# Package 'raster'

January 23, 2022

<span id="page-0-0"></span>Type Package

Title Geographic Data Analysis and Modeling

Version 3.5-15

Date 2022-01-22

**Imports** Rcpp, methods, terra  $(>= 1.5-12)$ 

LinkingTo Rcpp

**Depends** sp ( $> = 1.4-5$ ), R ( $> = 3.5.0$ )

Suggests rgdal  $(>= 1.5-23)$ , rgeos  $(>= 0.5-3)$ , ncdf4, igraph, tcltk, parallel, rasterVis, MASS, sf, tinytest, gstat, fields, exactextractr

SystemRequirements C++11

Description Reading, writing, manipulating, analyzing and modeling of spatial data. The package implements basic and high-level functions for raster data and for vector data operations such as intersections. See the manual and tutorials on <<https://rspatial.org/>> to get started.

License GPL  $(>= 3)$ 

URL <https://rspatial.org/raster>

#### BugReports <https://github.com/rspatial/raster/issues/>

#### NeedsCompilation yes

Author Robert J. Hijmans [cre, aut] (<<https://orcid.org/0000-0001-5872-2872>>), Jacob van Etten [ctb],

Michael Sumner [ctb], Joe Cheng [ctb], Dan Baston [ctb], Andrew Bevan [ctb], Roger Bivand [ctb], Lorenzo Busetto [ctb], Mort Canty [ctb], Ben Fasoli [ctb], David Forrest [ctb], Aniruddha Ghosh [ctb], Duncan Golicher [ctb],

Josh Gray [ctb], Jonathan A. Greenberg [ctb], Paul Hiemstra [ctb], Kassel Hingee [ctb], Alex Ilich [ctb], Institute for Mathematics Applied Geosciences [cph], Charles Karney [ctb], Matteo Mattiuzzi [ctb], Steven Mosher [ctb], Babak Naimi [ctb], Jakub Nowosad [ctb], Edzer Pebesma [ctb], Oscar Perpinan Lamigueiro [ctb], Etienne B. Racine [ctb], Barry Rowlingson [ctb], Ashton Shortridge [ctb], Bill Venables [ctb], Rafael Wueest [ctb]

Maintainer Robert J. Hijmans <r. hijmans@gmail.com> Repository CRAN

Date/Publication 2022-01-22 23:02:41 UTC

# R topics documented:

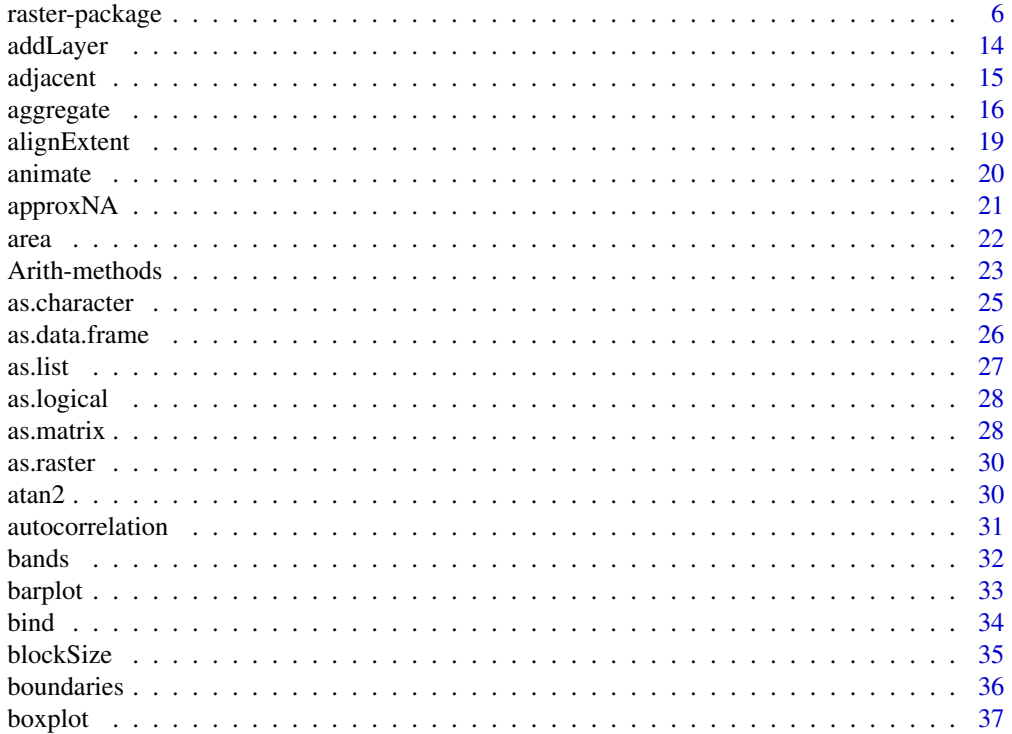

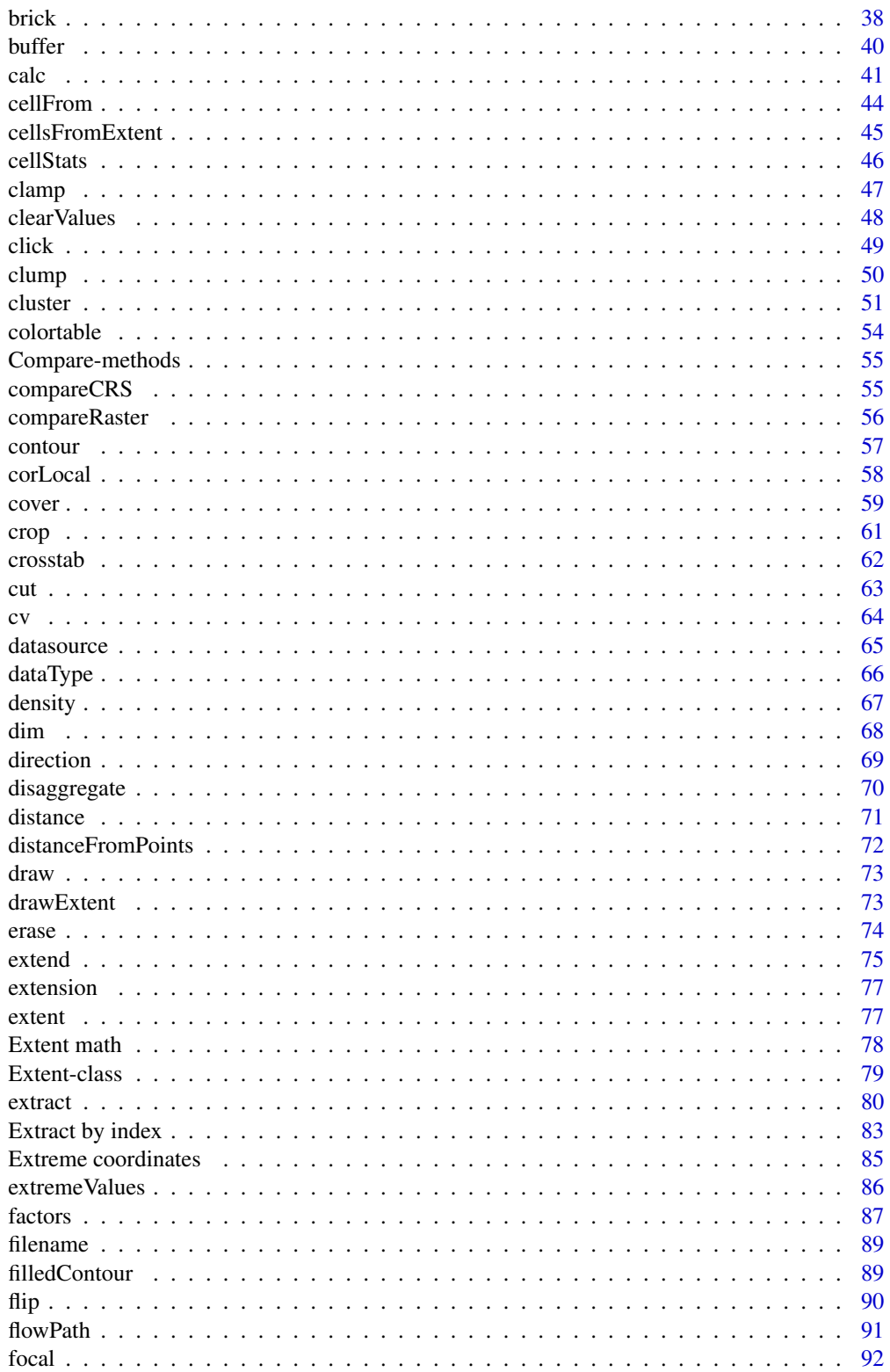

 $\overline{3}$ 

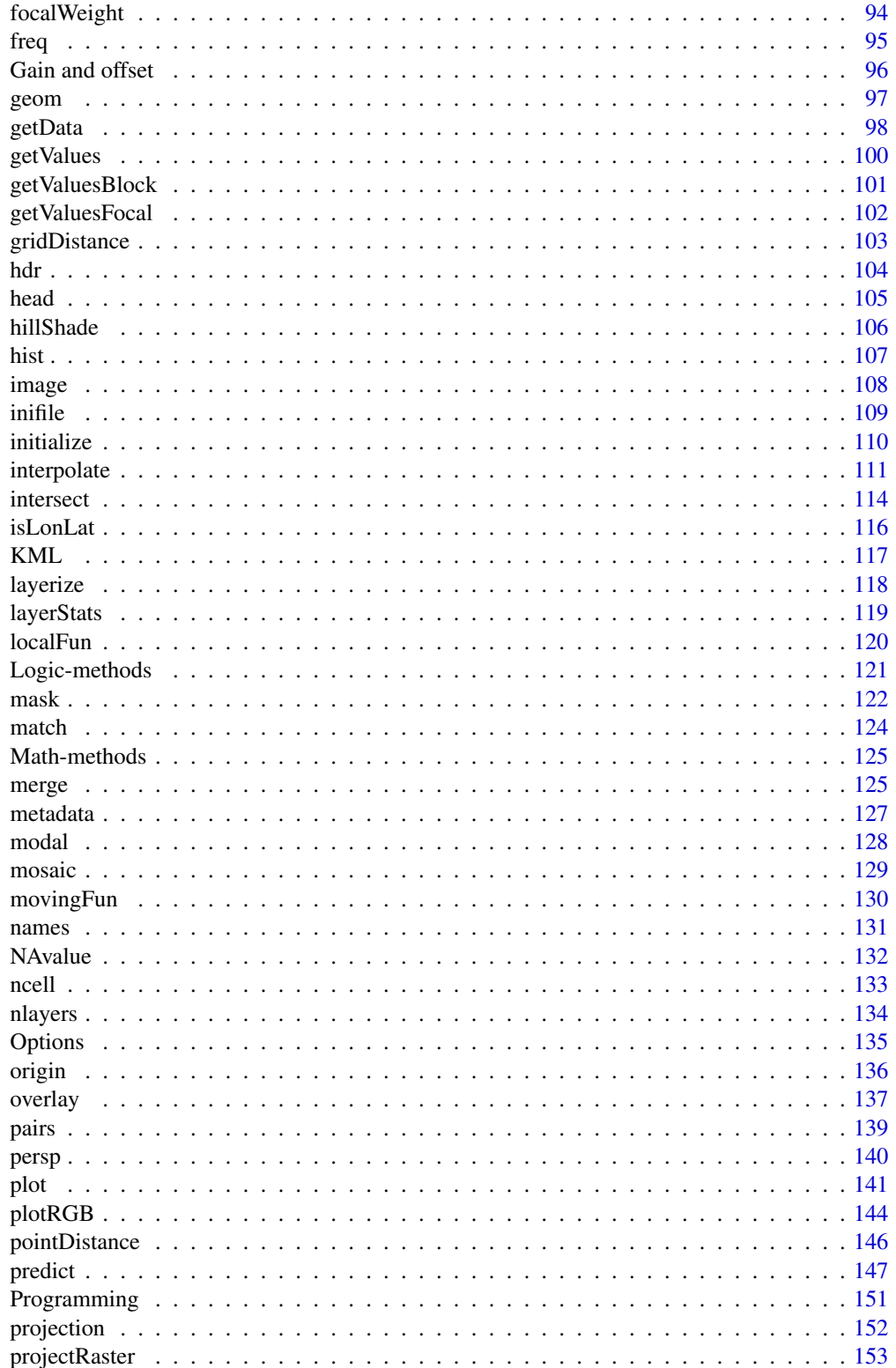

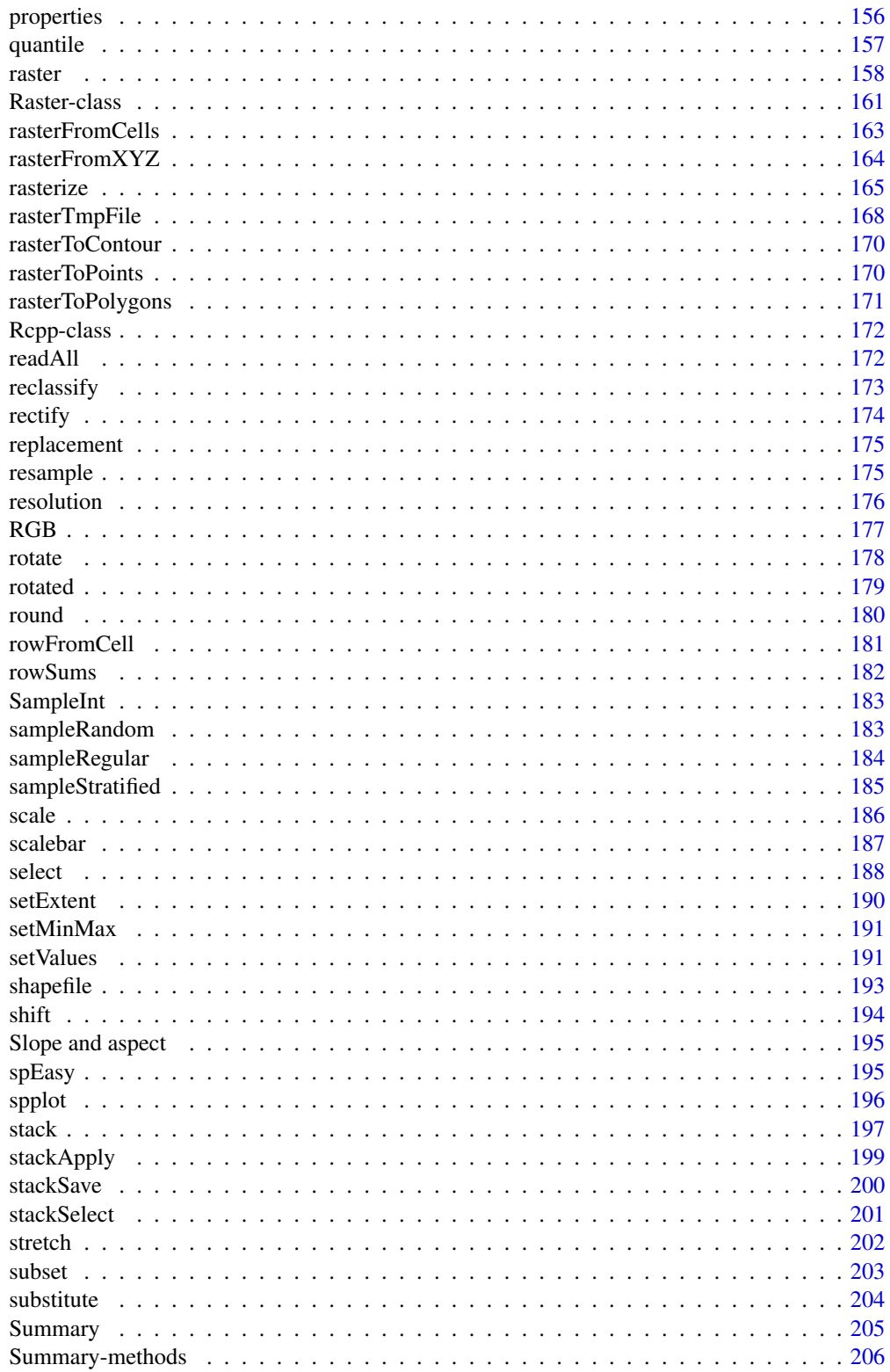

<span id="page-5-0"></span>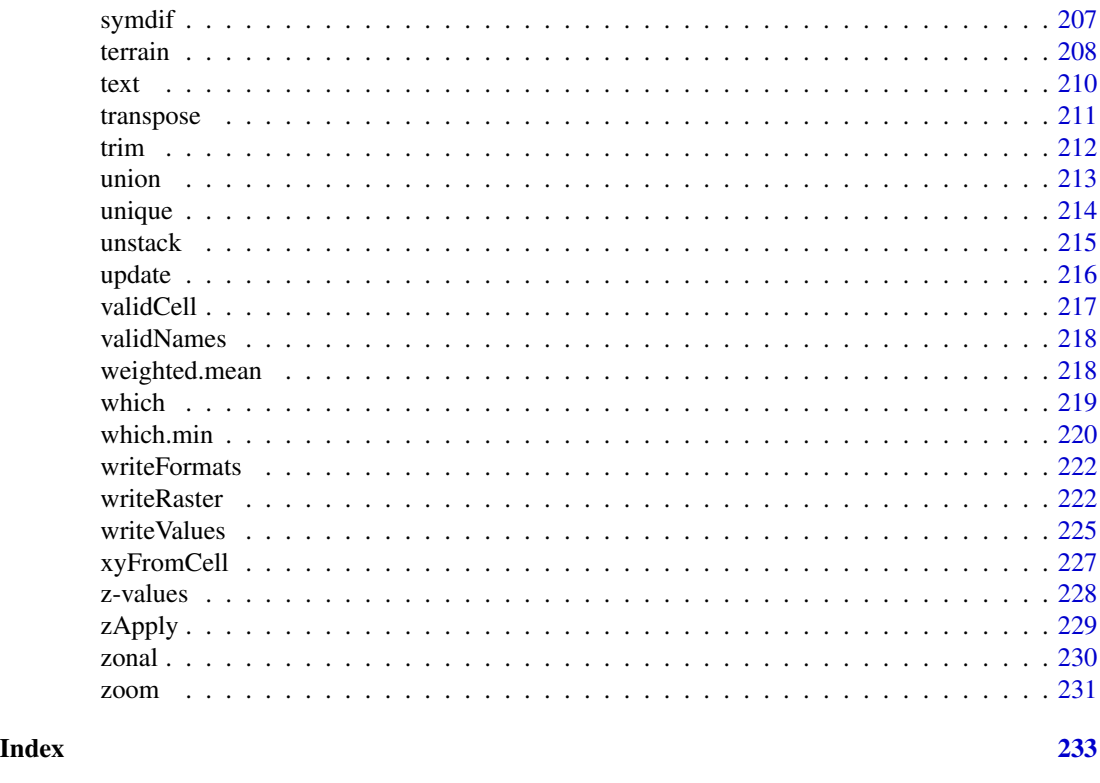

raster-package *Overview of the functions in the raster package*

# **Description**

The raster package provides classes and functions to manipulate geographic (spatial) data in 'raster' format. Raster data divides space into cells (rectangles; pixels) of equal size (in units of the coordinate reference system). Such continuous spatial data are also referred to as 'grid' data, and be contrasted with discrete (object based) spatial data (points, lines, polygons).

The package should be particularly useful when using very large datasets that can not be loaded into the computer's memory. Functions will work correctly, because they process large files in chunks, i.e., they read, compute, and write blocks of data, without loading all values into memory at once.

Below is a list of some of the most important functions grouped by theme. See the vignette for more information and some examples (you can open it by running this command: vignette('Raster'))

#### Details

The package implements classes for Raster data (see [Raster-class\)](#page-160-1) and supports

- Creation of Raster\* objects from scratch or from file
- Handling extremely large raster files
- Raster algebra and overlay functions

# raster-package 7

- Distance, neighborhood (focal) and patch functions
- Polygon, line and point to raster conversion
- Model predictions
- Summarizing raster values
- Easy access to raster cell-values
- Plotting (making maps)
- Manipulation of raster extent, resolution and origin
- Computation of row, column and cell numbers to coordinates and vice versa
- Reading and writing various raster file types

# I. Creating Raster\* objects

.

RasterLayer, RasterStack, and RasterBrick objects are, as a group, referred to as Raster\* objects. Raster\* objects can be created, from scratch, files, or from objects of other classes, with the following functions:

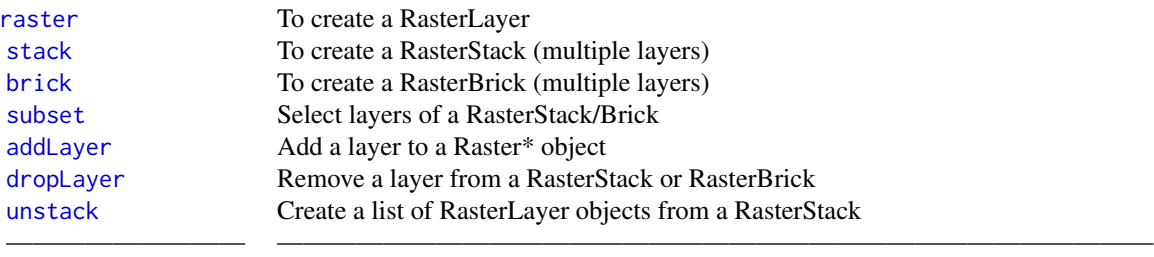

# II. Changing the spatial extent and/or resolution of Raster\* objects

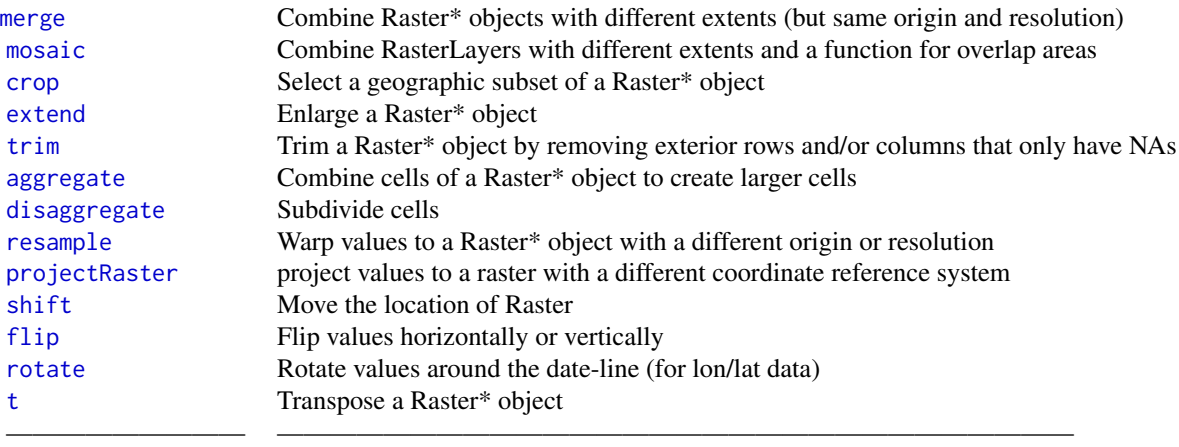

# III. Raster algebra

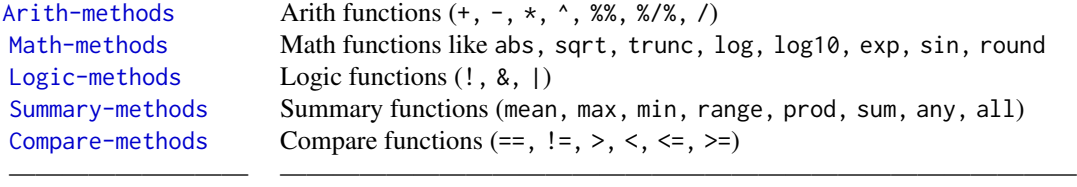

# IV. Cell based computation

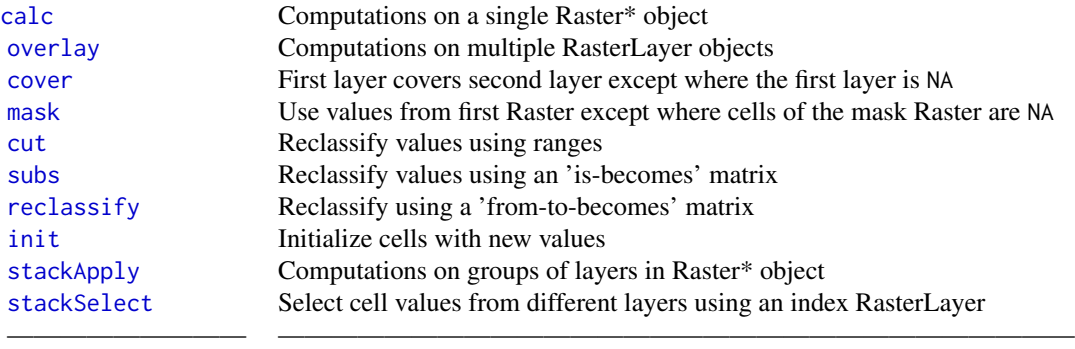

# V. Spatial contextual computation

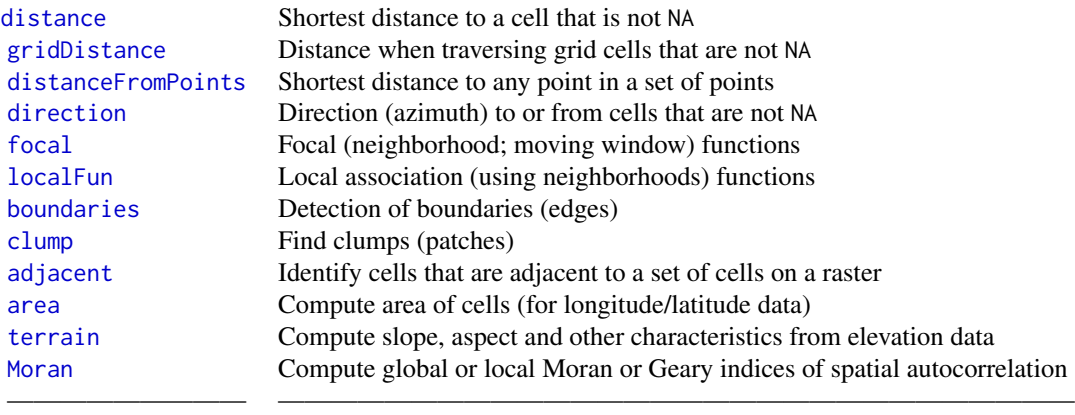

# VI. Model predictions

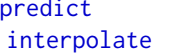

[predict](#page-146-1) Predict a non-spatial model to a RasterLayer Predict a spatial model to a RasterLayer ————————— ——————————————————————————————

# VII. Data type conversion

You can coerce Raster\* objects to Spatial\* objects using as, as in as (object, 'SpatialGridDataFrame')

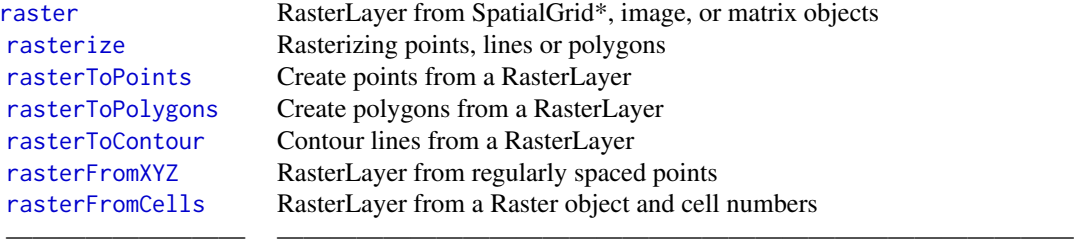

# VIII. Summarizing

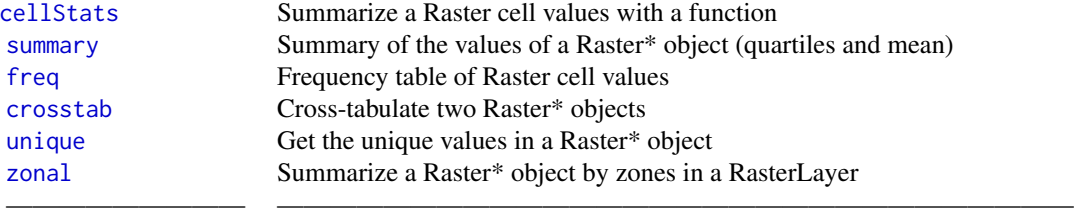

# IX. Accessing values of Raster\* object cells

Apart from the function listed below, you can also use indexing with [ for cell numbers, and [[ for row / column number combinations

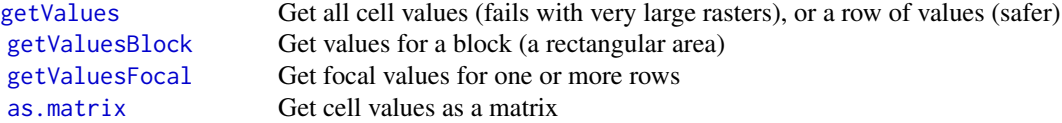

10 raster-package

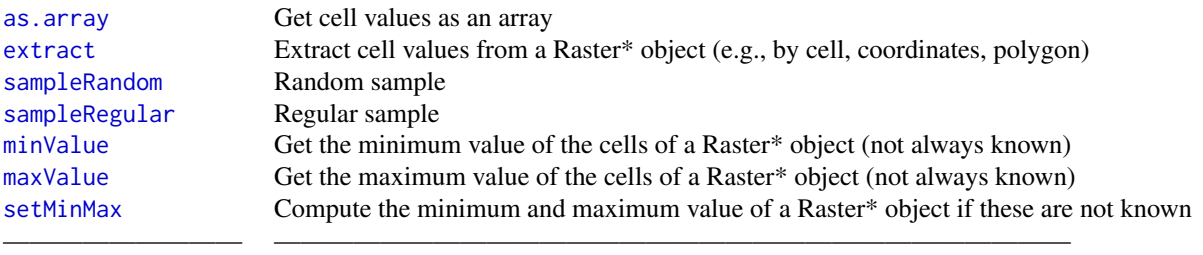

# X. Plotting

See the rasterVis package for additional plotting methods for Raster\* objects using methods from 'lattice' and other packages.

# Maps

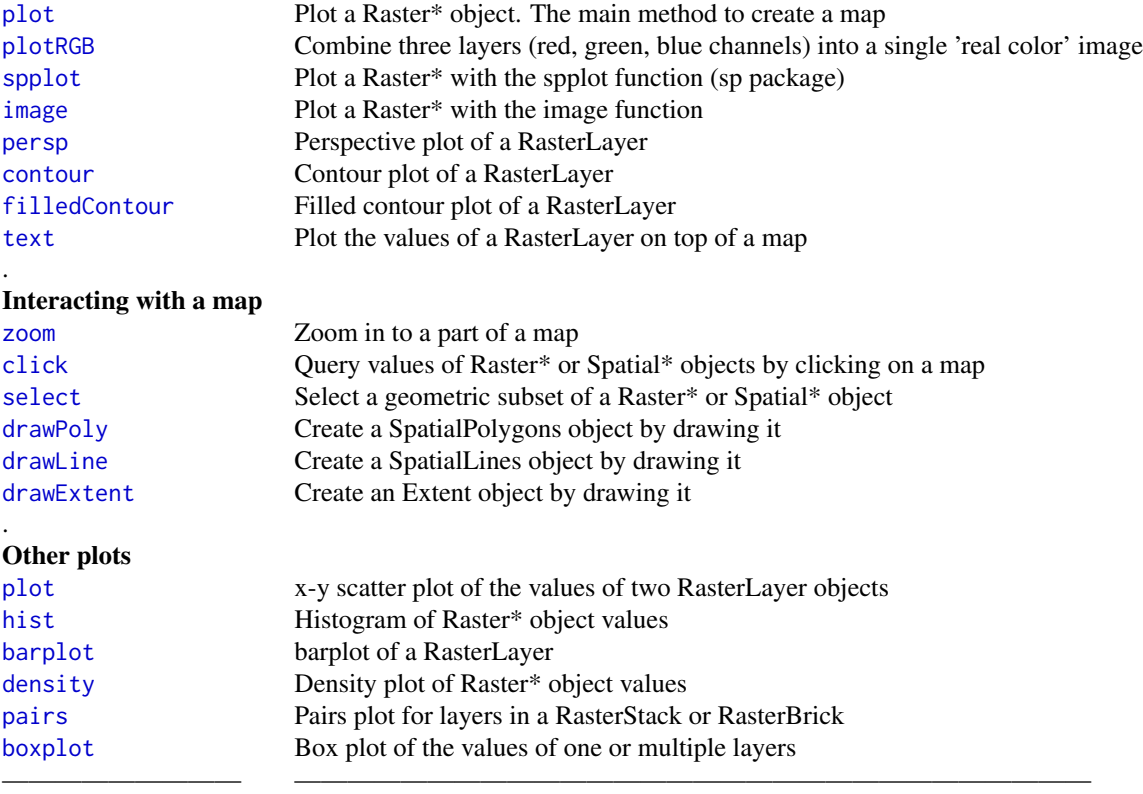

# XI. Getting and setting Raster\* dimensions

Basic parameters of existing Raster\* objects can be obtained, and in most cases changed. If there are values associated with a RasterLayer object (either in memory or via a link to a file) these are lost when you change the number of columns or rows or the resolution. This is not the case when the extent is changed (as the number of columns and rows will not be affected). Similarly, with projection you can set the projection, but this does not transform the data (see [projectRaster](#page-152-1) for that).

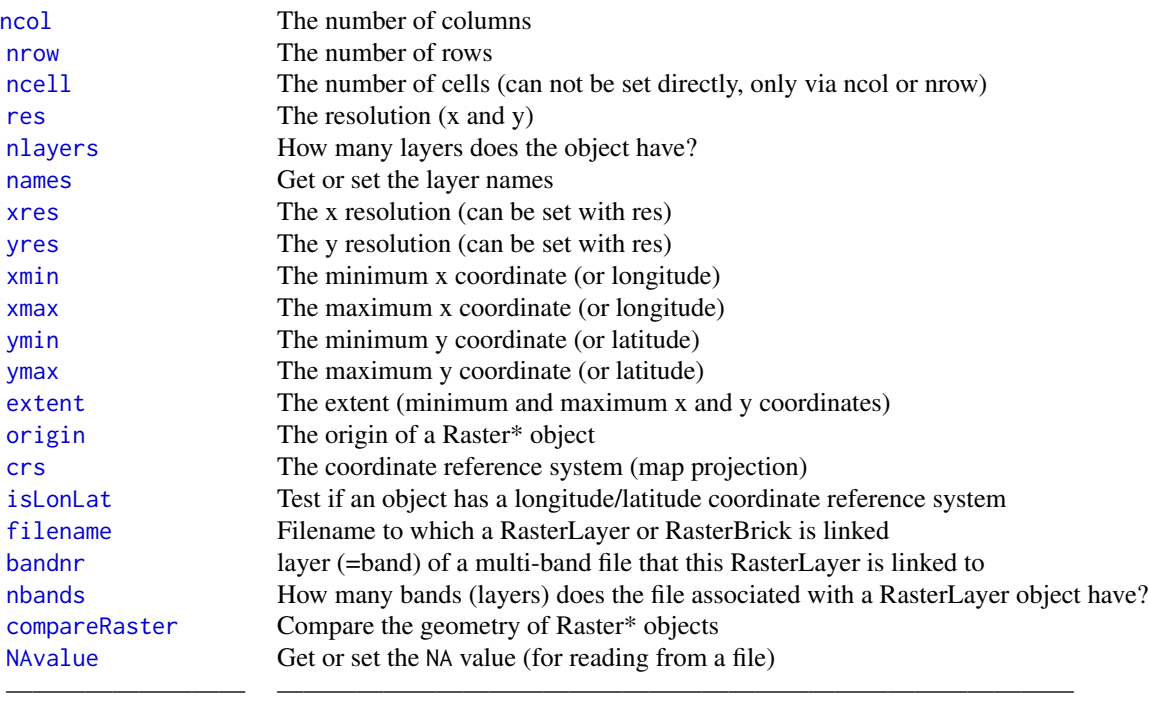

# XII. Computing row, column, cell numbers and coordinates

Cell numbers start at 1 in the upper-left corner. They increase within rows, from left to right, and then row by row from top to bottom. Likewise, row numbers start at 1 at the top of the raster, and column numbers start at 1 at the left side of the raster.

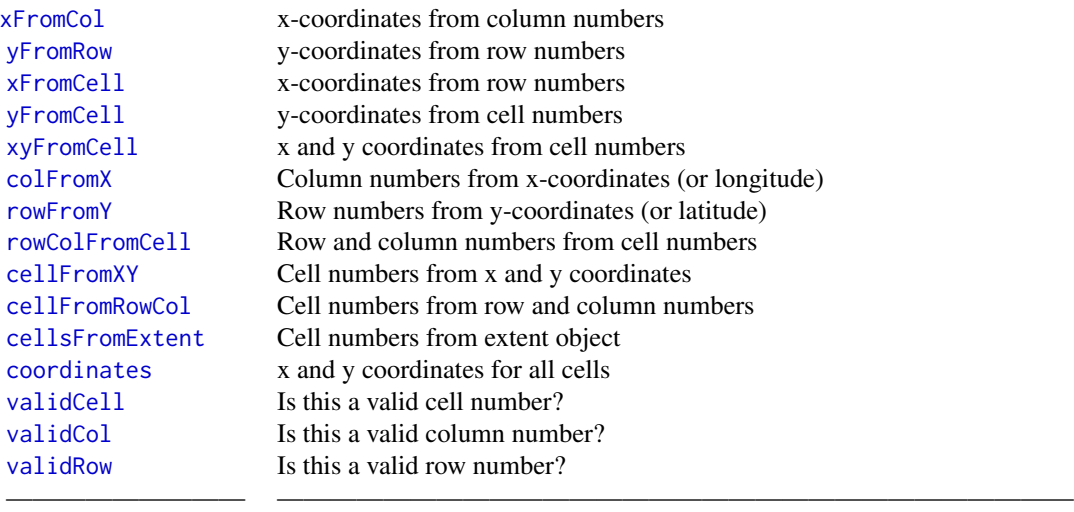

# XIII. Writing files

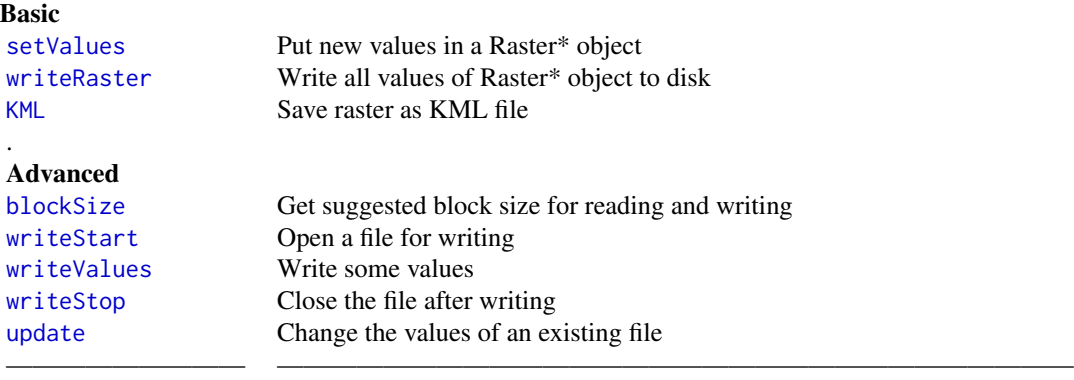

# XIV. Manipulation of SpatialPolygons\* and other vector type Spatial\* objects

Some of these functions are in the sp package. The name in bold is the equivalent command in ArcGIS. These functions build on the geometry ("spatial features") manipulation functions in package rgeos. These functions are extended here by also providing automated attribute data handling.

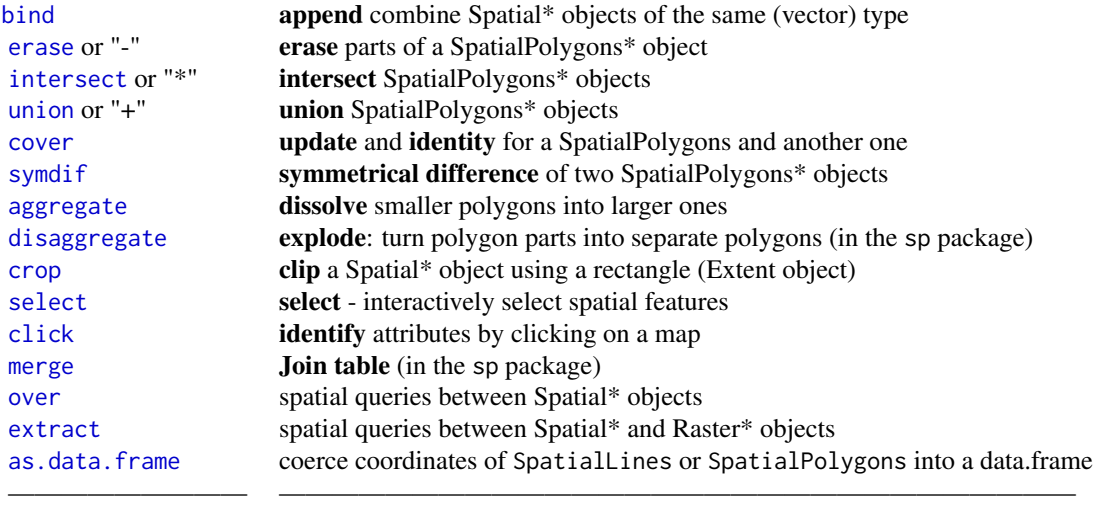

# XV. Extent objects

[extent](#page-76-1) Create an extent object

# raster-package 13

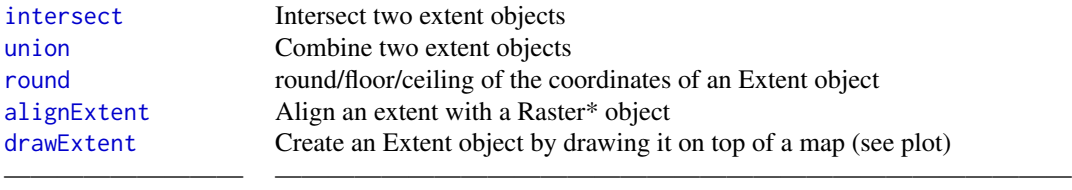

# XVI. Miscellaneous

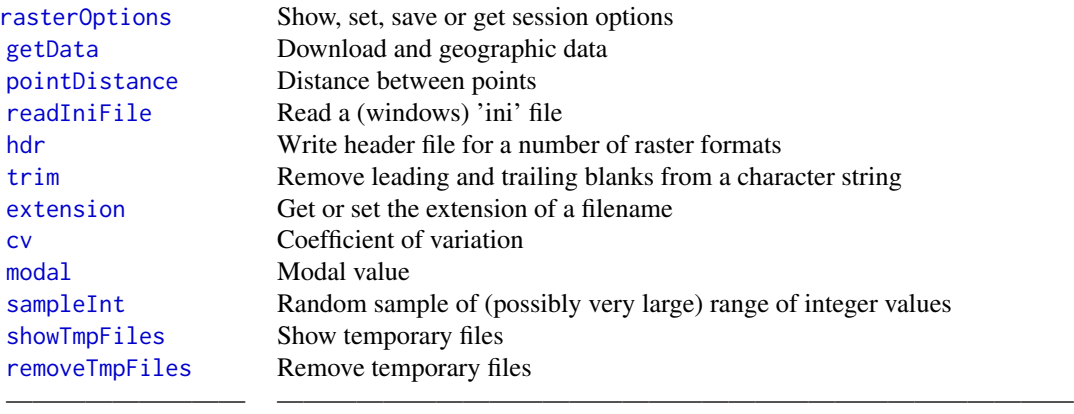

# XVII. For programmers

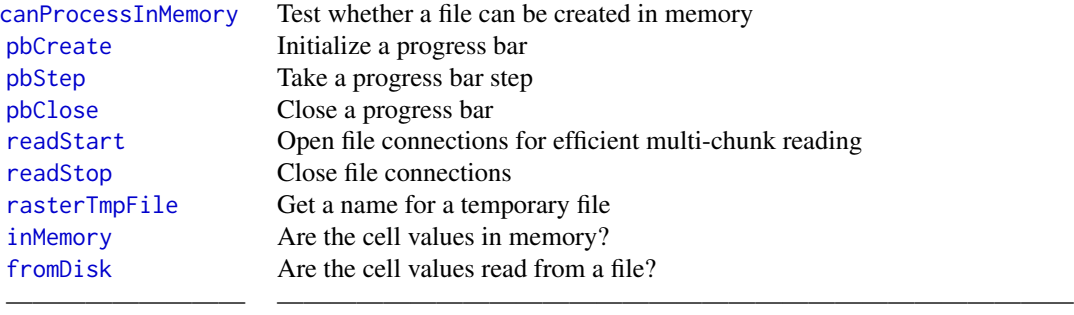

#### <span id="page-13-0"></span>Acknowledgments

Extensive contributions were made by Jacob van Etten, Jonathan Greenberg, Matteo Mattiuzzi, and Michael Sumner. Significant help was also provided by Phil Heilman, Agustin Lobo, Oscar Perpinan Lamigueiro, Stefan Schlaffer, Jon Olav Skoien, Steven Mosher, and Kevin Ummel. Contributions were also made by Jochen Albrecht, Neil Best, Andrew Bevan, Roger Bivand, Isabelle Boulangeat, Lyndon Estes, Josh Gray, Tim Haering, Herry Herry, Paul Hiemstra, Ned Hornig, Mayeul Kauffmann, Bart Kranstauber, Rainer Krug, Alice Laborte, John Lewis, Lennon Li, Justin McGrath, Babak Naimi, Carsten Neumann, Joshua Perlman, Richard Plant, Edzer Pebesma, Etienne Racine, David Ramsey, Shaun Walbridge, Julian Zeidler and many others.

#### Author(s)

Except where indicated otherwise, the functions in this package were written by Robert J. Hijmans

<span id="page-13-1"></span>addLayer *Add or drop a layer*

# <span id="page-13-2"></span>**Description**

Add a layer to a Raster\* object or drop a layer from a RasterStack or RasterBrick. The object returned is always a RasterStack (unless nothing to add or drop was provided, in which case the original object is returned).

# Usage

addLayer(x, ...) dropLayer(x, i, ...)

#### Arguments

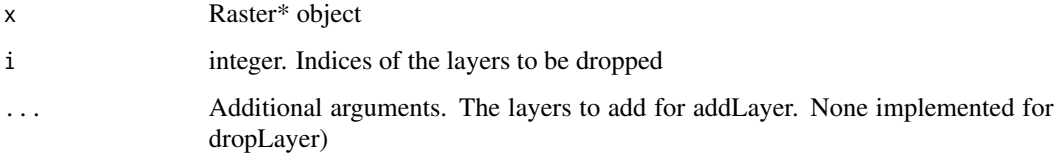

# Value

**RasterStack** 

#### See Also

[subset](#page-202-1)

#### <span id="page-14-0"></span>adjacent 15

# Examples

```
file <- system.file("external/test.grd", package="raster")
s <- stack(file, file, file)
r <- raster(file)
s \leftarrow addLayer(s, r/2, r*2)s
s \leftarrow dropLayer(s, c(3, 5))
nlayers(s)
```
<span id="page-14-1"></span>

adjacent *Adjacent cells*

# Description

Identify cells that are adjacent to a set of cells on a raster.

# Usage

```
## S4 method for signature 'BasicRaster'
adjacent(x, cells, directions=4, pairs=TRUE, target=NULL, sorted=FALSE,
         include=FALSE, id=FALSE, ...)
```
# Arguments

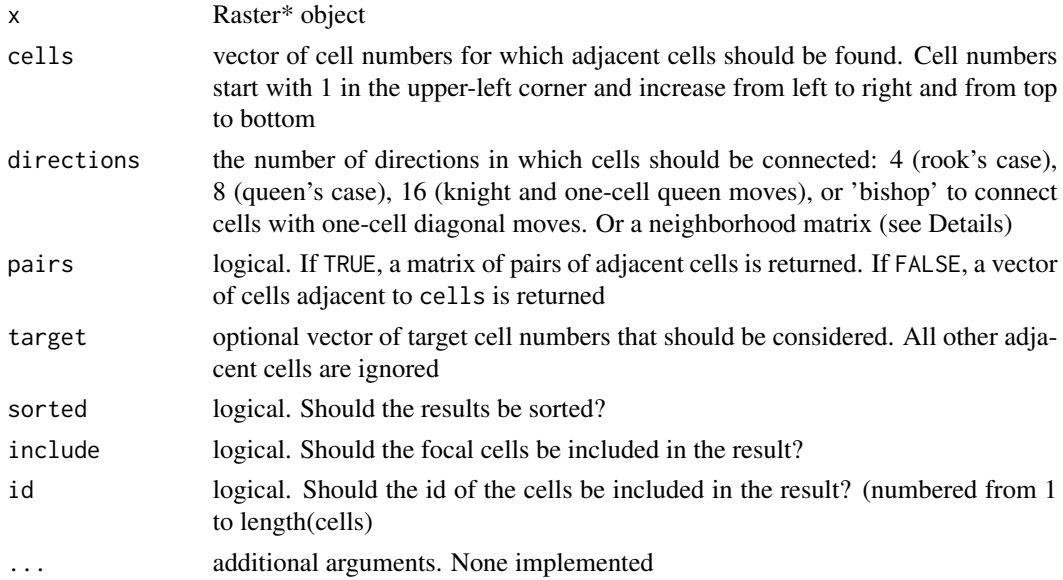

# Details

A neighborhood matrix identifies the cells around each cell that are considered adjacent. The matrix should have one, and only one, cell with value 0 (the focal cell); at least one cell with value 1 (the adjacent cell(s)); All other cells are not considered adjacent and ignored.

#### <span id="page-15-0"></span>Value

matrix or vector with adjacent cells.

#### Author(s)

Robert J. Hijmans and Jacob van Etten

# Examples

```
r <- raster(nrows=10, ncols=10)
adjacent(r, cells=c(1, 55), directions=8, pairs=TRUE)
a \leq 1 adjacent(r, cell = c(1,55,90), directions=4, sorted=TRUE)
a
r[c(1,55,90)] < -1r[a] <- 2
plot(r)
# same result as above
rook <- matrix(c(NA, 1, NA,
                  1, 0, 1,
                 NA, 1, NA), ncol=3, byrow=TRUE)
adjacent(r, cells = c(1,55,90), directions=rook, sorted=TRUE)
# Count the number of times that a cell with a certain value
# occurs next to a cell with a certain value
set.seed(0)
r <- raster(ncol=10, nrow=10)
values(r) <- round(runif(ncell(r)) * 5)
a \leftarrow adjacent(r, 1:ncell(r), 4, pairs=TRUE)tb <- table(r[a[,1]], r[a[,2]])
tb
# make a matrix out of the 'table' object
tb \leftarrow unclass(tb)
plot(raster(tb, xmn=-0.5, xmx=5.5, ymn=-0.5, ymx=5.5))
```
<span id="page-15-1"></span>aggregate *Aggregate raster cells or SpatialPolygons/Lines*

#### Description

Raster\* objects:

Aggregate a Raster\* object to create a new RasterLayer or RasterBrick with a lower resolution (larger cells). Aggregation groups rectangular areas to create larger cells. The value for the resulting cells is computed with a user-specified function.

#### aggregate the control of the control of the control of the control of the control of the control of the control of the control of the control of the control of the control of the control of the control of the control of th

#### SpatialPolygon\*:

Aggregate a SpatialPolygon\* object, optionally by combining polygons that have the same attributes for one or more variables. If the polygons touch or overlap, internal boundaries are optionally "dissolved".

#### Usage

## S4 method for signature 'Raster' aggregate(x, fact, fun=mean, expand=TRUE, na.rm=TRUE, filename='', ...) ## S4 method for signature 'SpatialPolygons'

aggregate(x, by, sums, dissolve=TRUE, vars=NULL, ...)

# Arguments

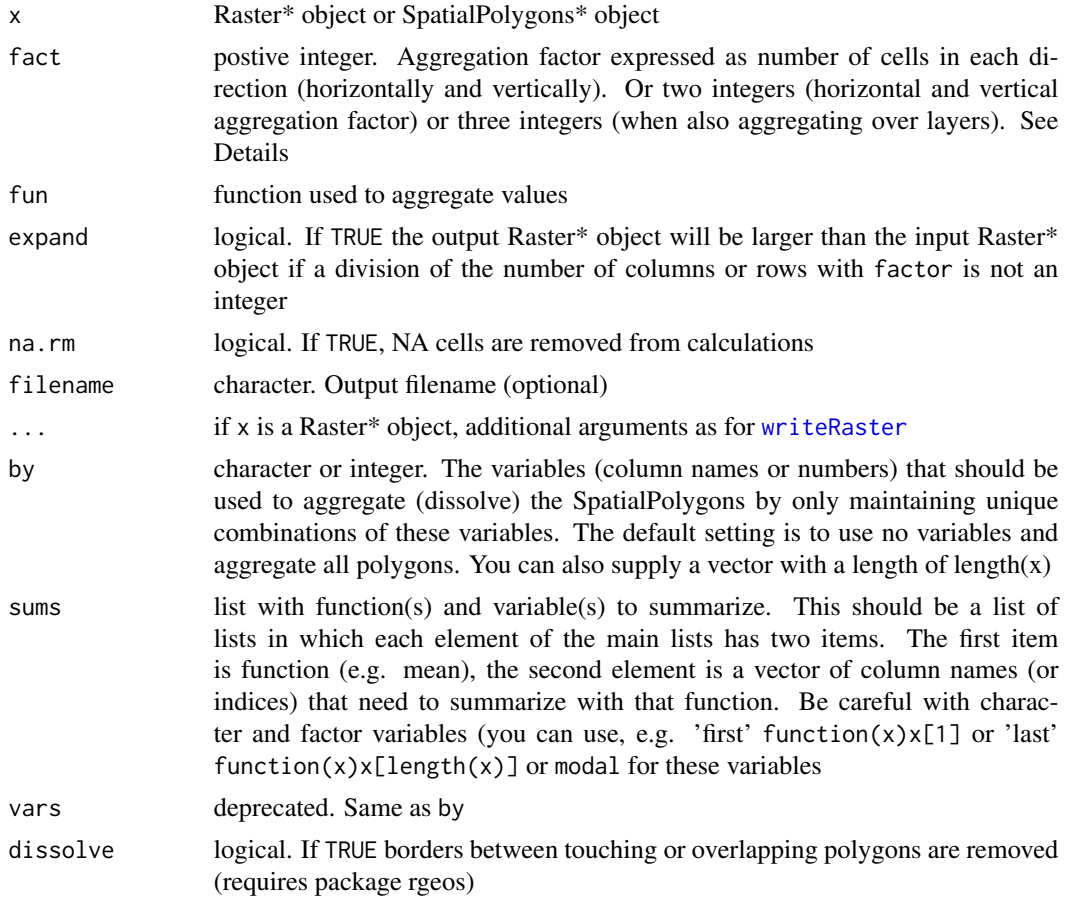

# Details

Aggregation of a x will result in a Raster\* object with fewer cells. The number of cells is the number of cells of x divided by fact\*fact (when fact is a single number) or prod(fact) (when fact consists of 2 or 3 numbers). If necessary this number is adjusted according to the value of expand. For example, fact=2 will result in a new Raster\* object with  $2 \times 2=4$  times fewer cells. If two numbers are supplied, e.g.,  $fact = c(2,3)$ , the first will be used for aggregating in the horizontal direction, and the second for aggregating in the vertical direction, and the returned object will have  $2 \times 3=6$  times fewer cells. Likewise, fact=c(2,3,4) aggregates cells in groups of 2 (rows) by 3 (columns) and 4 (layers).

Aggregation starts at the upper-left end of a raster (you can use [flip](#page-89-1) if you want to start elsewhere). If a division of the number of columns or rows with factor does not return an integer, the extent of the resulting Raster object will either be somewhat smaller or somewhat larger than the original RasterLayer. For example, if an input RasterLayer has 100 columns, and fact=12, the output Raster object will have either 8 columns (expand=FALSE) (using 8 x 12 = 96 of the original columns) or 9 columns (expand=TRUE). In both cases, the maximum x coordinate of the output RasterLayer would, of course, also be adjusted.

The function fun should take multiple numbers, and return a single number. For example mean, modal, min or max. It should also accept a na.rm argument (or ignore it as one of the 'dots' arguments).

#### Value

RasterLayer or RasterBrick, or a SpatialPolygons\* object

#### Author(s)

Robert J. Hijmans and Jacob van Etten

#### See Also

[disaggregate](#page-69-1), [resample](#page-174-1). For SpatialPolygons\* [disaggregate](#page-69-1)

```
r <- raster()
# a new aggregated raster, no values
ra <- aggregate(r, fact=10)
r <- setValues(r, runif(ncell(r)))
# a new aggregated raster, max of the values
ra <- aggregate(r, fact=10, fun=max)
# multiple layers
s \leftarrow \text{stack}(r, r \star 2)x \leq - aggregate(s,2)
#SpatialPolygons
if (require(rgdal) & require(rgeos)) {
p <- shapefile(system.file("external/lux.shp", package="raster"))
p
pa0 <- aggregate(p)
pa0
pa1 <- aggregate(p, by='NAME_1', sums=list(list(mean, 'ID_2')))
pa1
}
```
<span id="page-18-1"></span><span id="page-18-0"></span>

Align an Extent object with the (boundaries of the) cells of a Raster\* object

#### Usage

alignExtent(extent, object, snap='near')

# Arguments

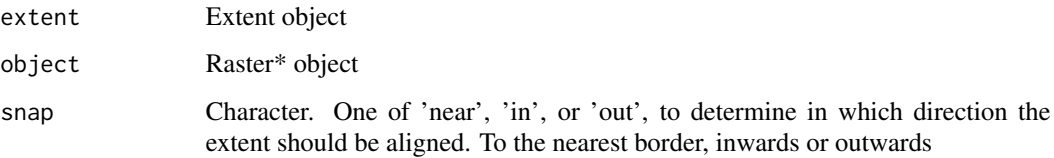

### Details

Aligning an Extent object to another object assures that it gets the same origin and resolution. This should only be used to adjust objects because of imprecision in the data. alignExtent should not be used to force data to match that really does not match (use e.g. [resample](#page-174-1) or (dis)aggregate for this).

# Value

Extent object

# See Also

[extent](#page-76-1), [drawExtent](#page-72-2), [Extent-class](#page-78-1)

```
r <- raster()
e <- extent(-10.1, 9.9, -20.1, 19.9)
ea <- alignExtent(e, r)
e
extent(r)
ea
```
<span id="page-19-0"></span>

Animate (sequentially plot) the layers of a RasterStack or RasterBrick\* object to create a movie

# Usage

```
## S4 method for signature 'RasterStackBrick'
animate(x, pause=0.25, main, zlim, maxpixels=50000, n=10, ...)
```
#### Arguments

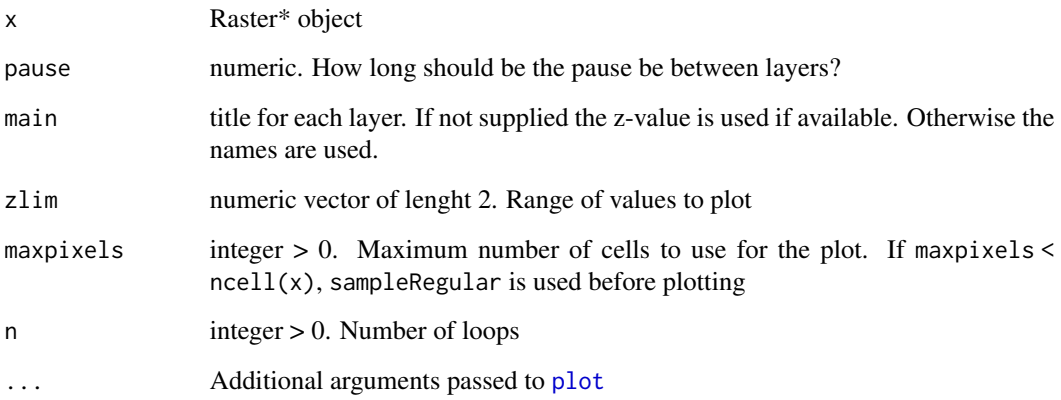

# Value

None

# See Also

[plot](#page-140-1), [spplot](#page-195-1), [plotRGB](#page-143-1)

```
b <- brick(system.file("external/rlogo.grd", package="raster"))
animate(b, n=1)
```
<span id="page-20-0"></span>

approxNA uses the stats function [approx](#page-0-0) to estimate values for cells that are NA by interpolation across layers. Layers are considered equidistant, unless an argument 'z' is used, or [getZ](#page-227-1) returns values, in which case these values are used to determine distance between layers.

For estimation based on neighbouring cells see [focal](#page-91-1)

# Usage

```
## S4 method for signature 'RasterStackBrick'
approxNA(x, filename="", method="linear", yleft, yright,
            rule=1, f=0, ties=mean, z=NULL, NArule=1, ...)
```
# Arguments

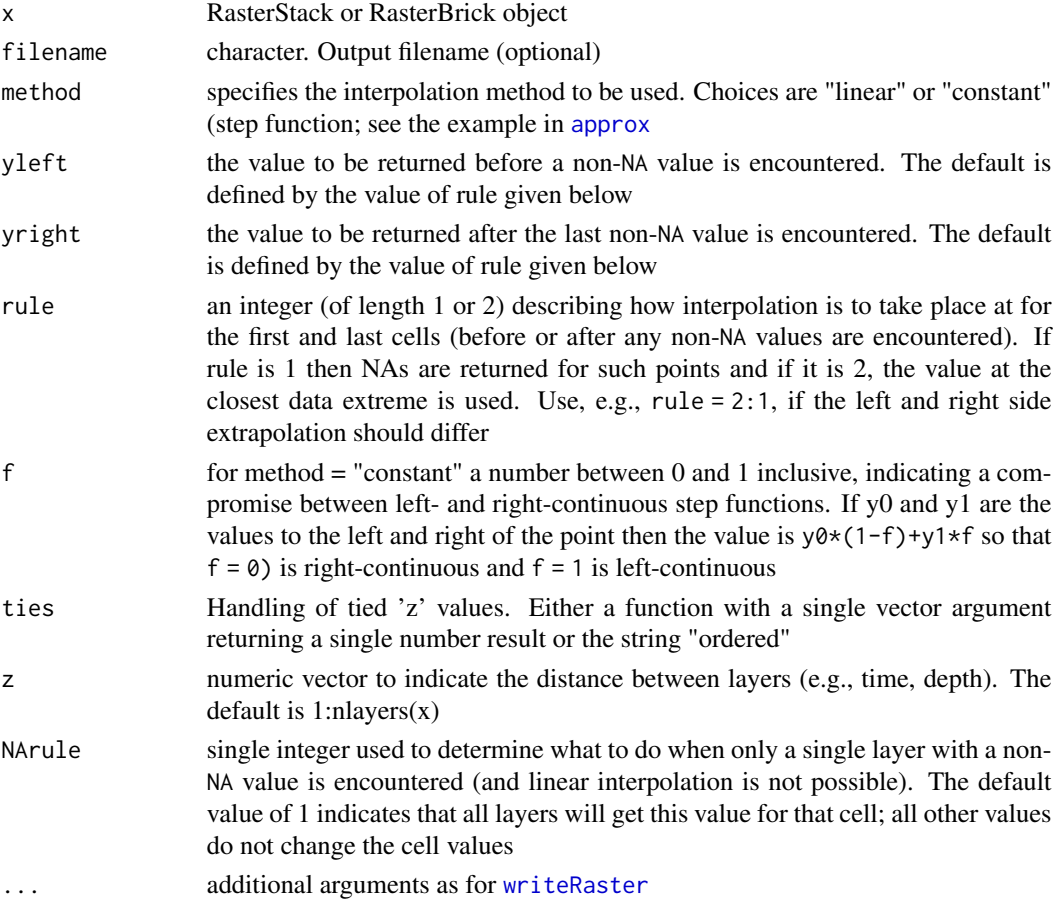

# <span id="page-21-0"></span>Value

RasterBrick

#### See Also

[focal](#page-91-1)

# Examples

```
r <- raster(ncols=5, nrows=5)
r1 <- setValues(r, runif(ncell(r)))
r2 <- setValues(r, runif(ncell(r)))
r3 <- setValues(r, runif(ncell(r)))
r4 <- setValues(r, runif(ncell(r)))
r5 <- setValues(r, NA)
r6 <- setValues(r, runif(ncell(r)))
r1[6:10] <- NA
r2[5:15] <- NA
r3[8:25] <- NA
s <- stack(r1,r2,r3,r4,r5,r6)
s[1:5] <- NA
x1 \leftarrow approxNA(s)x2 <- approxNA(s, rule=2)
x3 \le approxNA(s, rule=2, z=c(1,2,3,5,14,15))
```
<span id="page-21-1"></span>area *Size of cells*

#### Description

Raster objects: Compute the approximate surface area of cells in an unprojected (longitude/latitude) Raster object. It is an approximation because area is computed as the height (latitudinal span) of a cell (which is constant among all cells) times the width (longitudinal span) in the (latitudinal) middle of a cell. The width is smaller at the poleward side than at the equator-ward side of a cell. This variation is greatest near the poles and the values are thus not very precise for very high latitudes.

SpatialPolygons: Compute the area of the spatial features. Works for both planar and angular (lon/lat) coordinate reference systems

## Usage

```
## S4 method for signature 'RasterLayer'
area(x, filename="", na.rm=FALSE, weights=FALSE, ...)
## S4 method for signature 'RasterStackBrick'
area(x, filename="", na.rm=FALSE, weights=FALSE, ...)
```
# <span id="page-22-0"></span>Arith-methods 23

```
## S4 method for signature 'SpatialPolygons'
area(x, \ldots)
```
#### Arguments

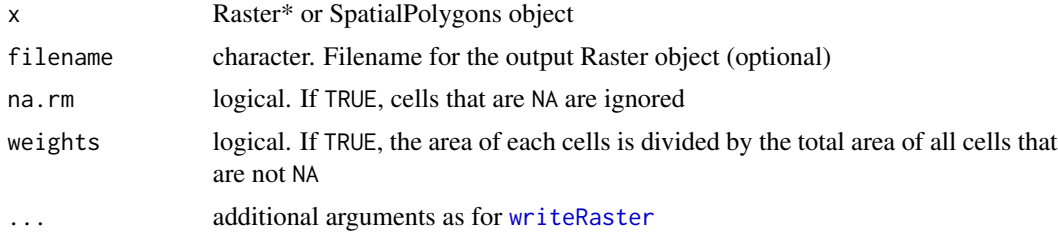

#### Details

If x is a RasterStack/Brick, a RasterBrick will be returned if na.rm=TRUE. However, if na.rm=FALSE, a RasterLayer is returned, because the values would be the same for all layers.

### Value

If x is a Raster\* object: RasterLayer or RasterBrick. Cell values represent the size of the cell in km2, or the relative size if weights=TRUE. If the CRS is not longitude/latitude the values returned are the product of the cell resolution (typically in square meter).

If x is a SpatialPolygons\* object: area of each spatial object in squared meters if the CRS is longitude/latitude, or in squared map units (typically meter)

#### Examples

```
r <- raster(nrow=18, ncol=36)
a \leftarrow \text{area}(r)if (require(rgdal) & require(rgeos)) {
p <- shapefile(system.file("external/lux.shp", package="raster"))
p$area <- round(area(p) / 10000000,1)
p$area
}
```
<span id="page-22-1"></span>Arith-methods *Arithmetic with Raster\* objects*

#### **Description**

Standard arithmetic operators for computations with Raster\* objects and numeric values. The following operators are available:  $+, -, *, /, ^{\wedge},$ %%,%/%

The input Raster\* objects should have the same extent, origin and resolution. If only the extent differs, the computation will continue for the intersection of the Raster objects. Operators are applied on a cell by cell basis. For a RasterLayer, numeric values are recycled by row. For a RasterStack or RasterBrick, recycling is done by layer. RasterLayer objects can be combined RasterStack/Brick objects, in which case the RasterLayer is 'recycled'. When using multiple RasterStack or Raster-Brick objects, the number of layers of these objects needs to be the same.

In addition to arithmetic with Raster\* objects, the following operations are supported for SpatialPolygons\* objects. Given SpatialPolygon objects x and y:

 $x+y$  is the same as [union\(](#page-212-1)x,y). For SpatialLines\* and SpatialPoints\* it is equivalent to [bind\(](#page-33-1)x,y)

 $x \star y$  is the same as intersect $(x, y)$ 

```
x-y is the same as \text{erase}(x,y)
```
#### Details

If the values of the output Raster\* cannot be held in memory, they will be saved to a temporary file. You can use [options](#page-0-0) to set the default file format, datatype and progress bar.

# Value

A Raster\* object, and in some cases the side effect of a new file on disk.

#### See Also

[Math-methods](#page-124-2), [overlay](#page-136-1), [calc](#page-40-1)

```
r1 <- raster(ncols=10, nrows=10)
values(r1) <- runif(ncell(r1))
r2 <- setValues(r1, 1:ncell(r1) / ncell(r1) )
r3 < - r1 + r2r2 <- r1 / 10
r3 \le r1 \times (r2 - 1 + r1^2 / r2)# recycling by row
r4 \le r1 * 0 + 1: \text{ncol}(r1)# multi-layer object mutiplication, no recycling
b1 <- brick(r1, r2, r3)
b2 < -b1 * 10# recycling by layer
b3 \le -b1 + c(1, 5, 10)# addition of the cell-values of two RasterBrick objects
b3 < - b2 + b1# summing two RasterBricks and one RasterLayer. The RasterLayer is 'recycled'
b3 \le -b1 + b2 + r1
```
<span id="page-24-0"></span>

as.character returns a text (R code) representation of a Raster\* or Extent object. The main purpose of this is to allow quick generation of objects to use in examples on, for example, stackoverflow.com.

#### Usage

```
## S4 method for signature 'Raster'
as.character(x, ...)
## S4 method for signature 'Extent'
as.character(x, ...)
```
# Arguments

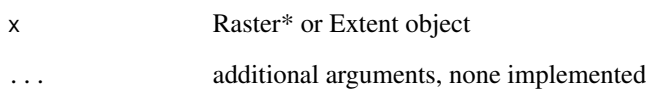

# Value

character

```
r <- raster(ncol=3, nrow=3)
values(r) \leq 1:ncell(r)as.character(r)
s \leftarrow \text{stack}(r, r)as.character(s)
as.character(extent(s))
x <- as.character(s)
eval(parse(text=x))
y <- as.character(extent(s))
eval(parse(text=y))
```
<span id="page-25-1"></span><span id="page-25-0"></span>as.data.frame *Get a data.frame with raster cell values, or coerce SpatialPolygons, Lines, or Points to a data.frame*

#### Description

as.matrix returns all values of a Raster\* object as a matrix. For RasterLayers, rows and columns in the matrix represent rows and columns in the RasterLayer object. For other Raster\* objects, the matrix returned by as.matrix has columns for each layer and rows for each cell.

as.array returns an array of matrices that are like those returned by as.matrix for a RasterLayer

If there is insufficient memory to load all values, you can use [getValues](#page-99-1) or [getValuesBlock](#page-100-1) to read chunks of the file. You could also first use [sampleRegular](#page-183-1)

The methods for Spatial\* objects allow for easy creation of a data.frame with the coordinates and attributes; the default method only returns the attributes data.frame

### Usage

```
## S4 method for signature 'Raster'
as.data.frame(x, row.names=NULL, optional=FALSE, xy=FALSE,
              na.rm=FALSE, long=FALSE, ...)
## S4 method for signature 'SpatialPolygons'
as.data.frame(x, row.names=NULL, optional=FALSE,
              xy=FALSE, centroids=TRUE, sepNA=FALSE, ...)
```

```
## S4 method for signature 'SpatialLines'
as.data.frame(x, row.names=NULL, optional=FALSE,
              xy=FALSE, sepNA=FALSE, ...)
```
#### Arguments

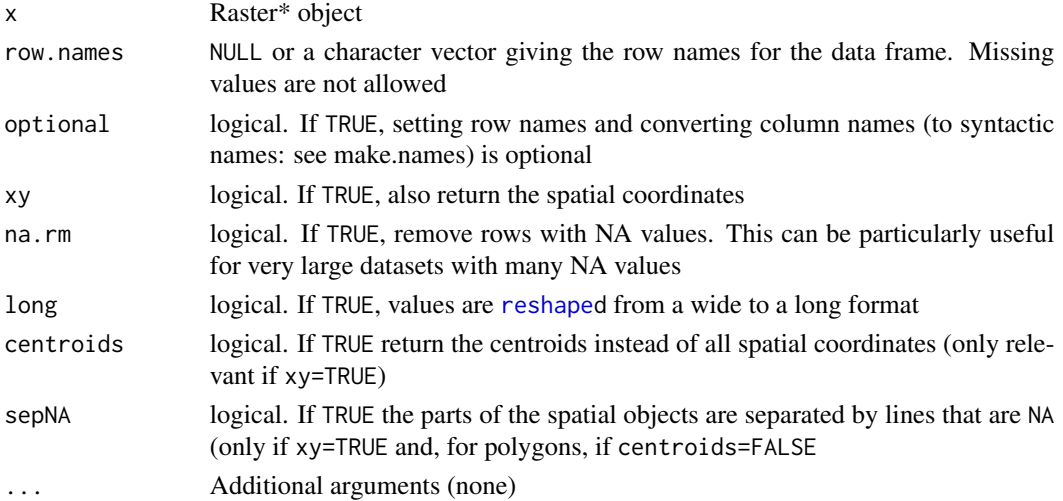

#### <span id="page-26-0"></span>as.list 27

# Value

data.frame

# Examples

```
r <- raster(ncol=3, nrow=3)
values(r) <- sqrt(1:ncell(r))
r[3:5] < -NAas.data.frame(r)
s \leftarrow stack(r, r*2)
as.data.frame(s)
as.data.frame(s, na.rm=TRUE)
```
# as.list *Create a list of RasterLayer objects*

# Description

Create a list of RasterLayer objects from Raster\* objects

#### Usage

```
## S4 method for signature 'Raster'
as.list(x, \ldots)
```
# Arguments

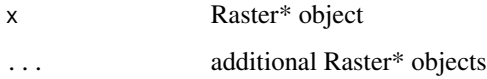

# Value

list

```
r <- raster(ncol=3, nrow=3)
values(r) \leftarrow 1:ncell(r)as.list(r)
s <- stack(r,r*2,r*3)
as.list(s, r)
```
<span id="page-27-0"></span>

Change values of a Raster\* object to logical or integer values. With as.logical, zero becomes FALSE, all other values become TRUE. With as. integer values are truncated.

# Usage

```
## S4 method for signature 'Raster'
as.logical(x, filename='', ...)
## S4 method for signature 'Raster'
as.integer(x, filename='', ...)
```
# Arguments

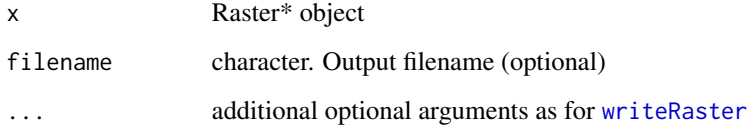

# See Also

[logical](#page-0-0), [integer](#page-0-0)

```
r <- raster(nrow=10, ncol=10)
set.seed(0)
values(r) <- runif(ncell(r)) * 10
r
r <- as.integer(r)
r
as.logical(r)
```
#### as.matrix 29

### Description

as.vector returns a vector of cell values. For a RasterLayer it is equivalent to getValues(x).

as.matrix returns all values of a Raster\* object as a matrix. For RasterLayers, rows and columns in the matrix represent rows and columns in the RasterLayer object. For other Raster\* objects, the matrix returned by as.matrix has columns for each layer and rows for each cell.

as.array returns an array of matrices that are like those returned by as.matrix for a RasterLayer

If there is insufficient memory to load all values, you can use [getValues](#page-99-1) or [getValuesBlock](#page-100-1) to read chunks of the file.

as.matrix and as.vector can also be used to obtain the coordinates from an Extent object.

# Usage

```
as.matrix(x, ...)as.array(x, \ldots)## S4 method for signature 'Extent'
as.vector(x, mode='any')
## S4 method for signature 'Raster'
as.vector(x, mode='any')
```
#### Arguments

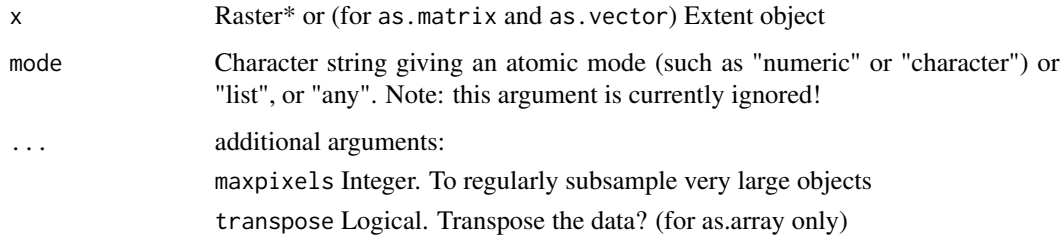

#### Value

matrix, array, or vector

```
r <- raster(ncol=3, nrow=3)
values(r) \leq 1:ncell(r)as.matrix(r)
s \leftarrow \text{stack}(r,r)as.array(s)
as.vector(extent(s))
```
Implementation of the generic [as.raster](#page-29-1) function to create a 'raster' (small r) object. NOT TO BE CONFUSED with the Raster\* (big R) objects defined by the raster package! Such objects can be used for plotting with the [rasterImage](#page-0-0) function.

#### Usage

as.raster $(x, \ldots)$ 

### Arguments

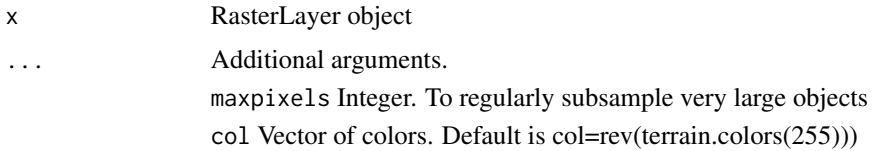

# Value

'raster' object

# Examples

```
r <- raster(ncol=3, nrow=3)
values(r) \leftarrow 1:neell(r)as.raster(r)
```
atan2 *Two argument arc-tangent*

#### Description

For Raster\* objects x and y, atan2(y, x) returns the angle in radians for the tangent y/x, handling the case when x is zero. See [Trig](#page-0-0)

See [Math-methods](#page-124-2) for other trigonometric and mathematical functions that can be used with Raster\* objects.

#### Usage

 $atan2(y, x)$ 

# <span id="page-30-0"></span>autocorrelation 31

#### **Arguments**

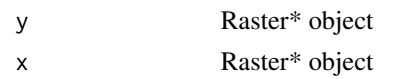

# See Also

[Math-methods](#page-124-2)

#### Examples

```
r1 <- r2 <- raster(nrow=10, ncol=10)
values(r1) <- (runif(ncell(r1))-0.5) * 10
values(r2) < - (runif(ncell(r1))-0.5) * 10
atan2(r1, r2)
```
autocorrelation *Spatial autocorrelation*

# <span id="page-30-1"></span>Description

Compute Moran's I or Geary's C measures of global spatial autocorrelation in a RasterLayer, or compute the the local Moran or Geary index (Anselin, 1995).

#### Usage

```
Geary(x, w=matrix(c(1,1,1,1,0,1,1,1,1), 3,3))
Moran(x, w=matrix(c(1,1,1,1,0,1,1,1,1), 3,3))
MoranLocal(x, w=matrix(c(1,1,1,1,0,1,1,1,1), 3,3))
GearyLocal(x, w=matrix(c(1,1,1,1,0,1,1,1,1), 3,3))
```
#### Arguments

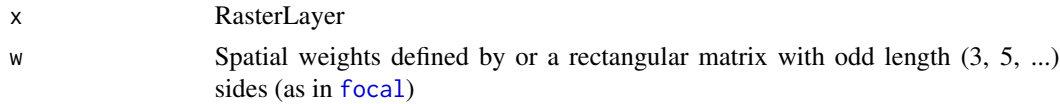

# Details

The default setting uses a 3x3 neighborhood to compute "Queen's case" indices. You can use a filter (weights matrix) to do other things, such as "Rook's case", or different lags.

# Value

A single value (Moran's I or Geary's C) or a RasterLayer (Local Moran or Geary values)

### Author(s)

Robert J. Hijmans and Babak Naimi

#### <span id="page-31-0"></span>References

Moran, P.A.P., 1950. Notes on continuous stochastic phenomena. Biometrika 37:17-23

Geary, R.C., 1954. The contiguity ratio and statistical mapping. The Incorporated Statistician 5: 115-145

Anselin, L., 1995. Local indicators of spatial association-LISA. Geographical Analysis 27:93-115

#### See Also

The spdep package for additional and more general approaches for computing indices of spatial autocorrelation

#### Examples

```
r <- raster(nrows=10, ncols=10)
values(r) <- 1:ncell(r)
Moran(r)
# Rook's case
f \leftarrow matrix(c(0,1,0,1,0,1,0,1,0), nrow=3)Moran(r, f)
Geary(r)
x1 \leftarrow \text{MoranLocal}(r)# Rook's case
x2 \leq MoranLocal(r, w=f)
```
bands *Number of bands*

#### <span id="page-31-1"></span>Description

A 'band' refers to a single layer for a possibly multi-layer file. Most RasterLayer objects will refer to files with a single layer. The term 'band' is frequently used in remote sensing to refer to a variable (layer) in a multi-variable dataset as these variables typically reperesent reflection in different bandwidths in the electromagnetic spectrum. But in that context, bands could be stored in a single or in separate files. In the context of the raster package, the term band is equivalent to a layer in a raster file.

nbands returns the number of bands of the file that a RasterLayer points to (and 1 if it does not point at any file). This functions also works for a RasterStack for which it is equivalent to [nlayers](#page-133-1).

band returns the specific band the RasterLayer refers to (1 if the RasterLayer points at single layer file or does not point at any file).

#### Usage

nbands(x)  $bandnr(x, \ldots)$ 

#### <span id="page-32-0"></span>barplot 33

#### Arguments

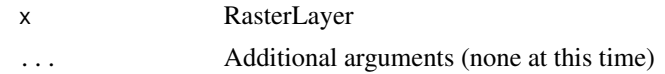

### Value

numeric >= 1

#### See Also

[nlayers](#page-133-1)

#### Examples

```
f <- system.file("external/rlogo.grd", package="raster")
r <- raster(f, layer=2)
nbands(r)
bandnr(r)
```
barplot *Bar plot of a RasterLayer*

# Description

Create a barplot of the values of a RasterLayer. For large datasets a regular sample with a size of approximately maxpixels is used.

#### Usage

```
## S4 method for signature 'RasterLayer'
barplot(height, maxpixels=1000000, digits=0, breaks=NULL, col=rainbow, ...)
```
### Arguments

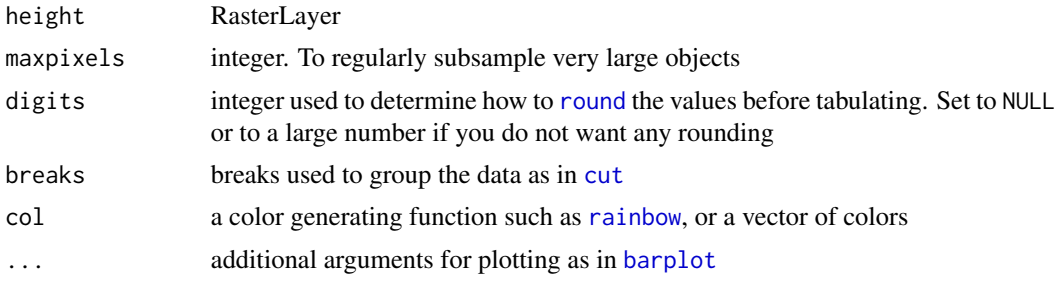

#### Value

A numeric vector (or matrix, when beside = TRUE) of the coordinates of the bar midpoints, useful for adding to the graph. See [barplot](#page-32-1)

34 bind

#### See Also

[hist](#page-106-1)[,boxplot](#page-36-1)

## Examples

```
f <- system.file("external/test.grd", package="raster")
r <- raster(f)
barplot(r, digits=-2, las=2, ylab='Frequency')
op <- par(no.readonly = TRUE)
par(mai = c(1, 2, .5, .5))barplot(r, breaks=10, col=c('red', 'blue'), horiz=TRUE, digits=NULL, las=1)
par(op)
```
<span id="page-33-1"></span>bind *Bind Spatial\* objects*

#### Description

Bind (append) Spatial\* objects into a single object. All objects must be of the same vector type base class (SpatialPoints, SpatialLines, or SpatialPolygons)

#### Usage

```
## S4 method for signature 'SpatialPolygons, SpatialPolygons'
bind(x, y, ..., keepnames=FALSE)
## S4 method for signature 'SpatialLines, SpatialLines'
bind(x, y, ..., keepnames=FALSE)
## S4 method for signature 'SpatialPoints, SpatialPoints'
bind(x, y, ..., keepnames=FALSE)
## S4 method for signature 'data.frame, data.frame'
bind(x, y, ..., variables=NULL)
## S4 method for signature 'list,missing'
bind(x, y, ..., keepnames=FALSE)
```
#### Arguments

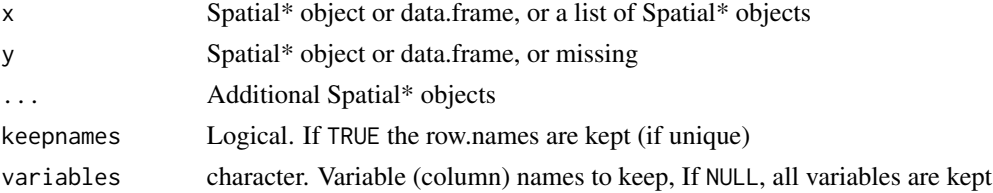

<span id="page-33-0"></span>

#### <span id="page-34-0"></span>blockSize 35

# Value

Spatial\* object

#### See Also

[merge](#page-124-1)

#### Examples

```
p <- readRDS(system.file("external/lux.rds", package="raster"))
mersch <- p[p$NAME_2=='Mersch', ]
diekirch <- p[p$NAME_2=='Diekirch', ]
remich <- p[p$NAME_2=='Remich', ]
remich$NAME_1 <- NULL
x <- bind(mersch, diekirch, remich)
plot(x)
data.frame(x)
```
<span id="page-34-1"></span>blockSize *Block size for writing files*

# Description

This function can be used to suggest chunk sizes (always a number of entire rows), and corresponding row numbers, to be used when processing Raster\* objects in chunks. Normally used together with [writeValues](#page-224-2).

#### Usage

```
blockSize(x, chunksize, n=nlayers(x), minblocks=4, minrows=1)
```
#### Arguments

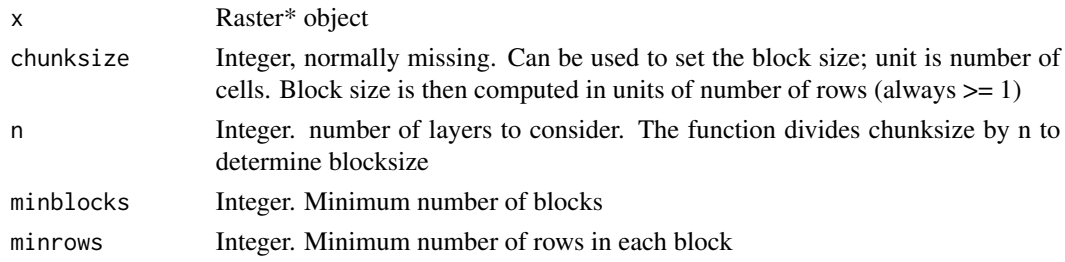

# Value

A list with three elements:

rows, the suggested row numbers at which to start the blocks for reading and writing,

nrows, the number of rows in each block, and,

n, the total number of blocks

#### 36 boundaries

# See Also

[writeValues](#page-224-2)

# Examples

```
r <- raster(system.file("external/test.grd", package="raster"))
blockSize(r)
```
<span id="page-35-1"></span>

boundaries *boundaries (edges) detection*

# Description

Detect boundaries (edges). boundaries are cells that have more than one class in the 4 or 8 cells surrounding it, or, if classes=FALSE, cells with values and cells with NA.

# Usage

```
## S4 method for signature 'RasterLayer'
boundaries(x, type='inner', classes=FALSE, directions=8, asNA=FALSE, filename="", ...)
```
#### Arguments

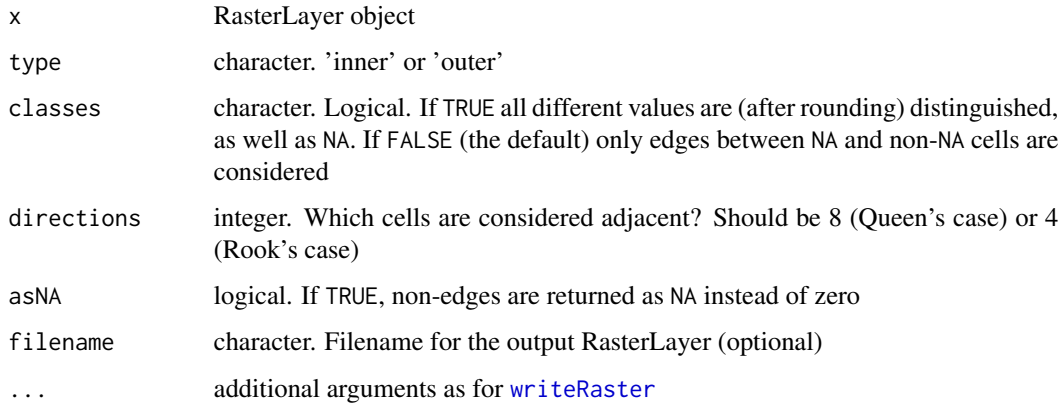

#### Value

RasterLayer. Cell values are either 1 (a border) or 0 (not a border), or NA

#### See Also

[focal](#page-91-1), [clump](#page-49-1)

<span id="page-35-0"></span>
#### boxplot 37

### Examples

```
r <- raster(nrow=18, ncol=36, xmn=0)
r[150:250] <- 1
r[251:450] <- 2
plot( boundaries(r, type='inner') )
plot( boundaries(r, type='outer') )
plot( boundaries(r, classes=TRUE) )
```
<span id="page-36-0"></span>

boxplot *Box plot of Raster objects*

# Description

Box plot of layers in a Raster object

## Usage

```
## S4 method for signature 'RasterStackBrick'
boxplot(x, maxpixels=100000, ...)
```

```
## S4 method for signature 'RasterLayer'
boxplot(x, y=NULL, maxpixels=100000, ...)
```
#### Arguments

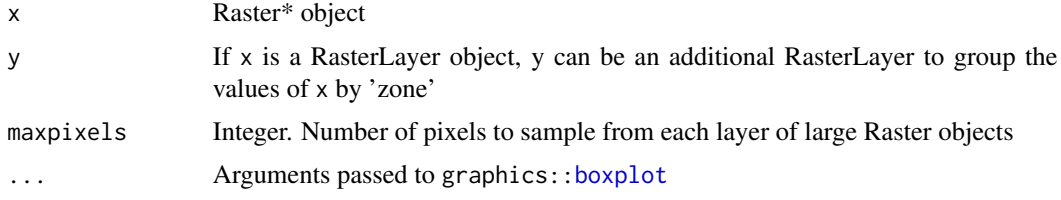

# See Also

[pairs](#page-138-0)[,hist](#page-106-0)

## Examples

```
r1 <- r2 <- r3 <- raster(ncol=10, nrow=10)
values(r1) <- rnorm(ncell(r1), 100, 40)
values(r2) \leq rnorm(ncell(r1), 80, 10)values(r3) <- rnorm(ncell(r1), 120, 30)
s <- stack(r1, r2, r3)
names(s) <- c('A', 'B', 'C')
```
boxplot(s, notch=TRUE, col=c('red', 'blue', 'orange'), main='Box plot', ylab='random' )

# Description

A RasterBrick is a multi-layer raster object. They are typically created from a multi-layer (band) file; but they can also exist entirely in memory. They are similar to a RasterStack (that can be created with [stack](#page-196-0)), but processing time should be shorter when using a RasterBrick. Yet they are less flexible as they can only point to a single file.

A RasterBrick can be created from RasterLayer objects, from a RasterStack, or from a (multi-layer) file. The can also be created from SpatialPixels\*, SpatialGrid\*, and Extent objects, and from a three-dimensional array.

#### Usage

```
## S4 method for signature 'character'
brick(x, \ldots)## S4 method for signature 'RasterStack'
brick(x, values=TRUE, nl, filename='', ...)
## S4 method for signature 'RasterBrick'
brick(x, nl, ...)## S4 method for signature 'RasterLayer'
brick(x, ..., values=TRUE, nl=1, filename='')
## S4 method for signature 'missing'
brick(nrows=180, ncols=360, xmn=-180, xmx=180, ymn=-90, ymx=90, nl=1, crs)
## S4 method for signature 'Extent'
brick(x, nrows=10, ncols=10, crs="", nl=1)
## S4 method for signature 'array'
brick(x, xmn=0, xmx=1, ymn=0, ymx=1, crs="", transpose=FALSE)
## S4 method for signature 'SpatialGrid'
brick(x)
## S4 method for signature 'SpatialPixels'
brick(x)
```
# Arguments

x character (filename, see Details); Raster\* object; missing; array; SpatialGrid\*; SpatialPixels\*; Extent; or list of Raster\* objects. Supported file types are the

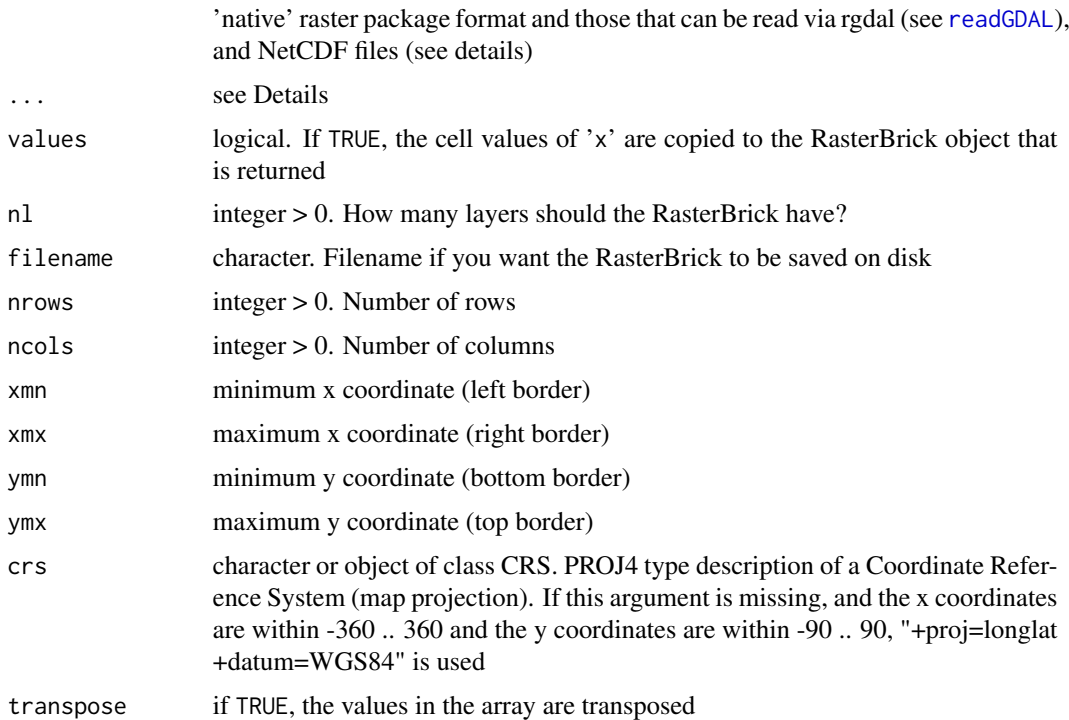

#### Details

If x is a RasterLayer, the additional arguments can be used to pass additional Raster\* objects.

If there is a filename argument, the additional arguments are as for [writeRaster](#page-221-0).

If x represents a filename there is the following additional argument:

native: logical. If TRUE (not the default), reading and writing of IDRISI, BIL, BSQ, BIP, and Arc ASCII files is done with native (raster package) drivers, rather then via rgdal.

In addition, if  $x$  is a **NetCDF** filename there are the following additional arguments:

varname: character. The variable name (e.g. 'altitude' or 'precipitation'. If not supplied and the file has multiple variables are a guess will be made (and reported))

lvar: integer > 0 (default=3). To select the 'level variable' (3rd dimension variable) to use, if the file has 4 dimensions (e.g. depth instead of time)

level: integer > 0 (default=1). To select the 'level' (4th dimension variable) to use, if the file has 4 dimensions, e.g. to create a RasterBrick of weather over time at a certain height.

dims: integer vector to indicated the order of the dimensions. Default is  $\text{dims} = c(1,2,3)$  (rows, cols, time).

To use NetCDF files the ncdf4 package needs to be available. It is assumed that these files follow, or are compatible with the CF-1 convention.

# Value

RasterBrick

40 buffer

# See Also

[raster](#page-157-0)

# Examples

```
b <- brick(system.file("external/rlogo.grd", package="raster"))
b
nlayers(b)
names(b)
extract(b, 870)
```
buffer *buffer*

## Description

Calculate a buffer around all cells that are not NA or around SpatialPoints, Lines, or Polygons.

Note that the distance unit of the buffer width parameter is meters if the RasterLayer is not projected (+proj=longlat), and in map units (typically also meters) when it is projected.

Except for SpatialLines and SpatialPolygons that are currently handled by rgeos, and can only deal with planar coordinate reference systems.

# Usage

```
## S4 method for signature 'RasterLayer'
buffer(x, width=0, filename='', doEdge=FALSE, ...)
```

```
## S4 method for signature 'Spatial'
buffer(x, width=1, dissolve=TRUE, ...)
```
# Arguments

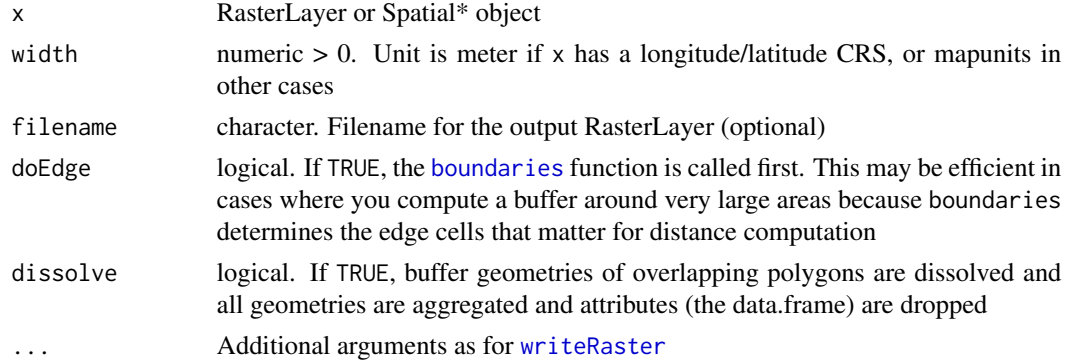

# Value

RasterLayer or SpatialPolygons\* object

calc and the contract of the contract of the contract of the contract of the contract of the contract of the contract of the contract of the contract of the contract of the contract of the contract of the contract of the c

# See Also

[distance](#page-70-0), [gridDistance](#page-102-0), [pointDistance](#page-145-0)

## Examples

```
r <- raster(ncol=36,nrow=18)
values(r) <- NA
r[500] < -1b <- buffer(r, width=5000000)
#plot(b)
```
<span id="page-40-0"></span>calc *Calculate*

# Description

Calculate values for a new Raster\* object from another Raster\* object, using a formula.

If  $x$  is a RasterLayer, fun is typically a function that can take a single vector as input, and return a vector of values of the same length (e.g. sqrt). If x is a RasterStack or RasterBrick, fun should operate on a vector of values (one vector for each cell). calc returns a RasterLayer if fun returns a single value (e.g. sum) and it returns a RasterBrick if fun returns more than one number, e.g., fun=quantile.

In many cases, what can be achieved with calc, can also be accomplished with a more intuitive 'raster-algebra' notation (see [Arith-methods](#page-22-0)). For example,  $r < r * 2$  instead of

 $r < -cal$ calc(r,fun=function(x){x  $*$  2}, or  $r < -sum(s)$  instead of

r <-calc(s,fun=sum). However, calc should be faster when using complex formulas on large datasets. With calc it is possible to set an output filename and file type preferences.

See ([overlay](#page-136-0)) to use functions that refer to specific layers, like (function(a,b,c){a + sqrt(b) / c})

# Usage

```
## S4 method for signature 'Raster,function'
calc(x, fun, filename='', na.rm, forcefun=FALSE, forceapply=FALSE, ...)
```
# Arguments

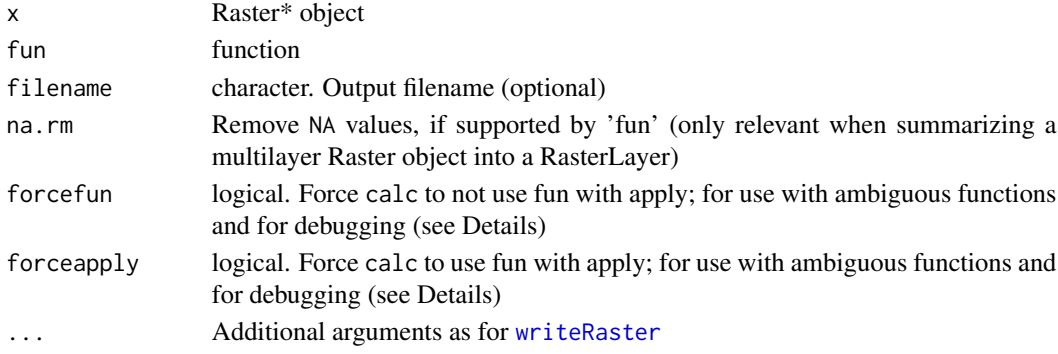

# Details

The intent of some functions can be ambiguous. Consider:

library(raster)

r <-raster(volcano)

 $calc(r, function(x) \times * 1:10)$ 

In this case, the cell values are multiplied in a vectorized manner and a single layer is returned where the first cell has been multiplied with one, the second cell with two, the 11th cell with one again, and so on. But perhaps the intent was to create 10 new layers  $(x*1, x*2,...)$ ? This can be achieved by using argument forceapply=TRUE

 $calc(r, function(x) \times * 1:10, force apply=TRUE)$ 

## Value

a Raster\* object

# Note

For large objects calc will compute values chunk by chunk. This means that for the result of fun to be correct it should not depend on having access to \_all\_ values at once. For example, to scale the values of a Raster\* object by subtracting its mean value (for each layer), you would \_not\_ do, for Raster object x:

```
calc(x,function(x)scale(x,scale=FALSE))
```
Because the mean value of each chunk will likely be different. Rather do something like

m <-cellStats(x,'mean')

 $x - m$ 

# Author(s)

Robert J. Hijmans and Matteo Mattiuzzi

#### See Also

[overlay](#page-136-0) , [reclassify](#page-172-0), [Arith-methods,](#page-22-0) [Math-methods](#page-124-0)

```
r <- raster(ncols=36, nrows=18)
values(r) \leftarrow 1:ncell(r)# multiply values with 10
fun <- function(x) { x * 10 }
rc1 <- calc(r, fun)
# set values below 100 to NA.
fun <- function(x) { x[x<100] <- NA; return(x) }
rc2 <- calc(r, fun)
```
calc and the contract of the contract of the contract of the contract of the contract of the contract of the contract of the contract of the contract of the contract of the contract of the contract of the contract of the c

```
# set NA values to -9999
fun <- function(x) { x[i s, na(x)] <- -9999; return(x)}
rc3 \leftarrow calc(rc2, fun)# using a RasterStack as input
s \leftarrow \text{stack}(r, r \star 2, \text{sqrt}(r))# return a RasterLayer
rs1 \leftarrow calc(s, sum)# return a RasterBrick
rs2 \leftarrow calc(s, fun=function(x)\{x * 10\})# recycling by layer
rs3 <- calc(s, fun=function(x)\{x * c(1, 5, 10)\}\# use overlay when you want to refer to individual layer in the function
# but it can be done with calc:
rs4 \leftarrow calc(s, fun=function(x){x[1]+x[2]+x[3]})##
# Some regression examples
##
# create data
r <- raster(nrow=10, ncol=10)
s1 <- lapply(1:12, function(i) setValues(r, rnorm(ncell(r), i, 3)))
s2 <- lapply(1:12, function(i) setValues(r, rnorm(ncell(r), i, 3)))
s1 \leftarrow stack(s1)
s2 \leftarrow \text{stack}(s2)# regression of values in one brick (or stack) with another
s \leftarrow stack(s1, s2)
# s1 and s2 have 12 layers; coefficients[2] is the slope
fun <- function(x) { lm(x[1:12] \sim x[13:24])$coefficients[2] }
x1 \leftarrow calc(s, fun)# regression of values in one brick (or stack) with 'time'
time <- 1:nlayers(s)
fun <- function(x) { lm(x - time)$coefficients[2] }
x2 \leftarrow calc(s, fun)# get multiple layers, e.g. the slope _and_ intercept
fun <- function(x) { lm(x ~ time)$coefficients }
x3 \leftarrow calc(s, fun)### A much (> 100 times) faster approach is to directly use
### linear algebra and pre-compute some constants
## add 1 for a model with an intercept
X \le - \text{cbind}(1, \text{ time})## pre-computing constant part of least squares
invXtX <- solve(t(X) %*% X) %*% t(X)
```

```
## much reduced regression model; [2] is to get the slope
quickfun <- function(y) (invXtX %*% y)[2]
x4 <- calc(s, quickfun)
```
### cellFrom *Get cell, row, or column number*

#### <span id="page-43-0"></span>Description

Get cell number(s) of a Raster\* object from row and/or column numbers. Cell numbers start at 1 in the upper left corner, and increase from left to right, and then from top to bottom. The last cell number equals the number of cells of the Raster\* object.

#### Usage

```
cellFromRowCol(object, row, col, ...)
cellFromRowColCombine(object, row, col, ...)
cellFromRow(object, rownr)
cellFromCol(object, colnr)
colFromX(object, x)
rowFromY(object, y)
cellFromXY(object, xy)
cellFromLine(object, lns)
cellFromPolygon(object, p, weights=FALSE)
fourCellsFromXY(object, xy, duplicates=TRUE)
```
# Arguments

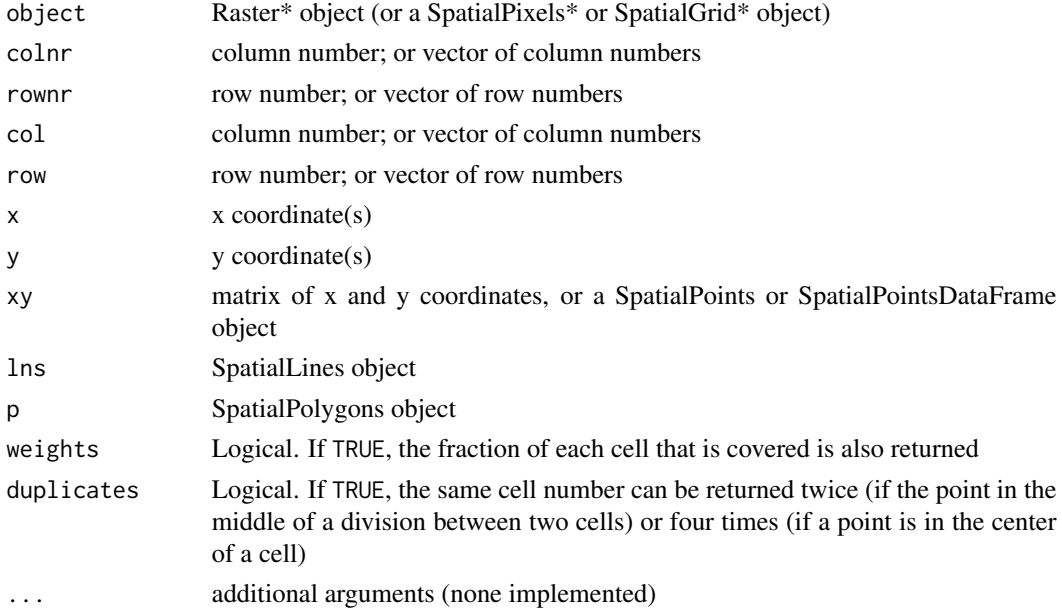

# cellsFromExtent 45

# Details

cellFromRowCol returns the cell numbers obtained for each row / col number pair. In contrast, cellFromRowColCombine returns the cell numbers obtained by the combination of all row and column numbers supplied as arguments.

fourCellsFromXY returns the four cells that are nearest to a point (if the point falls on the raster). Also see [adjacent](#page-14-0).

## Value

vector of row, column or cell numbers. cellFromLine and cellFromPolygon return a list, fourCellsFromXY returns a matrix.

# See Also

[xyFromCell](#page-226-0)[,cellsFromExtent,](#page-44-0)[rowColFromCell](#page-180-0)

# Examples

```
r <- raster(ncols=10, nrows=10)
cellFromRowCol(r, 5, 5)
cellFromRowCol(r, 1:2, 1:2)
cellFromRowColCombine(r, 1:3, 1:2)
cellFromCol(r, 1)
cellFromRow(r, 1)
colFromX(r, 0.5)
rowFromY(r, 0.5)
cellFromXY(r, chind(c(0.5,5), c(15, 88)))fourCellsFromXY(r, cbind(c(0.5,5), c(15, 88)))
cds1 <- rbind(c(-180,-20), c(-160,5), c(-60, 0), c(-160,-60), c(-180,-20))
cds2 \leftarrow rbind(c(80,0), c(100,60), c(120,0), c(120,-55), c(80,0))pols <- SpatialPolygons(list(Polygons(list(Polygon(cds1)), 1), Polygons(list(Polygon(cds2)), 2)))
cellFromPolygon(r, pols)
```
<span id="page-44-0"></span>cellsFromExtent *Cells from extent, and vice versa*

#### **Description**

cellsFromExtent returns the cell numbers for a Raster\* object that are within a specfied extent (rectangular area), supply an object of class Extent, or another Raster\* object.

extentFromCells returns an Extent object from a Raster\* object and cell numbers. All cells are within the returned Extent.

```
cellsFromExtent(object, extent, expand=FALSE)
extentFromCells(object, cells)
```
#### Arguments

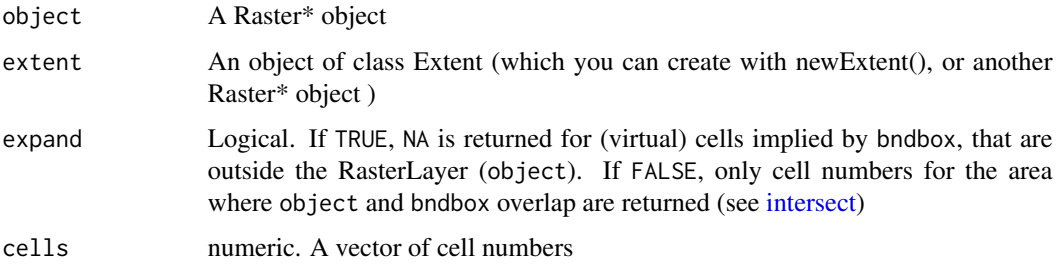

# Value

a vector of cell numbers

#### See Also

[extent](#page-76-0), [cellFromXY](#page-43-0)

## Examples

```
r <- raster()
bb <- extent(-5, 5, -5, 5)
cells <- cellsFromExtent(r, bb)
r \leftarrow \text{crop}(r, bb)values(r) <- cells
e <- extentFromCells(r, 50:55)
```
cellStats *Statistics across cells*

# Description

Compute statistics for the cells of each layer of a Raster\* object. In the raster package, functions such as max, min, and mean, when used with Raster\* objects as argument, return a new Raster\* object (with a value computed for each cell). In contrast, cellStats returns a single value, computed from the all the values of a layer. Also see [layerStats](#page-118-0)

```
## S4 method for signature 'RasterLayer'
cellStats(x, stat='mean', na.rm=TRUE, asSample=TRUE, ...)
## S4 method for signature 'RasterStackBrick'
cellStats(x, stat='mean', na.rm=TRUE, asSample=TRUE, ...)
```
#### clamp **47**

#### Arguments

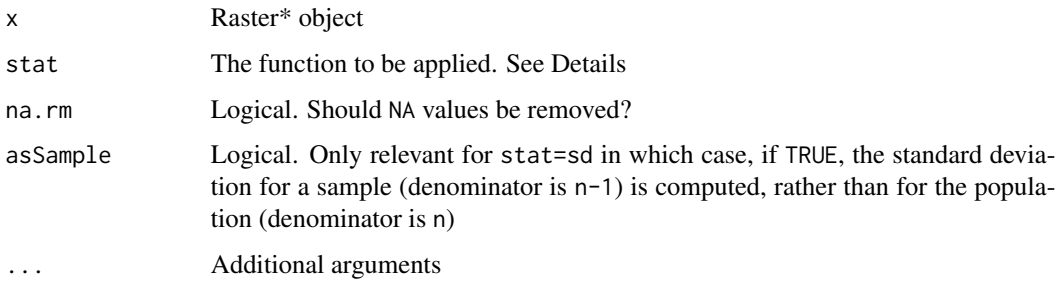

# Details

cellStats will fail (gracefully) for very large Raster\* objects except for a number of known functions: sum, mean, min, max, sd, 'skew' and 'rms'. 'skew' (skewness) and 'rms' (Root Mean Square) must be supplied as a character value (with quotes), the other known functions may be supplied with or without quotes. For other functions you could perhaps use a sample of the RasterLayer that can be held in memory (see [sampleRegular](#page-183-0) )

## Value

Numeric

# See Also

[freq](#page-94-0), [quantile](#page-156-0), [minValue](#page-85-0), [maxValue](#page-85-0), [setMinMax](#page-190-0)

# Examples

```
r <- raster(nrow=18, ncol=36)
values(r) \le runif(ncell(r)) \ne 10
# works for large files
cellStats(r, 'mean')
# same, but does not work for very large files
cellStats(r, mean)
# multi-layer object
cellStats(brick(r,r), mean)
```
clamp *Clamp values*

# Description

Clamp values to a minimum and maximum value. That is, all values below the lower clamp value and above the upper clamp value become NA (or the lower/upper value if useValue=TRUE)

# Usage

```
## S4 method for signature 'Raster'
clamp(x, lower=-Inf, upper=Inf, useValues=TRUE, filename="", ...)
## S4 method for signature 'numeric'
clamp(x, lower=-Inf, upper=Inf, ...)
```
# Arguments

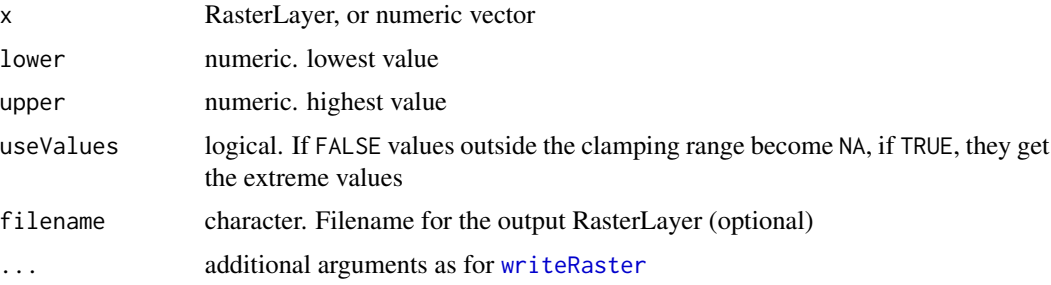

# Value

Raster object

# See Also

[reclassify](#page-172-0)

# Examples

```
r <- raster(ncols=12, nrows=12)
values(r) \leftarrow 1:ncell(r)rc <- clamp(r, 25, 75)
rc
```
clearValues *Clear values*

# Description

Clear cell values of a Raster\* object from memory

# Usage

```
clearValues(x)
```
# Arguments

x Raster\* object

click **49** 

# Value

a Raster\* object

# See Also

[values](#page-99-0), [replacement](#page-174-0)

# Examples

```
r <- raster(ncol=10, nrow=10)
values(r) \leq 1:ncell(r)r <- clearValues(r)
```
# click *Query by clicking on a map*

# Description

Click on a map (plot) to get values of a Raster\* or Spatial\* object at that location; and optionally the coordinates and cell number of the location. For SpatialLines and SpatialPoints you need to click twice (draw a box).

# Usage

```
## S4 method for signature 'Raster'
click(x, n=Inf, id=FALSE, xy=FALSE, cell=FALSE, type="n", show=TRUE, ...)
## S4 method for signature 'SpatialGrid'
click(x, n=1, id=FALSE, xy=FALSE, cell=FALSE, type="n", ...)
## S4 method for signature 'SpatialPolygons'
click(x, n=1, id=FALSE, xy=FALSE, type="n", ...)
## S4 method for signature 'SpatialLines'
click(x, \ldots)## S4 method for signature 'SpatialPoints'
click(x, \ldots)
```
# Arguments

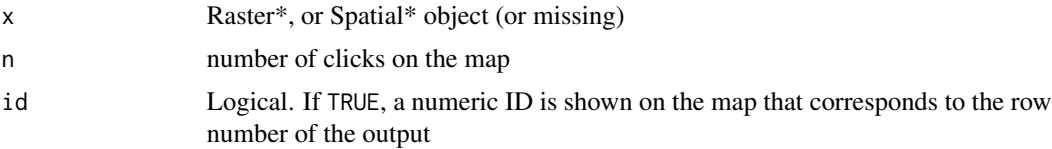

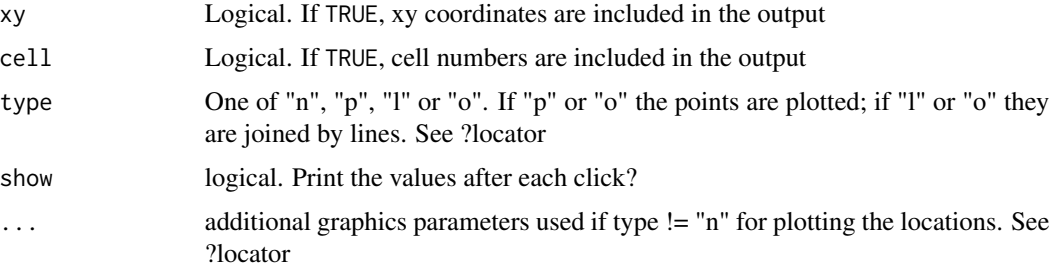

#### Value

The value(s) of x at the point(s) clicked on (or touched by the box drawn).

# Note

The plot only provides the coordinates for a spatial query, the values are read from the Raster\* or Spatial\* object that is passed as an argument. Thus you can extract values from an object that has not been plotted, as long as it spatialy overlaps with with the extent of the plot.

Unless the process is terminated prematurely values at at most n positions are determined. The identification process can be terminated by clicking the second mouse button and selecting 'Stop' from the menu, or from the 'Stop' menu on the graphics window.

#### See Also

[select](#page-187-0)[,drawExtent](#page-72-0)

#### Examples

```
## Not run:
r <- raster(system.file("external/test.grd", package="raster"))
plot(r)
click(r)
# now click on the plot (map)
```
## End(Not run)

clump *Detect clumps*

# Description

Detect clumps (patches) of connected cells. Each clump gets a unique ID. NA and zero are used as background values (i.e. these values are used to separate clumps). You can use queen's or rook's case, using the directions argument. For larger files that are processed in chunks, the highest clump number is not necessarily equal to the number of clumps (unless you use argument gaps=FALSE).

#### cluster 51

# Usage

```
## S4 method for signature 'RasterLayer'
clump(x, filename="", directions=8, gaps=TRUE, ...)
```
# Arguments

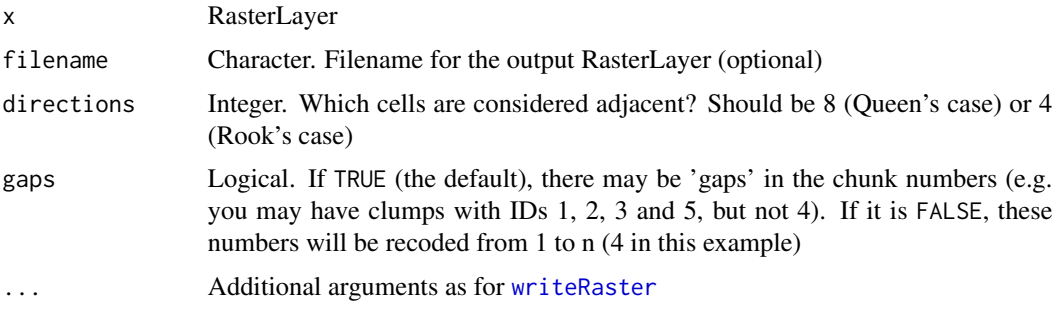

#### Value

RasterLayer

#### Note

This function requires that the igraph package is available.

#### Author(s)

Robert J. Hijmans and Jacob van Etten

# Examples

```
r <- raster(ncols=12, nrows=12)
set.seed(0)
values(r) <- round(runif(ncell(r))*0.7 )
rc \leftarrow clump(r)freq(rc)
plot(rc)
```
cluster *Use a multi-core cluster*

## Description

beginCluster creates, and endCluster deletes a 'snow' cluster object. This object can be used for multi-core computing with those 'raster' functions that support it.

beginCluster determines the number of nodes (cores) that are available and uses all of them (unless the argument n is used).

NOTE: beginCluster may fail when the package 'nws' is installed. You can fix that by removing the 'nws' package, or by setting the cluster type manually, e.g. beginCluster(type="SOCK")

endCluster closes the cluster and removes the object.

The use of the cluster is automatic in these functions: [projectRaster](#page-152-0), [resample](#page-174-1) and in [extract](#page-79-0) when using polygons.

clusterR is a flexible interface for using cluster with other functions. This function only works with functions that have a Raster\* object as first argument and that operate on a cell by cell basis (i.e., there is no effect of neigboring cells) and return an object with the same number of cells as the input raster object. The first argument of the function called must be a Raster\* object. There can only be one Raster\* object argument. For example, it works with [calc](#page-40-0) and it also works with [overlay](#page-136-0) as long as you provide a single RasterStack or RasterBrick as the first argument.

This function is particularly useful to speed up computations in functions like predict, interpolate, and perhaps calc.

Among other functions, it does \_not\_ work with merge, crop, mosaic, (dis)aggregate, resample, projectRaster, focal, distance, buffer, direction. But note that projectRaster has a build-in capacity for clustering that is automatically used if beginCluster() has been called.

#### Usage

```
beginCluster(n, type='SOCK', nice, exclude)
endCluster()
clusterR(x, fun, args=NULL, export=NULL, filename='', cl=NULL, m=2, ...)
```
# Arguments

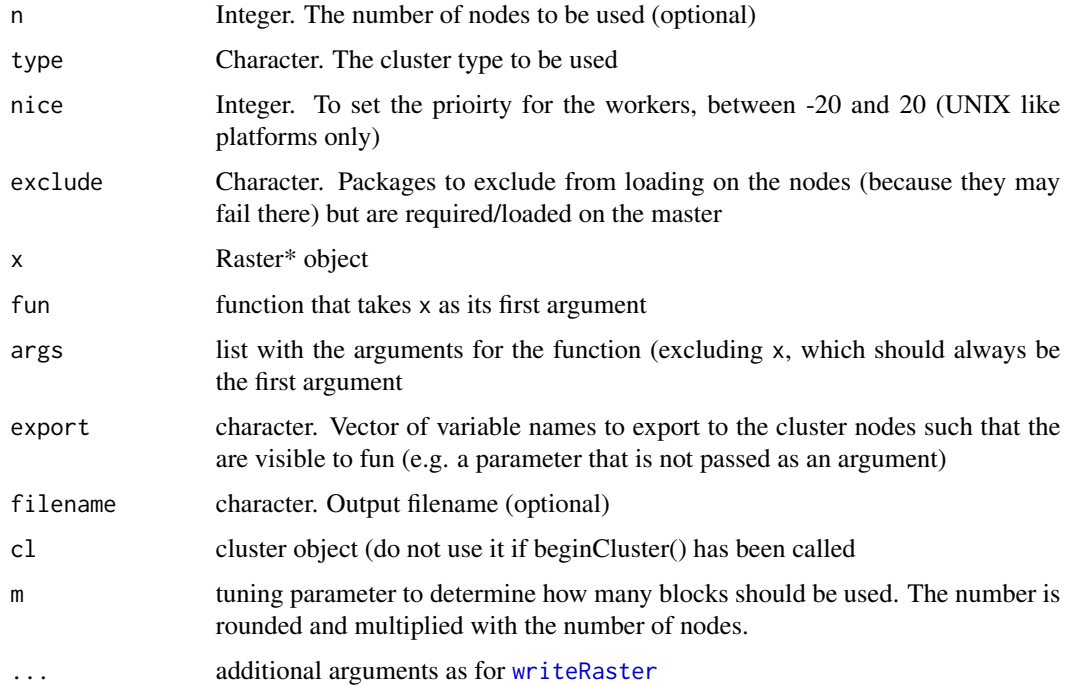

#### cluster 53

# Value

beginCluster and endCluster: None. The side effect is to create or delete a cluster object.

clusterR: as for the function called with argument fun

#### Note

If you want to write your own cluster-enabled functions see getCluster, returnCluster, and the vignette about writing functions.

# Author(s)

Matteo Mattiuzzi and Robert J. Hijmans

```
## Not run:
# set up the cluster object for parallel computing
beginCluster()
r <- raster()
values(r) <- 1:ncell(r)
x <- clusterR(r, sqrt, verbose=T)
f1 \le function(x) calc(x, sqrt)
y <- clusterR(r, f1)
s <- stack(r, r*2, r*3)
f2 <- function(d,e,f) (d + e) / (f * param)
param <- 122
ov <- clusterR(s, overlay, args=list(fun=f2), export='param')
pts <- matrix(c(0,0, 45,45), ncol=2, byrow=T)
d <- clusterR(r, distanceFromPoints, args=list(xy=pts))
values(r) \leftarrow runif(ncell(r))m <- c(0, 0.25, 1, 0.25, 0.5, 2, 0.5, 1, 3)
m <- matrix(m, ncol=3, byrow=TRUE)
rc1 <- clusterR(r, reclassify, args=list(rcl=m, right=FALSE),
               filename=rasterTmpFile(), datatype='INT2S', overwrite=TRUE)
# equivalent to:
rc2 <- reclassify(r, rcl=m, right=FALSE, filename=rasterTmpFile(), datatype='INT2S', overwrite=TRUE)
# example with the calc function
a < -10f3 <- function(x) sum(x) + az1 <- clusterR(s, calc, args=list(fun=f3), export='a')
```

```
# for some raster functions that use another function as an argument
# you can write your own parallel function instead of using clusterR
# get cluster object created with beginCluster
cl <- getCluster()
library(parallel)
clusterExport(cl, "a")
z2 \leq calc(s, fun-function(x) {\text{parApply}}(cl, x, 1, f3))# set flag that cluster is available again
returnCluster()
#
# done with cluster object
endCluster()
## End(Not run)
```
colortable *colortable*

#### Description

Get or set the colortable of a RasterLayer. A colortable is a vector of 256 colors in the RGB triple format as returned by the [rgb](#page-0-0) function (e.g. "#C4CDDA").

When setting the colortable, it is assumed that the values are integers in the range [0,255]

#### Usage

colortable(x) colortable(x) <- value

## Arguments

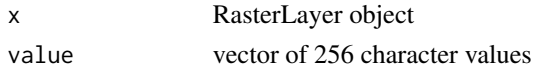

# See Also

[plotRGB](#page-143-0)

```
r <- raster(ncol=10, nrow=10)
values(r) <- sample(0:255, ncell(r), replace=TRUE)
ctab <- sample(rainbow(256))
colortable(r) <- ctab
plot(r)
head(colortable(r))
```
## Description

These methods compare the location and resolution of Raster\* objects. That is, they compare their spatial extent, projection, and number of rows and columns.

For BasicRaster objects you can use == and ! =, the values returned is a single logical value TRUE or FALSE

For RasterLayer objects, these operators also compare the values associated with the objects, and the result is a RasterLayer object with logical (Boolean) values.

The following methods have been implemented for RasterLayer objects:

 $==, !=, >, <, <=, >=$ 

# Value

A logical value or a RasterLayer object, and in some cases the side effect of a new file on disk.

#### Examples

```
r1 \leftarrow \text{raster}()r1 \leftarrow setValues(r1, round(10 * runif(ncell(r1))))
r2 \le setValues(r1, round(10 * runif(ncell(r1))))
as(r1, 'BasicRaster') == as(r2, 'BasicRaster')
r3 < - r1 == r2b <- extent(0, 360, 0, 180)
r4 <- setExtent(r2, b)
as(r2, 'BasicRaster') != as(r4, 'BasicRaster')
# The following would give an error. You cannot compare RasterLayer
# that do not have the same BasicRaster properties.
#r3 <- r1 > r4
```
compareCRS *Partially compare two CRS objects*

# Description

Compare CRS objects

```
compareCRS(x, y, unknown=FALSE, verbatim=FALSE, verbose=FALSE)
```
# Arguments

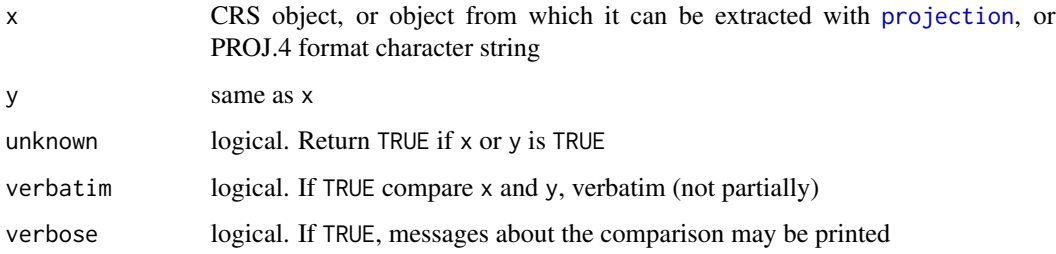

#### Value

logical

# See Also

sp::identicalCRS, [crs](#page-151-1)

#### Examples

```
compareCRS("+proj=lcc +lat_1=48 +lat_2=33 +lon_0=-100 +ellps=WGS84",
  "+proj=longlat +datum=WGS84")
compareCRS("+proj=longlat +datum=WGS84 +no_defs +ellps=WGS84 +towgs84=0,0,0",
  "+proj=longlat +datum=WGS84")
compareCRS("+proj=longlat +datum=WGS84 +no_defs +ellps=WGS84 +towgs84=0,0,0",
  "+proj=longlat +datum=WGS84", verbatim=TRUE)
compareCRS("+proj=longlat +datum=WGS84", NA)
compareCRS("+proj=longlat +datum=WGS84", NA, unknown=TRUE)
```
compareRaster *Compare Raster objects*

## Description

Evaluate whether a two or more Raster\* objects have the same extent, number of rows and columns, projection, resolution, and origin (or a subset of these comparisons).

all.equal is a wrapper around compareRaster with options values=TRUE, stopiffalse=FALSE and showwarning=TRUE.

```
compareRaster(x, ..., extent=TRUE, rowcol=TRUE, crs=TRUE, res=FALSE, orig=FALSE,
     rotation=TRUE, values=FALSE, tolerance, stopiffalse=TRUE, showwarning=FALSE)
```
#### contour 57

# Arguments

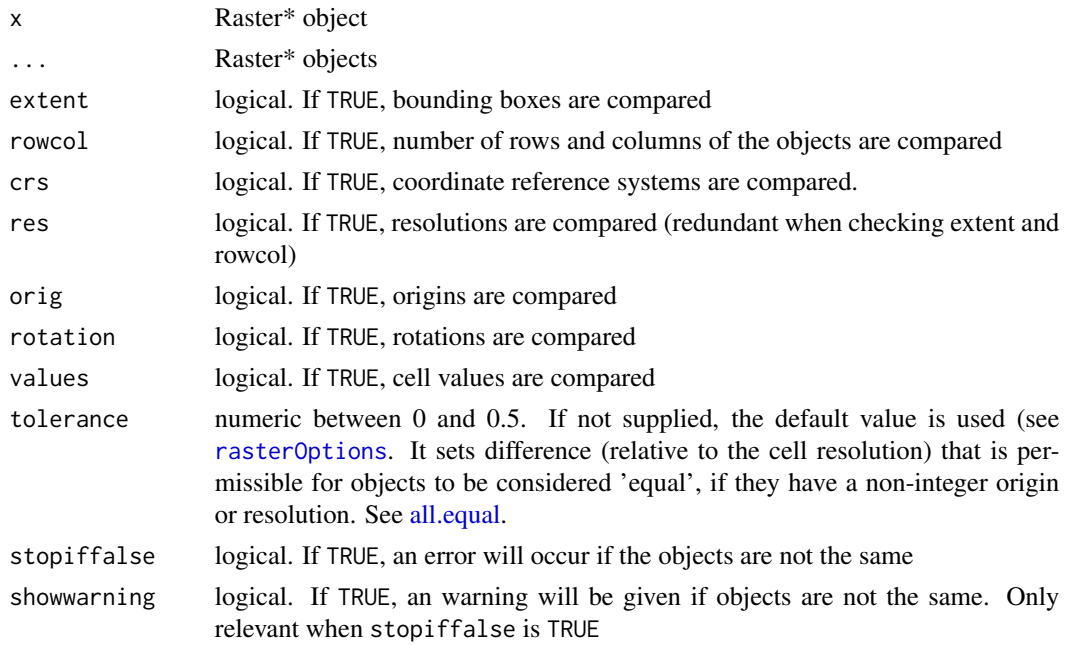

# Examples

```
r1 <- raster()
r2 < r1r3 < - r1compareRaster(r1, r2, r3)
nrow(r3) <- 10
# compareRaster(r1, r3)
compareRaster(r1, r3, stopiffalse=FALSE)
compareRaster(r1, r3, rowcol=FALSE)
all.equal(r1, r2)
all.equal(r1, r3)
```
<span id="page-56-0"></span>contour *Contour plot*

# Description

Contour plot of a RasterLayer.

```
## S4 method for signature 'RasterLayer'
contour(x, maxpixels=100000, ...)
```
58 corLocal control of the state of the state of the state of the state of the state of the state of the state of the state of the state of the state of the state of the state of the state of the state of the state of the

#### Arguments

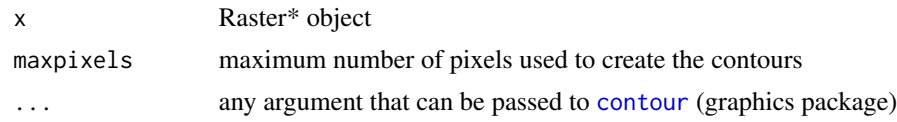

# See Also

[persp](#page-139-0), [filledContour](#page-88-0), [rasterToContour](#page-169-0)

#### Examples

```
r <- raster(system.file("external/test.grd", package="raster"))
plot(r)
contour(r, add=TRUE)
```
corLocal *Local correlation coefficient*

# Description

Local correlation coefficient for two RasterLayer objects (using a focal neighborhood) or for two RasterStack or Brick objects (with the same number of layers (> 2))

# Usage

```
## S4 method for signature 'RasterLayer, RasterLayer'
corLocal(x, y, ngb=5,
     method=c("pearson", "kendall", "spearman"), test=FALSE, filename='', ...)
```

```
## S4 method for signature 'RasterStackBrick,RasterStackBrick'
corLocal(x, y,
     method=c("pearson", "kendall", "spearman"), test=FALSE, filename='', ...)
```
# Arguments

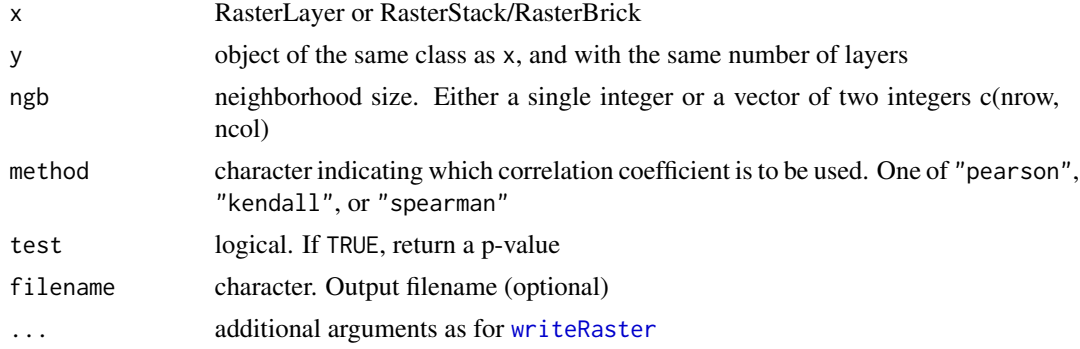

cover 59

## Value

RasterLayer

# Note

NA values are omitted

# See Also

[cor](#page-0-0), [cor.test](#page-0-0)

# Examples

```
b <- stack(system.file("external/rlogo.grd", package="raster"))
b <- aggregate(b, 2, mean)
set.seed(0)
b[[2]] <- flip(b[[2]], 'y') + runif(ncell(b))
b[[1]] \leftarrow b[[1]] + runif(ncell(b))x <- corLocal(b[[1]], b[[2]], test=TRUE )
# plot(x)
# only cells where the p-value < 0.1
xm <- mask(x[[1]], x[[2]] < 0.1, maskvalue=FALSE)
plot(xm)
# for global correlation, use the cor function
x \leftarrow as_matrix(b)cor(x, method="spearman")
# use sampleRegular for large datasets
x <- sampleRegular(b, 1000)
cor.test(x[,1], x[,2])
# RasterStack or Brick objects
y <- corLocal(b, flip(b, 'y'))
```
cover *Replace NA values with values of other layers*

#### Description

For Raster\* objects: Replace NA values in the first Raster object  $(x)$  with the values of the second  $(y)$ , and so forth for additional Rasters. If x has multiple layers, the subsequent Raster objects should have the same number of layers, or have a single layer only (which will be recycled).

For SpatialPolygons\* objects: Areas of x that overlap with y are replaced by (or intersected with) y.

# Usage

```
## S4 method for signature 'RasterLayer,RasterLayer'
cover(x, y, ..., filename='')
## S4 method for signature 'RasterStackBrick, Raster'
cover(x, y, ..., filename='')
## S4 method for signature 'SpatialPolygons, SpatialPolygons'
cover(x, y, ..., identity=FALSE)
```
## Arguments

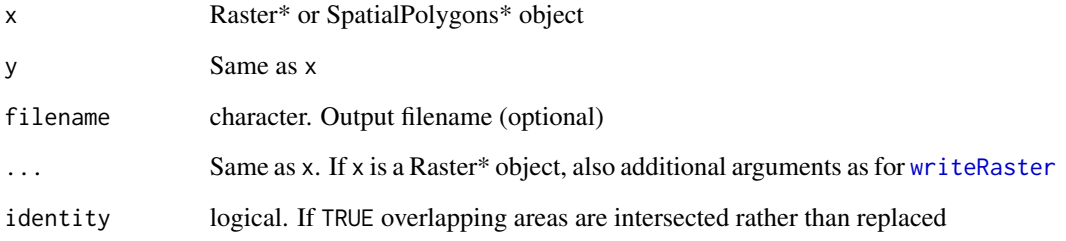

## Value

RasterLayer or RasterBrick object, or SpatialPolygons object

```
# raster objects
r1 <- raster(ncols=36, nrows=18)
values(r1) \leftarrow 1:neell(r1)r2 <- setValues(r1, runif(ncell(r1)))
r2[r2 < 0.5] <- NA
r3 <- cover(r2, r1)
#SpatialPolygons
if (require(rgdal) & require(rgeos)) {
p <- shapefile(system.file("external/lux.shp", package="raster"))
b <- as(extent(6, 6.4, 49.75, 50), 'SpatialPolygons')
crs(b) \leftarrow crs(p)b <- SpatialPolygonsDataFrame(b, data.frame(ID_1=9))
cv1 \leftarrow cover(p, b)cv2 <- cover(p, b, identity=TRUE)
}
```
crop *Crop*

#### Description

crop returns a geographic subset of an object as specified by an Extent object (or object from which an extent object can be extracted/created). If x is a Raster\* object, the Extent is aligned to x. Areas included in y but outside the extent of x are ignored (see [extend](#page-74-0) if you want a larger area).

#### Usage

```
## S4 method for signature 'Raster'
crop(x, y, filename="", snap='near', datatype=NULL, ...)
## S4 method for signature 'Spatial'
\text{crop}(x, y, \ldots)
```
# Arguments

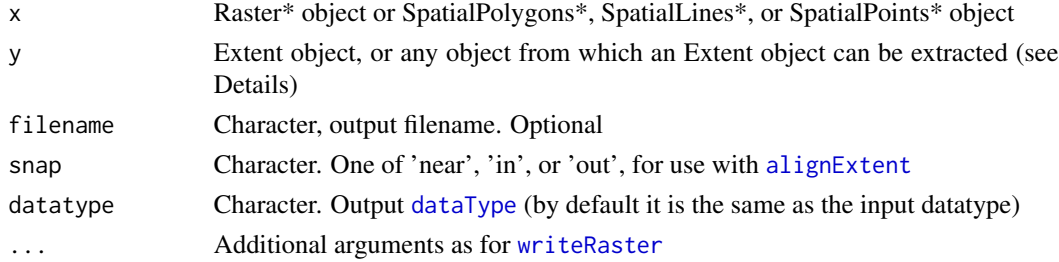

# Details

Objects from which an Extent can be extracted/created include RasterLayer, RasterStack, Raster-Brick and objects of the Spatial\* classes from the sp package. You can check this with the [extent](#page-76-0) function. New Extent objects can also be created with function [extent](#page-76-0) and [drawExtent](#page-72-0) by clicking twice on a plot.

To crop by row and column numbers you can create an extent like this (for Raster x, row 5 to 10, column 7 to 12)  $\text{crop}(x, \text{extend}(x, 5, 10, 7, 12))$ 

# Value

RasterLayer or RasterBrick object; or SpatialLines or SpatialPolygons object.

## Note

values within the extent of a Raster\* object can be set to NA with [mask](#page-121-0)

# See Also

[extend](#page-74-0), [merge](#page-124-1)

# Examples

```
r <- raster(nrow=45, ncol=90)
values(r) \leq 1:ncell(r)e <- extent(-160, 10, 30, 60)
rc \leftarrow crop(r, e)# use row and column numbers:
rc2 <- crop(r, extent(r, 5, 10, 7, 15))
# crop Raster* with Spatial* object
b <- as(extent(6, 6.4, 49.75, 50), 'SpatialPolygons')
crs(b) \leftarrow crs(r)rb \leq crop(r, b)# crop a SpatialPolygon* object with another one
if (require(rgdal) & require(rgeos)) {
  p <- shapefile(system.file("external/lux.shp", package="raster"))
 pb \leq crop(p, b)}
```
crosstab *Cross-tabulate*

# Description

Cross-tabulate two RasterLayer objects, or mulitiple layers in a RasterStack or RasterBrick to create a contingency table.

# Usage

```
## S4 method for signature 'Raster, Raster'
crosstab(x, y, digits=0, long=FALSE, useNA=FALSE, progress='', ...)
```

```
## S4 method for signature 'RasterStackBrick,missing'
crosstab(x, digits=0, long=FALSE, useNA=FALSE, progress='', ...)
```
# Arguments

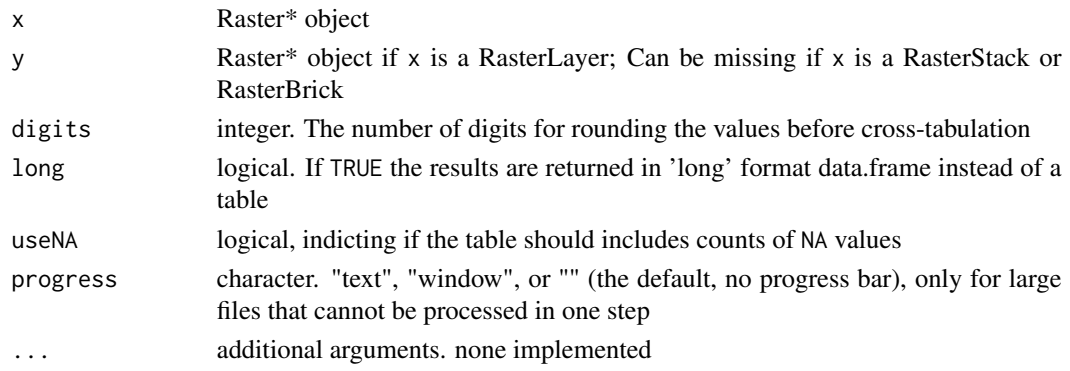

 $\frac{1}{63}$  cut  $\frac{63}{3}$ 

# Value

A table or data.frame

# See Also

[freq](#page-94-0), [zonal](#page-229-0)

# Examples

```
r <- raster(nc=5, nr=5)
values(r) \leftarrow runif(ncell(r)) * 2s <- setValues(r, runif(ncell(r)) * 3)
crosstab(r,s)
rs <- r/sr[1:5] <- NA
s[20:25] <- NA
x <- stack(r, s, rs)
crosstab(x, useNA=TRUE, long=TRUE)
```
#### <span id="page-62-0"></span>cut *Convert values to classes*

# Description

Cut uses the base function [cut](#page-62-0) to classify the values of a Raster\* object according to which interval they fall in. The intervals are defined by the argument breaks. The leftmost interval corresponds to level one, the next leftmost to level two and so on.

#### Usage

 $cut(x, \ldots)$ 

# Arguments

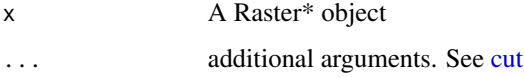

# Value

Raster\* object

# See Also

[subs,](#page-203-0)[reclassify,](#page-172-0)[calc](#page-40-0)

## Examples

```
r <- raster(ncols=36, nrows=18)
values(r) <- rnorm(ncell(r))
breaks <-2:2*3rc <- cut(r, breaks=breaks)
```
# cv *Coefficient of variation*

# Description

Compute the coefficient of variation (expressed as a percentage). If there is only a single value, sd is NA and cv returns NA if aszero=FALSE (the default). However, if (aszero=TRUE), cv returns 0.

# Usage

```
## S4 method for signature 'ANY'
cv(x, ..., aszero=FALSE, na.rm = FALSE)
## S4 method for signature 'Raster'
cv(x, ..., aszero=FALSE, na.rm = FALSE)
```
# Arguments

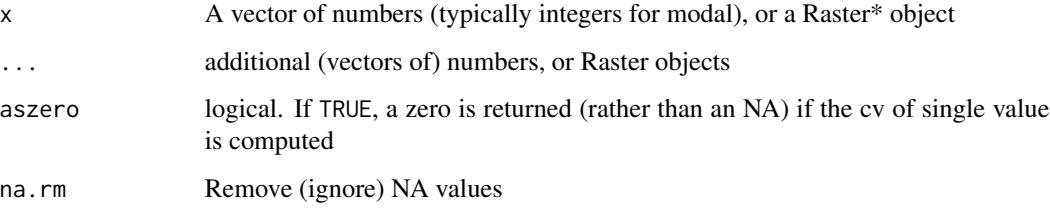

## Value

vector or RasterLayer

# Examples

data <- c(0,1,2,3,3,3,3,4,4,4,5,5,6,7,7,8,9,NA) cv(data, na.rm=TRUE)

 $64$  cv

#### Description

These are helper functions for programmers and for debugging that provide information about whether a Raster object has associated values, and if these are in memory or on disk.

fromDisk is TRUE if the data source is a file on disk; and FALSE if the object only exists in memory.

inMemoryi is TRUE if all values are currently in memory (RAM); and FALSE if not (in which case they either are on disk, or there are no values).

hasValues is TRUE if the object has cell values.

## Usage

```
fromDisk(x)
## S4 method for signature 'BasicRaster'
inMemory(x)
## S4 method for signature 'BasicRaster'
hasValues(x)
```
#### Arguments

x Raster\* object

#### Value

Logical

```
rs <- raster(system.file("external/test.grd", package="raster"))
inMemory(rs)
fromDisk(rs)
rs <- readAll(rs)
inMemory(rs)
fromDisk(rs)
rs <- rs + 1
inMemory(rs)
fromDisk(rs)
rs <- raster(rs)
inMemory(rs)
fromDisk(rs)
rs <- setValues(rs, 1:ncell(rs))
inMemory(rs)
fromDisk(rs)
#rs <- writeRaster(rs, filename=rasterTmpFile(), overwrite=TRUE)
#inMemory(rs)
#fromDisk(rs)
```
<span id="page-65-0"></span>

#### Description

Get the datatype of a RasterLayer object. The datatype determines the interpretation of values written to disk. Changing the datatype of a Raster\* object does not directly affect the way they are stored in memory. For native file formats (.grd/.gri files) it does affect how values are read from file. This is not the case for file formats that are read via rgdal (such as .tif and .img files) or netcdf.

If you change the datatype of a RasterLayer and then read values from a native format file these may be completely wrong, so only do this for debugging or when the information in the header file was wrong. To set the datatype of a new file, you can give a 'datatype' argument to the functions that write values to disk (e.g. [writeRaster](#page-221-0)).

#### Usage

dataType(x) dataType(x) <- value

# Arguments

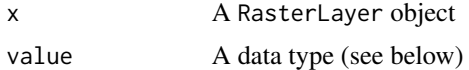

# Details

Setting the data type is useful if you want to write values to disk. In other cases use functions such as round()

Datatypes are described by 5 characters. The first three indicate whether the values are integers, decimal number or logical values. The fourth character indicates the number of bytes used to save the values on disk, and the last character indicates whether the numbers are signed (i.e. can be negative and positive values) or not (only zero and positive values allowed)

The following datatypes are available:

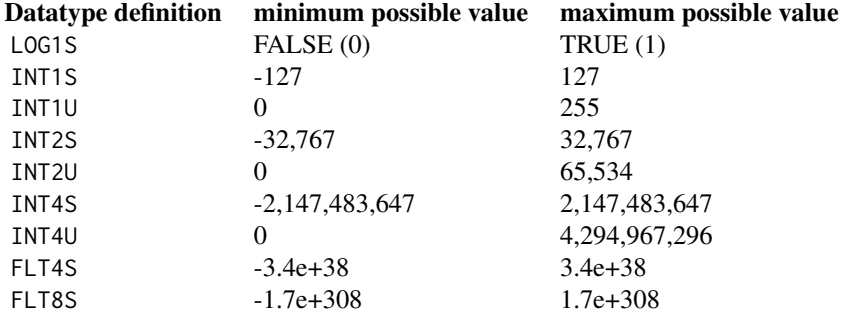

#### density 67 and 200 million that the contract of the contract of the contract of the contract of the contract of the contract of the contract of the contract of the contract of the contract of the contract of the contract o

For all integer types, except the single byte types, the lowest (signed) or highest (unsigned) value is used to store NA. Single byte files do not have NA values. Logical values are stored as signed single byte integers, they do have an NA value (-127)

INT4U is available but they are best avoided as R does not support 32-bit unsigned integers.

# Value

Raster\* object

# Examples

```
r <- raster(system.file("external/test.grd", package="raster"))
dataType(r)
## Not run:
s <- writeRaster(r, 'new.grd', datatype='INT2U', overwrite=TRUE)
dataType(s)
```
## End(Not run)

density *Density plot*

#### Description

Create density plots of values in a Raster object

#### Usage

```
## S4 method for signature 'Raster'
density(x, layer, maxpixels=100000, plot=TRUE, main, ...)
```
# Arguments

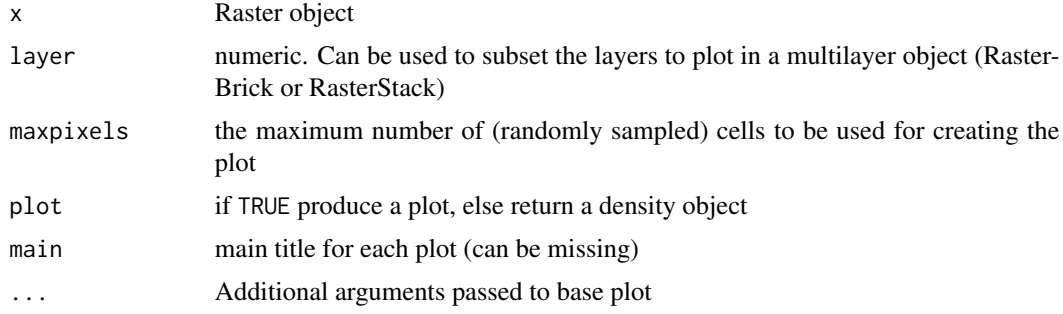

# Value

density plot (and a density object, returned invisibly if plot=TRUE)

# Examples

```
logo <- stack(system.file("external/rlogo.grd", package="raster"))
density(logo)
```
dim *Dimensions of a Raster\* object*

# Description

Get or set the number of rows, columns, and layers of a Raster\* object. You cannot use this function to set the dimensions of a RasterStack object.

When setting the dimensions, you can provide a row number, or a vector with the row and the column number (for a RasterLayer and a RasterBrick), or a row and column number and the number of layers (only for a RasterBrick)

# Usage

```
## S4 method for signature 'BasicRaster'
dim(x)
```
## Arguments

x Raster(\* object

# Value

Integer or Raster\* object

# See Also

[ncell,](#page-132-0)[extent,](#page-76-0)[res](#page-175-0)

```
r <- raster()
dim(r)
dim(r) <-c(18)dim(r)
dim(r) <- c(18, 36)
dim(r)
b \leftarrow \text{brick}(r)dim(b)
dim(b) <-c(10, 10, 5)dim(b)
```
direction *Direction*

# Description

The direction (azimuth) to or from the nearest cell that is not NA. The direction unit is in radians, unless you use argument degrees=TRUE.

# Usage

```
## S4 method for signature 'RasterLayer'
direction(x, filename='', degrees=FALSE, from=FALSE, doEdge=FALSE, ...)
```
# Arguments

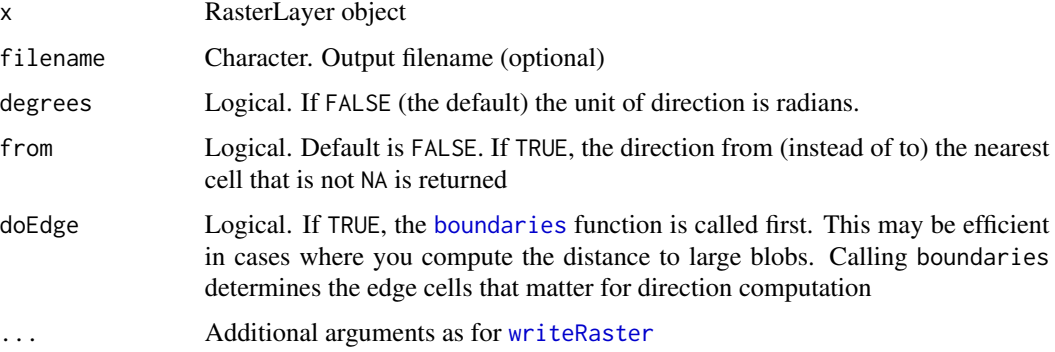

# Value

RasterLayer

# See Also

# [distance](#page-70-0), [gridDistance](#page-102-0)

For the direction between (longitude/latitude) points, see the azimuth function in the geosphere package

```
r <- raster(ncol=36,nrow=18)
values(r) <- NA
r[306] <- 1
b \leftarrow direction(r)
#plot(b)
```
disaggregate *Disaggregate*

# Description

Disaggregate a RasterLayer to create a new RasterLayer with a higher resolution (smaller cells). The values in the new RasterLayer are the same as in the larger original cells unless you specify method="bilinear", in which case values are locally interpolated (using the [resample](#page-174-1) function).

#### Usage

```
## S4 method for signature 'Raster'
disaggregate(x, fact=NULL, method='', filename='', ...)
```
# Arguments

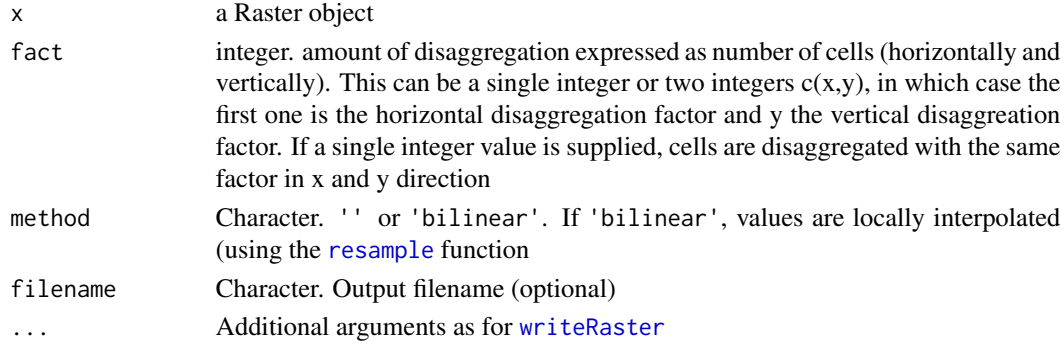

#### Value

Raster object

#### Author(s)

Robert J. Hijmans and Jim Regetz

#### See Also

[aggregate](#page-15-0)

```
r <- raster(ncols=10, nrows=10)
rd <- disaggregate(r, fact=c(10, 2))
ncol(rd)
nrow(rd)
values(r) \leq 1:ncell(r)rd <- disaggregate(r, fact=c(4, 2), method='bilinear')
```
<span id="page-70-0"></span>

# **Description**

For a single RasterLayer (y is missing) this method computes the distance, for all cells that are NA, to the nearest cell that is not NA. The distance unit is in meters if the RasterLayer is not projected (+proj=longlat) and in map units (typically also meters) when it is projected.

If two RasterLayer objects are provided, the cell-value distances are computed. If two Spatial vector type objects are provided, the distances between pairs of geographic object are computed.

### Usage

```
## S4 method for signature 'RasterLayer,missing'
distance(x, y, filename='', doEdge=TRUE, ...)
## S4 method for signature 'RasterLayer,RasterLayer'
distance(x, y, \ldots)## S4 method for signature 'Spatial, Spatial'
distance(x, y, \ldots)
```
#### Arguments

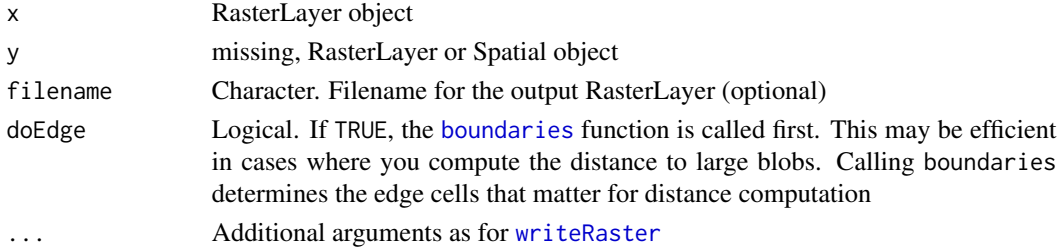

#### Value

RasterLayer

# See Also

[distanceFromPoints](#page-71-0), [gridDistance](#page-102-0), [pointDistance](#page-145-0)

See the gdistance package for more advanced distances, and the geosphere package for greatcircle distances (and more) between points in longitude/latitude coordinates.

```
r <- raster(ncol=36,nrow=18)
values(r) <- NA
r[500] <- 1
dist <- distance(r)
#plot(dist / 1000)
```
<span id="page-71-0"></span>distanceFromPoints *Distance from points*

# Description

The function calculates the distance from a set of points to all cells of a Raster\* object.

The distance unit is in meters if the coordinate reference system (crs) of the Raster\* object is (+proj=longlat) or assumed to be if the crs is NA. In all other cases it is in the units defined by the crs (which typically is meters).

#### Usage

distanceFromPoints(object, xy, filename='', ...)

## **Arguments**

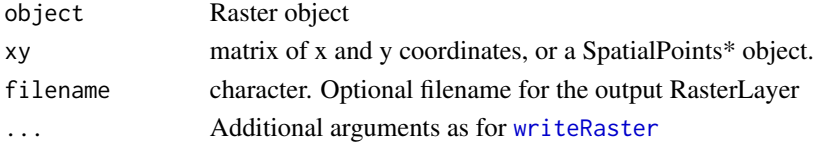

# Details

Distances for longlat data are computed on the WGS84 spheroid using GeographicLib (Karney, 2013)

# Value

RasterLayer

# References

C.F.F. Karney, 2013. Algorithms for geodesics, J. Geodesy 87: 43-55. doi: [10.1007/s00190012-](https://doi.org/10.1007/s00190-012-0578-z) [0578z.](https://doi.org/10.1007/s00190-012-0578-z)

# See Also

[crs](#page-151-1), [distance](#page-70-0), [gridDistance](#page-102-0), [pointDistance](#page-145-0)

```
r <- raster(ncol=36,nrow=18)
xy \leftarrow c(0,0)d1 <- distanceFromPoints(r, xy)
crs(r) = '+proj=utm +zone=12 +datum=WGS84'd2 <- distanceFromPoints(r, xy)
par(mfrow=c(1,2))
plot(d1)
plot(d2)
```
# Description

Draw a line or polygon on a plot (map) and save it for later use. After calling the function, start clicking on the map. To finish, right-click and select 'stop'.

# Usage

drawPoly(sp=TRUE, col='red', lwd=2, ...) drawLine(sp=TRUE, col='red', lwd=2, ...)

# Arguments

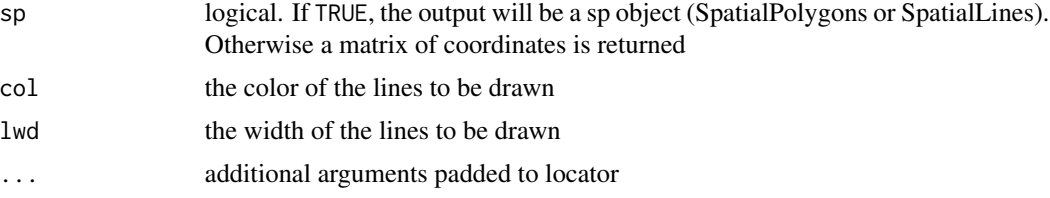

# Value

If sp==TRUE a SpatialPolygons or SpatialLines object; otherwise a matrix of coordinates

## See Also

[locator](#page-0-0)

<span id="page-72-0"></span>drawExtent *Create an Extent object by drawing on a map*

# Description

Click on two points of a plot (map) to obtain an object of class [Extent](#page-78-0) ('bounding box')

## Usage

```
drawExtent(show=TRUE, col="red")
```
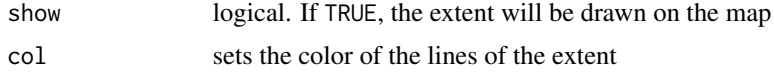

74 erase

#### Value

Extent

# Examples

```
## Not run:
r1 <- raster(nrow=10, ncol=10)
values(r1) <- runif(ncell(r1))
plot(r1)
# after running the following line, click on the map twice
e <- drawExtent()
# after running the following line, click on the map twice
mean(values(crop(r1, drawExtent())))
```
## End(Not run)

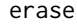

Erase parts of a SpatialPolygons<sup>\*</sup> or SpatialLines<sup>\*</sup> object. The in*verse of this can be done with* [intersect](#page-113-0)

### Description

Erase parts of a SpatialPolygons\* or SpatialLines\* object with a SpatialPolygons\* object

## Usage

```
## S4 method for signature 'SpatialPolygons, SpatialPolygons'
erase(x, y, ...)
```

```
## S4 method for signature 'SpatialLines, SpatialPolygons'
erase(x, y, \ldots)
```
# Arguments

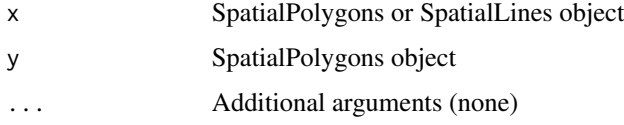

## Value

Spatial\*

## See Also

The equivalent for raster data is [mask](#page-121-0)

#### extend 75

## Examples

```
if (require(rgdal) & require(rgeos)) {
# erase parts of polygons with other polygons
p <- shapefile(system.file("external/lux.shp", package="raster"))
b <- as(extent(6, 6.4, 49.75, 50), 'SpatialPolygons')
crs(b) \leftarrow crs(p)e \leftarrow erase(p, b)plot(e)
# erase parts of lines with polygons
r <- raster(extent(p) +c(-.1,.1,-.1,.1), crs=crs(p))
start <- xyFromCell(r, cellFromCol(r, 1))
end <- xyFromCell(r, cellFromCol(r, ncol(r)))
lines <- do.call(spLines, lapply(1:10, function(i)rbind(start[i,], end[i,])))
crs(lines) <- crs(p)
e2 <- erase(lines, p)
plot(p)
lines(lines, col='blue', lwd=4, lty=3)
lines(e2, col='red', lwd=2)
}
```
extend *Extend*

#### Description

Extend returns an Raster\* object with a larger spatial extent. The output Raster object has the outer minimum and maximum coordinates of the input Raster and Extent arguments. Thus, all of the cells of the original raster are included. See [crop](#page-60-0) if you (also) want to remove rows or columns.

There is also an extend method for Extent objects to enlarge (or reduce) an Extent. You can also use algebraic notation to do that (see examples).

This function has replaced function "expand" (to avoid a name conflict with the Matrix package).

#### Usage

```
## S4 method for signature 'Raster'
extend(x, y, value=NA, snap="near", filename='', ...)
## S4 method for signature 'Extent'
extend(x, y, ...)
```
## Arguments

x Raster or Extent object

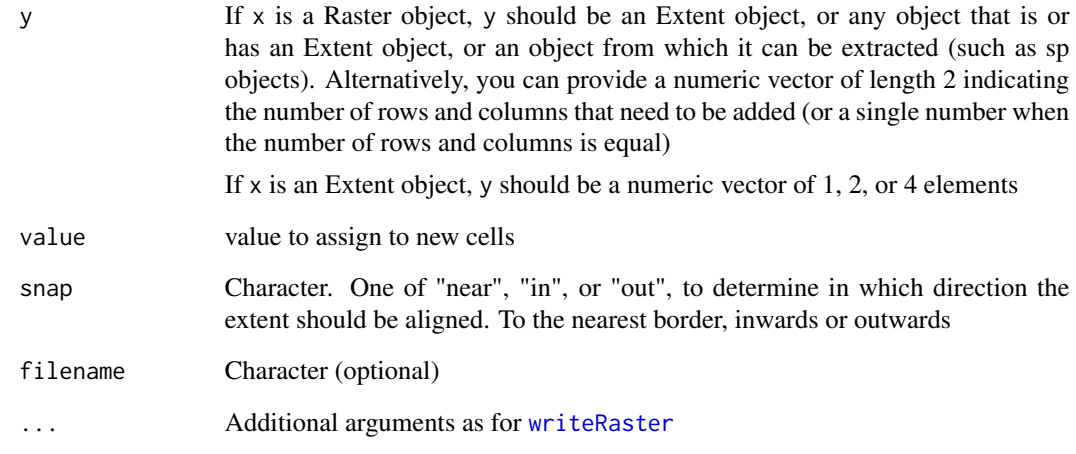

## Value

RasterLayer or RasterBrick, or Extent

## Author(s)

Robert J. Hijmans and Etienne B. Racine (Extent method)

# See Also

[crop](#page-60-0), [merge](#page-124-0)

```
r <- raster(xmn=-150, xmx=-120, ymx=60, ymn=30, ncol=36, nrow=18)
values(r) \leq 1:ncell(r)e <- extent(-180, 0, 0, 90)
re <- extend(r, e)
# extend with a number of rows and columns (at each side)
re2 <- extend(r, c(2,10))
# Extent object
e <- extent(r)
e
extend(e, 10)
extend(e, 10, -10, 0, 20)
e + 10
e * 2
```
# Description

Get or change a filename extension

#### Usage

```
extension(filename, value=NULL, maxchar=10)
extension(filename) <- value
```
## Arguments

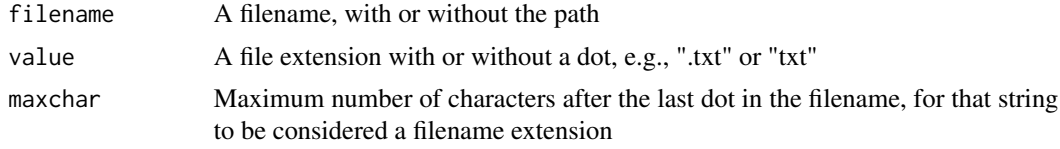

# Value

A file extension, filename or path.

If ext(filename) is used without a value argument, it returns the file extension; otherwise it returns the filename (with new extensions set to value

#### Examples

```
fn <- "c:/temp folder/filename.exten sion"
extension(fn)
extension(fn) <- ".txt"
extension(fn)
fn <- extension(fn, '.document')
extension(fn)
extension(fn, maxchar=4)
```
<span id="page-76-0"></span>extent *Extent*

#### Description

This function returns an Extent object of a Raster\* or Spatial\* object (or an Extent object), or creates an Extent object from a 2x2 matrix (first row: xmin, xmax; second row: ymin, ymax), vector (length=4; order= xmin, xmax, ymin, ymax) or list (with at least two elements, with names  $'x'$  and  $'y'$ )

bbox returns a sp package like 'bbox' object (a matrix)

#### Usage

 $extent(x, \ldots)$ 

#### **Arguments**

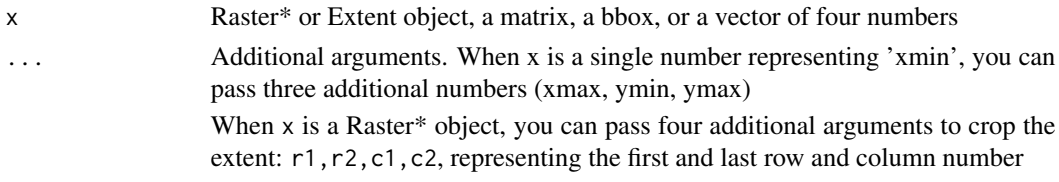

## Value

Extent object

#### Author(s)

Robert J. Hijmans; Etienne Racine wrote the extent function for a list

#### See Also

[extent](#page-76-0), [drawExtent](#page-72-0)

#### Examples

```
r <- raster()
extent(r)
extent(c(0, 20, 0, 20))
#is equivalent to
extent(0, 20, 0, 20)
extent(matrix(c(0, 0, 20, 20), nrow=2))
x \leftarrow \text{list}(x=c(0,1,2), y=c(-3,5))extent(x)
```
#crop the extent by row and column numbers extent(r, 1, 20, 10, 30)

Extent math *round Extent coordinates*

#### Description

use round(x,digits=0) to round the coordinates of an Extent object to the number of digits specified. This can be useful when dealing with a small imprecision in the data (e.g. 179.9999 instead of 180). floor and ceiling move the coordiantes to the outer or inner whole integer numbers.

It is also possible to use Arithmetic functions with Extent objects (but these work perhaps unexpectedly!)

See [Math-methods](#page-124-1) for these (and many more) methods with Raster\* objects.

#### Extent-class 79

# Usage

```
## S4 method for signature 'Extent'
floor(x)
## S4 method for signature 'Extent'
ceiling(x)
```
## Arguments

x Extent object

# See Also

[Math-methods](#page-124-1)

## Examples

```
e <- extent(c(0.999999, 10.000011, -60.4, 60))
round(e)
ceiling(e)
floor(e)
```
Extent-class *Class "Extent"*

## <span id="page-78-0"></span>Description

Objects of class Extent are used to define the spatial extent (extremes) of objects of the BasicRaster and Raster\* classes.

# Objects from the Class

You can use the [extent](#page-76-0) function to create Extent objects, or to extract them from Raster\* and Spatial\* objects.

## Slots

- xmin: minimum x coordinate
- xmax: maximum x coordinate
- ymin: minumum y coordinate
- ymax: maximum y coordinate

# Methods

show display values of a Extent object

# See Also

[extent](#page-76-0), [setExtent](#page-189-0)

80 extract

## Examples

```
ext <- extent(-180,180,-90,90)
ext
```
<span id="page-79-0"></span>extract *Extract values from Raster objects*

# Description

Extract values from a Raster\* object at the locations of spatial vector data. There are methods for points, lines, and polygons (classes from 'sp' or 'sf'), for a matrix or data.frame of points. You can also use cell numbers and Extent (rectangle) objects to extract values.

If y represents points, extract returns the values of a Raster\* object for the cells in which a set of points fall. If y represents lines, the extract method returns the values of the cells of a Raster\* object that are touched by a line. If y represents polygons, the extract method returns the values of the cells of a Raster\* object that are covered by a polygon. A cell is covered if its center is inside the polygon (but see the weights option for considering partly covered cells; and argument small for getting values for small polygons).

It is also possible to extract values for point locations from SpatialPolygons.

#### Usage

```
## S4 method for signature 'Raster,matrix'
extract(x, y, method='simple', buffer=NULL, small=FALSE, cellnumbers=FALSE,
   fun=NULL, na.rm=TRUE, layer, nl, df=FALSE, factors=FALSE, ...)
## S4 method for signature 'Raster,SpatialLines'
extract(x, y, fun=NULL, na.rm=FALSE, cellnumbers=FALSE, df=FALSE, layer,
   nl, factors=FALSE, along=FALSE, sp=FALSE, ...)
## S4 method for signature 'Raster,SpatialPolygons'
extract(x, y, fun=NULL, na.rm=FALSE, exact=FALSE, weights=FALSE,
   normalizeWeights=TRUE, cellnumbers=FALSE, small=TRUE, df=FALSE, layer, nl,
   factors=FALSE, sp=FALSE, ...)
```

```
## S4 method for signature 'SpatialPolygons,SpatialPoints'
extract(x, y, ...)
```
## Arguments

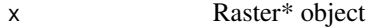

y points represented by a two-column matrix or data.frame, or [SpatialPoints\\*](#page-0-0); [SpatialPolygons\\*](#page-0-0); [SpatialLines](#page-0-0); sf spatial vector objects; [Extent](#page-78-0); or a numeric vector representing cell numbers

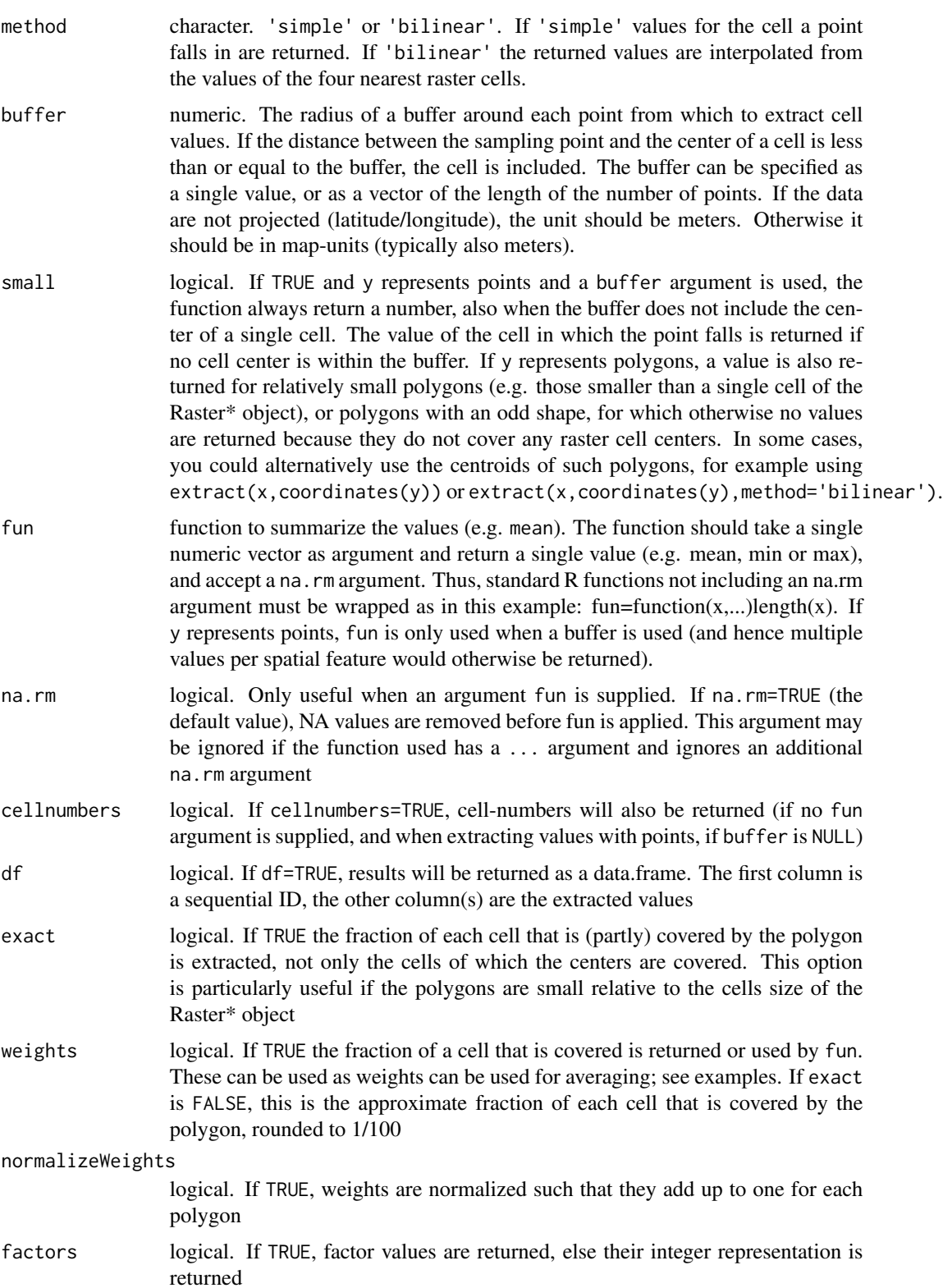

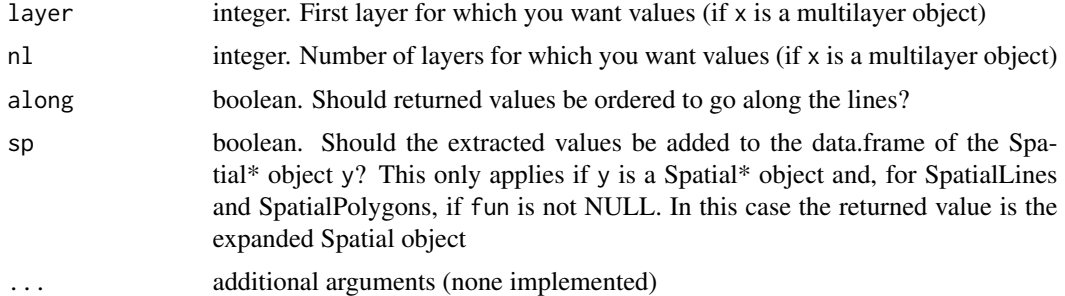

#### Value

A vector for RasterLayer objects, and a matrix for RasterStack or RasterBrick objects. A list (or a data.frame if df=TRUE) if y is a SpatialPolygons\* or SpatialLines\* object or if a buffer argument is used (but not a fun argument). If sp=TRUE and y is a Spatial\* object and fun is not NULL a Spatial\* object is returned. The order of the returned values corresponds to the order of object y. If df=TRUE, this is also indicated in the first variable ('ID').

## See Also

[getValues](#page-99-0)[,getValuesFocal](#page-101-0)

```
r <- raster(ncol=36, nrow=18, vals=1:(18*36))
```

```
###############################
# extract values by cell number
###############################
extract(r, c(1:2, 10, 100))
s \leftarrow \text{stack}(r, \text{sqrt}(r), r/r)extract(s, c(1, 10, 100), layer=2, n=2)
```

```
###############################
```

```
# extract values with points
###############################
xy <- cbind(-50, seq(-80, 80, by=20))
extract(r, xy)
```

```
sp <- SpatialPoints(xy)
extract(r, sp, method='bilinear')
```

```
# examples with a buffer
extract(r, xy[1:3,], buffer=1000000)
extract(r, xy[1:3,], buffer=1000000, fun=mean)
```

```
## illustrating the varying size of a buffer (expressed in meters)
## on a longitude/latitude raster
z <- extract(r, xy, buffer=1000000)
s \leftarrow raster(r)
for (i in 1:length(z)) { s[z[[i]]] <- i }
```

```
## compare with raster that is not longitude/latitude
crs(r) <- "+proj=utm +zone=17"
xy[,1] < -50z <- extract(r, xy, buffer=8)
for (i in 1:length(z)) { s[z[[i]]] <- i }
plot(s)
# library(maptools)
# data(wrld_simpl)
# plot(wrld_simpl, add=TRUE)
###############################
```

```
# extract values with lines
###############################
r <- raster(ncol=36, nrow=18, vals=1:(18*36))
cds1 <- rbind(c(-50,0), c(0,60), c(40,5), c(15,-45), c(-10,-25))
cds2 <- rbind(c(80,20), c(140,60), c(160,0), c(140,-55))
lines <- spLines(cds1, cds2)
```
extract(r, lines)

```
###############################
```

```
# extract values with polygons
###############################
cds1 <- rbind(c(-180,-20), c(-160,5), c(-60, 0), c(-160,-60), c(-180,-20))
cds2 <- rbind(c(80,0), c(100,60), c(120,0), c(120,-55), c(80,0))
polys <- spPolygons(cds1, cds2)
```

```
v <- extract(r, polys)
# mean for each polygon
unlist(lapply(v, function(x) if (!is.null(x)) mean(x, na.rm=TRUE) else NA ))
```

```
# v <- extract(r, polys, cellnumbers=TRUE)
```

```
# weighted mean
# v <- extract(r, polys, weights=TRUE, fun=mean)
# equivalent to:
# v <- extract(r, polys, weights=TRUE)
# sapply(v, function(x) if (!is.null(x)) {sum(apply(x, 1, prod)) / sum(x[,2])} else NA)
```

```
###############################
# extract values with an extent
```

```
###############################
e <- extent(150,170,-60,-40)
extract(r, e)
#plot(r)
#plot(e, add=T)
```
Extract by index *Indexing to extract values of a Raster\* object*

#### Description

These are shorthand methods that call other methods that should normally be used, such as [getValues](#page-99-0), [extract](#page-79-0), [crop](#page-60-0).

object[i] can be used to access values of a Raster\* object, using cell numbers. You can also use row and column numbers as index, using  $object[i,j]$  or  $object[i,j]$  or  $object[j,j]$ . In addition you can supply an Extent, SpatialPolygons, SpatialLines or SpatialPoints object.

If drop=TRUE (the default) cell values are returned (a vector for a RasterLayer, a matrix for a Raster-Stack or RasterBrick). If drop=FALSE a Raster\* object is returned that has the extent covering the requested cells, and with all other non-requested cells within this extent set to NA.

If you supply a RasterLayer, its values will be used as logical (TRUE/FALSE) indices if both Raster objects have the same extent and resolution; otherwise the cell values within the extent of the RasterLayer are returned.

Double brackes '[[ ]]' can be used to extract one or more layers from a multi-layer object.

## **Methods**

x[i] x[i,j] Arguments

x a Raster\* object

i cell number(s), row number(s), a (logical) RasterLayer, Spatial\* object

j column number(s) (only available if i is (are) a row number(s))

drop If TRUE, cell values are returned. Otherwise, a Raster\* object is returned

## See Also

[getValues](#page-99-0)[,setValues,](#page-190-0)[extract,](#page-79-0)[crop,](#page-60-0)[rasterize](#page-164-0)

```
r <- raster(ncol=10, nrow=5)
values(r) \leq 1:ncell(r)r[1]
r[1:10]
r[1,]
r[,1]
r[1:2, 1:2]
s \leftarrow \text{stack}(r, \text{sqrt}(r))s[1:3]
s[[2]]
```
Extreme coordinates *Coordinates of the Extent of a Raster object*

## Description

These functions return or set the extreme coordinates of a Raster\* object; and return them for Spatial\* objects.

### Usage

xmin(x) xmax(x) ymin(x) ymax(x)  $xmin(x, \ldots) \leq -vvalue$  $xmax(x, ...)$  <- value  $ymin(x, ...)$  <- value  $ymax(x, ...) \le ymax(x, ...)$ 

## Arguments

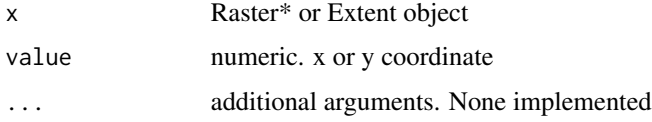

# Value

numeric

## See Also

[extent](#page-76-0), [dimensions](#page-0-0)

```
r <- raster(xmn=-0.5, xmx = 9.5, ncols=10)
xmin(r)
xmax(r)
ymin(r)
ymax(r)
xmin(r) < -180xmax(r) <- 180
```
## Description

Returns the minimum or maximum value of a RasterLayer or layer in a RasterStack

## Usage

```
minValue(x, ...)
maxValue(x, ...)
```
#### Arguments

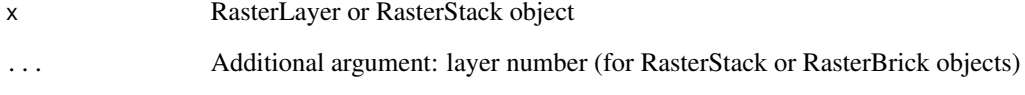

# Details

If a Raster\* object is created from a file on disk, the min and max values are often not known (depending on the file format). You can use [setMinMax](#page-190-1) to set them in the Raster\* object.

## Value

a number

```
r <- raster()
r <- setValues(r, 1:ncell(r))
minValue(r)
maxValue(r)
r \le setValues(r, round(100 * runif(ncell(r)) + 0.5))
minValue(r)
maxValue(r)
r <- raster(system.file("external/test.grd", package="raster"))
minValue(r)
maxValue(r)
```
factors *Factors*

#### Description

These functions allow for defining a RasterLayer as a categorical variable. Such a RasterLayer is linked to other values via a "Raster Attribute Table" (RAT). Thus the cell values are an index, whereas the actual values of interest are in the RAT. The RAT is a data.frame. The first column in the RAT ("ID") has the unique cell values of the layer; this column should normally not be changed. The other columns can be of any basic type (factor, character, integer, numeric or logical). The functions documented here are mainly available such that files with a RAT can be read and processed; currently there is not too much further support. Whether a layer is defined as a factor or not is currently ignored by almost all functions. An exception is the 'extract' function (when used with option df=TRUE).

Function 'levels' returns the RAT for inspection. It can be modified and set using levels <-value (but use caution as it is easy to mess things up).

as.factor and ratify create a layer with a RAT table. Function 'deratify' creates a single layer for a (or each) variable in the RAT table.

#### Usage

```
is.factor(x)
as.factor(x)
levels(x)
```
## S4 method for signature 'Raster' ratify(x, filename="", count=FALSE, ...)

```
factorValues(x, v, layer=1, att=NULL, append.names=FALSE)
deratify(x, att=NULL, layer=1, complete=FALSE, drop=TRUE, fun='mean', filename='', ...)
```

```
asFactor(x, ...)
```
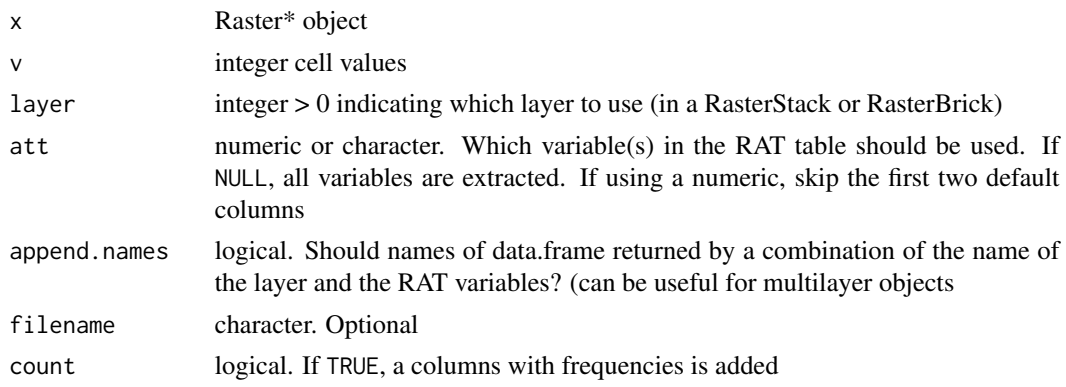

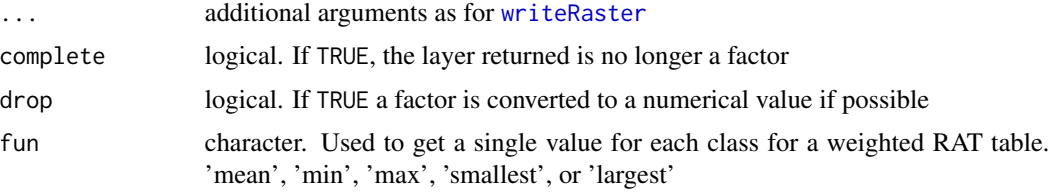

# Value

Raster\* object; list (levels); boolean (is.factor); matrix (factorValues)

#### Note

asFactor is deprecated and should not be used

```
set.seed(0)
r <- raster(nrow=10, ncol=10)
values(r) <- runif(ncell(r)) * 10
is.factor(r)
r <- round(r)
f \leftarrow as.factor(r)is.factor(f)
x \leftarrow \text{levels}(f)[[1]]x
x$code <- letters[10:20]
levels(f) \leftarrow x
levels(f)
f
r <- raster(nrow=10, ncol=10)
values(r) = 1r[51:100] = 2r[3:6, 1:5] = 3r <- ratify(r)
rat <- levels(r)[[1]]
rat$landcover <- c("Pine", "Oak", "Meadow")
rat$code <- c(12,25,30)
levels(r) <- rat
r
# extract values for some cells
i \leftarrow \text{extract}(r, c(1, 2, 25, 100))i
# get the attribute values for these cells
factorValues(r, i)
# write to file:
```
#### filename 89

```
# rr <- writeRaster(r, rasterTmpFile(), overwrite=TRUE)
# rr
# create a single-layer factor
x <- deratify(r, "landcover")
x
is.factor(x)
levels(x)
```
filename *Filename*

#### Description

Get the filename of a Raster\* object. You cannot set the filename of an object (except for Raster-Stack objects); but you can provide a 'filename=' argument to a function that creates a new Raster-Layer or RasterBrick\* object.

#### Usage

filename(x)

#### Arguments

x A Raster\* object

### Value

a Raster\* object

## Examples

```
r <- raster( system.file("external/test.grd", package="raster") )
filename(r)
```
filledContour *Filled contour plot*

# Description

Filled contour plot of a RasterLayer. This is a wrapper around [filled.contour](#page-0-0) for RasterLayer objects.

#### Usage

```
filledContour(x, y=1, maxpixels=100000, ...)
```
# Arguments

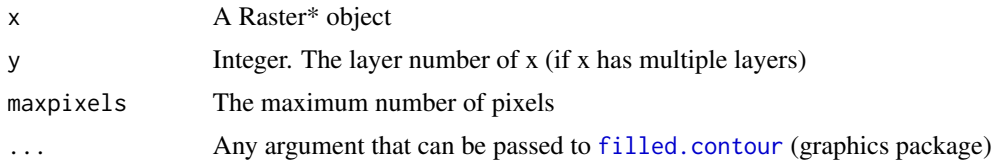

# See Also

[filled.contour](#page-0-0), [persp](#page-139-0), [plot](#page-140-0)

### Examples

```
r <- raster(system.file("external/test.grd", package="raster"))
filledContour(r)
```
flip *Flip*

# Description

Flip the values of a Raster\* object by inverting the order of the rows (direction=y) or the columns direction='x'.

# Usage

## S4 method for signature 'RasterLayer' flip(x, direction='y', filename='', ...)

## S4 method for signature 'RasterStackBrick' flip(x, direction='y', filename='', ...)

## Arguments

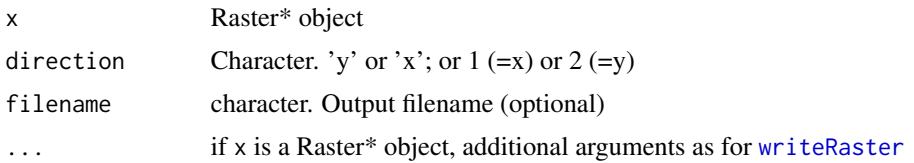

# Value

RasterLayer or RasterBrick

## See Also

transpose: [t](#page-210-0), [rotate](#page-177-0)

#### flowPath 91

# Examples

```
r <- raster(nrow=18, ncol=36)
m <- matrix(1:ncell(r), nrow=18)
values(r) \leftarrow as.vector(t(m))rx <- flip(r, direction='x')
values(r) <- as.vector(m)
ry <- flip(r, direction='y')
```
flowPath *Flow path*

# Description

Compute the flow path (drainage path) starting at a given point. See package gdistance for more path computations.

# Usage

flowPath(x, p, ...)

### Arguments

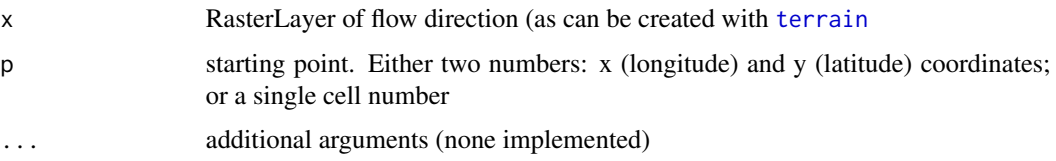

# Value

numeric (cell numbers)

#### Author(s)

Ashton Shortridge

```
data(volcano)
v <- raster(volcano, xmn=2667400, xmx=2668010, ymn=6478700, ymx=6479570, crs="+init=epsg:27200")
fd <- terrain(v, opt = "flowdir")
path <- flowPath(fd, 2407)
xy <- xyFromCell(fd, path)
plot(v)
lines(xy)
```
<span id="page-91-0"></span>

#### Description

Calculate focal ("moving window") values for the neighborhood of focal cells using a matrix of weights, perhaps in combination with a function.

#### Usage

```
## S4 method for signature 'RasterLayer'
focal(x, w, fun, filename='', na.rm=FALSE, pad=FALSE, padValue=NA, NAonly=FALSE, ...)
```
### Arguments

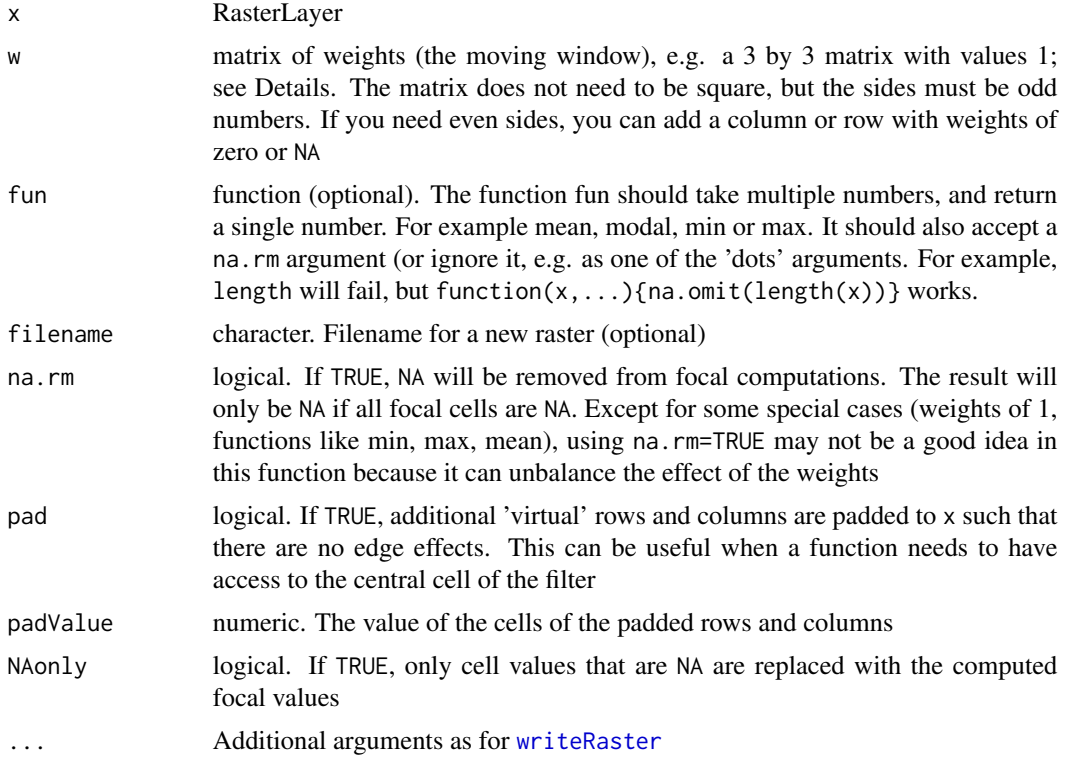

## Details

focal uses a matrix of weights for the neighborhood of the focal cells. The default function is sum. It is computationally much more efficient to adjust the weights-matrix than to use another function through the fun argument. Thus while the following two statements are equivalent (if there are no NA values), the first one is faster than the second one:

 $a < -focal(x, w=matrix(1/9, nc=3, nr=3))$ 

focal 93

There is, however, a difference if NA values are considered. One can use the na.rm=TRUE option which may make sense when using a function like mean. However, the results would be wrong when using a weights matrix.

Laplacian filter: filter=matrix( $c(0,1,0,1,-4,1,0,1,0)$ , nrow=3)

Sobel filters: fx=matrix(c(-1,-2,-1,0,0,0,1,2,1) / 4,nrow=3) and fy=matrix(c(1,0,-1,2,0,-2,1,0,-1)/4,nrow=

see the [focalWeight](#page-93-0) function to create distance based circular, rectangular, or Gaussian filters.

Note that there is a difference between 0 and NA in the weights matrix. A zero weight cell is included in the computation, whereas a NA weight cell is excluded. This does not matter for "sum", nor for "mean" (zeros are removed), but it affects many other functions such as "var" as you could be adding a lot of zeros that should not be there.

#### Value

RasterLayer

#### See Also

[focalWeight](#page-93-0)

```
r <- raster(ncols=36, nrows=18, xmn=0)
values(r) \leq runif(ncell(r))# 3x3 mean filter
r3 \leq focal(r, w=matrix(1/9,nrow=3,ncol=3))
# 5x5 mean filter
r5 \le focal(r, w=matrix(1/25,nrow=5,ncol=5))
# Gaussian filter
gf <- focalWeight(r, 2, "Gauss")
rg <- focal(r, w=gf)
# The max value for the lower-rigth corner of a 3x3 matrix around a focal cell
f = matrix(c(0, 0, 0, 0, 1, 1, 0, 1, 1), nrow=3)f
rm <- focal(r, w=f, fun=max)
# global lon/lat data: no 'edge effect' for the columns
xmin(r) < -180r3g <- focal(r, w=matrix(1/9,nrow=3,ncol=3))
## Not run:
## focal can be used to create a cellular automaton
# Conway's Game of Life
w \leq -\text{matrix}(c(1,1,1,1,0,1,1,1,1), nr=3,nc=3)
```

```
gameOfLife <- function(x) {
f <- focal(x, w=w, pad=TRUE, padValue=0)
# cells with less than two or more than three live neighbours die
x[f<2 | f>3] <- 0
# cells with three live neighbours become alive
x[f==3] <- 1
x
}
# simulation function
sim \le function(x, fun, n=100, pause=0.25) {
for (i in 1:n) {
x \le fun(x)plot(x, legend=FALSE, asp=NA, main=i)
dev.flush()
Sys.sleep(pause)
}
invisible(x)
}
# Gosper glider gun
m \le matrix(0, nc=48, nr=34)
m[c(40, 41, 74, 75, 380, 381, 382, 413, 417, 446, 452, 480,
  486, 517, 549, 553, 584, 585, 586, 619, 718, 719, 720, 752,
  753, 754, 785, 789, 852, 853, 857, 858, 1194, 1195, 1228, 1229)] <- 1
init <- raster(m)
# run the model
sim(init, gameOfLife, n=150, pause=0.05)
## Implementation of Sobel edge-detection filter
## for RasterLayer r
sobel \leq function(r) {
fy <- matrix(c(1, 0, -1, 2, 0, -2, 1, 0, -1), nrow=3)
fx \leftarrow matrix(c(-1, -2, -1, 0, 0, 0, 1, 2, 1), nrow=3)
rx <- focal(r, fx)
ry <- focal(r, fy)
sqrt(rx^2 + ry^2)
}
## End(Not run)
```
<span id="page-93-0"></span>focalWeight *Focal weights matrix*

#### Description

Calculate focal ("moving window") weight matrix for use in the [focal](#page-91-0) function. The sum of the values adds up to one.

# Usage

```
focalWeight(x, d, type=c('circle', 'Gauss', 'rectangle'), fillNA=FALSE)
```
## Arguments

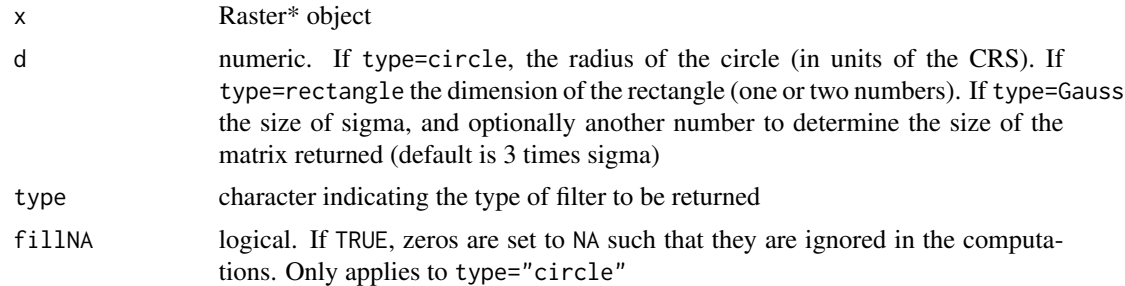

# Value

matrix that can be used in [focal](#page-91-0)

# Examples

```
r <- raster(ncols=180, nrows=180, xmn=0, crs="+proj=utm +zone=1")
# Gaussian filter for square cells
gf <- focalWeight(r, .5, "Gauss")
focalWeight(r, 2, "circle", fillNA=TRUE)
```
freq *Frequency table*

## Description

Frequency table of the values of a RasterLayer.

## Usage

```
## S4 method for signature 'RasterLayer'
freq(x, digits=0, value=NULL, useNA='ifany', progress='', ...)
```

```
## S4 method for signature 'RasterStackBrick'
freq(x, digits=0, value=NULL, useNA='ifany', merge=FALSE, progress='', ...)
```
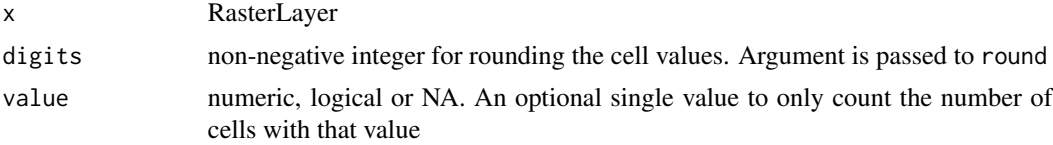

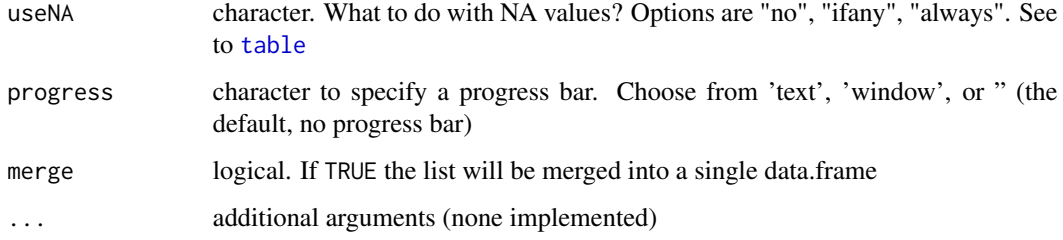

#### Value

matrix (RasterLayer). List of matrices (one for each layer) or data.frame (if merge=TRUE) (Raster-Stack or RasterBrick)

#### See Also

[crosstab](#page-61-0) and [zonal](#page-229-0)

#### Examples

```
r <- raster(nrow=18, ncol=36)
values(r) \leq runif(ncell(r))r[1:5] < -NAr <- r * r * r * 5
freq(r)
freq(r, value=2)
s <- stack(r, r*2, r*3)
freq(s, merge=TRUE)
```
Gain and offset *Gain and offset of values on file*

## Description

These functions can be used to get or set the gain and offset parameters used to transform values when reading them from a file. The gain and offset parameters are applied to the raw values using the formula below:

value <-value \* gain + offset

The default value for gain is 1 and for offset is 0. 'gain' is sometimes referred to as 'scale'.

Note that setting gain and/or offset are intended to be used with values that are stored in a file. For a Raster\* object with values in memory, assigning gain or offset values will lead to the inmediate computation of new values; in such cases it would be clearer to use [Arith-methods](#page-22-0).

geom 3000 m states and the set of the set of the set of the set of the set of the set of the set of the set of the set of the set of the set of the set of the set of the set of the set of the set of the set of the set of t

# Usage

```
gain(x)
gain(x) <- value
offs(x)
offs(x) <- value
```
# Arguments

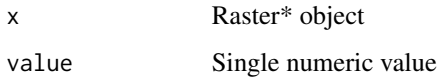

# Value

Raster\* object or numeric value(s)

# Examples

```
r <- raster(system.file("external/test.grd", package="raster"))
gain(r)
offs(r)
r[1505:1510]
gain(r) <- 10
offs(r) <- 5
r[1505:1510]
```
geom *Get the coordinates of a vector type Spatial\* object*

### Description

Extract the coordinates of a Spatial object

## Usage

```
## S4 method for signature 'SpatialPolygons'
geom(x, sepNA=FALSE, ...)
## S4 method for signature 'SpatialLines'
geom(x, sepNA=FALSE, ...)
## S4 method for signature 'SpatialPoints'
geom(x, ...)
## S4 method for signature 'data.frame'
geom(x, d, gt, crs, ...)
```
#### Arguments

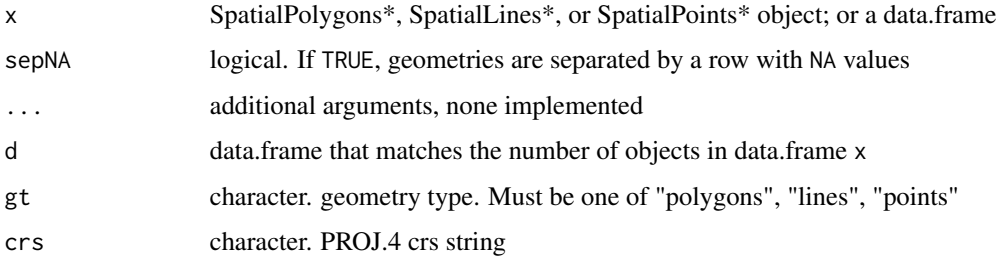

#### Value

Matrix with 6, (5 SpatialLines), or 3 (SpatialPoints) columns. object (sequential object number) part (sequential part number within the object; not for SpatialPoints), cump (cumulative part number; not for SpatialPoints), hole (is this a hole or not; only for SpatialPolygons), x (x coordinate or longitude), y (y coordinate or latitude)

# See Also

[coordinates](#page-226-0), [geometry](#page-0-0)

#### Examples

```
p <- readRDS(system.file("external/lux.rds", package="raster"))
x \leftarrow \text{geom}(p)head(x)
# and back to a SpatialPolygonsDataFrame
x \leftarrow data.frame(x)sp <- as(x, "SpatialPolygons")
crs(sp) \leftarrow crs(p)spdf <- SpatialPolygonsDataFrame(sp, data.frame(p), match.ID=FALSE)
```
getData *Get geographic data*

## Description

Get geographic data for anywhere in the world. Data are read from files that are first downloaded if necessary. Function ccodes returns country names and the ISO codes

#### Usage

```
getData(name, download=TRUE, path="", ...)
ccodes()
```
#### getData 99

#### Arguments

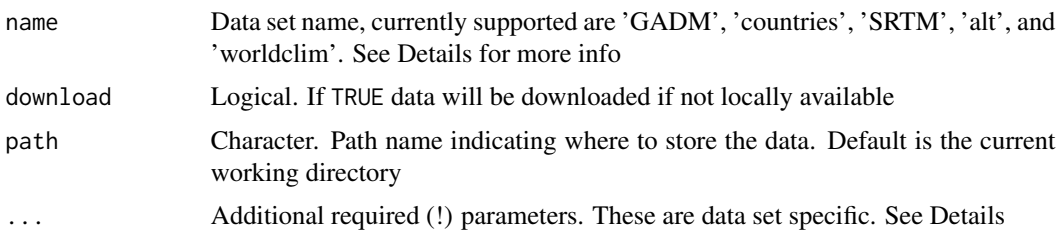

#### Details

'alt' stands for altitude (elevation); the data were aggregated from SRTM 90 m resolution data between -60 and 60 latitude. 'GADM' is a database of global administrative boundaries. 'worldclim' is a database of global interpolated climate data. 'SRTM' refers to the hole-filled CGIAR-SRTM (90 m resolution). 'countries' has polygons for all countries at a higher resolution than the 'wrld\_simpl' data in the maptools package .

If name is 'alt' or 'GADM' you must provide a 'country=' argument. Countries are specified by their 3 letter ISO codes. Use getData('ISO3') to see these codes. In the case of GADM you must also provide the level of administrative subdivision (0=country, 1=first level subdivision). In the case of alt you can set 'mask' to FALSE. If it is TRUE values for neighbouring countries are set to NA. For example:

getData('GADM',country='FRA',level=1)

getData('alt',country='FRA',mask=TRUE)

If name is 'SRTM' you must provide 'lon' and 'lat' arguments (longitude and latitude). These should be single numbers somewhere within the SRTM tile that you want.

getData('SRTM',lon=5,lat=45)

If name='worldclim' you must also provide arguments var, and a resolution res. Valid variables names are 'tmin', 'tmax', 'prec' and 'bio'. Valid resolutions are 0.5, 2.5, 5, and 10 (minutes of a degree). In the case of res=0.5, you must also provide a lon and lat argument for a tile; for the lower resolutions global data will be downloaded. In all cases there are 12 (monthly) files for each variable except for 'bio' which contains 19 files.

getData('worldclim',var='tmin',res=0.5,lon=5,lat=45)

getData('worldclim',var='bio',res=10)

To get (projected) future climate data (CMIP5), you must provide arguments var and res as above. Only resolutions 2.5, 5, and 10 are currently available. In addition, you need to provide model, rcp and year. For example,

getData('CMIP5',var='tmin',res=10,rcp=85,model='AC',year=70)

function (var, model, rcp, year, res, lon, lat, path, download  $= TRUE$ )

'model' should be one of "AC", "BC", "CC", "CE", "CN", "GF", "GD", "GS", "HD", "HG", "HE", "IN", "IP", "MI", "MR", "MC", "MP", "MG", or "NO".

'rcp' should be one of 26, 45, 60, or 85.

'year' should be 50 or 70

Not all combinations are available. See www.worldclim.org for details.

# Value

A spatial object (Raster\* or Spatial\*)

## References

<https://www.worldclim.org> <https://gadm.org> <https://srtm.csi.cgiar.org/> <https://diva-gis.org/gdata>

<span id="page-99-0"></span>getValues *Get raster cell values*

# Description

getValues returns all values or the values for a number of rows of a Raster\* object. Values returned for a RasterLayer are a vector. The values returned for a RasterStack or RasterBrick are always a matrix, with the rows representing cells, and the columns representing layers

values is a shorthand version of getValues (for all rows).

## Usage

```
getValues(x, row, nrows, ...)
```
 $values(x, \ldots)$ 

## Arguments

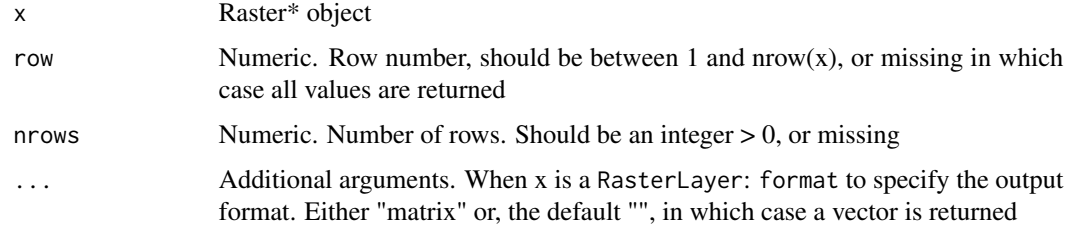

## Value

vector or matrix of raster values

#### See Also

[getValuesBlock](#page-100-0)[,getValuesFocal,](#page-101-0)[setValues](#page-190-0)

# getValuesBlock 101

#### Examples

```
r <- raster(system.file("external/test.grd", package="raster"))
r
v <- getValues(r)
length(v)
head(v)
getValues(r, row=10)
```
<span id="page-100-0"></span>getValuesBlock *Get a block of raster cell values*

## Description

getValuesBlock returns values for a block (rectangular area) of values of a Raster\* object.

## Usage

```
## S4 method for signature 'RasterLayer'
getValuesBlock(x, row=1, rows=1, col=1, ncols=(ncol(x)-col+1), format='', ...)## S4 method for signature 'RasterBrick'
getValuesBlock(x, row=1, rows=1, col=1, ncols=(ncol(x)-col+1), lyrs, ...)## S4 method for signature 'RasterStack'
getValuesBlock(x, row=1, nrows=1, col=1, ncols=(ncol(x)-col+1), lyrs, ...)
```
#### Arguments

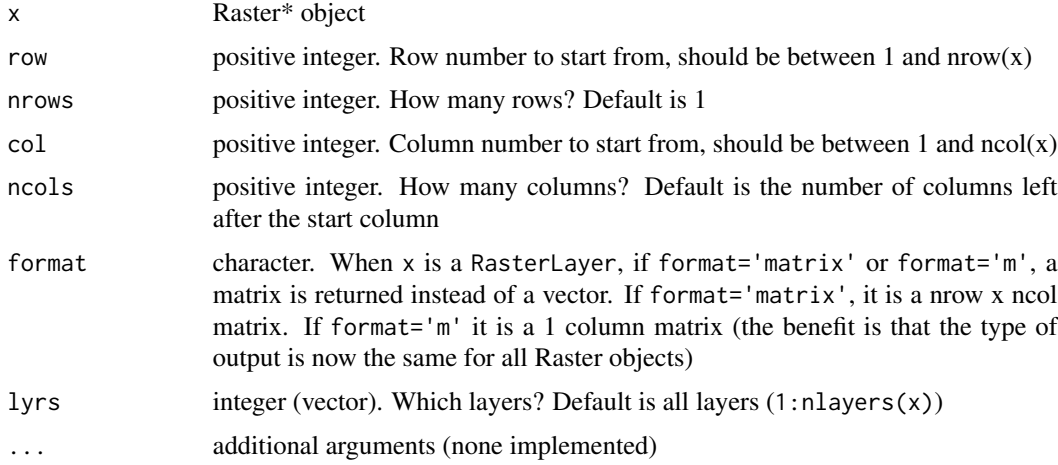

## Value

matrix or vector (if (x=RasterLayer), unless format='matrix')

# See Also

[getValues](#page-99-0)

## Examples

```
r <- raster(system.file("external/test.grd", package="raster"))
b <- getValuesBlock(r, row=100, nrows=3, col=10, ncols=5)
b
b <- matrix(b, nrow=3, ncol=5, byrow=TRUE)
b
logo <- brick(system.file("external/rlogo.grd", package="raster"))
```
getValuesBlock(logo, row=35, nrows=3, col=50, ncols=3, lyrs=2:3)

<span id="page-101-0"></span>getValuesFocal *Get focal raster cell values*

# Description

This function returns a matrix (or matrices) for all focal values of a number of rows of a Raster\* object

## Usage

```
## S4 method for signature 'Raster'
getValuesFocal(x, row, nrows, ngb, names=FALSE, padValue=NA, array=FALSE, ...)
```
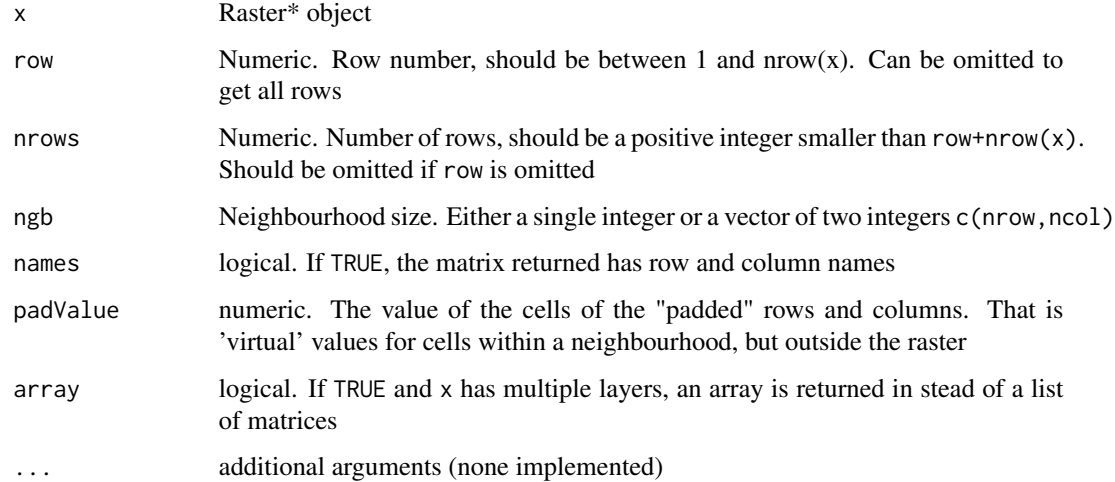

## gridDistance 103

## Value

If x has a single layer, a matrix with one row for each focal cell, and one column for each neighbourhood cell around it.

If x has multiple layers, an array (if array=TRUE) or a list of such matrices (one list element (matrix) for each layer)

# See Also

[getValues](#page-99-0)[,focal](#page-91-0)

## Examples

```
r <- raster(nr=5, nc=5, crs='+proj=utm +zone=12')
values(r) <- 1:25
as.matrix(r)
getValuesFocal(r, row=1, nrows=2, ngb=3, names=TRUE)
getValuesFocal(stack(r,r), row=1, nrows=1, ngb=3, names=TRUE, array=TRUE)
```
gridDistance *Distance on a grid*

## Description

The function calculates the distance to cells of a RasterLayer when the path has to go through the centers of neighboring raster cells (currently only implemented as a 'queen' case in which cells have 8 neighbors).

The distance is in meters if the coordinate reference system (CRS) of the RasterLayer is longitude/latitude (+proj=longlat) and in the units of the CRS (typically meters) in other cases.

Distances are computed by summing local distances between cells, which are connected with their neighbours in 8 directions.

#### Usage

```
## S4 method for signature 'RasterLayer'
gridDistance(x, origin, omit=NULL, filename="", ...)
```
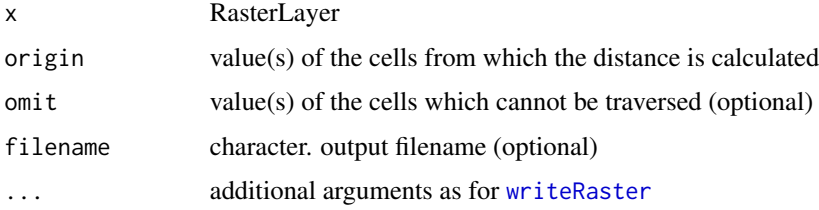

#### 104 hdr

# Details

If the RasterLayer to be processed is big, it will be processed in chunks. This may lead to errors in the case of complex objects spread over different chunks (meandering rivers, for instance). You can try to solve these issues by varying the chunk size, see function setOptions().

## Value

RasterLayer

## Author(s)

Jacob van Etten and Robert J. Hijmans

## See Also

See [distance](#page-70-0) for 'as the crow flies' distance. Additional distance measures and options (directions, cost-distance) are available in the 'gdistance' package.

## Examples

```
#world lon/lat raster
r <- raster(ncol=10,nrow=10, vals=1)
r[48] < - 2r[66:68] < -3d <- gridDistance(r,origin=2,omit=3)
plot(d)
#UTM small area
crs(r) <- "+proj=utm +zone=15 +ellps=GRS80 +datum=NAD83 +units=m +no_defs"
d <- gridDistance(r,origin=2,omit=3)
plot(d)
```
hdr *Header files*

#### Description

Write header files to use together with raster binary files to read the data in other applications.

#### Usage

```
hdr(x, format, extension='.wld', filename='')
```
#### head 105

#### Arguments

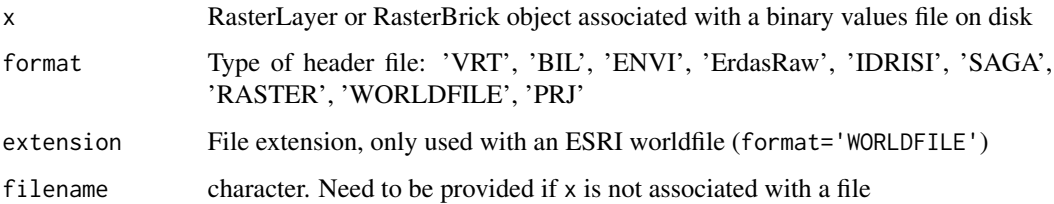

# Details

The RasterLayer object must be associated with a file on disk.

You can use [writeRaster](#page-221-0) to save a existing file in another format. But if you have a file in a 'raster' format (or similar), you can also only export a header file, and use the data file (.gri) that already exists. The function can write a VRT (GDAL virtual raster) header (.vrt); an ENVI or BIL header (.hdr) file; an Erdas Raw (.raw) header file; an IDRISI (.rdc) or SAGA (.sgrd). This (hopefully) allows for reading the binary data (.gri), perhaps after changing the file extension, in other programs such as ENVI or ArcGIS.

#### See Also

[writeRaster](#page-221-0), [writeGDAL](#page-0-0)

#### Examples

```
## Not run:
r <- raster(system.file("external/test.grd", package="raster"))
r <- writeRaster(r, filename='export.grd', overwrite=TRUE)
hdr(r, format="ENVI")
```
## End(Not run)

head *Show the head or tail of a Raster\* object*

## Description

Show the head (first rows/columns) or tail (last rows/columns) of the cell values of a Raster\* object.

## Usage

 $head(x, \ldots)$  $tail(x, \ldots)$ 

## Arguments

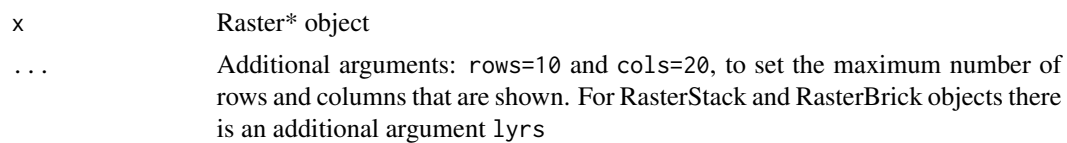

# Value

matrix

## See Also

[getValuesBlock](#page-100-0)

# Examples

```
r <- raster(nrow=25, ncol=25)
values(r) = 1:ncell(r)head(r)
tail(r, cols=10, rows=5)
```
hillShade *Hill shading*

# Description

Compute hill shade from slope and aspect layers (both in radians). Slope and aspect can be computed with function [terrain](#page-207-0).

A hill shade layer is often used as a backdrop on top of which another, semi-transparent, layer is drawn.

## Usage

```
hillShade(slope, aspect, angle=45, direction=0, filename='', normalize=FALSE, ...)
```
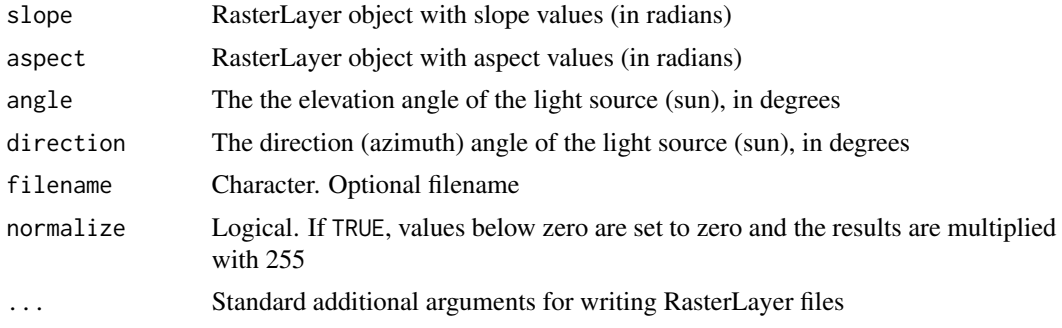

hist the contract of the contract of the contract of the contract of the contract of the contract of the contract of the contract of the contract of the contract of the contract of the contract of the contract of the contr

# Author(s)

Andrew Bevan, Robert J. Hijmans

# References

Horn, B.K.P., 1981. Hill shading and the reflectance map. Proceedings of the IEEE 69(1):14-47

## See Also

[terrain](#page-207-0)

## Examples

```
## Not run:
alt <- getData('alt', country='CHE')
slope <- terrain(alt, opt='slope')
aspect <- terrain(alt, opt='aspect')
hill <- hillShade(slope, aspect, 40, 270)
plot(hill, col=grey(0:100/100), legend=FALSE, main='Switzerland')
plot(alt, col=rainbow(25, alpha=0.35), add=TRUE)
```
## End(Not run)

<span id="page-106-0"></span>

hist *Histogram*

# Description

Create a histogram of the values of a RasterLayer. For large datasets a sample is used.

## Usage

```
## S4 method for signature 'Raster'
hist(x, layer, maxpixels=100000, plot=TRUE, main, ...)
```
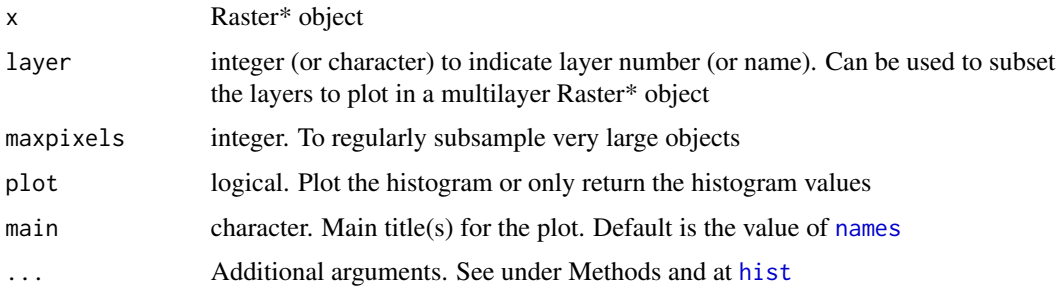

## Value

This function is principally used for the side-effect of plotting a histogram, but it also returns an S3 object of class 'histogram' (invisibly if plot=TRUE).

## See Also

[pairs](#page-138-0)[,boxplot](#page-36-0)

## Examples

```
r1 <- raster(nrows=50, ncols=50)
r1 <- setValues(r1, runif(ncell(r1)))
r2 <- setValues(r1, runif(ncell(r1)))
rs <- r1 + r2
rp <- r1 * r2
par(mfrow=c(2,2))
plot(rs, main='sum')
plot(rp, main='product')
hist(rs)
a = hist(rp)
a
```
image *Image*

## Description

Create an "image" type plot of a RasterLayer. This is an implementation of a generic function in the graphics package. In most cases the [plot](#page-140-0) function would be preferable because it produces a legend (and has some additional options).

#### Usage

```
image(x, \ldots)## S4 method for signature 'RasterLayer'
image(x, maxpixels=500000, useRaster=TRUE, ...)
## S4 method for signature 'RasterStackBrick'
image(x, y=1, maxpixels=100000, useRaster=TRUE, main, ...)
```
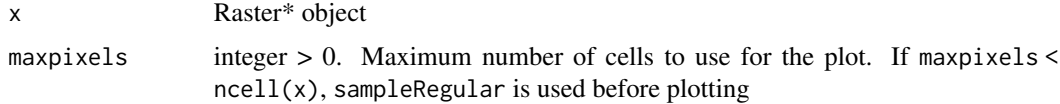
#### inifile the contract of the contract of the contract of the contract of the contract of the contract of the contract of the contract of the contract of the contract of the contract of the contract of the contract of the co

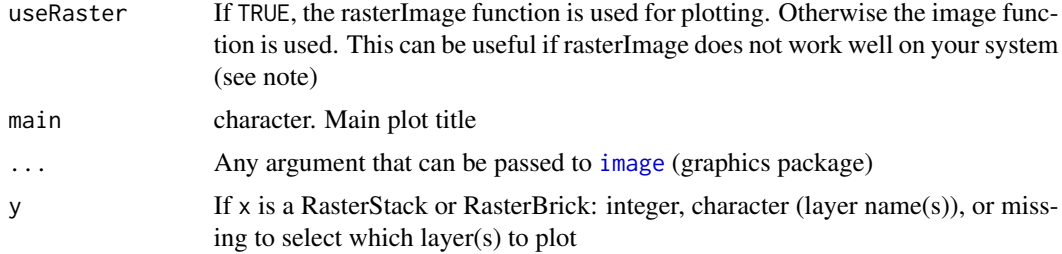

## Note

raster uses [rasterImage](#page-0-0) from the graphics package. For unknown reasons this does not work on Windows Server and on a few versions of Windows XP. On that system you may need to use argument useRaster=FALSE to get a plot.

# See Also

[plot](#page-140-0), [image](#page-107-0), [contour](#page-56-0)

#### Examples

```
r <- raster(system.file("external/test.grd", package="raster"))
image(r)
```
inifile *Read a .ini file*

# Description

This function reads '.ini' files. These are text file databases that are organized in [sections] containing pairs of "name = value".

# Usage

```
readIniFile(filename, token='=', commenttoken=';', aslist=FALSE, case)
```
# Arguments

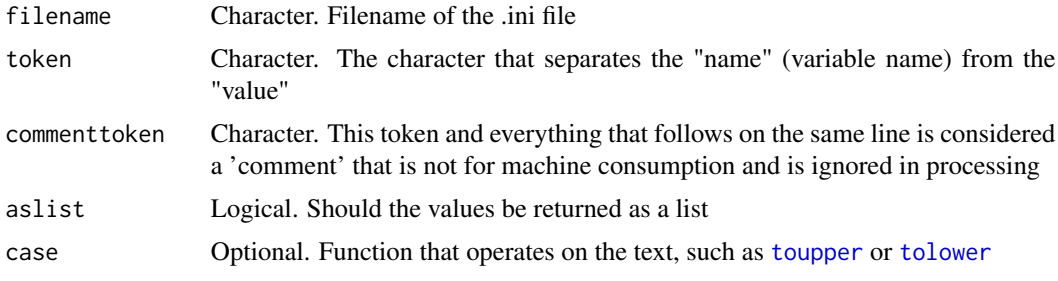

## Details

This function allows for using inistrings that have "=" as part of a value (but the token cannot be part of the 'name' of a variable!). Sections can be missing.

#### Value

A n\*3 matrix of characters with columns: section, name, value; or a list if aslist=TRUE.

initialize *Initialize a Raster object with values*

# Description

Create a new RasterLayer with values reflecting a cell property: 'x', 'y', 'col', 'row', or 'cell'. Alternatively, a function can be used. In that case, cell values are initialized without reference to pre-existing values. E.g., initialize with a random number (fun[=runif](#page-0-0)). While there are more direct ways of achieving this for small objects (see examples) for which a vector with all values can be created in memory, the init function will also work for Raster\* objects with many cells.

# Usage

## S4 method for signature 'Raster'  $init(x, fun, filename="", ...)$ 

#### Arguments

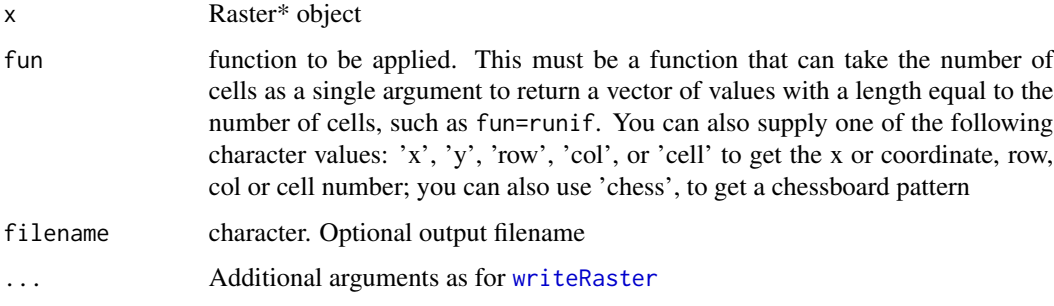

#### Value

RasterLayer

#### Note

For backwards compatibility, the character values valid for fun can also be passed as named argument v

#### interpolate 111

#### Examples

```
r <- raster(ncols=36, nrows=18)
x <- init(r, fun='cell')
y <- init(r, fun=runif)
# there are different ways to set all values to 1
# for large rasters:
# set1f \le function(x){rep(1, x)}
# z1 <- init(r, fun=set1f, filename=rasterTmpFile(), overwrite=TRUE)
# This is equivalent to (but not memory safe):
z2 \leftarrow setValues(r, rep(1, ncell(r)))
# or
values(r) \leftarrow rep(1, ncell(r))# or
values(r) <- 1
```

```
interpolate Interpolate
```
### Description

Make a RasterLayer with interpolated values using a fitted model object of classes such as 'gstat' (gstat package) or 'Krige' (fields package). That is, these are models that have location ('x' and 'y', or 'longitude' and 'latitude') as independent variables. If x and y are the only independent variables provide an empty (no associated data in memory or on file) RasterLayer for which you want predictions. If there are more spatial predictor variables provide these as a Raster\* object in the first argument of the function. If you do not have x and y locations as implicit predictors in your model you should use [predict](#page-146-0) instead.

#### Usage

```
## S4 method for signature 'Raster'
interpolate(object, model, filename="", fun=predict, xyOnly=TRUE,
  xyNames=c('x', 'y'), ext=NULL, const=NULL, index=1, na.rm=TRUE, debug.level=1, ...)
```
#### Arguments

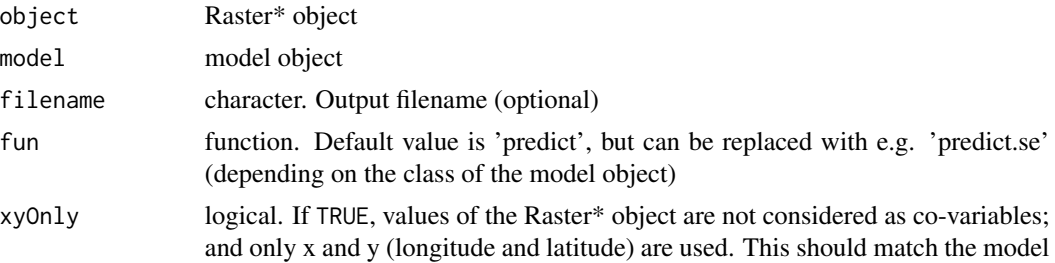

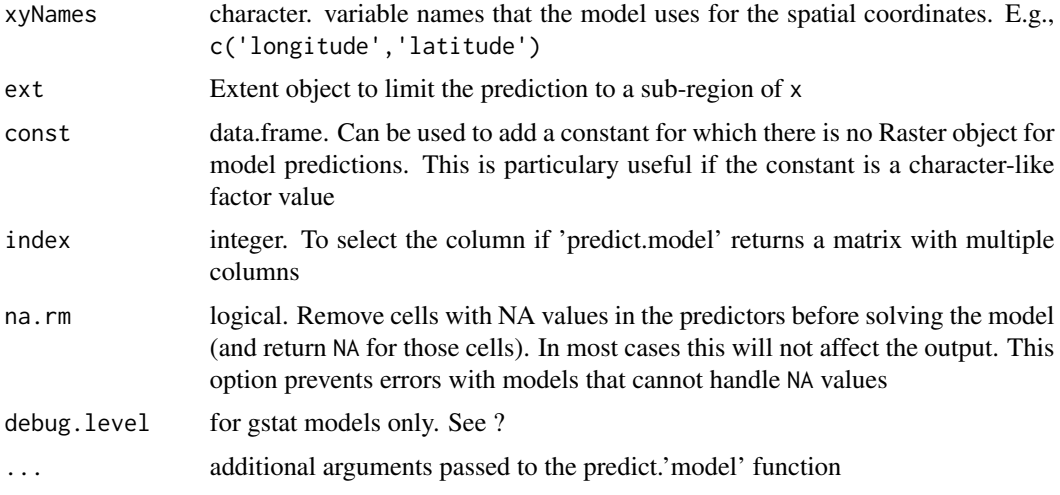

# Value

Raster\* object

# See Also

[predict](#page-146-0), [predict.gstat](#page-0-0), [Tps](#page-0-0)

```
## Thin plate spline interpolation with x and y only
# some example data
r <- raster(system.file("external/test.grd", package="raster"))
ra <- aggregate(r, 10)
xy <- data.frame(xyFromCell(ra, 1:ncell(ra)))
v <- getValues(ra)
# remove NAs
i \leftarrow !is.na(v)
xy <- xy[i,]
v \le v[i]#### Thin plate spline model
library(fields)
tps \leftarrow Tps(xy, v)
p <- raster(r)
# use model to predict values at all locations
p <- interpolate(p, tps)
p \leftarrow mask(p, r)plot(p)
## change the fun from predict to fields::predictSE to get the TPS standard error
se <- interpolate(p, tps, fun=predictSE)
se <- mask(se, r)
```
#### interpolate 113

```
plot(se)
## another variable; let's call it elevation
elevation <- (init(r, 'x') * init(r, 'y')) / 100000000
names(elevation) <- 'elev'
z <- extract(elevation, xy)
# add as another independent variable
xyz \leftarrow \text{cbind}(xy, z)tps2 <- Tps(xyz, v)
p2 <- interpolate(elevation, tps2, xyOnly=FALSE)
# as a linear coveriate
tps3 \leq Tps(xy, v, Z=z)# Z is a separate argument in Krig.predict, so we need a new function
# Internally (in interpolate) a matrix is formed of x, y, and elev (Z)
pfun <- function(model, x, ...) {
   predict(model, x[,1:2], Z=x[,3], ...)
}
p3 <- interpolate(elevation, tps3, xyOnly=FALSE, fun=pfun)
#### gstat examples
library(gstat)
data(meuse)
## inverse distance weighted (IDW)
r <- raster(system.file("external/test.grd", package="raster"))
data(meuse)
mg <- gstat(id = "zinc", formula = zinc~1, locations = ~x+y, data=meuse,
            nmax=7, set=list(idp = .5))
z <- interpolate(r, mg)
z \leftarrow \text{mask}(z, r)## kriging
coordinates(meuse) <- ~x+y
crs(meuse) < -crs(r)## ordinary kriging
v <- variogram(log(zinc)~1, meuse)
m <- fit.variogram(v, vgm(1, "Sph", 300, 1))
gOK <- gstat(NULL, "log.zinc", log(zinc)~1, meuse, model=m)
OK <- interpolate(r, gOK)
# examples below provided by Maurizio Marchi
## universial kriging
vu <- variogram(log(zinc)~elev, meuse)
mu <- fit.variogram(vu, vgm(1, "Sph", 300, 1))
gUK <- gstat(NULL, "log.zinc", log(zinc)~elev, meuse, model=mu)
names(r) <- 'elev'
UK <- interpolate(r, gUK, xyOnly=FALSE)
```

```
## co-kriging
gCoK <- gstat(NULL, 'log.zinc', log(zinc)~1, meuse)
gCoK <- gstat(gCoK, 'elev', elev~1, meuse)
gCoK <- gstat(gCoK, 'cadmium', cadmium~1, meuse)
gCoK <- gstat(gCoK, 'copper', copper~1, meuse)
coV <- variogram(gCoK)
plot(coV, type='b', main='Co-variogram')
coV.fit <- fit.lmc(coV, gCoK, vgm(model='Sph', range=1000))
coV.fit
plot(coV, coV.fit, main='Fitted Co-variogram')
coK <- interpolate(r, coV.fit)
plot(coK)
```

```
intersect Intersect
```
It depends on the classes of the x and y what is returned.

If x is a Raster\* object the extent of y is used, irrespective of the class of y, and a Raster\* is returned. This is equivalent to [crop](#page-60-0).

If x is a Spatial\* object, a new Spatial\* object is returned. If x or y has a data.frame, these are also returned (after merging if necessary) as part of a Spatial\*DataFrame, and this is how intersect is different from rgeos::gIntersection on which it depends.

Intersecting SpatialPoints\* with SpatialPoints\* uses the extent (bounding box) of y to get the intersection. Intersecting of SpatialPoints\* and SpatialLines\* is not supported because of numerical inaccuracies with that. You can use [buffer](#page-39-0), to create SpatialPoygons\* from SpatialLines\* and use that in intersect. Or try [gIntersection](#page-0-0).

```
## S4 method for signature 'Extent,ANY'
intersect(x, y)
## S4 method for signature 'Raster,ANY'
intersect(x, y)
## S4 method for signature 'SpatialPoints,ANY'
intersect(x, y)
## S4 method for signature 'SpatialPolygons, SpatialPolygons'
intersect(x, y)
## S4 method for signature 'SpatialPolygons,SpatialLines'
intersect(x, y)
```
#### intersect 115

```
## S4 method for signature 'SpatialPolygons, SpatialPoints'
intersect(x, y)
## S4 method for signature 'SpatialLines,SpatialPolygons'
intersect(x, y)
## S4 method for signature 'SpatialLines, SpatialLines'
intersect(x, y)
```
# Arguments

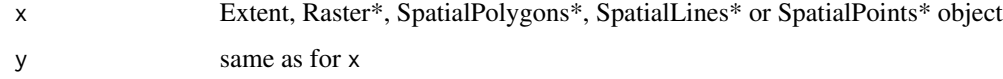

# Value

if x is an Extent object: Extent

if x is a Raster\* object: Raster\*

if x is a SpatialPoints\* object: SpatialPoints\*

if x is a SpatialPolygons\* object: SpatialPolygons\*

if x is a SpatialLines\* object and if y is a SpatialLines\* object: SpatialPoints\*

if x is a SpatialLines\* object and if y is a SpatialPolygons\* object: SpatialLines\*

#### See Also

[union](#page-212-0)[,extent](#page-76-0)[,crop](#page-60-0)

```
e1 <- extent(-10, 10, -20, 20)
e2 \le - extent(0, 20, -40, 5)
intersect(e1, e2)
#SpatialPolygons
if (require(rgdal) & require(rgeos)) {
p <- shapefile(system.file("external/lux.shp", package="raster"))
b <- as(extent(6, 6.4, 49.75, 50), 'SpatialPolygons')
projection(b) <- projection(p)
i <- intersect(p, b)
plot(p)
plot(b, add=TRUE, col='red')
plot(i, add=TRUE, col='blue', lwd=2)
}
```
Test whether a Raster\* or other object has a longitude/latitude coordinate reference system (CRS) by inspecting the PROJ.4 coordinate reference system description. couldBeLonLat also returns TRUE if the CRS is NA but the x coordinates are within -365 and 365 and the y coordinates are within -90.1 and 90.1.

# Usage

```
## S4 method for signature 'BasicRaster'
isLonLat(x, \ldots)## S4 method for signature 'Spatial'
isLonLat(x, ...)
## S4 method for signature 'BasicRaster'
couldBeLonLat(x, warnings=TRUE, ...)
## S4 method for signature 'Spatial'
couldBeLonLat(x, warnings=TRUE, ...)
```
# Arguments

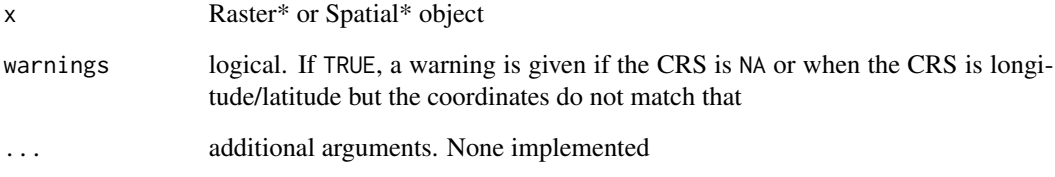

## Value

Logical

```
r <- raster()
isLonLat(r)
crs(r) <- "+proj=lcc +lat_1=48 +lat_2=33 +lon_0=-100 +ellps=WGS84"
isLonLat(r)
```
Export raster data to a KML file and an accompanying PNG image file. Multi-layer objects can be used to create an animation. The function attempts to combine these into a single (and hence more convenient) KMZ file (a zip file containing the KML and PNG files).

See package plotKML for more advanced functionality

### Usage

```
## S4 method for signature 'RasterLayer'
KML(x, filename, col=rev(terrain.colors(255)),
     colNA=NA, maxpixels=100000, blur=1, zip='', overwrite=FALSE, ...)
## S4 method for signature 'RasterStackBrick'
KML(x, filename, time=NULL, col=rev(terrain.colors(255)),
     colNA=NA, maxpixels=100000, blur=1, zip='', overwrite=FALSE, ...)
## S4 method for signature 'Spatial'
KML(x, filename, zip='', overwrite=FALSE, ...)
```
### Arguments

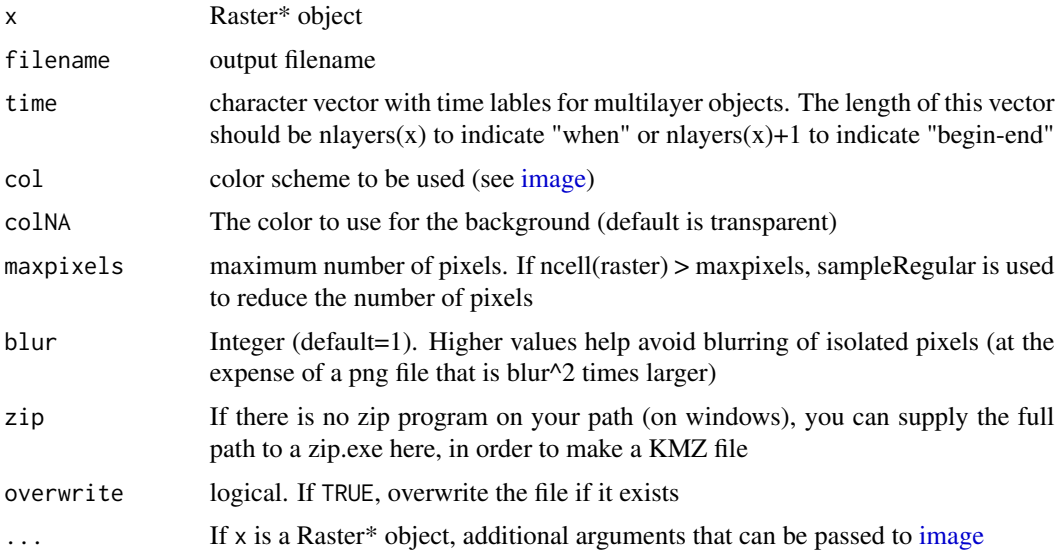

# Value

None. Used for the side-effect files written to disk.

#### Author(s)

This function was adapted for the raster package by Robert J. Hijmans, with ideas from Tony Fischbach, and based on functions in the maptools package by Duncan Golicher, David Forrest and Roger Bivand.

#### Examples

```
## Not run:
# Meuse data from the sp package
data(meuse.grid)
b <- rasterFromXYZ(meuse.grid)
projection(b) <- "+init=epsg:28992"
# transform to longitude/latitude
p <- projectRaster(b, crs="+proj=longlat +datum=WGS84", method='ngb')
KML(p, file='meuse.kml')
```
## End(Not run)

```
layerize Layerize
```
#### Description

Create a RasterBrick with a Boolean layer for each class (value, or subset of the values) in a Raster-Layer. For example, if the cell values of a RasterLayer indicate what vegetation type they are, this function will create a layer (presence/absence; dummy variable) for each of these classes. Classes and cell values are always truncated to integers.

You can supply a second spatially overlapping RasterLayer with larger cells (do not use smaller cells!). In this case the cell values are counts for each class. A similar result might be obtained more efficiently by using layerize with a single RasterLayer followed by [aggregate\(](#page-15-0)x,, sum).

# Usage

```
## S4 method for signature 'RasterLayer, missing'
layerize(x, classes=NULL, falseNA=FALSE, filename='', ...)
```
## S4 method for signature 'RasterLayer,RasterLayer' layerize(x, y, classes=NULL, filename='', ...)

#### Arguments

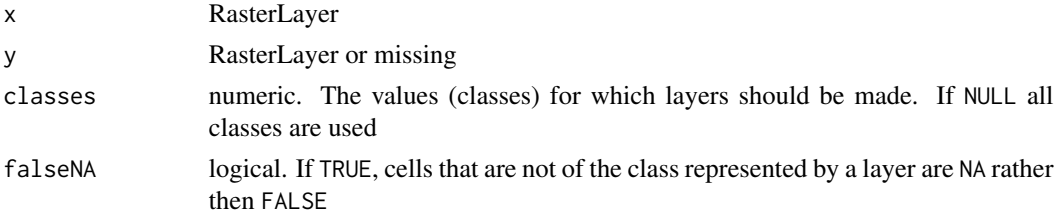

#### layerStats 119

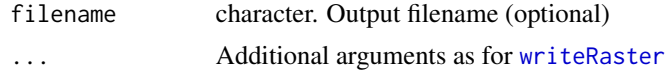

# Value

RasterBrick

# Examples

```
r <- raster(nrow=20, ncol=20)
values(r) <- c(rep(NA, 50), rep(1:5, 70))
b <- layerize(r)
r2 <- raster(nrow=5, ncol=5)
b2 <- layerize(r, r2)
```
layerStats *Correlation and (weighted) covariance*

# Description

Compute correlation and (weighted) covariance for multi-layer Raster objects. Like [cellStats](#page-45-0) this function returns a few values, not a Raster\* object (see [Summary-methods](#page-205-0) for that).

## Usage

layerStats(x, stat, w, asSample=TRUE, na.rm=FALSE, ...)

## Arguments

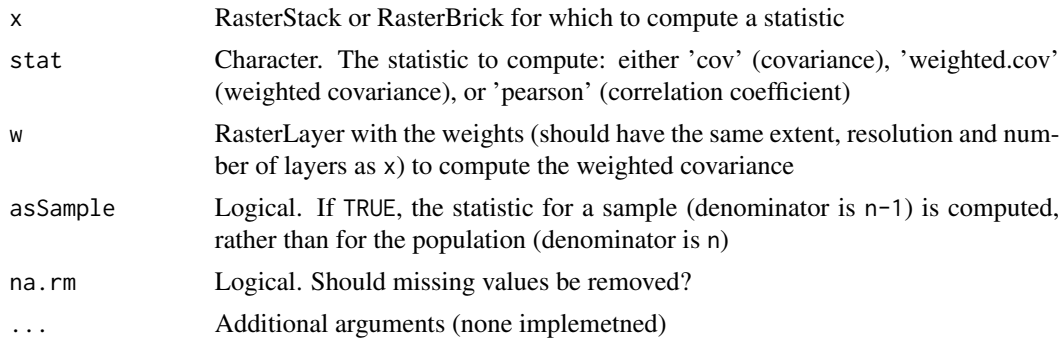

# Value

List with two items: the correlation or (weighted) covariance matrix, and the (weighted) means.

# Author(s)

Jonathan A. Greenberg & Robert Hijmans. Weighted covariance based on code by Mort Canty

# References

For the weighted covariance:

- Canty, M.J. and A.A. Nielsen, 2008. Automatic radiometric normalization of multitemporal satellite imagery with the iteratively re-weighted MAD transformation. Remote Sensing of Environment 112:1025-1036.
- Nielsen, A.A., 2007. The regularized iteratively reweighted MAD method for change detection in multi- and hyperspectral data. IEEE Transactions on Image Processing 16(2):463-478.

## See Also

[cellStats](#page-45-0), [cov.wt](#page-0-0), [weighted.mean](#page-217-0)

#### Examples

```
b <- brick(system.file("external/rlogo.grd", package="raster"))
layerStats(b, 'pearson')
layerStats(b, 'cov')
# weigh by column number
w <- init(b, v='col')
layerStats(b, 'weighted.cov', w=w)
```
<span id="page-119-0"></span>

localFun *Local functions*

#### Description

Local functions for two RasterLayer objects (using a focal neighborhood)

#### Usage

```
## S4 method for signature 'RasterLayer, RasterLayer'
localFun(x, y, ngb=5, fun, filename='', ...)
```
### Arguments

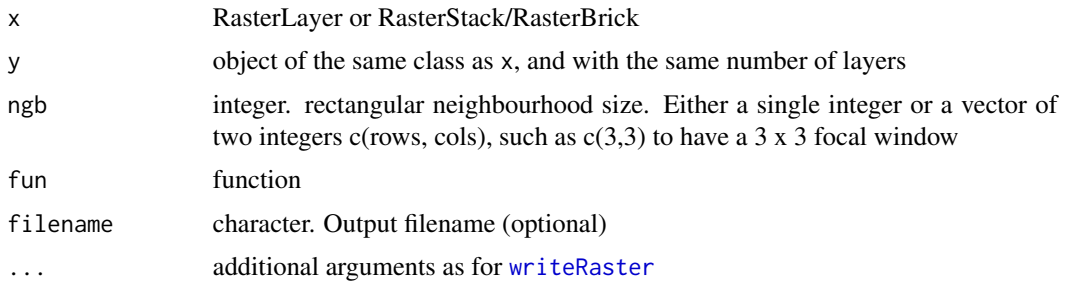

# Logic-methods 121

# Value

RasterLayer

# Note

The first two arguments that fun needs to accept are vectors representing the local cells of Raster-Layer x and y (each of length ngb  $*$  ngb). It also must have an ellipsis  $(\ldots)$  argument

# See Also

[corLocal](#page-57-0), [localFun](#page-119-0)

#### Examples

```
set.seed(0)
b <- stack(system.file("external/rlogo.grd", package="raster"))
x \leftarrow flip(b[[2]], 'y') + runif(ncell(b))y \leftarrow b[[1]] + runif(ncell(b))f \leftarrow localFun(x, y, fun=cor)## Not run:
# local regression:
rfun \leq function(x, y, ...) {
m \leftarrow \text{lm}(y \sim x)# return R^2
summary(m)$r.squared
}
ff <- localFun(x, y, fun=rfun)
plot(f, ff)
## End(Not run)
```
Logic-methods *Logical operators and functions*

#### Description

The following logical (boolean) operators are available for computations with RasterLayer objects:

&,|,and !

The following functions are available with a Raster\* argument:

```
is.na, is.nan, is.finite, is.infinite
```
# Value

A Raster object with logical (TRUE/FALSE values)

# Note

These are convenient operators/functions that are most usful for relatively small RasterLayers for which all the values can be held in memory. If the values of the output RasterLayer cannot be held in memory, they will be saved to a temporary file. In that case it could be more efficient to use [calc](#page-40-0) instead.

# See Also

[Math-methods](#page-124-0), [overlay](#page-136-0), [calc](#page-40-0)

#### Examples

```
r <- raster(ncols=10, nrows=10)
values(r) <- runif(ncell(r)) * 10
r1 < -r < 3 | r > 6r2 <- !r1
r3 \le r \ge 3 & r \le 6r4 < -r2 == r3r[r>3] <- NA
r5 \le is.na(r)
r[1:5]
r1[1:5]
r2[1:5]
r3[1:5]
```
mask *Mask values in a Raster object*

## Description

Create a new Raster\* object that has the same values as x, except for the cells that are NA (or other maskvalue) in a 'mask'. These cells become NA (or other updatevalue). The mask can be either another Raster\* object of the same extent and resolution, or a Spatial\* object (e.g. SpatialPolygons) in which case all cells that are not covered by the Spatial object are set to updatevalue. You can use inverse=TRUE to set the cells that are not NA (or other maskvalue) in the mask, or not covered by the Spatial\* object, to NA (or other updatvalue).

#### Usage

```
## S4 method for signature 'RasterLayer,RasterLayer'
mask(x, mask, filename="", inverse=FALSE,
     maskvalue=NA, updatevalue=NA, updateNA=FALSE, ...)
## S4 method for signature 'RasterStackBrick,RasterLayer'
mask(x, mask, filename="", inverse=FALSE,
     maskvalue=NA, updatevalue=NA, updateNA=FALSE, ...)
```
122 mask

```
## S4 method for signature 'RasterLayer,RasterStackBrick'
mask(x, mask, filename="", inverse=FALSE,
     maskvalue=NA, updatevalue=NA, updateNA=FALSE, ...)
## S4 method for signature 'RasterStackBrick,RasterStackBrick'
mask(x, mask, filename="", inverse=FALSE,
     maskvalue=NA, updatevalue=NA, updateNA=FALSE, ...)
## S4 method for signature 'Raster,Spatial'
mask(x, mask, filename="", inverse=FALSE,
      updatevalue=NA, updateNA=FALSE, ...)
```
# Arguments

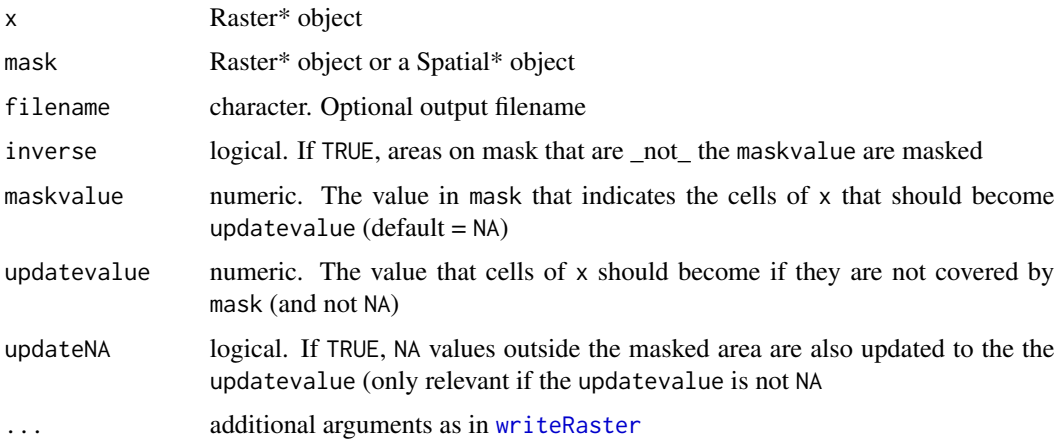

#### Value

Raster\* object

## See Also

[rasterize](#page-164-0)[,crop](#page-60-0)

```
r <- raster(ncol=10, nrow=10)
m <- raster(ncol=10, nrow=10)
values(r) <- runif(ncell(r)) * 10
values(m) <- runif(ncell(r))
m[m < 0.5] <- NA
mr < - mask(r, m)m2 < - m > .7mr2 <- mask(r, m2, maskvalue=TRUE)
```
<span id="page-123-0"></span>

match returns a Raster\* object with the position of the matched values. The cell values are the index of the table argument.

%in% returns a logical Raster\* object indicating if the cells values were matched or not.

# Usage

```
match(x, table, nomatch = NA_integer_, incomparables = NULL)
```
x %in% table

# Arguments

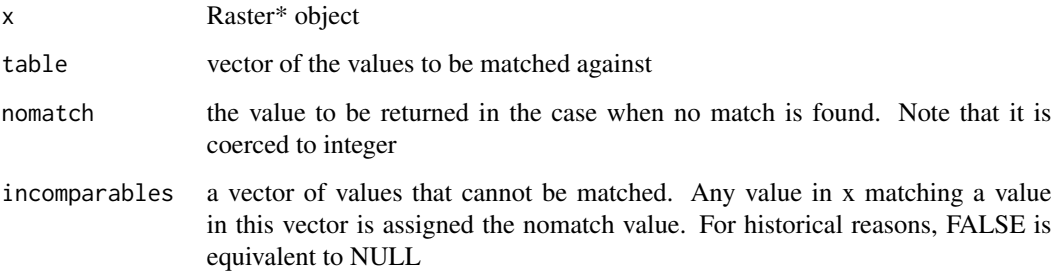

#### Value

Raster\* object

# See Also

[calc](#page-40-0)[,match](#page-123-0)

```
r <- raster(nrow=10, ncol=10)
values(r) <- 1:100
m <- match(r, c(5:10, 50:55))
n <- r %in% c(5:10, 50:55)
```
<span id="page-124-0"></span>

Generic mathematical functions that can be used with a Raster\* object as argument:

"abs","sign","sqrt","ceiling","floor","trunc","cummax","cummin", "cumprod","cumsum","log","log10","log2","log1p","acos","acosh","asin", "asinh","atan","atanh","exp","expm1","cos","cosh","sin","sinh","tan","tanh".

# Note

You can use the, somewhat more flexible, function [calc](#page-40-0) instead of the Math-methods.

#### See Also

[Arith-methods](#page-22-0), [calc](#page-40-0), [overlay](#page-136-0), [atan2](#page-29-0)

#### Examples

```
r1 <- raster(nrow=10, ncol=10)
r1 \leftarrow setValues(r1, runif(ncell(r1)) * 10)
r2 \leftarrow sqrt(r1)s <- stack(r1, r2) - 5
b \leftarrow abs(s)
```
<span id="page-124-1"></span>merge *Merge Raster\* objects*

#### Description

Merge Raster\* objects to form a new Raster object with a larger spatial extent. If objects overlap, the values get priority in the same order as the arguments, but NA values are ignored (except when overlap=FALSE). See [subs](#page-203-0) to merge a Raster\* object and a data.frame.

```
## S4 method for signature 'Raster,Raster'
merge(x, y, ..., tolerance=0.05, filename="", overlap=TRUE, ext=NULL)
## S4 method for signature 'RasterStackBrick,missing'
merge(x, ..., tolerance=0.05, filename="", ext=NULL)
## S4 method for signature 'Extent,ANY'
merge(x, y, ...)
```
# Arguments

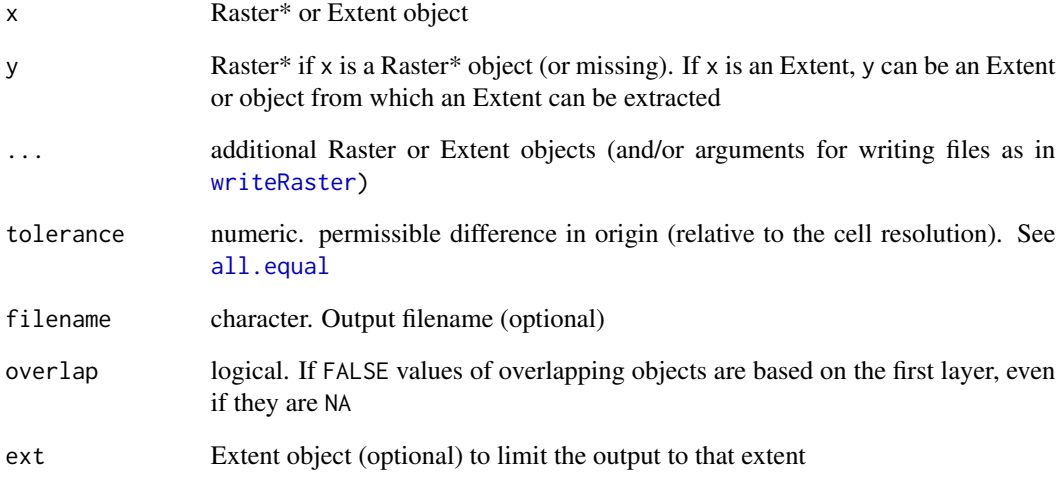

# Details

The Raster objects must have the same origin and resolution. In areas where the Raster objects overlap, the values of the Raster object that is first in the sequence of arguments will be retained. If you would rather use the average of cell values, or do another computation, you can use [mosaic](#page-128-0) instead of merge.

## Value

RasterLayer or RasterBrick

```
r1 <- raster(xmx=-150, ymn=60, ncols=30, nrows=30)
values(r1) \leftarrow 1:neell(r1)r2 <- raster(xmn=-100, xmx=-50, ymx=50, ymn=30)
res(r2) \leftarrow c(xres(r1), yres(r1))values(r2) \leftarrow 1:neell(r2)rm <- merge(r1, r2)
# if you have many RasterLayer objects in a list
# you can use do.call:
x \leftarrow list(r1, r2)
# add arguments such as filename
# x$filename <- 'test.tif'
m <- do.call(merge, x)
```
Get or set a metadata to a Raster object

#### Usage

## S4 method for signature 'Raster' metadata(x)  $metadata(x) < - value$ 

#### Arguments

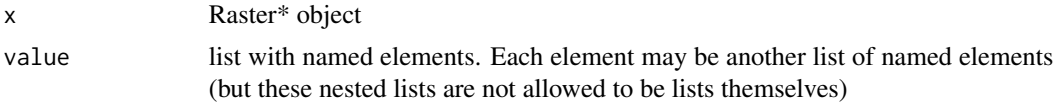

# Value

Raster\* object or list

#### Note

The metadata can contain single values or vectors of basic data types (character, integer, numeric) and Date. Some other types may also be supported. You cannot use a matrix or data.frame as a meta-data element.

```
r <- raster(nc=10, nr=10)
values(r) \leftarrow 1:ncell(r)m <- list(wave=list(a=1, b=2, c=c('cool', 'important')), that=list(red='44', blue=1:5,
       days=as.Date(c('2014-1-15','2014-2-15'))), this='888 miles from here', today=NA)
metadata(r) < - m## Not run:
x <- writeRaster(r, rasterTmpFile(), overwrite=TRUE)
metax <- metadata(x)
identical(metax, m)
# nested too deep
badmeta1 <- list(wave=list(a=1, b=2, c='x'), that=list(red='4', blue=list(bad=5)))
```

```
metadata(r) <- badmeta1
# missing names
badmeta2 <- list(wave=list(1, 2, c='x'), that=list(red='44', blue=14), this='8m')
metadata(r) <- badmeta2
# matrix not allowed
badmeta3 <- list(wave=list(a=1, b=matrix(1:4, ncol=2), c='x'), that=list(red='4'))
metadata(r) <- badmeta3
## End(Not run)
```
modal *modal value*

# Description

Compute the mode for a vector of numbers, or across raster layers. The mode, or modal value, is the most frequent value in a set of values.

#### Usage

## S4 method for signature 'ANY' modal(x, ..., ties='random', na.rm=FALSE, freq=FALSE)

## S4 method for signature 'Raster' modal(x, ..., ties='random', na.rm=FALSE, freq=FALSE)

#### Arguments

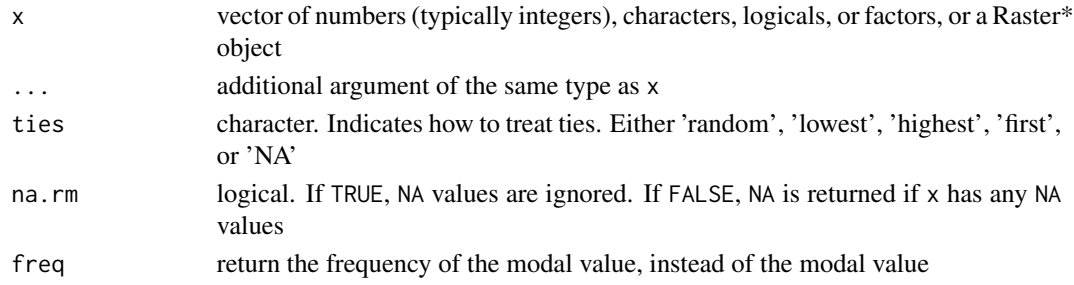

#### Value

vector or RasterLayer. The vector has length 1 and is of the same type as x, except when x is a factor and additional arguments (values) are supplied, in which case the values are coerced to characters and a character value is returned.

```
data <- c(0,1,2,3,3,3,3,4,4,4,5,5,6,7,7,8,9,NA)
modal(data, na.rm=TRUE)
```
<span id="page-128-0"></span>

Mosaic Raster\* objects to form a new object with a larger spatial extent. A function is used to compute cell values in areas where layers overlap (in contrast to the [merge](#page-124-1) function which uses the values of the 'upper' layer). All objects must have the same origin, resolution, and coordinate reference system.

## Usage

```
## S4 method for signature 'Raster, Raster'
mosaic(x, y, ..., fun, tolerance=0.05, filename="")
```
# Arguments

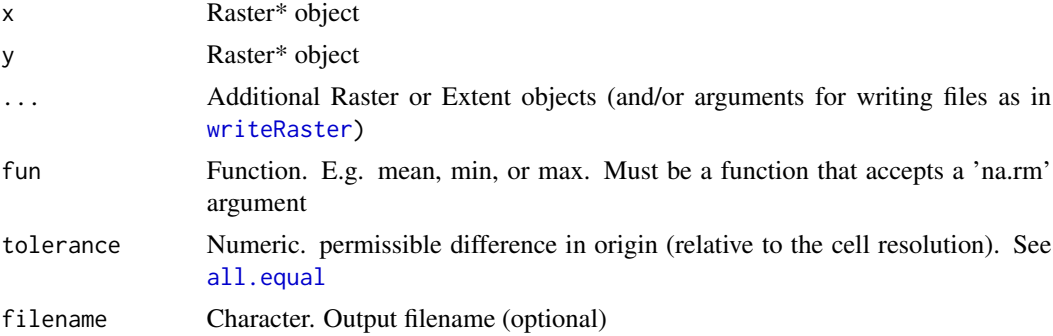

# Details

The Raster objects must have the same origin and resolution.

#### Value

RasterLayer or RasterBrick object.

#### See Also

[merge](#page-124-1), [extend](#page-74-0)

```
r <- raster(ncol=100, nrow=100)
r1 <- crop(r, extent(-10, 11, -10, 11))
r2 <- crop(r, extent(0, 20, 0, 20))
r3 <- crop(r, extent(9, 30, 9, 30))
values(r1) \leftarrow 1:neell(r1)
```

```
values(r2) \leq 1:ncell(r2)values(r3) <- 1:ncell(r3)
m1 <- mosaic(r1, r2, r3, fun=mean)
s1 <- stack(r1, r1*2)
s2 <- stack(r2, r2/2)
s3 <- stack(r3, r3*4)
m2 <- mosaic(s1, s2, s3, fun=min)
# if you have a list of Raster objects, you can use do.call
x <- list(r1, r2, r3)
names(x)[1:2] <- c('x', 'y')
x$fun <- mean
x$na.rm <- TRUE
y <- do.call(mosaic, x)
```
movingFun *Moving functions*

# Description

Helper function to compute 'moving' functions, such as the 'moving average'

# Usage

movingFun(x, n, fun=mean, type='around', circular=FALSE, na.rm=FALSE)

### Arguments

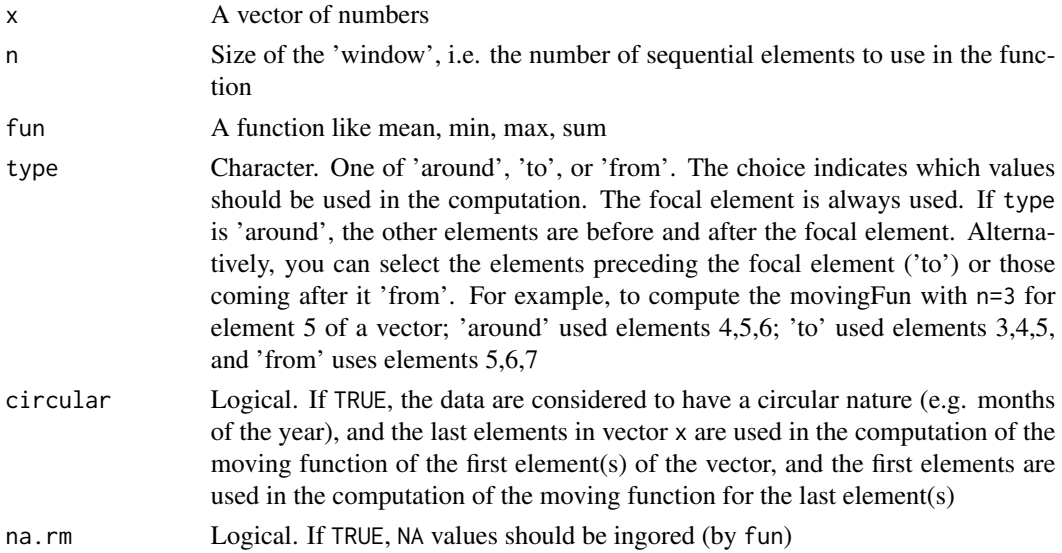

names and the set of the set of the set of the set of the set of the set of the set of the set of the set of the set of the set of the set of the set of the set of the set of the set of the set of the set of the set of the

## Value

Numeric

# Author(s)

Robert J. Hijmans, inspired by Diethelm Wuertz' rollFun function in the fTrading package

# Examples

```
movingFun(1:12, 3, mean)
movingFun(1:12, 3, mean, 'to')
movingFun(1:12, 3, mean, 'from')
movingFun(1:12, 3, mean, circular=TRUE)
v \leq c(0,1,2,3,3,3,3,4,4,4,5,5,6,7,7,8,9,NA)movingFun(v, n=5)
movingFun(v, n=5, na.rm=TRUE)
```
### <span id="page-130-0"></span>names *Names of raster layers*

# Description

Get or set the names of the layers of a Raster\* object

## Usage

```
## S4 method for signature 'Raster'
names(x)
```
## S4 replacement method for signature 'Raster' names(x)<-value

## S4 method for signature 'Raster' labels(object)

### Arguments

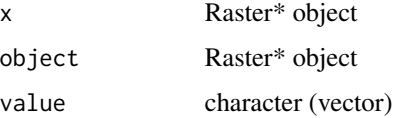

#### Value

Character

132 NAvalue

# See Also

[nlayers](#page-133-0)[,bands](#page-31-0)

# Examples

```
r <- raster(ncols=5, nrows=5)
values(r) \leftarrow 1:ncell(r)s \leftarrow \text{stack}(r, r, r)nlayers(s)
names(s)
names(s) \leq c('a', 'b', 'c')
names(s)[2] <- 'hello world'
names(s)
s
labels(s)
```
NAvalue *Set the NA value of a RasterLayer*

## Description

NAvalue returns the value that is used to write NA values to disk (in 'raster' type files). If you set the NA value of a Raster\* object, this value will be interpreted as NA when reading the values from a file. Values already in memory will not be affected.

If the NA value is smaller than zero, all values smaller or equal to that number will be set to NA.

# Usage

NAvalue(x) <- value NAvalue(x)

## Arguments

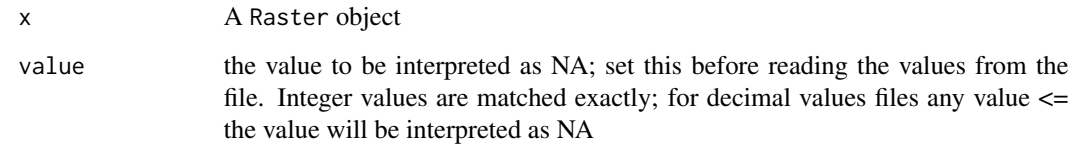

# Value

Returns or set the NA value used for storage on disk.

#### ncell and the contract of the contract of the contract of the contract of the contract of the contract of the contract of the contract of the contract of the contract of the contract of the contract of the contract of the

# Examples

```
r1 <- raster(system.file("external/rlogo.grd", package="raster"))
r2 < r1NAvalue(r2)
NAvalue(r2) <- 255
#plot(r1)
#x11()
#plot(r2)
```
ncell *Number or rows, columns, and cells of a Raster\* object*

# Description

Get the number of rows, columns, or cells of a Raster\* object.

# Usage

ncol(x) nrow(x) ncell(x)  $ncol(x, \ldots) \leq value$  $nrow(x, ...) \leftarrow value$ 

# Arguments

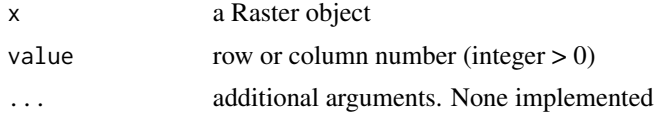

# Value

Integer

#### See Also

[dim](#page-67-0)[,extent](#page-76-0), [res](#page-175-0)

```
r <- raster()
ncell(r)
ncol(r)
nrow(r)
dim(r)
nrow(r) < -18
```
134 nlayers and the contract of the contract of the contract of the contract of the contract of the contract of the contract of the contract of the contract of the contract of the contract of the contract of the contract o

```
ncol(r) < -36# equivalent to
dim(r) <- c(18, 36)
```
<span id="page-133-0"></span>nlayers *Number of layers*

# Description

Get the number of layers in a Raster\* object, typically used with a (multilayer) RasterStack or RasterBrick object

# Usage

nlayers(x)

# Arguments

x Raster\* object

#### Value

integer

## See Also

[names](#page-130-0)

```
r <- raster(ncols=10, nrows=10)
values(r) <- 1:ncell(r)
s \leftarrow \text{stack}(r, r, r)nlayers(s)
s \leftarrow \text{stack}(s, s)nlayers(s)
s <- dropLayer(s, 2:3)
nlayers(s)
```
Set, inspect, reset, save a number of global options used by the raster package.

Most of these options are used when writing files to disk. They can be ignored by specific functions if the corresponding argument is provided as an argument to these functions.

The default location is returned by rasterTmpDir. It is the same as that of the R temp directory but you can change it (for the current session) with rasterOptions(tmpdir="path").

To permanently set any of these options, you can add them to <your R installation>/etc/Rprofile.site>. For example, to change the default directory used to save temporary files, add a line like this: options(rasterTmpDir='c:/temp/') to that file. All temporary raster files in that folder that are older than 24 hrs are deleted when the raster package is loaded.

Function tmpDir returns the location of the temporary files

#### Usage

```
rasterOptions(format, overwrite, datatype, tmpdir, tmptime, progress,
    timer, chunksize, maxmemory, memfrac, todisk, setfileext, tolerance,
    standardnames, depracatedwarnings, addheader, default=FALSE)
```
tmpDir(create=TRUE)

# Arguments

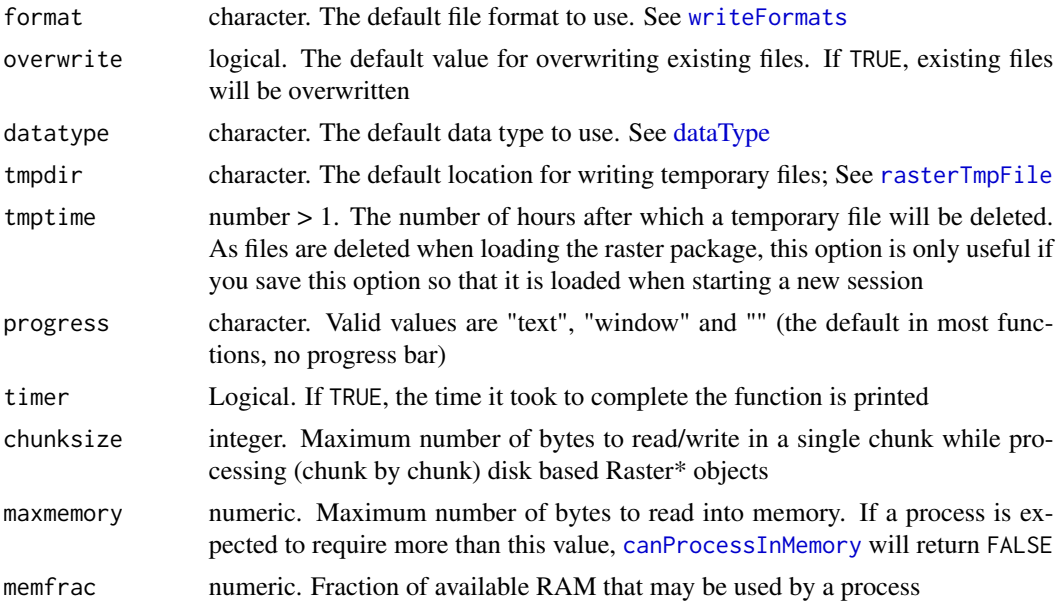

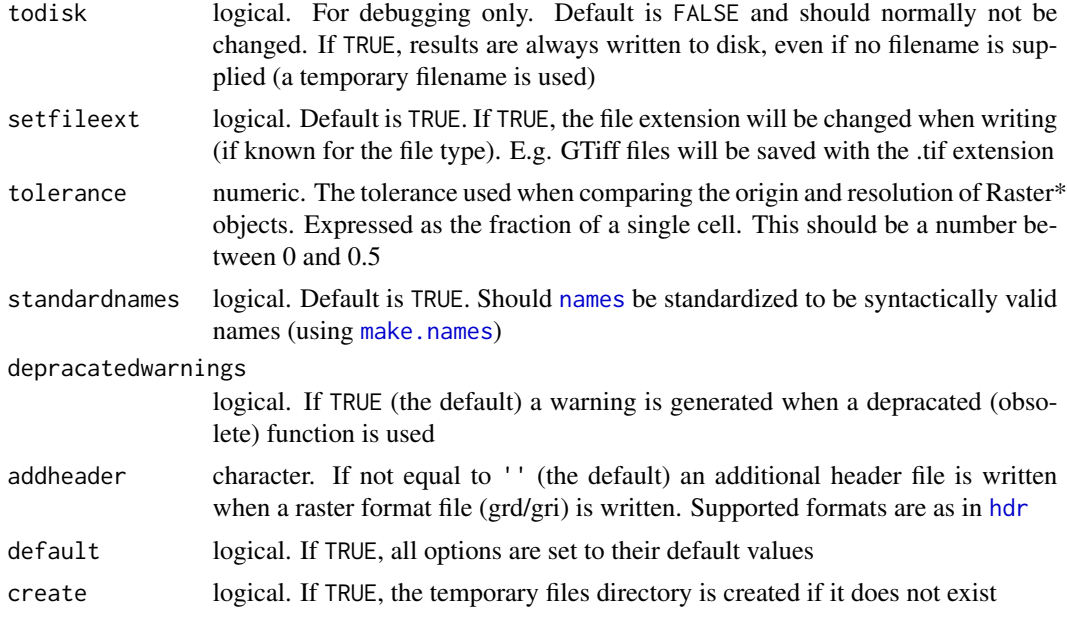

# Value

list of the current options (invisibly). If no arguments are provided the options are printed.

## See Also

[options](#page-0-0), [rasterTmpFile](#page-167-0)

# Examples

```
## Not run:
rasterOptions()
rasterOptions(chunksize=2e+07)
```
## End(Not run)

origin *Origin*

# Description

Origin returns (or sets) the coordinates of the point of origin of a Raster\* object. This is the point closest to (0, 0) that you could get if you moved towards that point in steps of the x and y resolution.

#### Usage

origin(x, ...) origin(x) <- value

#### overlay and the state of the state of the state of the state of the state of the state of the state of the state of the state of the state of the state of the state of the state of the state of the state of the state of th

#### Arguments

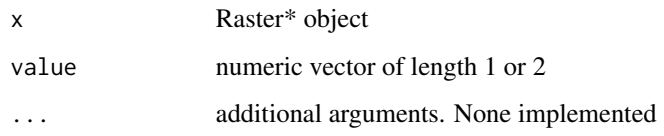

## Value

A vector of two numbers (x and y coordinates), or a changed origin for x.

#### See Also

[extent](#page-76-0)

#### Examples

```
r <- raster(xmn=-0.5, xmx = 9.5, ncols=10)
origin(r)
r
origin(r) <-0r
```
<span id="page-136-0"></span>overlay *Overlay Raster objects*

#### Description

Create a new Raster\* object, based on two or more Raster\* objects. (You can also use a single object, but perhaps [calc](#page-40-0) is what you are looking for in that case).

You should supply a function fun to set the way that the RasterLayers are combined. The number of arguments in the function must match the number of Raster objects (or take any number). For example, if you combine two RasterLayers you could use multiply: fun=function(x,y){return(x\*y)} percentage: fun=function(x,y){return(100  $* \times$  /y)}. If you combine three layers you could use fun=function(x,y,z){return( $(x + y) * z$ )}

Note that the function must work for vectors (not only for single numbers). That is, it must return the same number of elements as its input vectors. Alternatively, you can also supply a function such as sum, that takes n arguments (as '...'), and perhaps also has a na.rm argument, like in  $sum(...,na.rm)$ .

If a single mutli-layer object is provided, its layers are treated as individual RasterLayer objects if the argument unstack=TRUE is used. If multiple objects are provided, they should have the same number of layers, or it should be possible to recycle them (e.g., 1, 3, and 9 layers, which would return a RasterBrick with 9 layers).

#### Usage

```
## S4 method for signature 'Raster, Raster'
overlay(x, y, ..., fun, filename="", recycle=TRUE, forcefun=FALSE)
## S4 method for signature 'Raster, missing'
overlay(x, y, ..., fun, filename="", unstack=TRUE, forcefun=FALSE)
```
## Arguments

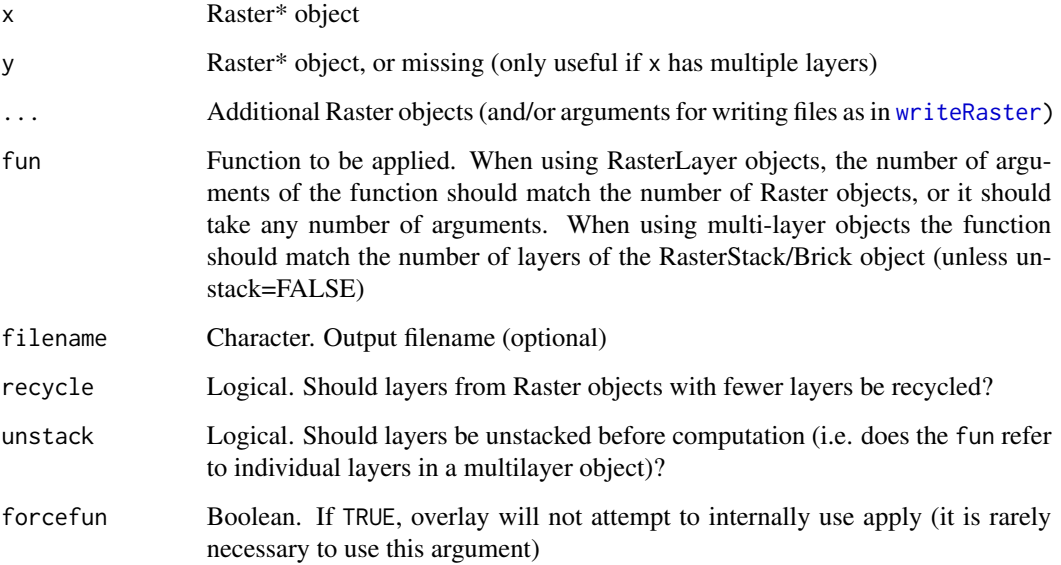

# Details

Instead of the overlay function you can also use arithmetic functions such as \*,/,+,- with Raster objects (see examples). In that case you cannot specify an output filename. Moreover, the overlay function should be more efficient when using large data files that cannot be loaded into memory, as the use of the complex arithmetic functions might lead to the creation of many temporary files.

While you can supply functions such as sum or mean, it would be more direct to use the Raster\* objects as arguments to those functions (e.g. sum(r1,r2,r3))

See [rasterize](#page-164-0) and [extract](#page-79-0) for "overlays" involving Raster\* objects and polygons, lines, or points.

#### Value

Raster\* object

# See Also

[calc,](#page-40-0)[Arith-methods](#page-22-0)

#### pairs and the contract of the contract of the contract of the contract of the contract of the contract of the contract of the contract of the contract of the contract of the contract of the contract of the contract of the

## Examples

```
r <- raster(ncol=10, nrow=10)
r1 <- init(r, fun=runif)
r2 <- init(r, fun=runif)
r3 \leq overlay(r1, r2, fun=function(x,y){return(x+y)})
# long version for multiplication
r4 \leq -\text{overlap}(r1, r2, \text{function}(x, y)\{(x*y)\})#use the individual layers of a RasterStack to get a RasterLayer
s \leftarrow stack(r1, r2)
r5 \leq -\overline{\text{overlap}}(s, \text{function}(x, y) \ x \times y)# equivalent to
r5c \le calc(s, fun=function(x) x[1]*x[2] )
#Combine RasterStack and RasterLayer objects (s2 has four layers.
# r1 (one layer) and s (two layers) are recycled)
s2 <- stack(r1, r2, r3, r4)
b <- overlay(r1, s, s2, fun=function(x,y,z){return(x*y*z)} )
# use a single RasterLayer (same as calc function)
r6 <- overlay(r1, fun=sqrt)
# multiplication with more than two layers
# (make sure the number of RasterLayers matches the arguments of 'fun')
r7 \le overlay(r1, r2, r3, r4, fun=function(a,b,c,d){return(a*b+c*d)})
# equivalent function, efficient if values can be loaded in memory
r8 < - r1 * r2 + r3 * r4# Also works with multi-layer objects.
s1 <- stack(r1, r2, r3)
x \leftarrow overlay(s1, s1, fun=function(x,y)x+y+5)# in this case the first layer of the shorter object is recycled.
# i.e., s2 is treated as stack(r1, r3, r1)
s2 \leftarrow \text{stack}(r1, r3)y <- overlay(s1, s2, fun=sum)
```
<span id="page-138-0"></span>pairs *Pairs plot (matrix of scatterplots)*

#### Description

Pair plots of layers in a RasterStack or RasterBrick. This is a wrapper around graphics function [pairs](#page-138-0).

```
## S4 method for signature 'RasterStackBrick'
pairs(x, hist=TRUE, cor=TRUE, use="pairwise.complete.obs", maxpixels=100000, ...)
```
## Arguments

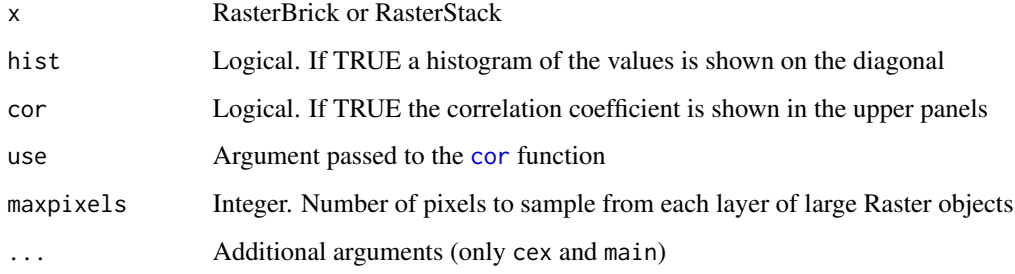

# See Also

[boxplot](#page-36-0)[,hist](#page-106-0)[,density](#page-66-0)

## Examples

```
r <- raster(system.file("external/test.grd", package="raster") )
s \leftarrow \text{stack}(r, 1/r, \text{sqrt}(r))pairs(s)
```

```
## Not run:
# to make indvidual histograms:
hist(r)
# or scatter plots:
plot(r, 1/r)
```
## End(Not run)

<span id="page-139-0"></span>persp *Perspective plot*

# Description

Perspective plot of a RasterLayer. This is an implementation of a generic function in the graphics package.

```
## S4 method for signature 'RasterLayer'
persp(x, maxpixels=1e+05, ext=NULL, ...)
## S4 method for signature 'RasterStackBrick'
persp(x, y=1, maxpixels=10000, ext=NULL, ...)
```
#### plot the contract of the contract of the contract of the contract of the contract of the contract of the contract of the contract of the contract of the contract of the contract of the contract of the contract of the contr

#### Arguments

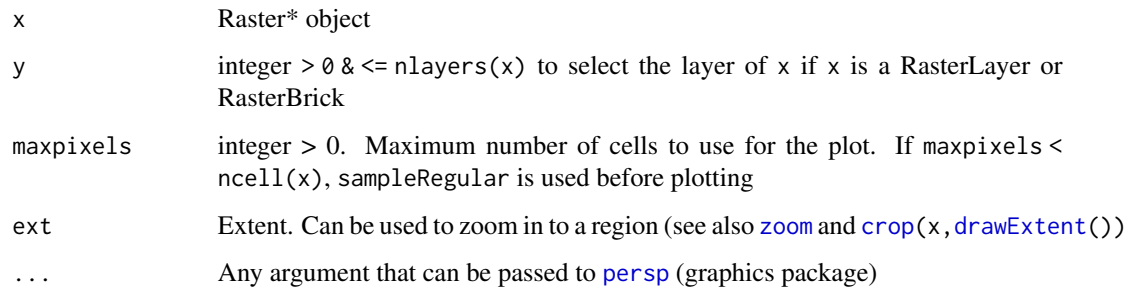

## See Also

[plot3D](#page-0-0), [persp](#page-139-0), [contour](#page-56-0), [plot](#page-140-0)

## Examples

```
r <- raster(system.file("external/test.grd", package="raster"))
persp(r)
```
<span id="page-140-0"></span>

plot *Plot a Raster\* object*

## Description

Plot (that is, make a map of) the values of a Raster\* object, or make a scatterplot of their values.

Points, lines, and polygons can be drawn on top of a map using  $plot(...,add=TRUE)$ , or with functions like points,lines,polygons

See the rasterVis package for more advanced (trellis/lattice) plotting of Raster\* objects.

```
## S4 method for signature 'Raster,ANY'
plot(x, y, maxpixels=500000, col, alpha=NULL,
  colNA=NA, add=FALSE, ext=NULL, useRaster=TRUE, interpolate=FALSE,
   addfun=NULL, nc, nr, maxnl=16, main, npretty=0, ...)
## S4 method for signature 'Raster,Raster'
plot(x, y, maxpixels=100000, cex, xlab, ylab, nc, nr,
   maxnl=16, main, add=FALSE, gridded=FALSE, ncol=25, nrow=25, ...)
```
# Arguments

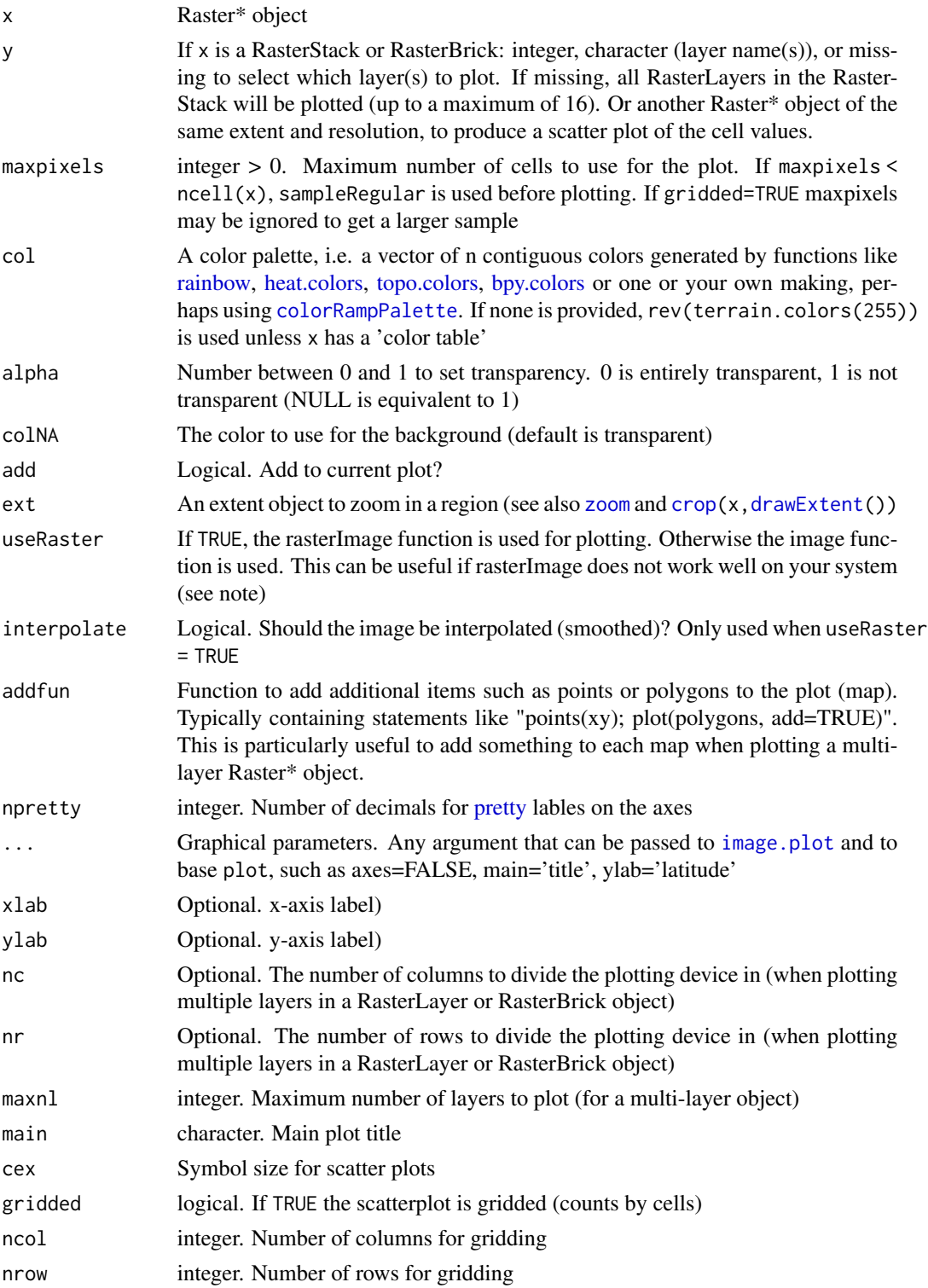

#### Details

Most of the code for the plot function for a single Raster\* object was taken from image.plot (fields package).

Raster objects with a color-table (e.g. a graphics file) are plotted according to that color table.

# Note

raster uses [rasterImage](#page-0-0) from the graphics package. For unknown reasons this does not work on Windows Server and on a few versions of Windows XP. On that system you may need to use argument useRaster=FALSE to get a plot.

## See Also

The rasterVis package has lattice based methods for plotting Raster\* objects (like [spplot](#page-195-0)) red-green-blue plots (e.g. false color composites) can be made with [plotRGB](#page-143-0)

[barplot](#page-32-0), [hist](#page-106-0), [text](#page-209-0), [persp](#page-139-0), [contour](#page-56-0), [pairs](#page-138-0)

```
# RasterLayer
r <- raster(nrows=10, ncols=10)
r <- setValues(r, 1:ncell(r))
plot(r)
e \leftarrow extent(r)
plot(e, add=TRUE, col='red', lwd=4)
e <- e / 2
plot(e, add=TRUE, col='red')
# Scatterplot of 2 RasterLayers
r2 \leftarrow sqrt(r)plot(r, r2)
plot(r, r2, gridded=TRUE)
# Multi-layer object (RasterStack / Brick)
s \leftarrow stack(r, r2, r/r)
plot(s, 2)
plot(s)
# two objects, different range, one scale:
values(r) <- runif(ncell(r))
r2 <- r/2
brks \leq seq(0, 1, by=0.1)
nb <- length(brks)-1
cols <- rev(terrain.colors(nb))
par(mfrow=c(1,2))
plot(r, breaks=brks, col=cols, lab.breaks=brks, zlim=c(0,1), main='first')
plot(r2, breaks=brks, col=cols, lab.breaks=brks, zlim=c(0,1), main='second')
```

```
# breaks and labels
x \leftarrow raster(nc=10, nr=10)
values(x) \leftarrow runif(ncell(x))brk <- c(0, 0.25, 0.75, 1)
arg <- list(at=c(0.12,0.5,0.87), labels=c("Low","Med.","High"))
plot(x, col=terrain.colors(3), breaks=brk)
plot(x, col=terrain.colors(3), breaks=brk, axis.args=arg)
par(mfrow=c(1,1))
# color ramp
plot(x, col=colorRampPalette(c("red", "white", "blue"))(255))
# adding random points to the map
xy <- cbind(-180 + runif(10) * 360, -90 + runif(10) * 180)
points(xy, pch=3, cex=5)
# for SpatialPolygons do
# plot(pols, add=TRUE)
# adding the same points to each map of each layer of a RasterStack
fun <- function() {
points(xy, cex=2)
points(xy, pch=3, col='red')
}
plot(s, addfun=fun)
```
<span id="page-143-0"></span>plotRGB *Red-Green-Blue plot of a multi-layered Raster object*

## Description

Make a Red-Green-Blue plot based on three layers (in a RasterBrick or RasterStack). Three layers (sometimes referred to as "bands" because they may represent different bandwidths in the electromagnetic spectrum) are combined such that they represent the red, green and blue channel. This function can be used to make 'true (or false) color images' from Landsat and other multi-band satellite images.

```
## S4 method for signature 'RasterStackBrick'
plotRGB(x, r=1, g=2, b=3, scale, maxpixels=500000, stretch=NULL,
ext=NULL, interpolate=FALSE, colNA='white', alpha, bgalpha, addfun=NULL, zlim=NULL,
zlimcol=NULL, axes=FALSE, xlab='', ylab='', asp=NULL, add=FALSE, margins=FALSE, ...)
```
#### plotRGB 145

# Arguments

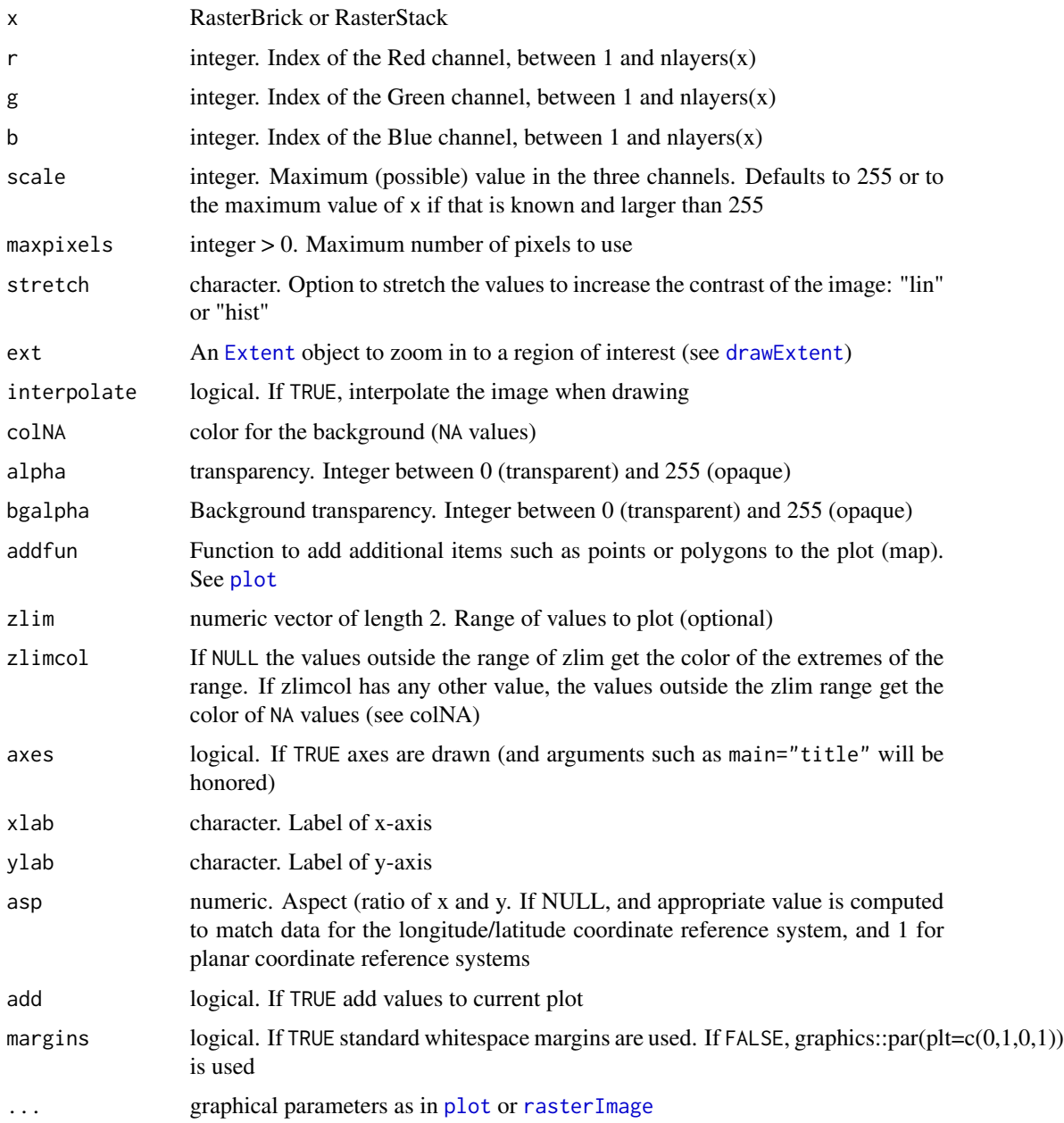

# Author(s)

Robert J. Hijmans; stretch option based on functions by Josh Gray

# See Also

[plot](#page-140-0)

## Examples

```
b <- brick(system.file("external/rlogo.grd", package="raster"))
plotRGB(b)
plotRGB(b, 3, 2, 1)
plotRGB(b, 3, 2, 1, stretch='hist')
```
pointDistance *Distance between points*

#### Description

Calculate the geographic distance between two (sets of) points on the WGS ellipsoid (lonlat=TRUE) or on a plane (lonlat=FALSE). If both sets do not have the same number of points, the distance between each pair of points is given. If both sets have the same number of points, the distance between each point and the corresponding point in the other set is given, except if allpairs=TRUE.

#### Usage

pointDistance(p1, p2, lonlat, allpairs=FALSE, ...)

#### Arguments

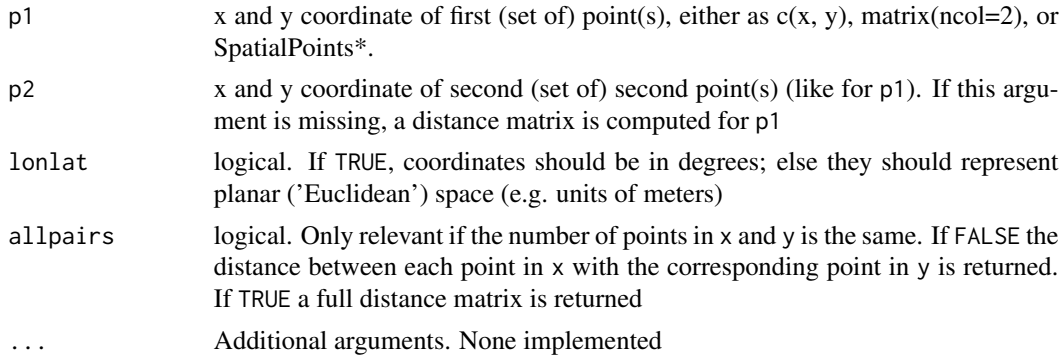

## Value

A single value, or a vector, or matrix of values giving the distance in meters (lonlat=TRUE) or map-units (for instance, meters in the case of UTM) If p2 is missing, a distance matrix is returned

## Author(s)

Robert J. Hijmans and Jacob van Etten. The distance for longitude/latitude data uses GeographicLib by C.F.F. Karney

#### See Also

[distanceFromPoints](#page-71-0)[,distance,](#page-70-0)[gridDistance](#page-102-0), [spDistsN1](#page-0-0). The geosphere package has many additional distance functions and other functions that operate on spherical coordinates

#### predict the contract of the contract of the contract of the contract of the contract of the contract of the contract of the contract of the contract of the contract of the contract of the contract of the contract of the co

#### Examples

```
a \leftarrow \text{cbind}(c(1, 5, 55, 31), c(3, 7, 20, 22))b \leftarrow \text{cbind}(c(4, 2, 8, 65), c(50, -90, 20, 32))pointDistance(c(0, 0), c(1, 1), lonlat=FALSE)
pointDistance(c(0, 0), c(1, 1), lonlat=TRUE)
pointDistance(c(0, 0), a, lonlat=TRUE)
pointDistance(a, b, lonlat=TRUE)
#Make a distance matrix
dst <- pointDistance(a, lonlat=TRUE)
# coerce to dist object
dst <- as.dist(dst)
```
<span id="page-146-0"></span>

predict *Spatial model predictions*

#### Description

Make a Raster object with predictions from a fitted model object (for example, obtained with lm, glm). The first argument is a Raster object with the independent (predictor) variables. The [names](#page-130-0) in the Raster object should exactly match those expected by the model. This will be the case if the same Raster object was used (via extract) to obtain the values to fit the model (see the example). Any type of model (e.g. glm, gam, randomForest) for which a predict method has been implemented (or can be implemented) can be used.

This approach (predict a fitted model to raster data) is commonly used in remote sensing (for the classification of satellite images) and in ecology, for species distribution modeling.

## Usage

```
## S4 method for signature 'Raster'
predict(object, model, filename="", fun=predict, ext=NULL,
   const=NULL, index=1, na.rm=TRUE, inf.rm=FALSE, factors=NULL,
   format, datatype, overwrite=FALSE, progress='', ...)
```
#### Arguments

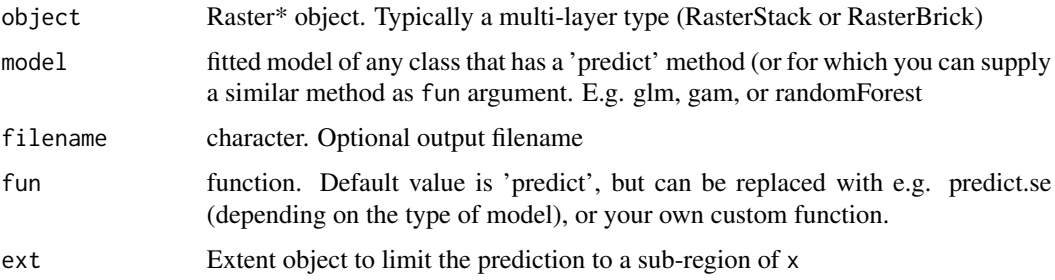

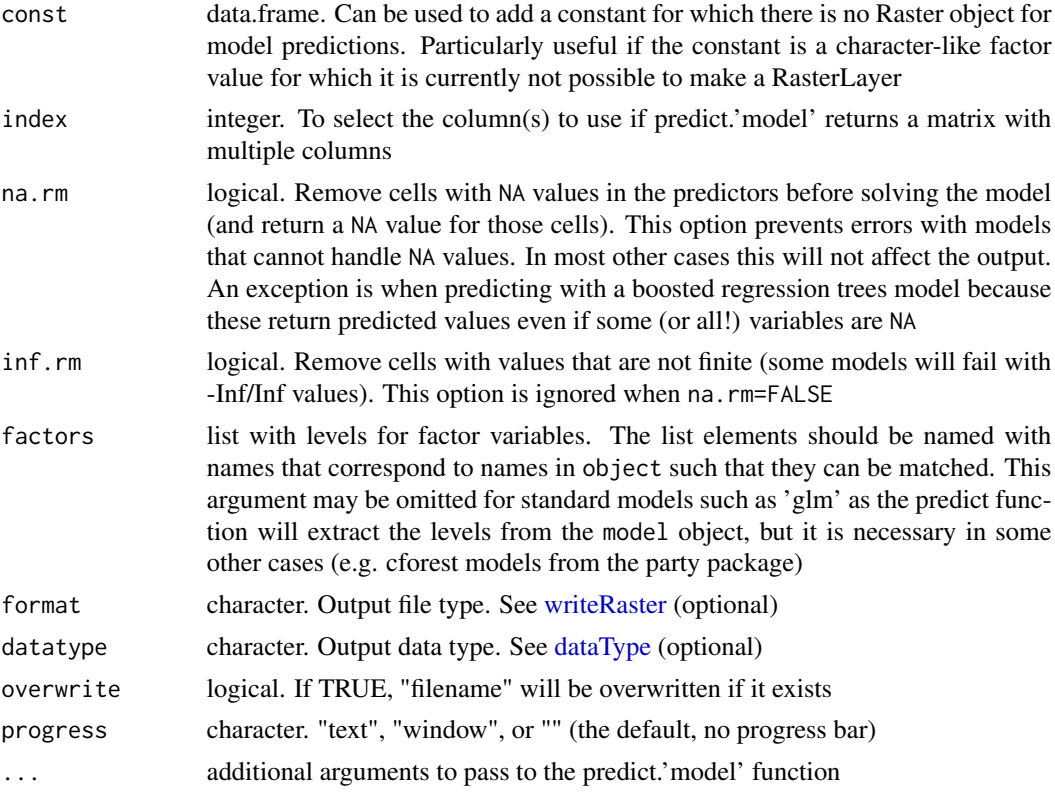

#### Value

RasterLayer or RasterBrick

#### See Also

Use [interpolate](#page-110-0) if your model has 'x' and 'y' as implicit independent variables (e.g., in kriging).

## Examples

# A simple model to predict the location of the R in the R-logo using 20 presence points # and 50 (random) pseudo-absence points. This type of model is often used to predict # species distributions. See the dismo package for more of that.

```
# create a RasterStack or RasterBrick with with a set of predictor layers
logo <- brick(system.file("external/rlogo.grd", package="raster"))
names(logo)
```

```
## Not run:
# the predictor variables
par(mfrow=c(2,2))
plotRGB(logo, main='logo')
plot(logo, 1, col=rgb(cbind(0:255,0,0), maxColorValue=255))
plot(logo, 2, col=rgb(cbind(0,0:255,0), maxColorValue=255))
plot(logo, 3, col=rgb(cbind(0,0,0:255), maxColorValue=255))
```
#### predict the contract of the contract of the contract of the contract of the contract of the contract of the contract of the contract of the contract of the contract of the contract of the contract of the contract of the co

```
par(mfrow=c(1,1))
## End(Not run)
# known presence and absence points
p <- matrix(c(48, 48, 48, 53, 50, 46, 54, 70, 84, 85, 74, 84, 95, 85,
   66, 42, 26, 4, 19, 17, 7, 14, 26, 29, 39, 45, 51, 56, 46, 38, 31,
   22, 34, 60, 70, 73, 63, 46, 43, 28), ncol=2)
a <- matrix(c(22, 33, 64, 85, 92, 94, 59, 27, 30, 64, 60, 33, 31, 9,
   99, 67, 15, 5, 4, 30, 8, 37, 42, 27, 19, 69, 60, 73, 3, 5, 21,
   37, 52, 70, 74, 9, 13, 4, 17, 47), ncol=2)
# extract values for points
xy \leftarrow \text{rbind}(\text{cbind}(1, p), \text{cbind}(0, a))v <- data.frame(cbind(pa=xy[,1], extract(logo, xy[,2:3])))
#build a model, here an example with glm
model <- glm(formula=pa~., data=v)
#predict to a raster
r1 <- predict(logo, model, progress='text')
plot(r1)
points(p, bg='blue', pch=21)
points(a, bg='red', pch=21)
# use a modified function to get a RasterBrick with p and se
# from the glm model. The values returned by 'predict' are in a list,
# and this list needs to be transformed to a matrix
predfun <- function(model, data) {
  v <- predict(model, data, se.fit=TRUE)
  cbind(p=as.vector(v$fit), se=as.vector(v$se.fit))
}
# predfun returns two variables, so use index=1:2
r2 <- predict(logo, model, fun=predfun, index=1:2)
## Not run:
# You can use multiple cores to speed up the predict function
# by calling it via the clusterR function (you may need to install the snow package)
beginCluster()
r1c <- clusterR(logo, predict, args=list(model))
r2c <- clusterR(logo, predict, args=list(model=model, fun=predfun, index=1:2))
## End(Not run)
# principal components of a RasterBrick
# here using sampling to simulate an object too large
# to feed all its values to prcomp
sr <- sampleRandom(logo, 100)
```
150 predict properties and the contract of the predict product of the predict product of the predict of the predict of the predict of the predict of the predict of the predict of the predict of the predict of the predict o

```
pca <- prcomp(sr)
# note the use of the 'index' argument
x <- predict(logo, pca, index=1:3)
plot(x)
## Not run:
# partial least square regression
library(pls)
model <- plsr(formula=pa~., data=v)
# this returns an array:
predict(model, v[1:5,])
# write a function to turn that into a matrix
pfun <- function(x, data) {
  y <- predict(x, data)
  d \leftarrow dim(y)dim(y) <- c(prod(d[1:2]), d[3])
  y
}
pp <- predict(logo, model, fun=pfun, index=1:3)
# Random Forest
library(randomForest)
rfmod <- randomForest(pa ~., data=v)
## note the additional argument "type='response'" that is
## passed to predict.randomForest
r3 <- predict(logo, rfmod, type='response', progress='window')
## get a RasterBrick with class membership probabilities
vv \le -vvv$pa <- as.factor(vv$pa)
rfmod2 <- randomForest(pa ~., data=vv)
r4 <- predict(logo, rfmod2, type='prob', index=1:2)
spplot(r4)
# cforest (other Random Forest implementation) example with factors argument
v$red <- as.factor(round(v$red/100))
logo$red <- round(logo[[1]]/100)
library(party)
m <- cforest(pa~., control=cforest_unbiased(mtry=3), data=v)
f <- list(levels(v$red))
names(f) <- 'red'
# the second argument in party:::predict.RandomForest
# is "OOB", and not "newdata" or similar. We need to write a wrapper
# predict function to deal with this
predfun <- function(m, d, ...) predict(m, newdata=d, ...)
pc <- predict(logo, m, OOB=TRUE, factors=f, fun=predfun)
```
## Programming 151

```
# knn example, using calc instead of predict
library(class)
cl \langle- factor(c(rep(1, nrow(p)), rep(0, nrow(a))))
train <- extract(logo, rbind(p, a))
k <- calc(logo, function(x) as.integer(as.character(knn(train, x, cl))))
## End(Not run)
```
Programming *Helper functions for programming*

## Description

These are low level functions that can be used by programmers to develop new functions. If in doubt, it is almost certain that you do not need these functions as these are already embedded in all other functions in the raster package.

canProcessInMemory is typically used within functions. In the raster package this function is used to determine if the amount of memory needed for the function is available. If there is not enough memory available, the function returns FALSE, and the function that called it will write the results to a temporary file.

readStart opens file connection(s) for reading, readStop removes it.

pbCreate creates a progress bar, pbStep sets the progress, and pbClose closes it.

## Usage

```
canProcessInMemory(x, n=4, verbose=FALSE)
pbCreate(nsteps, progress, style=3, label='Progress', ...)
pbStep(pb, step=NULL, label='')
pbClose(pb, timer)
readStart(x, ...)
readStop(x)
getCluster()
returnCluster()
```
#### Arguments

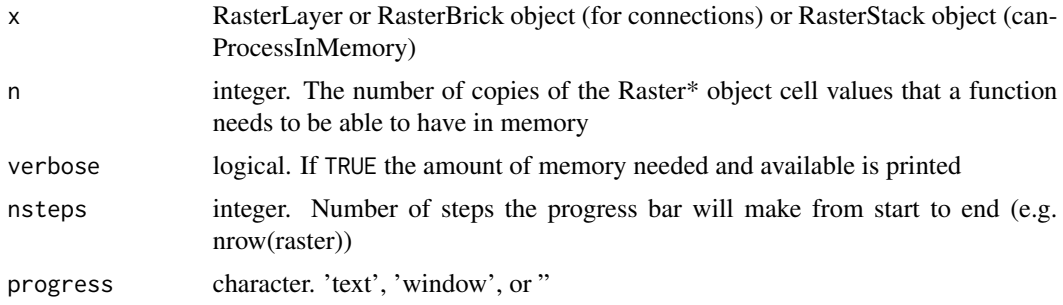

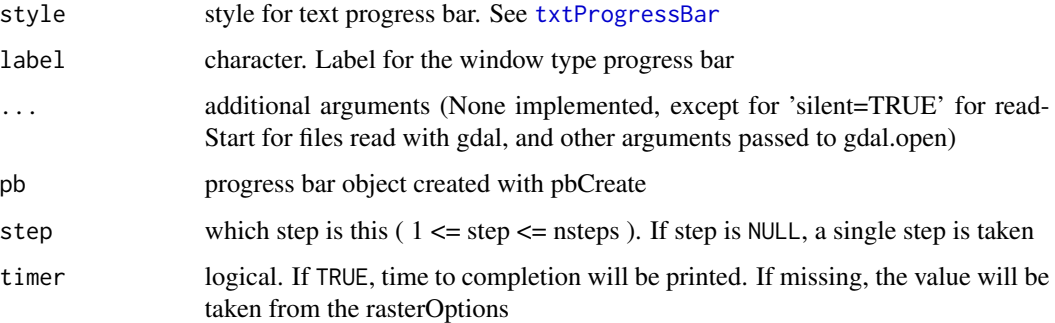

#### Value

canProcessInMemory: logical

closeConnection: RasterLayer or RasterBrick object

getCluster: snow cluster object

## Examples

```
r <- raster(nrow=100, ncol=100)
canProcessInMemory(r, 4)
r <- raster(nrow=50000, ncol=50000)
canProcessInMemory(r, 2, verbose=TRUE)
rasterOptions(maxmem=Inf, memfrac=.8)
rasterOptions(default=TRUE)
```
projection *Get or set a coordinate reference system (projection)*

# <span id="page-151-0"></span>Description

Get or set the coordinate reference system (CRS) of a Raster\* object.

## Usage

```
## S4 method for signature 'ANY'
crs(x, asText=FALSE, ...)
## S4 method for signature 'Raster'
wkt(obj)
crs(x, \ldots) \leq -valueprojection(x, asText=TRUE)
projection(x) <- value
```
## projectRaster 153

## Arguments

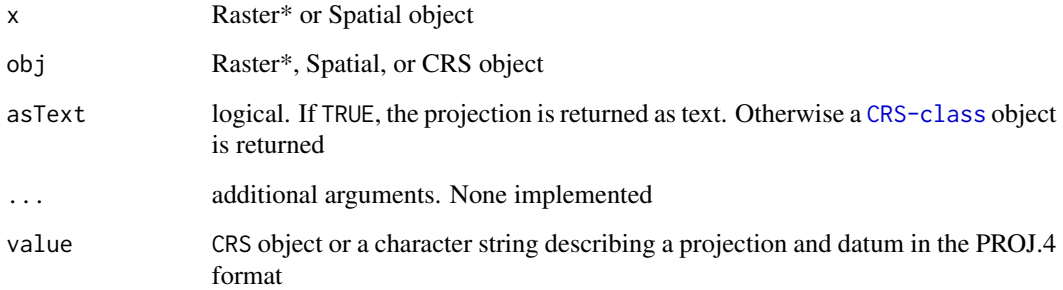

## Details

projections are done by with the PROJ.4 library exposed by rgdal

## Value

Raster\*, Spatial\*, or character object

## Note

crs replaces earlier function projection. For compatibility with sp you can use proj4string instead of crs. wkt returns the "well-known-text" representation of the crs.

#### See Also

[projectRaster](#page-152-0)[,CRS-class,spTransform,projInfo](#page-0-0)

## Examples

```
r <- raster()
crs(r)
crs(r) <- "+proj=lcc +lat_1=48 +lat_2=33 +lon_0=-100 +datum=WGS84"
crs(r)
w \leftarrow \text{wkt}(r)w
cat(w, "\\n")
```
<span id="page-152-0"></span>projectRaster *Project a Raster object*

Project the values of a Raster\* object to a new Raster\* object with another projection (coordinate reference system, (CRS)).

You can do this by providing the new projection as a single argument in which case the function sets the extent and resolution of the new object. To have more control over the transformation, and, for example, to assure that the new object lines up with other datasets, you can provide a Raster\* object with the properties that the input data should be projected to.

projectExtent returns a RasterLayer with a projected extent, but without any values. This Raster-Layer can then be adjusted (e.g. by setting its resolution) and used as a template 'to' in projectRaster.

## Usage

```
projectRaster(from, to, res, crs, method="bilinear",
             alignOnly=FALSE, over=FALSE, filename="", ...)
```
projectExtent(object, crs)

#### Arguments

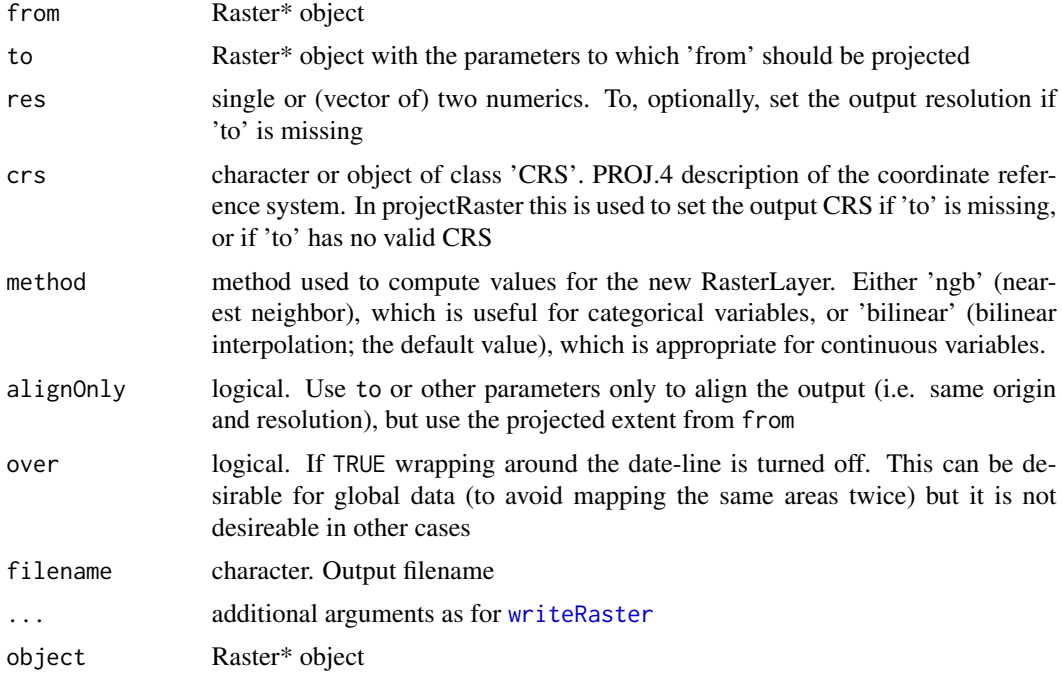

#### Details

There are two approaches you can follow to project the values of a Raster object.

1) Provide a crs argument, and, optionally, a res argument, but do not provide a to argument.

2) Create a template Raster with the CRS you want to project to. You can use an existing object, or use projectExtent for this or an existing Raster\* object. Also set the number of rows and

#### projectRaster 155

columns (or the resolution), and perhaps adjust the extent. The resolution of the output raster should normally be similar to that of the input raster. Then use that object as from argument to project the input Raster to. This is the preferred method because you have most control. For example you can assure that the resulting Raster object lines up with other Raster objects.

Projection is performed using the PROJ.4 library accessed through the rgdal package.

Also see projInfo('proj'), projInfo('ellps'), and projInfo('datum') for valid PROJ.4 values.

## Value

RasterLayer or RasterBrick object.

## **Note**

If the resolution of the output is much larger than that of the input, you should first aggregate the input such that the resolution of the input becomes more similar (perhaps a little smaller) to the output.

#### Note

User beware. Sadly, the PROJ.4 notation has been partly deprecated in the GDAL/PROJ library that is used by this function. You can still use it, but \*only\* with the the WGS84 datum. Other datums are silently ignored.

When printing a Spat\* object the PROJ.4 notation is shown because it is the most concise and clear format available. However, internally a WKT representation is used (see [crs](#page-151-0)).

Vector (points, lines, polygons) can be transformed with [spTransform](#page-0-0).

projectExtent does not work very well when transforming projected circumpolar data to (e.g.) longitude/latitude. With such data you may need to adjust the returned object. E.g. do ymax(object) <-90

## Author(s)

Robert J. Hijmans and Joe Cheng

#### See Also

[resample](#page-174-0), [CRS-class](#page-0-0), [projInfo](#page-0-0), [spTransform](#page-0-0)

```
# create a new (not projected) RasterLayer with cellnumbers as values
r <- raster(xmn=-110, xmx=-90, ymn=40, ymx=60, ncols=40, nrows=40)
r <- setValues(r, 1:ncell(r))
crs(r)
# wkt(r)
# proj.4 projection description
newproj <- "+proj=lcc +lat_1=48 +lat_2=33 +lon_0=-100 +datum=WGS84"
# we need the rgdal package for this
```

```
if (require(rgdal)) {
#simplest approach
pr1 <- projectRaster(r, crs=newproj)
# alternatively also set the resolution
pr2 <- projectRaster(r, crs=newproj, res=20000)
# inverse projection, back to the properties of 'r'
inv <- projectRaster(pr2, r)
# to have more control, provide an existing Raster object, here we create one
# using projectExtent (no values are transferred)
pr3 <- projectExtent(r, newproj)
# Adjust the cell size
res(pr3) <- 200000
# now project
pr3 <- projectRaster(r, pr3)
## Not run:
# using a higher resolution
res(pr1) < -10000pr <- projectRaster(r, pr1, method='bilinear')
inv <- projectRaster(pr, r, method='bilinear')
dif <- r - inv
# small difference
plot(dif)
## End(Not run)
}
```
properties *Raster file properties*

#### Description

Properties of the values of the file that a RasterLayer object points to

dataSize returns the number of bytes used for each value (pixel, grid cell) dataSigned is TRUE for data types that include negative numbers.

## Usage

```
dataSize(object)
dataSigned(object)
```
#### Arguments

object Raster\* object

#### quantile the contract of the contract of the contract of the contract of the contract of the contract of the contract of the contract of the contract of the contract of the contract of the contract of the contract of the c

## Value

varies

## See Also

[filename](#page-88-0)

## Examples

```
r <- raster(system.file("external/test.grd", package="raster"))
dataSize(r)
dataSigned(r)
dataType(r)
```
<span id="page-156-0"></span>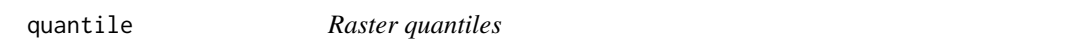

## Description

Compute quantiles for the cell values of a RasterLayer. If you want to compute quantiles for each cell across a number of layers, you can use [calc\(](#page-40-0)x, fun=quantile).

## Usage

quantile(x, ...)

## Arguments

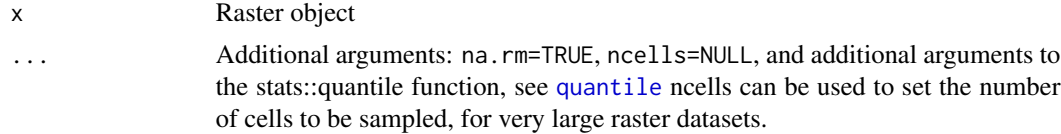

## Value

A vector of quantiles

## See Also

[density](#page-66-0), [cellStats](#page-45-0)

```
r <- raster(ncol=100, nrow=100)
values(r) \leftarrow \text{norm}(ncell(r), 0, 50)quantile(r)
quantile(r, probs = c(0.25, 0.75), type=7, names = FALSE)
```
<span id="page-157-0"></span>Methods to create a RasterLayer object. RasterLayer objects can be created from scratch, a file, an Extent object, a matrix, an 'image' object, or from a Raster\*, Spatial\*, im (spatstat) asc, kasc (adehabitat\*), grf (geoR) or kde object.

In many cases, e.g. when a RasterLayer is created from a file, it does (initially) not contain any cell (pixel) values in (RAM) memory, it only has the parameters that describe the RasterLayer. You can access cell-values with [getValues](#page-99-0), extract and related functions. You can assign new values with [setValues](#page-190-0) and with [replacement](#page-174-1).

For an overview of the functions in the raster package have a look here: [raster-package](#page-5-0).

#### Usage

```
## S4 method for signature 'character'
raster(x, band=1, \dots)
## S4 method for signature 'RasterLayer'
raster(x)
## S4 method for signature 'RasterStack'
raster(x, layer=0)
## S4 method for signature 'RasterBrick'
raster(x, layer=0)
## S4 method for signature 'missing'
raster(nrows=180, ncols=360, xmn=-180, xmx=180, ymn=-90, ymx=90,
crs, ext, resolution, vals=NULL)
## S4 method for signature 'Extent'
raster(x, nrows=10, ncols=10, crs="", ...)
## S4 method for signature 'matrix'
raster(x, xmn=0, xmx=1, ymn=0, ymx=1, crs="", template=NULL)
## S4 method for signature 'Spatial'
raster(x, origin, ...)
## S4 method for signature 'SpatialGrid'
raster(x, layer=1, values=TRUE)
## S4 method for signature 'SpatialPixels'
raster(x, layer=1, values=TRUE)
```

```
## S4 method for signature 'sf'
raster(x, origin, ...)
```
## Arguments

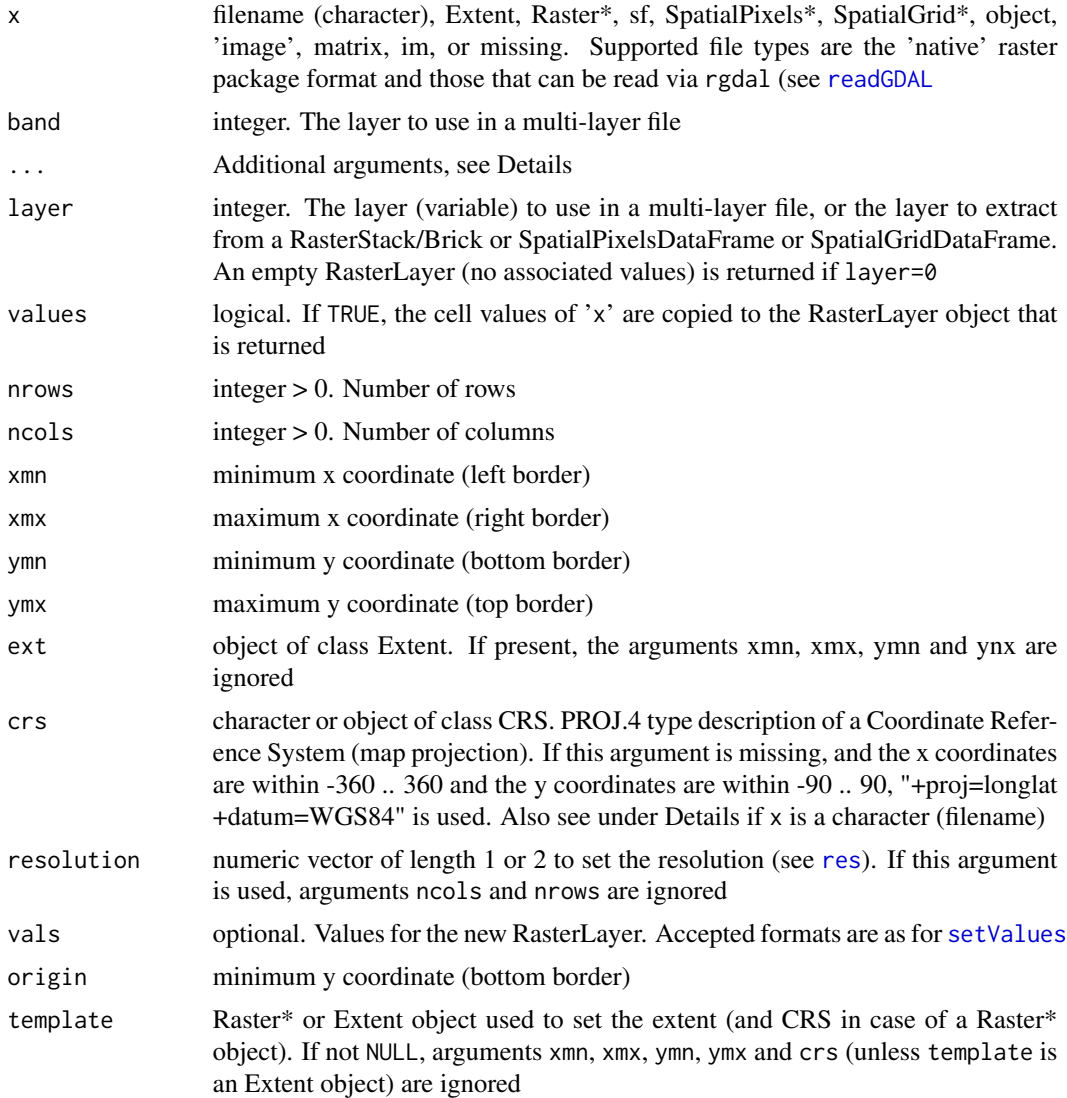

## Details

If x is a filename, the following additional variables are recognized:

sub: positive integer. Subdataset number for a file with subdatasets

native: logical. Default is FALSE except when package rgdal is missing. If TRUE, reading and writing of IDRISI, BIL, BSQ, BIP, SAGA, and Arc ASCII files is done with native (raster package) drivers, rather then via rgdal. 'raster' and netcdf format files are always read with native drivers.

RAT: logical. The default is TRUE, in which case a raster attribute table is created for files that have one

offset: integer. To indicate the number of header rows on non-standard ascii files (rarely useful; use with caution)

crs: character. PROJ.4 string to set the CRS. Ignored when the file provides a CRS description that can be interpreted.

If x represents a NetCDF file, the following additional variable is recognized:

varname: character. The variable name, such as 'tasmax' or 'pr'. If not supplied and the file has multiple variables are a guess will be made (and reported)

lvar: integer > 0 (default=3). To select the 'level variable' (3rd dimension variable) to use, if the file has 4 dimensions (e.g. depth instead of time)

level: integer > 0 (default=1). To select the 'level' (4th dimension variable) to use, if the file has 4 dimensions, e.g. to create a RasterBrick of weather over time at a certain height.

To use NetCDF files the ncdf4 package needs to be available. It is assumed that these files follow, or are compatible with, the CF-1 convention (The GMT format may also work). If the ncdf file does not have a standard extension (which is used to recognize the file format), you can use argument ncdf=TRUE to indicate the format.

If  $x$  is a Spatial or an Extent object, additional arguments are for the method with signature 'missing'

#### Value

RasterLayer

#### See Also

[stack](#page-196-0)[,brick](#page-37-0)

```
# Create a RasterLayer object from a file
# N.B.: For your own files, omit the 'system.file' and 'package="raster"' bits
# these are just to get the path to files installed with the package
f <- system.file("external/test.grd", package="raster")
f
r <- raster(f)
logo <- raster(system.file("external/rlogo.grd", package="raster"))
#from scratch
r1 <- raster(nrows=108, ncols=21, xmn=0, xmx=10)
#from an Extent object
e <- extent(r)
```
#### Raster-class 161

```
r2 <- raster(e)
#from another Raster* object
r3 \leq -\text{raster}(r)s \leftarrow \text{stack}(r, r, r)r4 \leftarrow \text{raster(s)}r5 < - raster(s, 3)
```
Raster-class *Raster\* classes*

## **Description**

A raster is a database organized as a rectangular grid that is sub-divided into rectangular cells of equal area (in terms of the units of the coordinate reference system). The 'raster' package defines a number of "S4 classes" to manipulate such data.

The main user level classes are RasterLayer, RasterStack and RasterBrick. They all inherit from BasicRaster and can contain values for the raster cells.

An object of the RasterLayer class refers to a single layer (variable) of raster data. The object can point to a file on disk that holds the values of the raster cells, or hold these values in memory. Or it can not have any associated values at all.

A RasterStack represents a collection of RasterLayer objects with the same extent and resolution. Organizing RasterLayer objects in a RasterStack can be practical when dealing with multiple layers; for example to summarize their values (see [calc](#page-40-0)) or in spatial modeling (see [predict](#page-146-0)).

An object of class RasterBrick can also contain multiple layers of raster data, but they are more tightly related. An object of class RasterBrick can refer to only a single (multi-layer) data file, whereas each layer in a RasterStack can refer to another file (or another band in a multi-band file). This has implications for processing speed and flexibility. A RasterBrick should process quicker than a RasterStack (irrespective if values are on disk or in memory). However, a RasterStack is more flexible as a single object can refer to layers that have values stored on disk as well as in memory. If a layer that does not refer to values on disk (they only exists in memory) is added to a RasterBrick, it needs to load all its values into memory (and this may not be possible because of memory size limitations).

Objects can be created from file or from each other with the following functions: [raster](#page-157-0)[,brick](#page-37-0) and [stack.](#page-196-0)

Raster\* objects can also be created from SpatialPixels\* and SpatialGrid\* objects from the sp package using as, or simply with the function [raster](#page-157-0), [brick](#page-37-0), or [stack](#page-196-0). Vice versa, Raster\* objects can be coerced into a sp type object with as  $($ ,  $)$ , e.g. as  $(x, 'SpatialGridDataFrame')$ .

Common generic methods implemented for these classes include:

summary, show, dim, and plot, ...

[ is implemented for RasterLayer.

The classes described above inherit from the BasicRaster class which inherits from BasicRaster. The BasicRaster class describes the main properties of a raster such as the number of columns and rows, and it contains an object of the link[raster]{Extent-class} to describe its spatial extent (coordinates). It also holds the 'coordinate reference system' in a slot of class [CRS-class](#page-0-0) defined in the sp package. A BasicRaster cannot contain any raster cell values and is therefore seldomly used.

The Raster\* class inherits from BasicRaster. It is a virtual class; which means that you cannot create an object of this class. It is used only to define methods for all the classes that inherit from it (RasterLayer, RasterStack and RasterBrick). Another virtual class is the RasterStackBrick class. It is formed by a class union of RasterStack and RasterBrick. You cannot make objects of it, but methods defined for objects of this class as arguments will accept objects of the RasterLayer and RasterStack as that argument.

Classes RasterLayer and RasterBrick have a slot with an object of class RasterFile that describes the properties of the file they point to (if they do). RasterLayer has a slot with an object of class SingleLayerData, and the RasterBrick class has a slot with an object of class MultipleLayerData. These 'datalayer' classes can contain (some of) the values of the raster cells.

These classes are not further described here because users should not need to directly access these slots. The 'setter' functions such as setValues should be used instead. Using such 'setter' functions is much safer because a change in one slot should often affect the values in other slots.

#### Objects from the Class

Objects can be created by calls of the form new("RasterLayer",...), or with the helper functions such as raster.

## Slots

Slots for RasterLayer and RasterBrick objects

title: Character

file: Object of class ".RasterFile"

data: Object of class ".SingleLayerData" or ".MultipleLayerData"

history: To record processing history, not yet in use

legend: Object of class .RasterLegend, Default legend. Should store preferences for plotting. Not yet implemented except that it stores the color table of images, if available

extent: Object of [Extent-class](#page-78-1)

ncols: Integer

nrows: Integer

crs: Object of class "CRS", i.e. the coordinate reference system. In Spatial\* objects this slot is called 'proj4string'

```
showClass("RasterLayer")
```
This function returns a new raster based on an existing raster and cell numbers for that raster. The new raster is cropped to the cell numbers provided, and, if values=TRUE has values that are the cell numbers of the original raster.

## Usage

rasterFromCells(x, cells, values=TRUE)

# Arguments

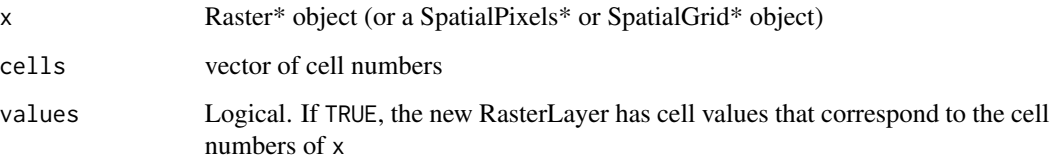

## Details

Cell numbers start at 1 in the upper left corner, and increase from left to right, and then from top to bottom. The last cell number equals the number of cells of the Raster\* object.

#### Value

RasterLayer

#### See Also

[rowFromCell](#page-180-0)

```
r <- raster(ncols=100, nrows=100)
cells <- c(3:5, 210)
r <- rasterFromCells(r, cells)
cbind(1:ncell(r), getValues(r))
```
Create a Raster\* object from x, y and z values. x and y represent spatial coordinates and must be on a regular grid. If the resolution is not supplied, it is assumed to be the minimum distance between x and y coordinates, but a resolution of up to 10 times smaller is evaluated if a regular grid can otherwise not be created. z values can be single or multiple columns (variables) If the exact properties of the RasterLayer are known beforehand, it may be preferable to simply create a new RasterLayer with the raster function instead, compute cell numbers and assign the values with these (see example below).

#### Usage

```
rasterFromXYZ(xyz, res=c(NA,NA), crs="", digits=5)
```
#### **Arguments**

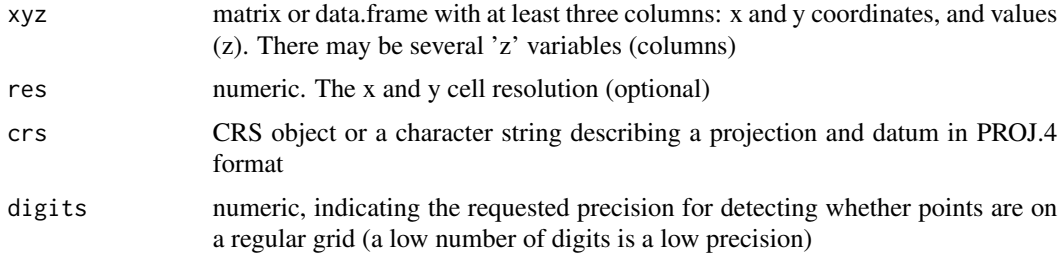

## Value

RasterLayer or RasterBrick

## See Also

See [rasterize](#page-164-0) for points that are not on a regular grid

```
r <- raster(nrow=5, ncol=5, xmn=0, xmx=10, ymn=0, ymx=10, crs="")
set.seed(1)
values(r) \leq samesuple(1:25)r[r < 15] <- NA
xyz <- rasterToPoints(r)
rst <- rasterFromXYZ(xyz)
# equivalent to:
rr <- raster(nrow=5, ncol=5, xmn=0, xmx=10, ymn=0, ymx=10)
```
#### **rasterize** 165

```
cells <- cellFromXY(rr, xyz[,1:2])
rr[cells] <- xyz[,3]
# multiple layers
xyzz <- cbind(xyz, a=1:nrow(xyz), b=nrow(xyz):1)
b <- rasterFromXYZ(xyzz)
```
<span id="page-164-0"></span>rasterize *Rasterize points, lines, or polygons*

#### Description

Transfer values associated with 'object' type spatial data (points, lines, polygons) to raster cells.

For polygons, values are transferred if the polygon covers the center of a raster cell. For lines, values are transferred to all cells that are touched by a line. You can combine this behaviour by rasterizing polygons as lines first and then as polygons.

If x represents points, each point is assigned to a grid cell. Points that fall on a border between cells are placed in the cell to the right and/or in the cell below. The value of a grid cell is determined by the values associated with the points and function fun.

#### Usage

```
## S4 method for signature 'matrix,Raster'
rasterize(x, y, field, fun='last', background=NA,
     mask=FALSE, update=FALSE, updateValue='all', filename="", na.rm=TRUE, ...)
## S4 method for signature 'SpatialPoints,Raster'
rasterize(x, y, field, fun='last', background=NA,
    mask=FALSE, update=FALSE, updateValue='all', filename="", na.rm=TRUE, ...)
## S4 method for signature 'SpatialLines,Raster'
rasterize(x, y, field, fun='last', background=NA,
   mask=FALSE, update=FALSE, updateValue='all', filename="", ...)
## S4 method for signature 'SpatialPolygons,Raster'
rasterize(x, y, field, fun='last', background=NA,
   mask=FALSE, update=FALSE, updateValue='all', filename="",
   getCover=FALSE, silent=TRUE, ...)
```
#### Arguments

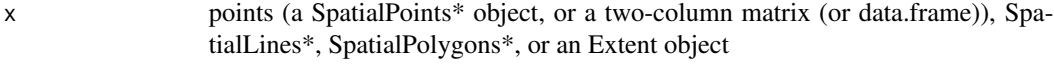

y Raster\* object

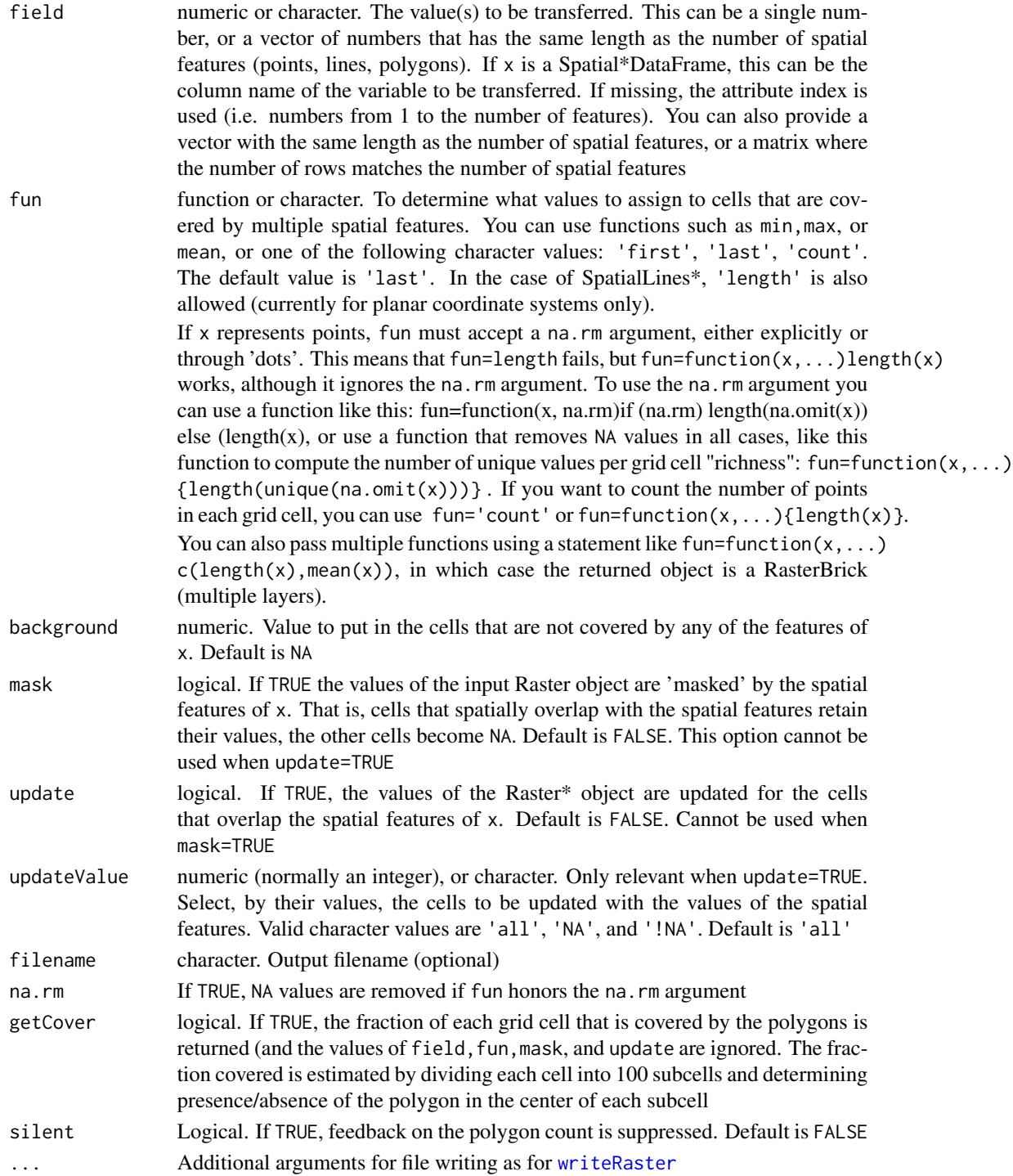

# Value

RasterLayer or RasterBrick

#### **rasterize** 167

#### See Also

[extract](#page-79-0)

```
###############################
# rasterize points
###############################
r <- raster(ncols=36, nrows=18)
n <- 1000
set.seed(123)
x \le runif(n) * 360 - 180y \le - runif(n) * 180 - 90xy \leftarrow \text{cbind}(x, y)# get the (last) indices
r0 <- rasterize(xy, r)
# presence/absensce (NA) (is there a point or not?)
r1 <- rasterize(xy, r, field=1)
# how many points?
r2 \leq r asterize(xy, r, fun=function(x,...)length(x))
vals < - runif(n)# sum of the values associated with the points
r3 <- rasterize(xy, r, vals, fun=sum)
# with a SpatialPointsDataFrame
vals < - 1:np <- data.frame(xy, name=vals)
coordinates(p) <- ~x+y
r <- rasterize(p, r, 'name', fun=min)
#r2 <- rasterize(p, r, 'name', fun=max)
#plot(r, r2, cex=0.5)
###############################
# rasterize lines
###############################
cds1 <- rbind(c(-180,-20), c(-140,55), c(10, 0), c(-140,-60))
cds2 \leq rbind(c(-10,0), c(140,60), c(160,0), c(140,-55))cds3 \leftarrow \text{rbind}(c(-125, 0), c(0, 60), c(40, 5), c(15, -45))lines <- spLines(cds1, cds2, cds3)
r <- raster(ncols=90, nrows=45)
r <- rasterize(lines, r)
## Not run:
plot(r)
plot(lines, add=TRUE)
r <- rasterize(lines, r, fun='count')
```

```
values(r) \leq 1:ncell(r)r <- rasterize(lines, r, mask=TRUE)
plot(r)
values(r) < -1r[lines] <- 10
plot(r)
## End(Not run)
###############################
# rasterize polygons
###############################
p1 <- rbind(c(-180,-20), c(-140,55), c(10, 0), c(-140,-60), c(-180,-20))
hole <- rbind(c(-150,-20), c(-100,-10), c(-110,20), c(-150,-20))
p1 <- list(p1, hole)
p2 <- rbind(c(-10,0), c(140,60), c(160,0), c(140,-55), c(-10,0))
p3 \le rbind(c(-125,0), c(0,60), c(40,5), c(15,-45), c(-125,0))
pols <- spPolygons(p1, p2, p3)
r <- raster(ncol=90, nrow=45)
r <- rasterize(pols, r, fun=sum)
## Not run:
plot(r)
plot(pols, add=T)
# add a polygon
p5 \leq rbind(c(-180,10), c(0,90), c(40,90), c(145,-10),
            c(-25, -15), c(-180,0), c(-180,10))
addpoly <- SpatialPolygons(list(Polygons(list(Polygon(p5)), 1)))
addpoly <- as(addpoly, "SpatialPolygonsDataFrame")
addpoly@data[1,1] <- 10
r2 <- rasterize(addpoly, r, field=1, update=TRUE, updateValue="NA")
plot(r2)
plot(pols, border="blue", lwd=2, add=TRUE)
plot(addpoly, add=TRUE, border="red", lwd=2)
# get the percentage cover of polygons in a cell
r3 <- raster(ncol=36, nrow=18)
r3 <- rasterize(pols, r3, getCover=TRUE)
## End(Not run)
```
## rasterTmpFile 169

#### Description

Functions in the raster package create temporary files if the values of an output Raster\* object cannot be stored in memory (RAM). This can happen when no filename is provided to a function and in functions where you cannot provide a filename (e.g. when using 'raster algebra').

Temporary files are automatically removed at the start of each session. During a session you can use showTmpFiles to see what is there and removeTmpFiles to delete all the temporary files. rasterTmpFile returns a temporary filename. These can be useful when developing your own functions. These filenames consist of prefix\_date\_time\_pid\_rn where pid is the process id returned by [Sys.getpid](#page-0-0) and rn is a 5 digit random number. This should make tempfiles unique if created at different times and also when created in parallel processes (different pid) that use [set.seed](#page-0-0) and call rasterTmpFile at the same time. It is possible, however, to create overlapping names (see the examples), which is undesirable and can be avoided by setting the prefix argument.

#### Usage

rasterTmpFile(prefix='r\_tmp\_') showTmpFiles() removeTmpFiles(h=24)

#### Arguments

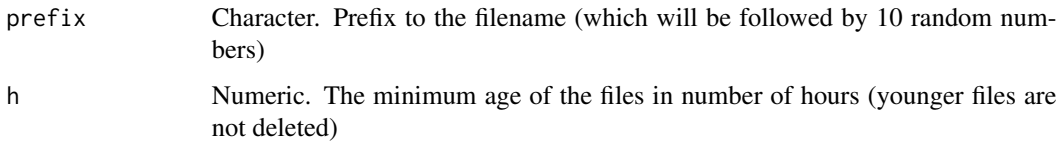

## Value

rasterTmpFile returns a valid file name

showTmpFiles returns the names (.grd only) of the files in the temp directory

removeTmpFiles returns nothing

### See Also

[rasterOptions](#page-134-0), [tempfile](#page-0-0)

#### Examples

```
## Not run:
rasterTmpFile('mytemp_')
showTmpFiles()
removeTmpFiles(h=24)
```
## End(Not run)

RasterLayer to contour lines. This is a wrapper around [contourLines](#page-0-0)

## Usage

```
rasterToContour(x, maxpixels=100000, ...)
```
## Arguments

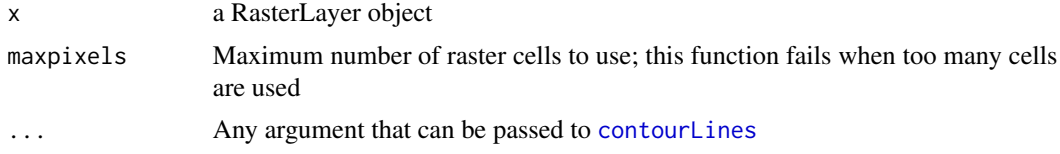

## Details

Most of the code was taken from maptools::ContourLines2SLDF, by Roger Bivand & Edzer Pebesma

#### Value

SpatialLinesDataFrame

## Examples

```
f <- system.file("external/test.grd", package="raster")
r <- raster(f)
x <- rasterToContour(r)
class(x)
plot(r)
plot(x, add=TRUE)
```
rasterToPoints *Raster to points conversion*

## Description

Raster to point conversion. Cells with NA are not converted. A function can be used to select a subset of the raster cells (by their values).

#### Usage

```
rasterToPoints(x, fun=NULL, spatial=FALSE, ...)
```
## Arguments

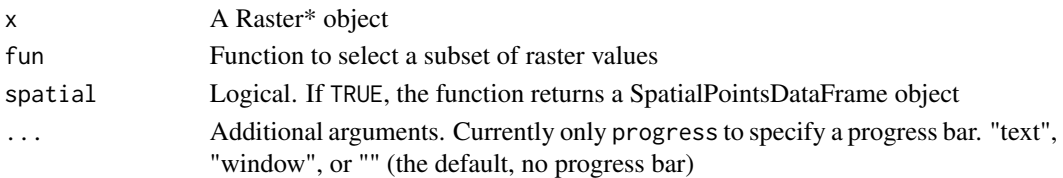

## Details

fun should be a simple function returning a logical value. E.g.: fun=function(x){x==1} or fun=function(x){x>3}

# Value

A matrix with three columns: x, y, and v (value), or a SpatialPointsDataFrame object

# Examples

```
r <- raster(nrow=18, ncol=36)
values(r) \leftarrow runif(ncell(r)) * 10r[r>8] <- NA
p <- rasterToPoints(r)
p <- rasterToPoints(r, fun=function(x){x>6})
#plot(r)
#points(p)
```
rasterToPolygons *Raster to polygons conversion*

## Description

Raster to polygons conversion. Cells with NA are not converted. A function can be used to select a subset of the raster cells (by their values).

#### Usage

```
rasterToPolygons(x, fun=NULL, n=4, na.rm=TRUE, digits=12, dissolve=FALSE)
```
#### Arguments

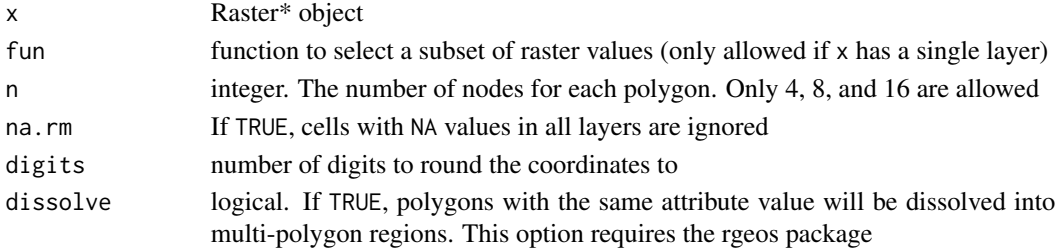

# Details

fun should be a simple function returning a logical value.

E.g.: fun=function(x){x==1} or fun=function(x){x>3 & x<6}

#### Value

SpatialPolygonsDataFrame

## Examples

```
r <- raster(nrow=18, ncol=36)
values(r) \leftarrow runif(ncell(r)) * 10r[r>8] <- NA
pol <- rasterToPolygons(r, fun=function(x){x>6})
#plot(r > 6)
#plot(pol, add=TRUE, col='red')
```
Rcpp-class *Rcpp classes*

## Description

These classes are for internal use only

readAll *Read values from disk*

#### Description

Read all values from a raster file associated with a Raster\* object into memory. This function should normally not be used. In most cases [getValues](#page-99-0) or [getValuesBlock](#page-100-0) is more appropriate as readAll will fail when there is no file associated with the RasterLayer (values may only exist in memory).

## Usage

readAll(object)

#### Arguments

object a Raster\* object

#### reclassify the contract of the contract of the contract of the contract of the contract of the contract of the contract of the contract of the contract of the contract of the contract of the contract of the contract of the

# See Also

[getValues](#page-99-0), [getValuesBlock](#page-100-0), [extract](#page-79-0)

#### Examples

```
r <- raster(system.file("external/test.grd", package="raster"))
r \leftarrow \text{readAll}(r)
```
reclassify *Reclassify*

## Description

Reclassify values of a Raster\* object. The function (re)classifies groups of values to other values. For example, all values between 1 and 10 become 1, and all values between 11 and 15 become 2 (see functions [subs](#page-203-0) and [cut](#page-62-0) for alternative approaches).

Reclassification is done with matrix rcl, in the row order of the reclassify table. Thus, if there are overlapping ranges, the first time a number is within a range determines the reclassification value.

## Usage

```
## S4 method for signature 'Raster'
reclassify(x, rcl, filename='', include.lowest=FALSE, right=TRUE, ...)
```
#### Arguments

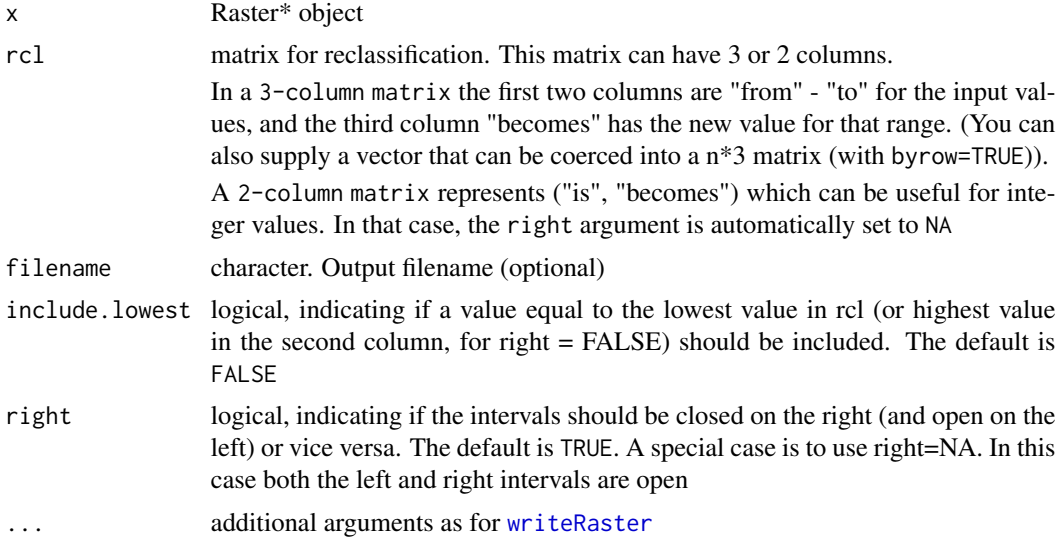

#### Value

Raster\* object

174 rectify rectify a set of the set of the set of the set of the set of the set of the set of the set of the set of the set of the set of the set of the set of the set of the set of the set of the set of the set of the se

## See Also

[subs,](#page-203-0)[clamp,](#page-46-0)[cut,](#page-62-0)[calc](#page-40-0)

## Examples

```
r <- raster(ncols=36, nrows=18)
values(r) <- runif(ncell(r))
# reclassify the values into three groups
# all values > 0 and \leq 0.25 become 1, etc.
m <- c(0, 0.25, 1, 0.25, 0.5, 2, 0.5, 1, 3)
rclmat <- matrix(m, ncol=3, byrow=TRUE)
rc <- reclassify(r, rclmat)
# for values >= 0 (instead of > 0), do
rc <- reclassify(r, rclmat, include.lowest=TRUE)
# equivalent to
rc \leftarrow reclassify(r, c(-Inf, 0.25, 1, 0.25, 0.5, 2, 0.5, Inf, 3))
```
#### <span id="page-173-0"></span>rectify *rectify a Raster object*

#### Description

rectify changes a rotated Raster\* object into a non-rotated (rectangular) object. This is wrapper function around [resample](#page-174-0).

#### Usage

```
## S4 method for signature 'Raster'
rectify(x, ext, res, method='ngb', filename='', ...)
```
## Arguments

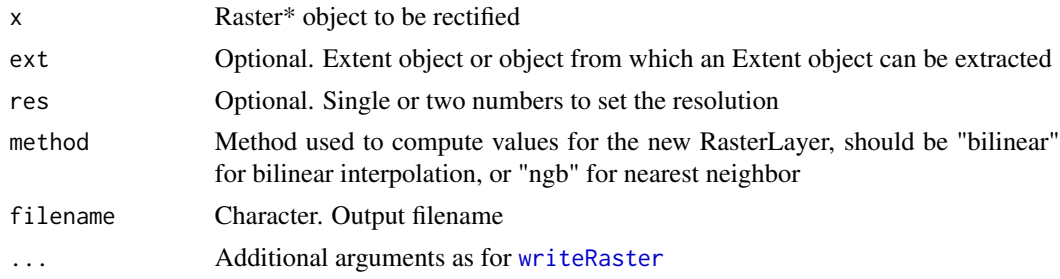

## Value

RasterLayer or RasterBrick object

<span id="page-174-1"></span>

You can set values of a Raster\* object, when i is a vector of cell numbers, a Raster\*, Extent, or Spatial\* object.

These are shorthand methods that work best for relatively small Raster\* objects. In other cases you can use functions such as [calc](#page-40-0) and [rasterize](#page-164-0).

#### Methods

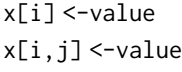

# Arguments:

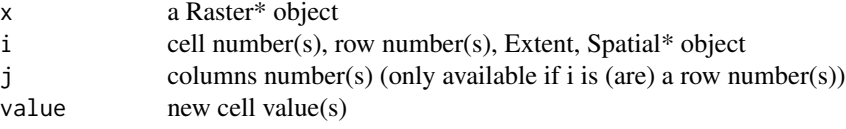

## See Also

[calc,](#page-40-0) [rasterize](#page-164-0)

## Examples

```
r <- raster(ncol=10, nrow=5)
values(r) <- 1:ncell(r) \star 2
r[1,] <- 1
r[, 1] <- 2
r[1,1] < -3s \leftarrow \text{stack}(r, \text{sqrt}(r))s[s<5] <- NA
```
<span id="page-174-0"></span>resample *Resample a Raster object*

## Description

Resample transfers values between non matching Raster\* objects (in terms of origin and resolution). Use [projectRaster](#page-152-0) if the target has a different coordinate reference system (projection).

Before using resample, you may want to consider using these other functions instead: [aggregate](#page-15-0), [disaggregate](#page-69-0), [crop](#page-60-0), [extend](#page-74-0), [merge](#page-124-0).

## Usage

```
## S4 method for signature 'Raster, Raster'
resample(x, y, method="bilinear", filename="", ...)
```
## Arguments

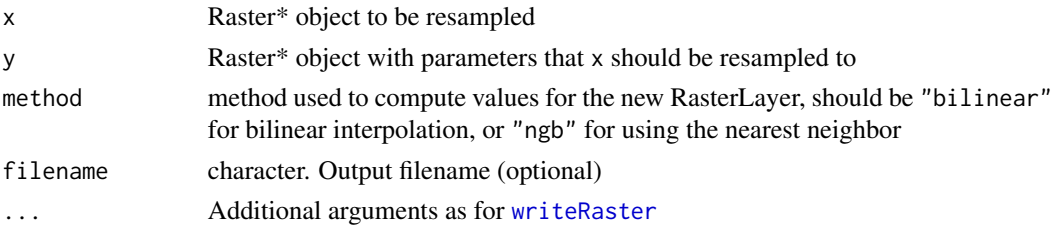

## Value

RasterLayer or RasterBrick object

## Author(s)

Robert J. Hijmans and Joe Cheng

## See Also

[aggregate](#page-15-0), [disaggregate](#page-69-0), [crop](#page-60-0), [extend](#page-74-0), [merge](#page-124-0), [projectRaster](#page-152-0)

## Examples

```
r <- raster(nrow=3, ncol=3)
values(r) \leftarrow 1:ncell(r)s <- raster(nrow=10, ncol=10)
s <- resample(r, s, method='bilinear')
#par(mfrow=c(1,2))
#plot(r)
#plot(s)
```
resolution *Resolution*

## <span id="page-175-0"></span>Description

Get (or set) the x and/or y resolution of a Raster\* object

## Usage

```
xres(x)
yres(x)
res(x)
res(x) \leftarrow value
```
#### $RGB$  177

## Arguments

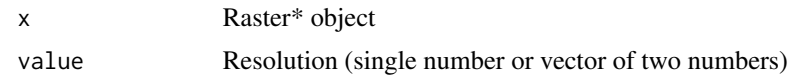

## Value

A single numeric value or two numeric values.

## See Also

[extent](#page-76-0), [ncell](#page-132-0)

## Examples

```
r <- raster(ncol=18, nrow=18)
xres(r)
yres(r)
res(r)
res(r) <- 1/120
# set yres differently
res(r) <- c(1/120, 1/60)
```
RGB *Create a Red-Green-Blue Raster object*

## Description

Make a Red-Green-Blue object that can be used to create images.

## Usage

```
## S4 method for signature 'RasterLayer'
RGB(x, filename='', col=rainbow(25), breaks=NULL, alpha=FALSE,
colNA='white', zlim=NULL, zlimcol=NULL, ext=NULL, ...)
```
## Arguments

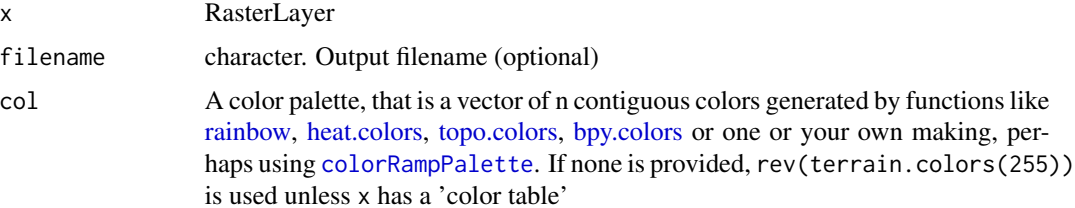

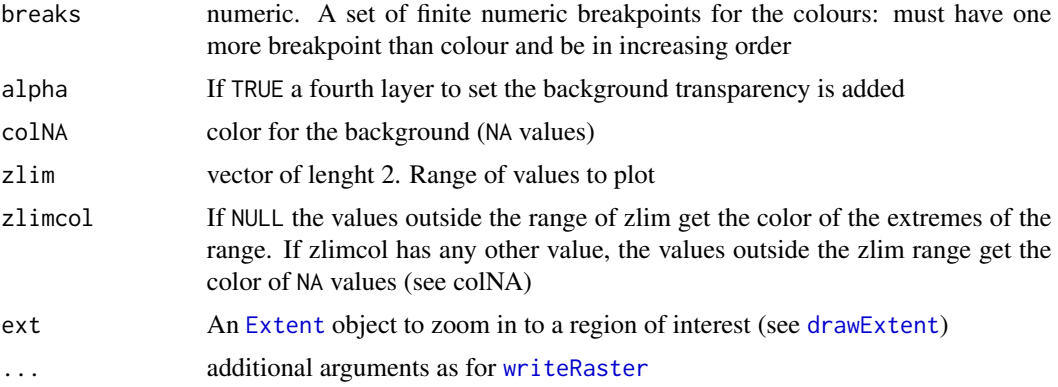

## Value

RasterBrick

## See Also

[plotRGB](#page-143-0)

# Examples

```
r <- raster(system.file("external/test.grd", package="raster"))
x \leftarrow RGB(r)plot(x, col=gray(0:9/10))
plotRGB(x)
```
rotate *Rotate*

## Description

Rotate a Raster\* object that has x coordinates (longitude) from 0 to 360, to standard coordinates between -180 and 180 degrees. Longitude between 0 and 360 is frequently used in global climate models.

## Usage

```
## S4 method for signature 'Raster'
rotate(x, filename='', ...)
```
## Arguments

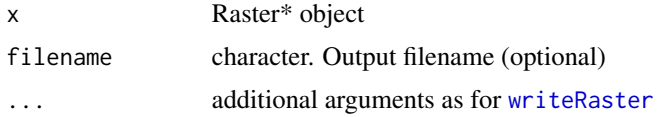

#### rotated 179

# Value

RasterLayer or a RasterBrick object

# See Also

[flip](#page-89-0)

# Examples

```
r <- raster(nrow=18, ncol=36)
m <- matrix(1:ncell(r), nrow=18)
values(r) \leftarrow as.vector(t(m))extent(r) <- extent(0, 360, -90, 90)
rr <- rotate(r)
```
## rotated *Do the raster cells have a rotation?*

## Description

Do the raster cells have a rotation?

## Usage

rotated(x)

## Arguments

x A Raster\* object

## Value

Logical value

## See Also

[rectify](#page-173-0)

## Examples

r <- raster() rotated(r)

These functions take a single RasterLayer argument x and change its values to integers.

ceiling returns a RasterLayer with the smallest integers not less than the corresponding values of x.

floor returns a RasterLayer with the largest integers not greater than the corresponding values of x.

trunc returns a RasterLayer with the integers formed by truncating the values in x toward 0.

round returns a RasterLayer with values rounded to the specified number of digits (decimal places; default 0).

#### Details

see ?base::round

## Value

a RasterLayer object

## Methods

ceiling(x) floor(x) trunc(x, ...) round(x, digits = 0)

a RasterLayer object

digits integer indicating the precision to be used

... additional arguments

```
r <- raster(ncol=10, nrow=10)
values(r) <- runif(ncell(r)) * 10
s < - round(r)
```
These functions get the row and/or column number from a cell number of a Raster\* object)

# Usage

```
colFromCell(object, cell)
rowFromCell(object, cell)
rowColFromCell(object, cell)
```
# Arguments

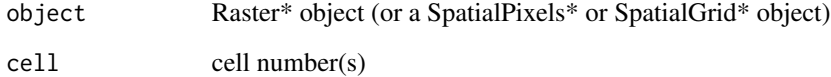

# Details

The colFromCell and similar functions accept a single value, or a vector or list of these values, Cell numbers start at 1 in the upper left corner, and increase from left to right, and then from top to bottom. The last cell number equals the number of cells of the Raster\* object.

## Value

row of column number(s)

## See Also

[cellFrom](#page-43-0)

```
r <- raster(ncols=10, nrows=10)
colFromCell(r, c(5,15))
rowFromCell(r, c(5,15))
rowColFromCell(r, c(5,15))
```
Sum values of Raster objects by row or column.

## Usage

```
## S4 method for signature 'Raster'
rowSums(x, na.rm=FALSE, dims=1L,...)
## S4 method for signature 'Raster'
colSums(x, na.rm=FALSE, dims=1L,...)
```
# Arguments

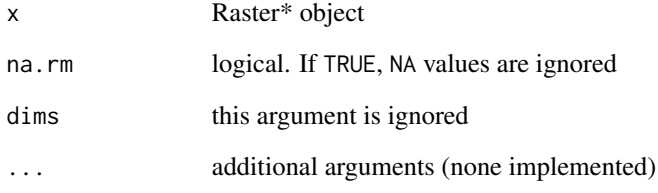

# Value

vector (if x is a RasterLayer) or matrix

## See Also

See [cellStats](#page-45-0) for summing all cells values

```
r <- raster(ncols=2, nrows=5)
values(r) \leq 1:10
as.matrix(r)
rowSums(r)
colSums(r)
```
Take a random sample from a range of integer values between 1 and n. Its purpose is similar to that of [sample](#page-0-0), but that function fails when n is very large.

## Usage

sampleInt(n, size, replace=FALSE)

# Arguments

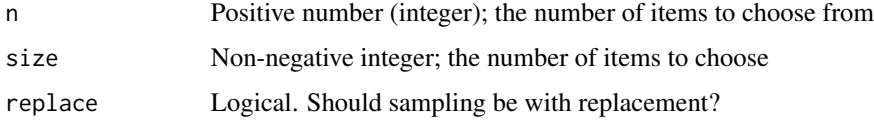

## Value

vector of integer numbers

## Examples

```
sampleInt(1e+12, 10)
```

```
# this may fail:
# sample.int(1e+12, 10)
# sample.int(1e+9, 10)
```
<span id="page-182-0"></span>sampleRandom *Random sample*

# Description

Take a random sample from the cell values of a Raster\* object (without replacement).

```
## S4 method for signature 'Raster'
sampleRandom(x, size, na.rm=TRUE, ext=NULL,
   cells=FALSE, rowcol=FALSE, xy=FALSE, sp=FALSE, asRaster=FALSE, ...)
```
## Arguments

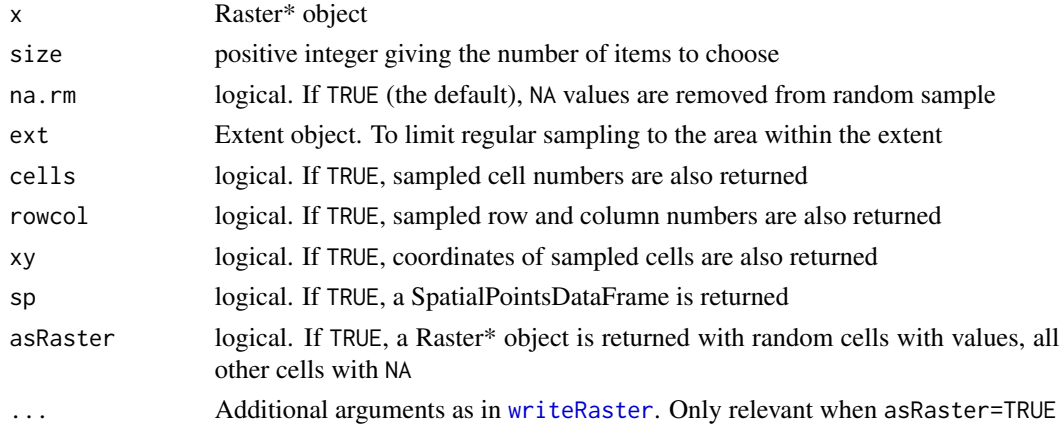

# Details

With argument na.rm=TRUE, the returned sample may be smaller than requested

## Value

A vector, matrix (if cells=TRUE or x is a multi-layered object), or a SpatialPointsDataFrame (if sp=TRUE )

# See Also

[sampleRegular](#page-183-0), sampleStratified

# Examples

```
r <- raster(system.file("external/test.grd", package="raster"))
sampleRandom(r, size=10)
s \leftarrow \text{stack}(r, r)sampleRandom(s, size=5, cells=TRUE, sp=TRUE)
```
<span id="page-183-0"></span>sampleRegular *Regular sample*

# Description

Take a systematic sample from a Raster\* object.

```
## S4 method for signature 'Raster'
sampleRegular(x, size, ext=NULL, cells=FALSE, xy=FALSE, asRaster=FALSE,
           sp=FALSE, useGDAL=FALSE, ...)
```
# sampleStratified 185

#### **Arguments**

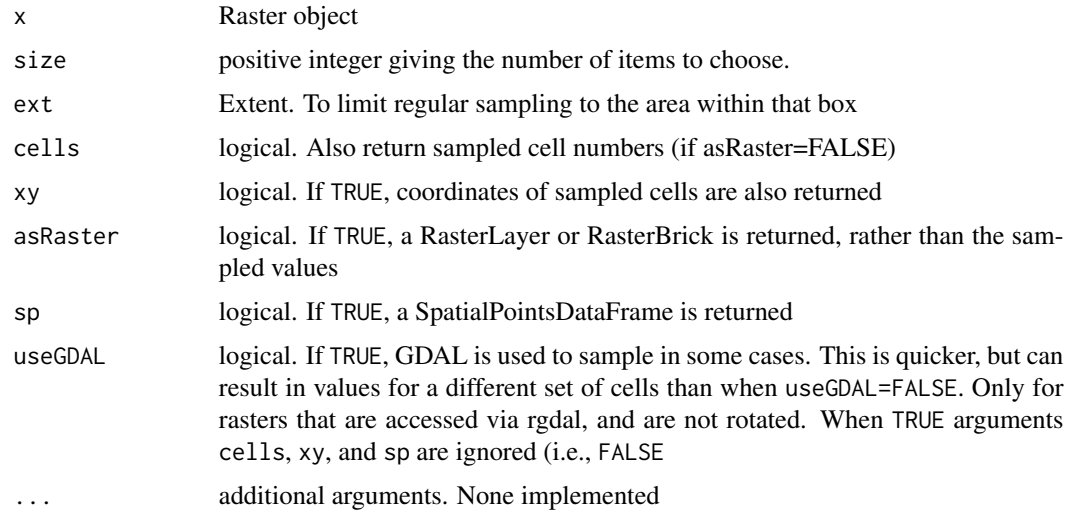

## Value

A vector (single layer object), matrix (multi-layered object; or if cells=TRUE, or xy=TRUE), Raster\* object (if asRaster=TRUE), or SpatialPointsDataFrame (if sp=TRUE)

## See Also

[sampleRandom](#page-182-0), [sampleStratified](#page-184-0)

#### Examples

```
r <- raster(system.file("external/test.grd", package="raster"))
```

```
v <- sampleRegular(r, size=100)
```
x <- sampleRegular(r, size=100, asRaster=TRUE)

<span id="page-184-0"></span>sampleStratified *Stratified random sample*

# Description

Take a stratified random sample from the cell values of a Raster\* object (without replacement). An attempt is made to sample size cells from each stratum. The values in the RasterLayer x are rounded to integers; with each value representing a stratum.

```
## S4 method for signature 'RasterLayer'
sampleStratified(x, size, exp=10, na.rm=TRUE, xy=FALSE, ext=NULL, sp=FALSE, ...)
```
## Arguments

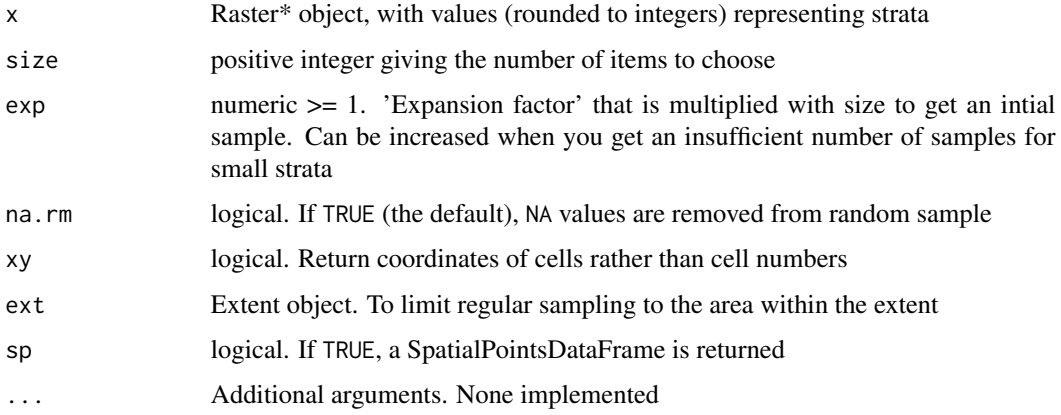

# Details

The function may not work well when the size (number of cells) of some strata is relatively small.

# Value

matrix of cell numbers (and optionally coordinates) by stratum

# See Also

[sampleRandom](#page-182-0)[,sampleRegular](#page-183-0)

# Examples

```
r <- raster(ncol=10, nrow=10)
names(r) <- 'stratum'
values(r) \leq round((runif(ncell(r))+0.5)*3)sampleStratified(r, size=3)
```
<span id="page-185-0"></span>scale *Scale values*

# Description

Center and/or scale raster data

# Usage

## S4 method for signature 'Raster' scale(x, center=TRUE, scale=TRUE)

#### scalebar 187

# Arguments

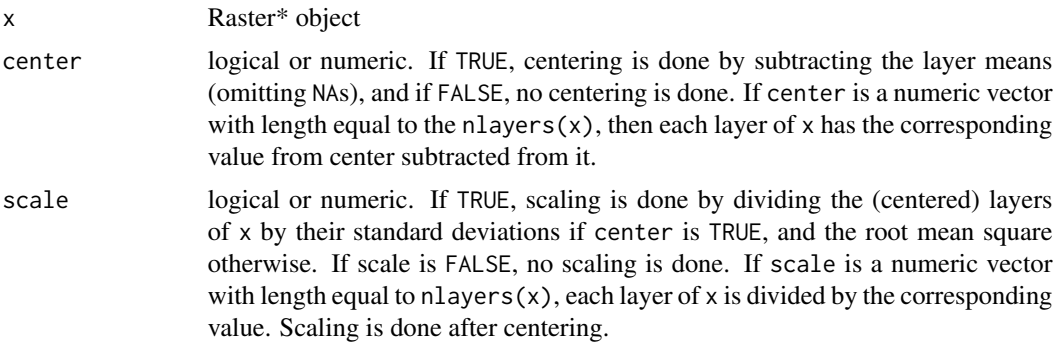

## Value

Raster\* object

# See Also

[scale](#page-185-0)

# Examples

b <- brick(system.file("external/rlogo.grd", package="raster")) bs <- scale(b)

scalebar *scalebar*

# Description

Add a scalebar to a plot

## Usage

```
scalebar(d, xy = NULL, type = "line", divs = 2, below = "",lonlat = NULL, label, adj=c(0.5, -0.5), lwd = 2, ...)
```
# Arguments

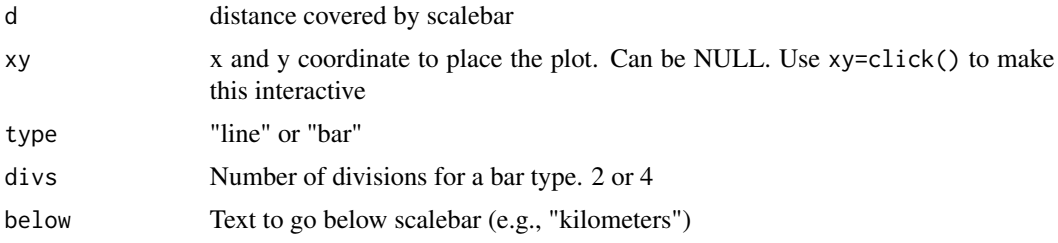

188 selection of the selection of the selection of the selection of the selection of the selection of the selection of the selection of the selection of the selection of the selection of the selection of the selection of t

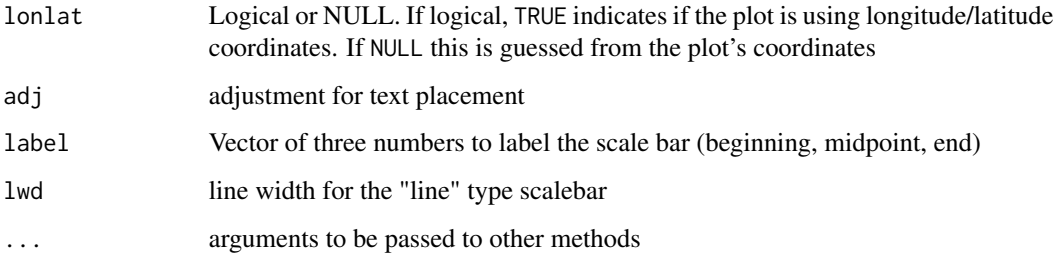

# Value

None. Use for side effect of a scalebar added to a plot

#### Author(s)

Robert J. Hijmans; partly based on a function by Josh Gray

# See Also

[plot](#page-140-0)

# Examples

```
f <- system.file("external/test.grd", package="raster")
r <- raster(f)
plot(r)
scalebar(1000)
scalebar(1000, xy=c(178000, 333500), type='bar', divs=4)
```
select *Geometric subsetting*

# Description

Geometrically subset Raster\* or Spatial\* objects by drawing on a plot (map).

```
## S4 method for signature 'Raster'
select(x, use='rec', ...)## S4 method for signature 'Spatial'
select(x, use='rec', draw=TRUE, col='cyan', size=2, ...)
```
#### select and the select of the select select  $\sim$  189

#### Arguments

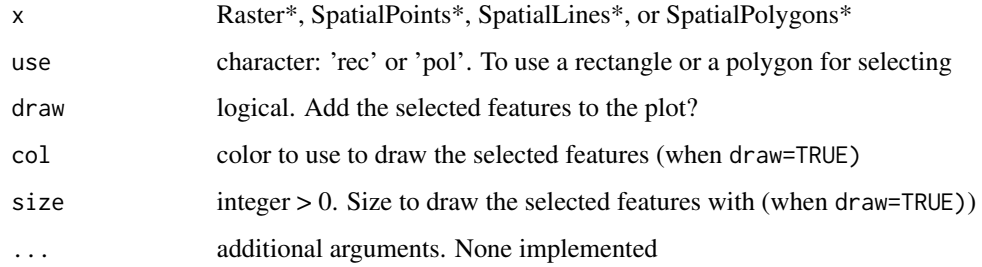

# Value

Raster\* or Spatial\* object

## See Also

[click](#page-48-0)[,crop](#page-60-0)

## Examples

## Not run:

```
# select a subset of a RasterLayer
r <- raster(nrow=10, ncol=10)
values(r) \leq 1:ncell(r)plot(r)
s \le select(r) # now click on the map twice
# plot the selection on a new canvas:
x11()
plot(s)
```

```
# select a subset of a SpatialPolygons object
p1 <- rbind(c(-180,-20), c(-140,55), c(10, 0), c(-140,-60), c(-180,-20))
hole <- rbind(c(-150,-20), c(-100,-10), c(-110,20), c(-150,-20))
p2 \le - \text{rbind}(c(-10,0), c(140,60), c(160,0), c(140,-55), c(-10,0))p3 \le rbind(c(-125,0), c(0,60), c(40,5), c(15,-45), c(-125,0))
pols <- SpatialPolygons( list( Polygons(list(Polygon(p1), Polygon(hole)), 1),
      Polygons(list(Polygon(p2)), 2), Polygons(list(Polygon(p3)), 3)))
pols@polygons[[1]]@Polygons[[2]]@hole <- TRUE
plot(pols, col=rainbow(3))
ps <- select(pols) # now click on the map twice
```
## End(Not run)

ps

<span id="page-189-0"></span>

setExtent sets the extent of a Raster\* object. Either by providing a new Extent object or by setting the extreme coordinates one by one.

## Usage

```
setExtent(x, ext, keepres=FALSE, snap=FALSE)
extent(x) < - value
```
# Arguments

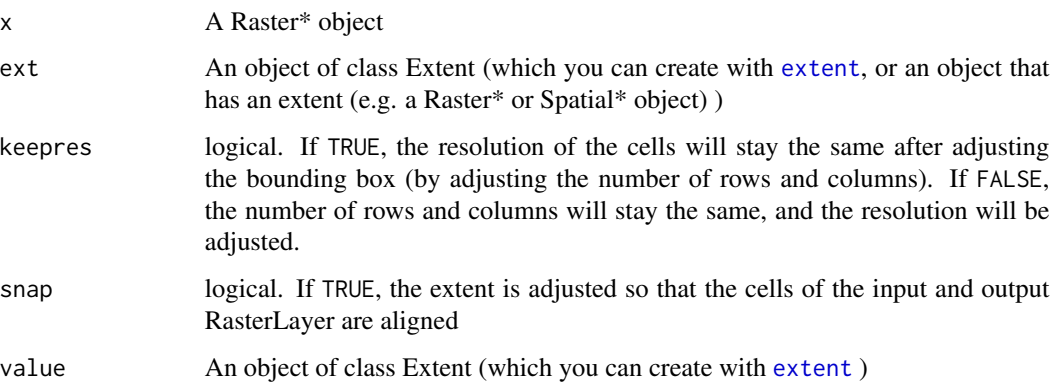

# Value

a Raster\* object

# See Also

[extent](#page-76-0), [Extent-class](#page-78-0)

```
r <- raster()
bb <- extent(-10, 10, -20, 20)
extent(r) < - bb
r <- setExtent(r, bb, keepres=TRUE)
```
The minimum and maximum value of a RasterLayer are computed (from a file on disk if necessary) and stored in the returned Raster\* object.

## Usage

setMinMax(x, ...)

# Arguments

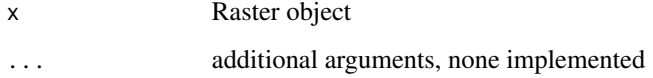

#### Value

Raster object

# See Also

[getValues](#page-99-0)

# Examples

```
r <- raster(system.file("external/test.grd", package="raster"))
r
r <- setMinMax(r)
r
```
setValues *Set values of a Raster object*

# Description

Assign (new) values to a Raster\* object.

# Usage

```
## S4 method for signature 'RasterLayer'
setValues(x, values, ...)
## S4 method for signature 'RasterBrick'
setValues(x, values, layer=-1, ...)
## S4 method for signature 'RasterStack'
setValues(x, values, layer=-1, ...)
## S4 method for signature 'RasterLayerSparse'
setValues(x, values, index=NULL, ...)
```
values(x) <- value

# Arguments

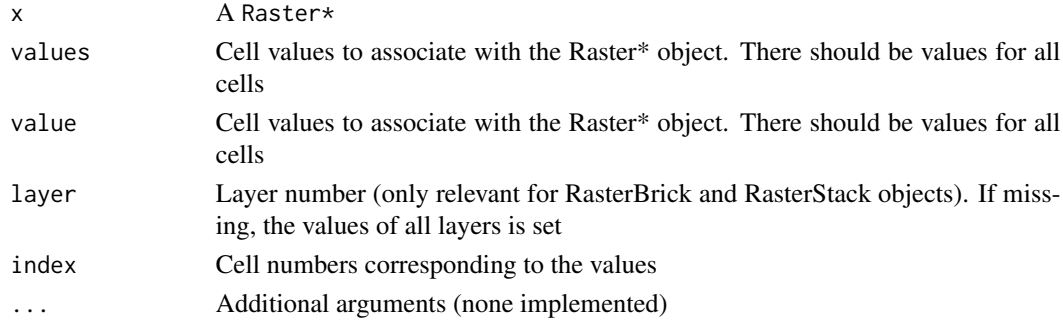

# Value

a Raster\* object

## Note

While you can access the 'values' slot of the objects directly, you would do that at your own peril because when setting values, multiple slots need to be changed; which is what setValues takes care of.

# See Also

[replacement](#page-174-0)

```
r <- raster(ncol=10, nrow=10)
vals \leftarrow 1:ncell(r)
r <- setValues(r, vals)
# equivalent to
values(r) <- vals
```
Reading and writing of "ESRI shapefile" format spatial data. Only the three vector types (points, lines, and polygons) can be stored in shapefiles. These are simple wrapper functions around readOGR and writeOGR (rgdal package). A shapefile should consist of at least four files: .shp (the geometry), .dbf (the attributes), .shx (the index that links the two, and .prj (the coordinate reference system). If the .prj file is missing, a warning is given. If any other file is missing an error occurs (although one could in principle recover the .shx from the .shp file). Additional files are ignored.

#### Usage

```
## S4 method for signature 'character'
shapefile(x, stringsAsFactors=FALSE, verbose=FALSE, warnPRJ=TRUE, ...)
```
## S4 method for signature 'Spatial' shapefile(x, filename='', overwrite=FALSE, ...)

### Arguments

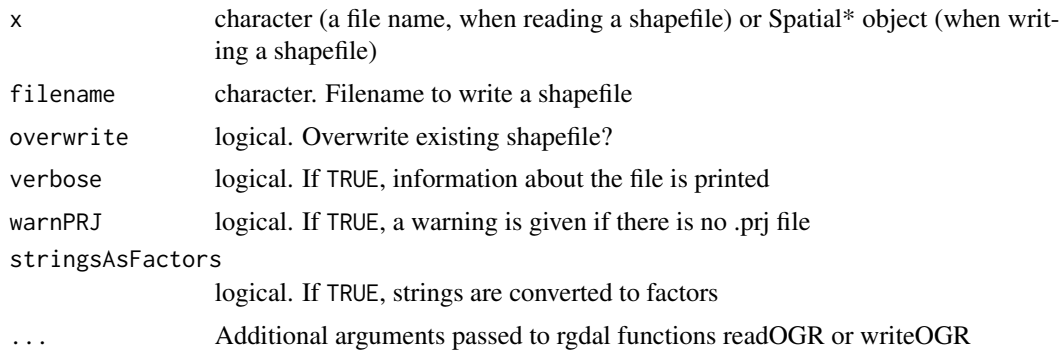

## Value

Spatial\*DataFrame (reading). Nothing is returned when writing a shapefile.

```
if (require(rgdal)) {
filename <- system.file("external/lux.shp", package="raster")
filename
p <- shapefile(filename)
## Not run:
```

```
shapefile(p, 'copy.shp')
## End(Not run)
}
```
shift *Shift*

# Description

Shift the location of a Raster\* of vector type Spatial\* object in the x and/or y direction

# Usage

```
## S4 method for signature 'Raster'
shift(x, dx=0, dy=0, filename='', ...)
## S4 method for signature 'SpatialPolygons'
shift(x, dx=0, dy=0, ...)## S4 method for signature 'SpatialLines'
shift(x, dx=0, dy=0, ...)
## S4 method for signature 'SpatialPoints'
shift(x, dx=0, dy=0, ...)
```
# Arguments

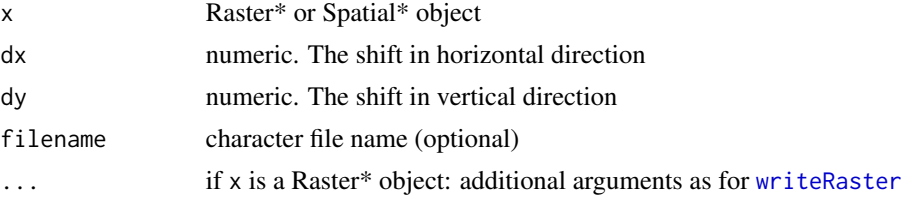

## Value

Same object type as x

# See Also

[flip](#page-89-0), [rotate](#page-177-0), and the elide function in the maptools package

# Examples

r <- raster()  $r \leftarrow shift(r, dx=1, dy=-1)$ 

DEPRACATED. Use [terrain](#page-207-0) instead.

# Usage

```
slopeAspect(dem, filename='', out=c('slope', 'aspect'), unit='radians',
                 neighbors=8, flatAspect, ...)
```
## Arguments

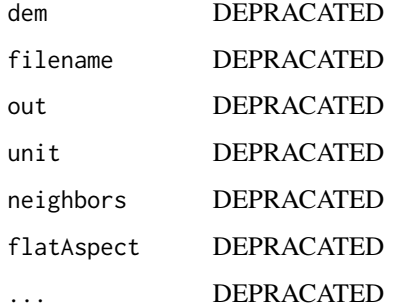

# See Also

[terrain](#page-207-0)

spEasy *Create SpatialLines\* or SpatialPolygons\**

# Description

Helper functions to simplify the creation of SpatialLines\* or SpatialPolygons\* objects from coordinates.

```
spLines(x, ..., attr=NULL, crs="")
spPolygons(x, ..., attr=NULL, crs="")
```
## Arguments

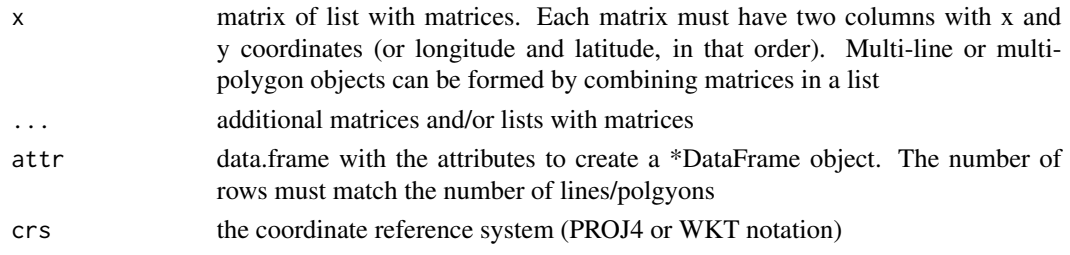

## Value

SpatialLines\* or SpatialPolygons\*

### Examples

```
x1 \le r \text{bind}(c(-180, -20), c(-140, 55), c(10, 0), c(-140, -60))x2 \le - rbind(c(-10,0), c(140,60), c(160,0), c(140,-55))
x3 \leftarrow \text{rbind}(c(-125, 0), c(0, 60), c(40, 5), c(15, -45))x4 \leftarrow \text{rbind}(c(41, -41.5), c(51, -35), c(62, -41), c(51, -50))a \leftarrow splines(x1, x2, x3)
b <- spLines(x1, list(x2, x3), attr=data.frame(id=1:2), crs='+proj=longlat +datum=WGS84')
b
hole <- rbind(c(-150,-20), c(-100,-10), c(-110,20), c(-130,10))
d <- spPolygons(list(x1,hole), x2, list(x3, x4))
att \le data.frame(ID=1:3, name=c('a', 'b', 'c'))
e <- spPolygons(list(x1,hole), x2, list(x3, x4), attr=att, crs='+proj=longlat +datum=WGS84')
e
```
<span id="page-195-0"></span>spplot *Use spplot to plot a Raster\* or other object*

## **Description**

A wrapper function around [spplot](#page-195-0) (sp package). With spplot it is easy to map several layers with a single legend for all maps. ssplot is itself a wrapper around the [levelplot](#page-0-0) function in the lattice package, and see the help for these functions for additional options.

One of the advantages of the wrapper function for Raster\* objects is the additional maxpixels argument to sample large objects for faster drawing.

There are also added spplot methods for Spatial objects that have no data.frame and for SpatVector (terra package)

```
## S4 method for signature 'Raster'
spplot(obj, ..., maxpixels=50000, as.table=TRUE, zlim)
```
#### stack task the state of the state of the state of the state of the state of the state of the state of the state of the state of the state of the state of the state of the state of the state of the state of the state of the

## **Arguments**

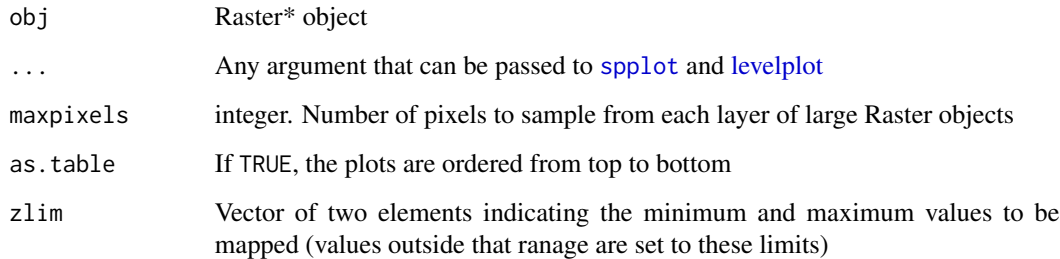

## See Also

## [plot,](#page-140-0)[plotRGB](#page-143-0)

The rasterVis package has more advanced plotting methods for Raster objects

## Examples

```
r <- raster(system.file("external/test.grd", package="raster"))
s \leftarrow stack(r, r*2)
names(s) <- c('meuse', 'meuse x 2')
spplot(s)
pts <- data.frame(sampleRandom(r, 10, xy=TRUE))
coordinates(pts) \leq - \leq x + ysplot(s, scales = list(draw = TRUE),xlab = "easting", ylab = "northing",
col.regions = rainbow(99, start=.1),
names.attr=c('original', 'times two'),
sp.layout = list("sp.points", pts, pch=20, cex=2, col='black'),
par.settings = list(fontsize = list(text = 12)), at = seq(0, 4000, 500))
```
<span id="page-196-0"></span>stack *Create a RasterStack object*

# Description

A RasterStack is a collection of RasterLayer objects with the same spatial extent and resolution. A RasterStack can be created from RasterLayer objects, or from raster files, or both. It can also be created from a SpatialPixelsDataFrame or a SpatialGridDataFrame object.

# Usage

```
## S4 method for signature 'character'
stack(x, ..., bands=NULL, varname="", native=FALSE, RAT=TRUE, quick=FALSE)
## S4 method for signature 'Raster'
stack(x, ..., layers=NULL)
## S4 method for signature 'missing'
stack(x)
## S4 method for signature 'list'
stack(x, bands=NULL, native=FALSE, RAT=TRUE, ...)
```
## Arguments

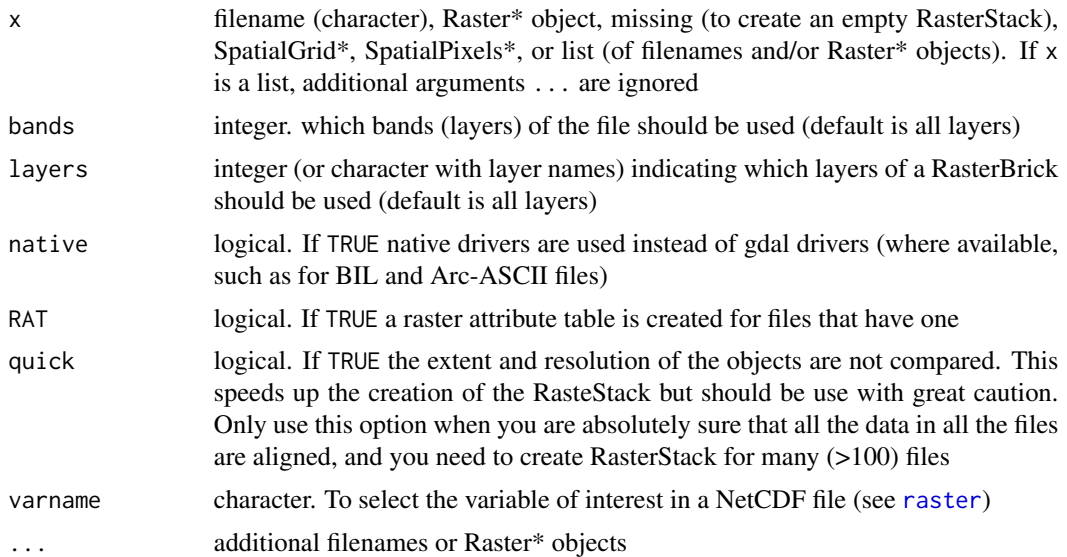

## Value

RasterStack

# See Also

[addLayer](#page-13-0)[,dropLayer,](#page-13-1)[raster,](#page-157-0)[brick](#page-37-0)

```
# file with one layer
fn <- system.file("external/test.grd", package="raster")
s <- stack(fn, fn)
r <- raster(fn)
s \leftarrow \text{stack}(r, fn)nlayers(s)
```

```
# file with three layers
slogo <- stack(system.file("external/rlogo.grd", package="raster"))
nlayers(slogo)
slogo
```
<span id="page-198-0"></span>stackApply *Apply a function on subsets of a RasterStack or RasterBrick*

## Description

Apply a function on subsets of a RasterStack or RasterBrick. The layers to be combined are indicated with the vector indices. The function used should return a single value, and the number of layers in the output Raster\* equals the number of unique values in indices. For example, if you have a RasterStack with 6 layers, you can use indices=c(1,1,1,2,2,2) and fun=sum. This will return a RasterBrick with two layers. The first layer is the sum of the first three layers in the input RasterStack, and the second layer is the sum of the last three layers in the input RasterStack. Indices are recycled such that indices=c(1,2) would also return a RasterBrick with two layers (one based on the odd layers (1,3,5), the other based on the even layers (2,4,6)).

See [calc](#page-40-0) if you want to use a more efficient function that returns multiple layers based on \_all\_ layers in the Raster\* object.

## Usage

stackApply(x, indices, fun, filename='', na.rm=TRUE, ...)

#### Arguments

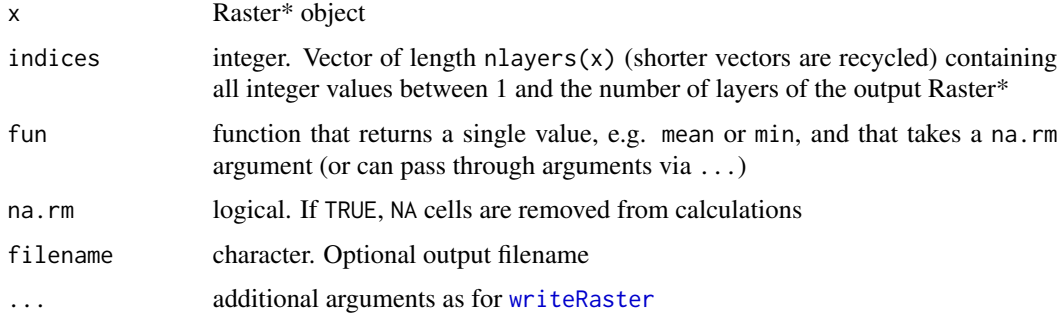

#### Value

A new Raster\* object, and in some cases the side effect of a new file on disk.

#### See Also

[calc](#page-40-0)[,stackSelect](#page-200-0)

## Examples

```
r <- raster(ncol=10, nrow=10)
values(r) \leq 1:ncell(r)s \leftarrow \text{brick}(r,r,r,r,r,r)s \leq s * 1:6b1 \leftarrow \text{stackApply}(s, indices=c(1,1,1,2,2,2), fun-sum)b1
b2 \leftarrow \text{stackApply}(s, indices=c(1,2,3,1,2,3), fun-sum)b2
```
stackSave *Save or open a RasterStack file*

## Description

A RasterStack is a collection of RasterLayers with the same spatial extent and resolution. They can be created from RasterLayer objects, or from file names. These two functions allow you to save the references to raster files and recreate a rasterStack object later. They only work if the RasterStack points to layers that have their values on disk. The values are not saved, only the references to the files.

#### Usage

stackOpen(stackfile) stackSave(x, filename)

# Arguments

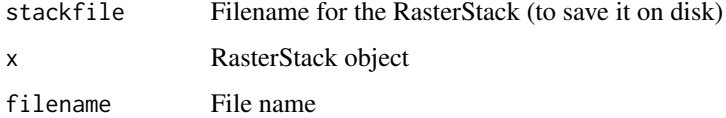

#### Details

When a RasterStack is saved to a file, only pointers (filenames) to raster datasets are saved, not the data. If the name or location of a raster file changes, the RasterStack becomes invalid.

# Value

RasterStack object

## See Also

[writeRaster](#page-221-0), [stack](#page-196-0), [addLayer](#page-13-0)

#### stackSelect 201

# Examples

```
file <- system.file("external/test.grd", package="raster")
s <- stack(c(file, file))
## Not run:
s <- stackSave(s, "mystack")
# note that filename adds an extension .stk to a stackfile
s2 <- stackOpen("mystack.stk")
s2
```

```
## End(Not run)
```
<span id="page-200-0"></span>stackSelect *Select cell values from a multi-layer Raster\* object*

# Description

Use a Raster\* object to select cell values from different layers in a multi-layer Raster\* object. The object to select values y should have values between 1 and nlayers $(x)$ . The values of y are rounded.

See [extract](#page-79-0) for extraction of values by cell, point, or otherwise.

#### Usage

```
## S4 method for signature 'RasterStackBrick, Raster'
stackSelect(x, y, recycle=FALSE, type='index', filename='', ...)
```
# Arguments

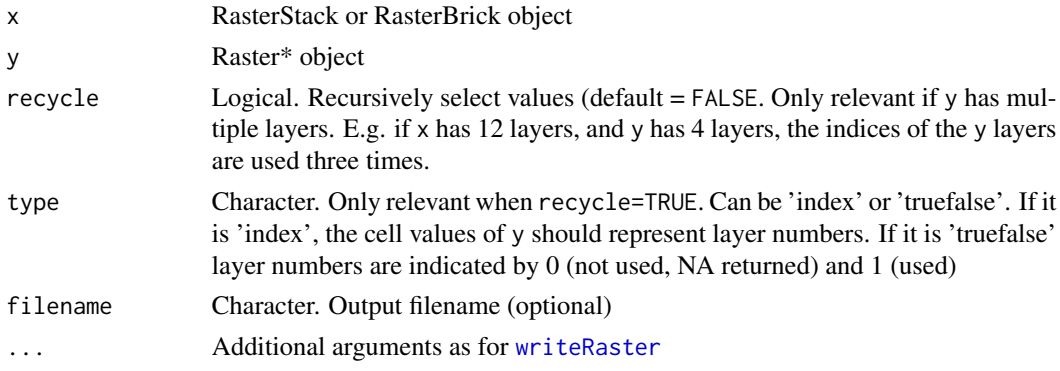

# Value

Raster\* object

# See Also

[stackApply](#page-198-0), [extract](#page-79-0)

202 stretch and the stretch stretch stretch stretch stretch stretch stretch stretch stretch stretch stretch stretch

## Examples

```
r <- raster(ncol=10, nrow=10, vals=1)
s <- stack(r, r+2, r+5)
values(r) \leftarrow round((runif(ncell(r))) * 3)x <- stackSelect(s, r)
```
stretch *Stretch*

# Description

Linear stretch of values in a Raster object. Provide the desired output range (minv and maxv) and the lower and upper bounds in the original data, either as quantiles (if minq=0 and maxq=1 you use the minimum and maximum cell values), or as actual values (smin and smax; e.g. precomputed quantile values). If smin and smax are both not NA, minq and maxq are ignored.

#### Usage

```
## S4 method for signature 'Raster'
stretch(x, minv=0, maxv=255, minq=0, maxq=1, smin=NA, smax=NA,
          samplesize=1000000, filename='', ...)
```
#### Arguments

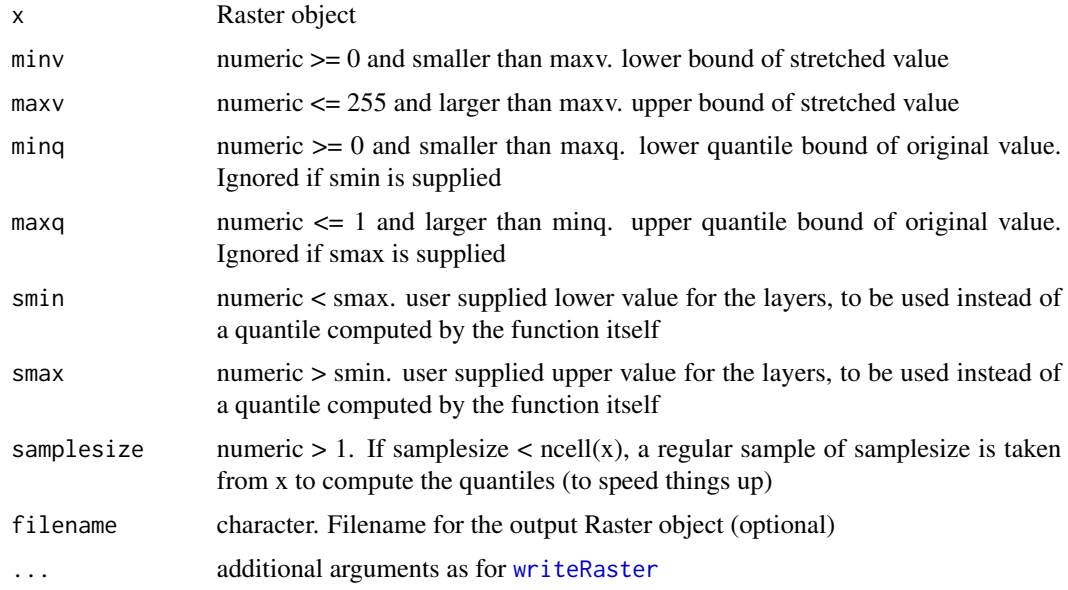

## Value

Raster

#### subset 203

# See Also

stretch argument in [plotRGB](#page-143-0)

## Examples

```
r <- raster(nc=10, nr=10)
values(r) <- rep(1:2, 50)
stretch(r)
s <- stack(r, r*2)
stretch(s)
```
# subset *Subset layers in a Raster\* object*

# Description

Extract a set of layers from a RasterStack or RasterBrick object.

## Usage

```
## S4 method for signature 'Raster'
subset(x, subset, drop=TRUE, filename='', ...)
## S4 method for signature 'RasterStack'
```

```
subset(x, subset, drop=TRUE, filename='', ...)
```
# Arguments

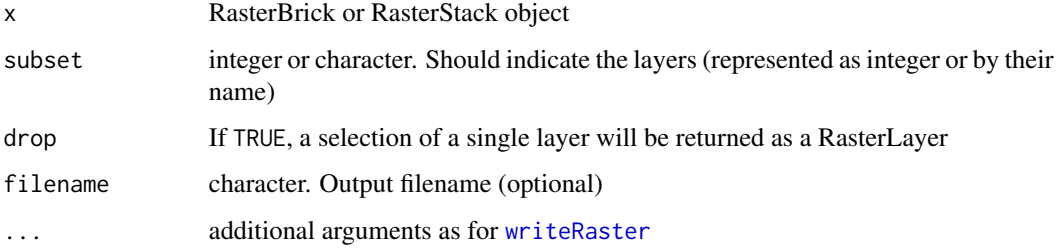

## Value

Raster\* object

## See Also

[dropLayer](#page-13-1)

#### 204 substitute that the contract of the contract of the contract of the substitute substitute  $\sim$

#### Examples

```
s <- stack(system.file("external/rlogo.grd", package="raster"))
sel <- subset(s, 2:3)
# Note that this is equivalent to
sels \leftarrow s[[2:3]]# and in this particular case:
sels \leftarrow dropLayer(s, 1)nlayers(s)
nlayers(sel)
# effect of 'drop=FALSE' when selecting a single layer
sel \leq subset(s, 2)
class(sel)
sel <- subset(s, 2, drop=FALSE)
class(sel)
```
substitute *Substitute values in a Raster\* object*

#### Description

Substitute (replace) values in a Raster\* object with values in a data.frame. The data.frame should have a column to identify the key (ID) to match with the cell values of the Raster\* object, and one or more columns with replacement values. By default these are the first and second column but you can specify other columns with arguments by and which. It is possible to match one table to multiple layers, or to use multiple layers as a single key, but not both.

## Usage

```
## S4 method for signature 'Raster,data.frame'
subs(x, y, by=1, which=2, subsWithNA=TRUE, filename='', ...)
```
## Arguments

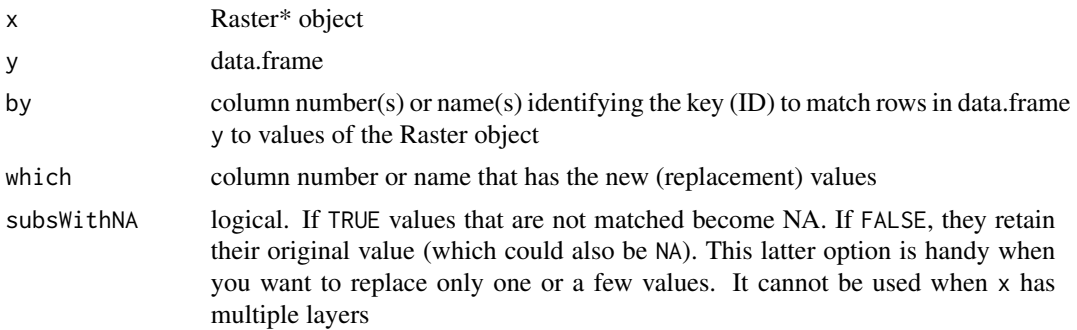

#### Summary 205

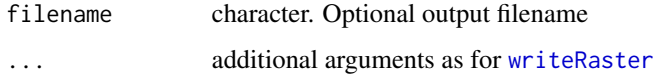

# Details

You could obtain the same result with [reclassify](#page-172-0), but subs is more efficient for simple replacement. Use reclassify if you want to replace ranges of values with new values.

You can also replace values using a fitted model. E.g. fit a model to glm or loess and then call [predict](#page-146-0)

# Value

Raster object

# See Also

[reclassify](#page-172-0)[,clamp](#page-46-0)[,cut](#page-62-0)

# Examples

```
r <- raster(ncol=10, nrow=10)
values(r) \le round(runif(ncell(r)) \star 10)
df <- data.frame(id=2:8, v=c(10,10,11,11,12:14))
x \leftarrow \text{subs}(r, df)x2 <- subs(r, df, subsWithNA=FALSE)
df$v2 <- df$v * 10
x3 \leq -subs(r, df, which=2:3)s \leftarrow \text{stack}(r, r \star 3)names(s) <- c('first', 'second')
x4 \leftarrow subs(s, df)x5 \leq - subs(s, df, which=2:3)
```
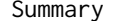

Summary *Summary*

## Description

Summarize a Raster\* object. A sample is used for very large files.

```
## S4 method for signature 'RasterLayer'
summary(object, maxsamp=100000, ...)
```
#### **Arguments**

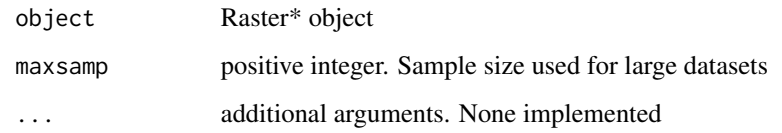

# Value

matrix with (an estimate of) the median, minimum and maximum values, the first and third quartiles, and the number of cells with NA values

# See Also

[cellStats,](#page-45-0)link[raster]{quantile}

Summary-methods *Summary methods*

## Description

The following summary methods are available for Raster\* objects:

mean, median, max, min, range, prod, sum, any, all

All methods take na.rm as an additional logical argument. Default is na.rm=FALSE. If TRUE, NA values are removed from calculations. These methods compute a summary statistic based on cell values of RasterLayers and the result of these methods is always a single RasterLayer (except for range, which returns a RasterBrick with two layers). See [calc](#page-40-0) for functions not included here (e.g. median) or any other custom functions.

You can mix RasterLayer, RasterStack and RasterBrick objects with single numeric or logical values. However, because generic functions are used, the method applied is chosen based on the first argument: 'x'. This means that if r is a RasterLayer object, mean( $r$ , 5) will work, but mean( $5, r$ ) will not work.

To summarize all cells within a single RasterLayer, see [cellStats](#page-45-0) and [maxValue](#page-85-0) and [minValue](#page-85-0)

#### Value

a RasterLayer

#### See Also

[calc](#page-40-0)

#### symdif 207

# Examples

```
r1 <- raster(nrow=10, ncol=10)
r1 <- setValues(r1, runif(ncell(r1)))
r2 <- setValues(r1, runif(ncell(r1)))
r3 <- setValues(r1, runif(ncell(r1)))
r < - max(r1, r2, r3)
r <- range(r1, r2, r3, 1.2)
s <- stack(r1, r2, r3)
r \leq - mean(s, 2)
```
symdif *Symetrical difference*

# Description

Symetrical difference of SpatialPolygons\* objects

## Usage

## S4 method for signature 'SpatialPolygons, SpatialPolygons' symdif $(x, y, \ldots)$ 

#### Arguments

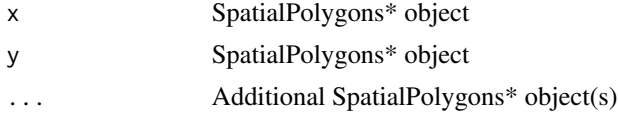

## Value

SpatialPolygons\*

# See Also

[erase](#page-73-0)

```
#SpatialPolygons
if (require(rgdal) & require(rgeos)) {
p <- shapefile(system.file("external/lux.shp", package="raster"))
b <- as(extent(6, 6.4, 49.75, 50), 'SpatialPolygons')
crs(b) <- crs(p)sd \leq symdif(p, b)
plot(sd, col='red')
}
```
<span id="page-207-0"></span>

Compute slope, aspect and other terrain characteristics from a raster with elevation data. The elevation data should be in map units (typically meter) for projected (planar) raster data. They should be in meters when the coordinate reference system (CRS) is longitude/latitude.

#### Usage

```
## S4 method for signature 'RasterLayer'
terrain(x, opt="slope", unit="radians", neighbors=8, filename="", ...)
```
## Arguments

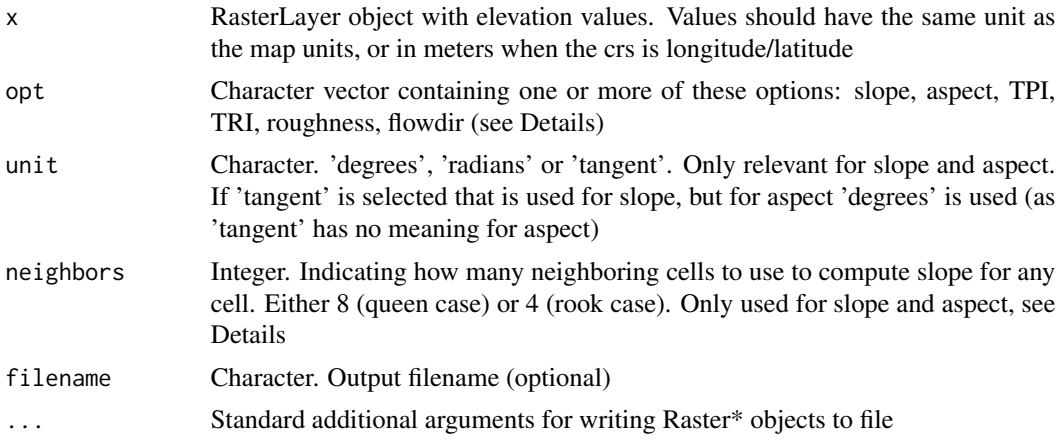

#### Details

When neighbors=4, slope and aspect are computed according to Fleming and Hoffer (1979) and Ritter (1987). When neigbors=8, slope and aspect are computed according to Horn (1981). The Horn algorithm may be best for rough surfaces, and the Fleming and Hoffer algorithm may be better for smoother surfaces (Jones, 1997; Burrough and McDonnell, 1998). If slope = 0, aspect is set to 0.5\*pi radians (or 90 degrees if unit='degrees'). When computing slope or aspect, the CRS ([projection](#page-151-0)) of the RasterLayer x must be known (may not be NA), to be able to safely differentiate between planar and longitude/latitude data.

flowdir returns the 'flow direction' (of water), i.e. the direction of the greatest drop in elevation (or the smallest rise if all neighbors are higher). They are encoded as powers of 2 (0 to 7). The cell to the right of the focal cell 'x' is 1, the one below that is 2, and so on:

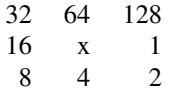

#### terrain 209

If two cells have the same drop in elevation, a random cell is picked. That is not ideal as it may prevent the creation of connected flow networks. ArcGIS implements the approach of Greenlee (1987) and I might adopt that in the future.

The terrain indices are according to Wilson et al. (2007). TRI (Terrain Ruggedness Index) is the mean of the absolute differences between the value of a cell and the value of its 8 surrounding cells. TPI (Topographic Position Index) is the difference between the value of a cell and the mean value of its 8 surrounding cells. Roughness is the difference between the maximum and the minimum value of a cell and its 8 surrounding cells.

Such measures can also be computed with the [focal](#page-91-0) function:

 $f \le$ - matrix $(1, nrow=3, ncol=3)$ 

TRI <- focal(x, w=f, fun=function(x, ...) sum(abs(x[-5]-x[5]))/8, pad=TRUE, padValue=NA)

TPI <- focal(x, w=f, fun=function(x, ...)  $x[5]$  - mean(x[-5]), pad=TRUE, padValue=NA)

rough  $\le$ - focal(x, w=f, fun=function(x, ...) max(x) - min(x), pad=TRUE, padValue=NA, na.rm=TRUE)

#### References

Burrough, P., and R.A. McDonnell, 1998. Principles of Geographical Information Systems. Oxford University Press.

Fleming, M.D. and Hoffer, R.M., 1979. Machine processing of landsat MSS data and DMA topographic data for forest cover type mapping. LARS Technical Report 062879. Laboratory for Applications of Remote Sensing, Purdue University, West Lafayette, Indiana.

Greenlee, D.D., 1987. Raster and vector processing for scanned linework. Photogrammetric Engineering and Remote Sensing 53:1383-1387

Horn, B.K.P., 1981. Hill shading and the reflectance map. Proceedings of the IEEE 69:14-47

Jones, K.H., 1998. A comparison of algorithms used to compute hill slope as a property of the DEM. Computers & Geosciences 24: 315-323

Ritter, P., 1987. A vector-based slope and aspect generation algorithm. Photogrammetric Engineering and Remote Sensing 53: 1109-1111

Wilson, M.F.J., O'Connell, B., Brown, C., Guinan, J.C., Grehan, A.J., 2007. Multiscale terrain analysis of multibeam bathymetry data for habitat mapping on the continental slope. Marine Geodesy 30: 3-35.

#### See Also

## [hillShade](#page-105-0)

```
## Not run:
elevation <- getData('alt', country='CHE')
x <- terrain(elevation, opt=c('slope', 'aspect'), unit='degrees')
plot(x)
```

```
# TPI for different neighborhood size:
tpiw \le function(x, w=5) {
```

```
m \le - matrix(1/(w^2-1), nc=w, nr=w)
m[ceiling(0.5 * length(m))] < -0f \leftarrow focal(x, m)x - f}
tpi5 <- tpiw(elevation, w=5)
## End(Not run)
```
<span id="page-209-0"></span>text *Add labels to a map*

## Description

Plots labels, that is a textual (rather than color) representation of values, on top an existing plot (map).

## Usage

```
## S4 method for signature 'RasterLayer'
text(x, labels, digits=0, fun=NULL, halo=FALSE, ...)
## S4 method for signature 'RasterStackBrick'
text(x, labels, digits=0, fun=NULL, halo=FALSE, ...)
## S4 method for signature 'SpatialPolygons'
text(x, labels, halo=FALSE, ...)
## S4 method for signature 'SpatialPoints'
```
text(x, labels, halo=FALSE, ...)

## Arguments

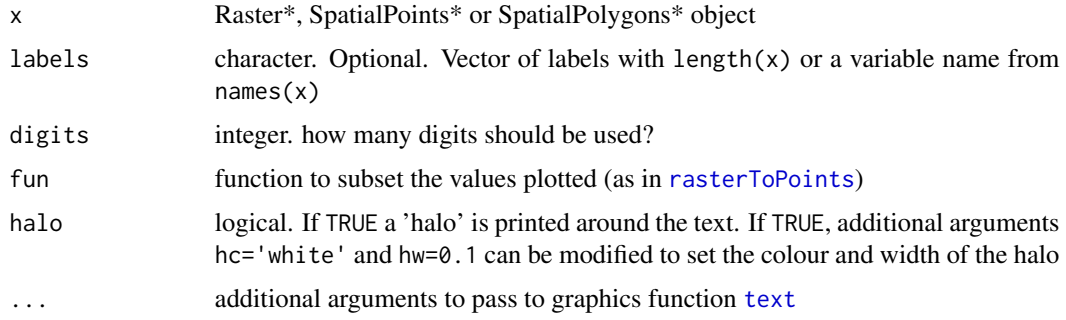

#### See Also

[text](#page-209-0)[,plot](#page-140-0)

#### transpose 211

# Examples

```
r <- raster(nrows=4, ncols=4)
r <- setValues(r, 1:ncell(r))
plot(r)
text(r)
plot(r)
text(r, halo=TRUE, hc='blue', col='white', hw=0.2)
plot(r, col=bpy.colors(5))
text(r, fun=function(x){x<5 | x>12}, col=c('red', 'white'), vfont=c("sans serif", "bold"), cex=2)
```
transpose *Transpose*

# Description

Transpose a Raster\* object

# Usage

 $t(x)$ 

## Arguments

x a Raster\* object

# Value

RasterLayer or RasterBrick

# See Also

transpose: [flip,](#page-89-0)[rotate](#page-177-0)

```
r <- raster(nrow=18, ncol=36)
values(r) <- 1:ncell(r)
rt \leftarrow t(r)
```
### trim *Trim*

# Description

Trim (shrink) a Raster\* object by removing outer rows and columns that all have the same value (e.g. NA).

Or remove the whitespace before or after a string of characters (or a matrix, or the character values in a data.frame).

#### Usage

```
## S4 method for signature 'Raster'
trim(x, padding=0, values=NA, filename='', ...)
## S4 method for signature 'character'
trim(x, internal=FALSE, ...)
```
## Arguments

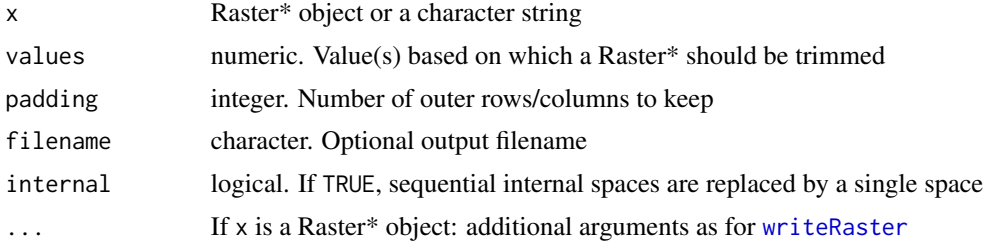

# Value

A RasterLayer or RasterBrick object (if x is a Raster\* object) or a character string (if x is a character string).

### Author(s)

Robert J. Hijmans and Jacob van Etten

```
r <- raster(ncol=18,nrow=18)
r[39:49] <- 1
r[113:155] <- 2
r[200] <- 6
s \leftarrow \text{trim}(r)trim(" hi folks ! ")
```
Extent objects: Objects are combined into their union. See [crop](#page-60-0) and [extend](#page-74-0) to union a Raster object with an Extent object.

Two SpatialPolygons\* objects. Overlapping polygons (between layers, not within layers) are intersected, other spatial objects are appended. Tabular attributes are joined. See [bind](#page-33-0) if you want to combine polygons without intersection.

Single SpatialPolygons\* object. Overlapping polygons are intersected. Original attributes are lost. New attributes allow for determining how many, and which, polygons overlapped.

Union for SpatialLines and SpatialPoints simply combines the two data sets; without any geometric intersections. This is equivalent to [bind](#page-33-0).

#### Usage

```
## S4 method for signature 'Extent,Extent'
union(x, y)## S4 method for signature 'SpatialPolygons, SpatialPolygons'
union(x, y)## S4 method for signature 'SpatialPolygons,missing'
union(x, y)
## S4 method for signature 'SpatialLines, SpatialLines'
union(x, y)
```

```
## S4 method for signature 'SpatialPoints, SpatialPoints'
union(x, y)
```
## Arguments

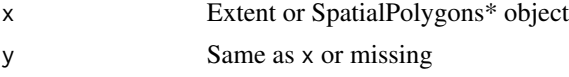

## Value

Extent or SpatialPolygons object

#### See Also

#### [intersect](#page-113-0)[,extent](#page-76-0)[,setExtent](#page-189-0)

[merge](#page-124-0) for merging a data.frame with attributes of Spatial objects and +, SpatialPolygons, SpatialPolygons-method for an algebraic notation

214 unique

## Examples

```
e1 <- extent(-10, 10, -20, 20)
e2 <- extent(0, 20, -40, 5)
union(e1, e2)
#SpatialPolygons
if (require(rgdal) & require(rgeos)) {
p <- shapefile(system.file("external/lux.shp", package="raster"))
p0 <- aggregate(p)
b <- as(extent(6, 6.4, 49.75, 50), 'SpatialPolygons')
crs(b) <- crs(p)u \leftarrow union(p0, b)
plot(u, col=2:4)
}
```
<span id="page-213-0"></span>unique *Unique values*

#### Description

This function returns the unique values in a RasterLayer object or the unique combinations of the layers in a multilayer object.

# Usage

## S4 method for signature 'RasterLayer,missing' unique(x, incomparables=FALSE, na.last=NA, progress="", ...) ## S4 method for signature 'RasterStackBrick,missing' unique(x, incomparables=FALSE, na.last=NA, progress="", ...)

# Arguments

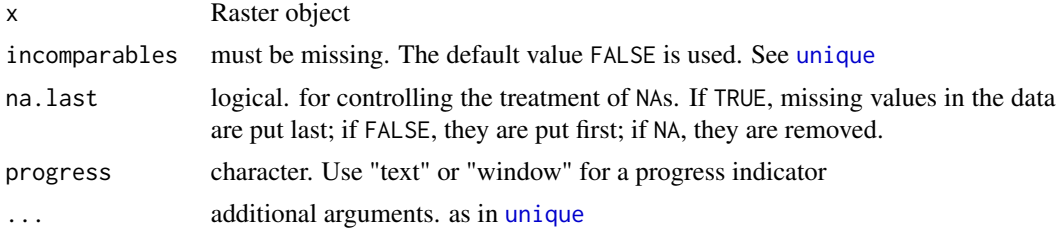

# Value

vector or matrix

## See Also

[unique](#page-213-0)

#### unstack 215

# Examples

```
r <- raster(ncol=10, nrow=10)
values(r) <- round(runif(ncell(r))*10)
unique(r)
unique(stack(r, round(r/2)))
```
unstack *Unstack*

# Description

Create a list of RasterLayer objects from a RasterStack or RasterBrick

# Usage

 $unstack(x, ...)$ 

## Arguments

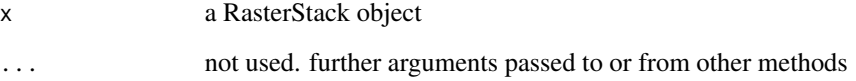

## Value

A list of RasterLayer objects

# See Also

[stack](#page-196-0)

```
file <- system.file("external/test.grd", package="raster")
s <- stack(file, file)
list1 <- unstack(s)
b \leftarrow \text{brick}(s)list2 <- unstack(b)
```
Update cell values of a file (i.e., cell values on disk) associated with a RasterLayer or RasterBrick.

User beware: this function \_will\_ make changes to your file (first make a copy if you are not sure what you are doing).

Writing starts at a cell number cell. You can write a vector of values (in cell order), or a matrix. You can also provide a vector of cell numbers (of the same length as vector v) to update individual cells.

See [writeFormats](#page-221-1) for supported formats.

## Usage

```
## S4 method for signature 'RasterLayer'
update(object, v, cell, ...)
## S4 method for signature 'RasterBrick'
update(object, v, cell, band, ...)
```
## Arguments

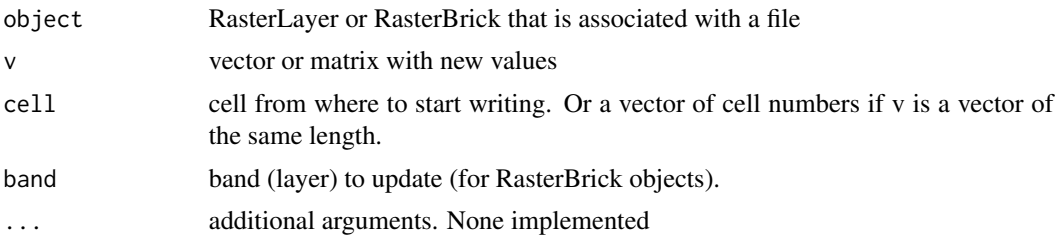

## Value

RasterLayer or RasterBrick

```
## Not run:
# setting up an example RasterLayer with file
r <- raster(nrow=5, ncol=10, vals=0)
r <- writeRaster(r, rasterTmpFile(), overwrite=TRUE, datatype='INT2S')
as.matrix(r)
# update with a vector starting a cell
r \leq update(r, v = rep(1, 5), cell = 6)
# 99.99 gets rounded because this is an integer file
r <- update(r, v=9.99, cell=50)
as.matrix(r)
```
#### <span id="page-216-0"></span>validCell 217

```
# update with a vector of values and matching vector of cell numbers
r <- update(r, v=5:1, cell=c(5,15,25,35,45))
as.matrix(r)
# updating with a marix, anchored at a cell number
m <- matrix(1:10, ncol=2)
r <- update(r, v=m, cell=2)
as.matrix(r)
## End(Not run)
```
#### validCell *Validity of a cell, column or row number*

# Description

Simple helper functions to determine if a row, column or cell number is valid for a certain Raster\* object

## Usage

```
validCell(object, cell)
validCol(object, colnr)
validRow(object, rownr)
```
# Arguments

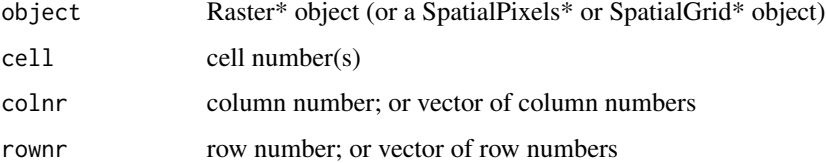

# Value

logical value

# Examples

```
#using a new default raster (1 degree global)
r <- raster()
validCell(r, c(-1, 0, 1))
validRow(r, c(-1, 1, 100, 10000))
```
<span id="page-217-1"></span>

# Description

Create a set of valid names (trimmed, no duplicates, not starting with a number).

### Usage

```
validNames(x, prefix='layer')
```
#### Arguments

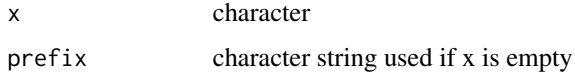

## Value

character

#### See Also

[make.names](#page-0-0)

#### Examples

validNames(c('a', 'a', '', '1', NA, 'b', 'a'))

<span id="page-217-0"></span>weighted.mean *Weighted mean of rasters*

# Description

Computes the weighted mean for each cell of a number or raster layers. The weights can be spatially variable or not.

#### Usage

```
## S4 method for signature 'RasterStackBrick,vector'
weighted.mean(x, w, na.rm=FALSE, filename='', ...)
## S4 method for signature 'RasterStackBrick, RasterStackBrick'
weighted.mean(x, w, na.rm=FALSE,filename='', ...)
```
#### <span id="page-218-1"></span>which 219

### Arguments

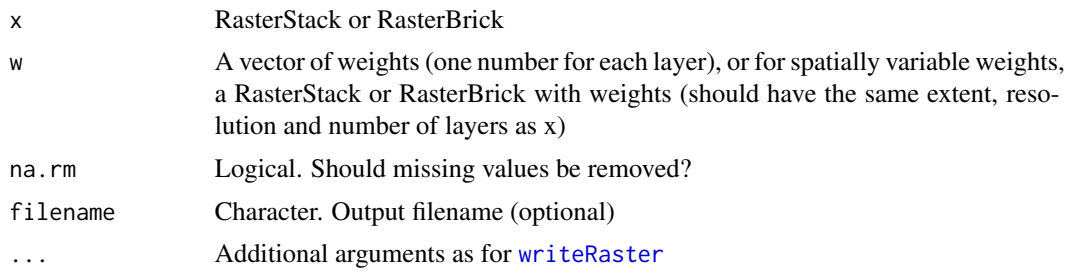

# Value

RasterLayer

# See Also

[Summary-methods](#page-205-0), [weighted.mean](#page-217-0)

# Examples

```
b <- brick(system.file("external/rlogo.grd", package="raster"))
```
# give least weight to first layer, most to last layer wm1 <- weighted.mean(b, w=1:3)

```
# spatially varying weights
# weigh by column number
w1 <- init(b, v='col')
# weigh by row number
w2 \leftarrow init(b, v='row')w <- stack(w1, w2, w2)
wm2 <- weighted.mean(b, w=w)
```
which *Which cells are TRUE?*

# <span id="page-218-0"></span>Description

Which returns a RasterLayer with TRUE or FALSE setting cells that are NA to FALSE (unless na.rm=FALSE). If the RasterLayer has numbers, all values that are 0 become FALSE and all other values become TRUE. The function can also return the cell numbers that are TRUE

#### Usage

```
## S4 method for signature 'RasterLayer'
Which(x, cells=FALSE, na.rm=TRUE, ...)
```
#### <span id="page-219-2"></span>**Arguments**

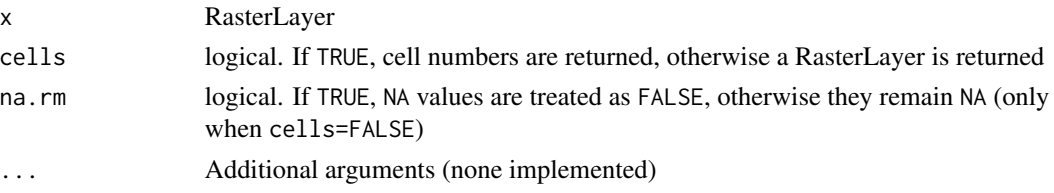

#### Value

RasterLayer

# See Also

[which.max](#page-219-0), [which.min](#page-219-1)

# Examples

```
r <- raster(ncol=10, nrow=10)
set.seed(0)
values(r) <- runif(ncell(r))
r[r < 0.2] < -0r[r > 0.8] <- 1
r[r > 0 \& r < 1] <- 0.5
Which(r, cells=TRUE)
Which(r > 0.5, cells=TRUE)
s1 <- r > 0.5s2 <- Which(r > 0.5)s1[1:15]
s2[1:15]
# this expression
x1 <- Which(r, na.rm=FALSE)
# is the inverse of
x2 < -r == 0
```
<span id="page-219-1"></span>which.min *Where is the min or max value?*

#### <span id="page-219-0"></span>Description

Which cells have the minumum / maximum value (for a RasterLayer), or which layer has the minimum/maximum value (for a RasterStack or RasterBrick)?

which.min and which.max return the index of the first layer that has the min or max value for a cell. This can be problematic if there are ties.

In you want the index of all the layers that have the min or max value, use whiches.min or whiches.max (only for objects with less than 10 layers).

#### <span id="page-220-0"></span>which.min 221

# Usage

```
which.min(x)
which.max(x)
whiches.min(x, ...)
whiches.max(x, ...)
```
# Arguments

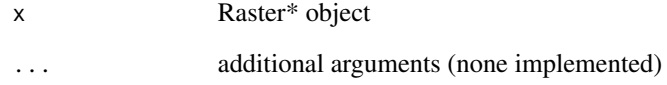

# Value

(which.\*): vector of cell numbers (if x is a RasterLayer). If x is a RasterStack or RasterBrick, a RasterLayer giving the number of the first layer with the minimum or maximum value for a cell.

(whiches.\*). An integer in which each digit represents a layer. For example, 35 means "layers 3 and 5"

#### Note

There is a limit to accurate integer number representation. Therefore, do not use whiches.\* with more than 15 layers.

#### See Also

[Which](#page-218-0)

# Examples

```
b <- brick(system.file("external/rlogo.grd", package="raster"))
```

```
r <- which.min(b)
```

```
i \le which.min(b[[3]])
xy <- xyFromCell(b, i)
plot(b[[3]])
points(xy)
```
 $x \leftarrow \text{whiches.min(b)}$ freq(x)

<span id="page-221-2"></span><span id="page-221-1"></span>

# Description

List supported file types for writing RasterLayer values to disk.

When a function writes a file to disk, the file format is determined by the 'format=' argument if supplied, or else by the file extension (if the extension is known). If other cases the default format is used. The 'factory-fresh' default format is 'raster', but this can be changed using [rasterOptions](#page-134-0).

#### Usage

writeFormats()

### Details

writeFormats returns a matrix of the file formats (the "drivers") that are supported.

Supported formats include:

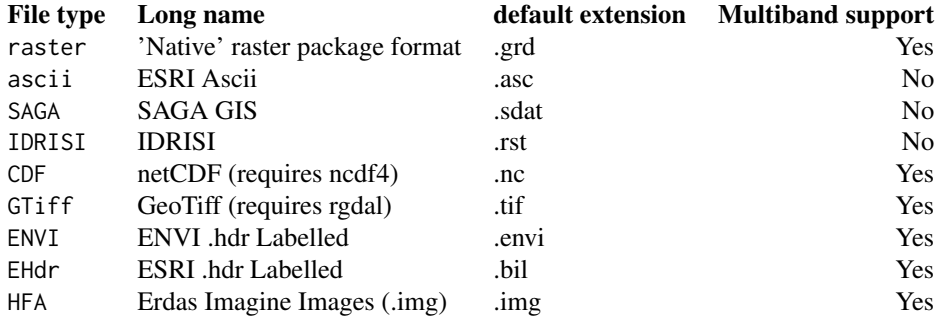

#### See Also

[GDALDriver-class](#page-0-0)

#### Examples

writeFormats()

<span id="page-221-0"></span>writeRaster *Write raster data to a file*

#### <span id="page-222-0"></span>writeRaster 223

### Description

Write an entire Raster\* object to a file, using one of the many supported formats. See [writeValues](#page-224-0) for writing in chunks (e.g. by row).

When writing a file to disk, the file format is determined by the 'format=' argument if supplied, or else by the file extension (if the extension is known). If other cases the default format is used. The default format is 'raster', but this setting can be changed (see [rasterOptions](#page-134-0)).

#### Usage

```
## S4 method for signature 'RasterLayer,character'
writeRaster(x, filename, format, ...)
```

```
## S4 method for signature 'RasterStackBrick, character'
writeRaster(x, filename, format, bylayer, suffix='numbers', ...)
```
## Arguments

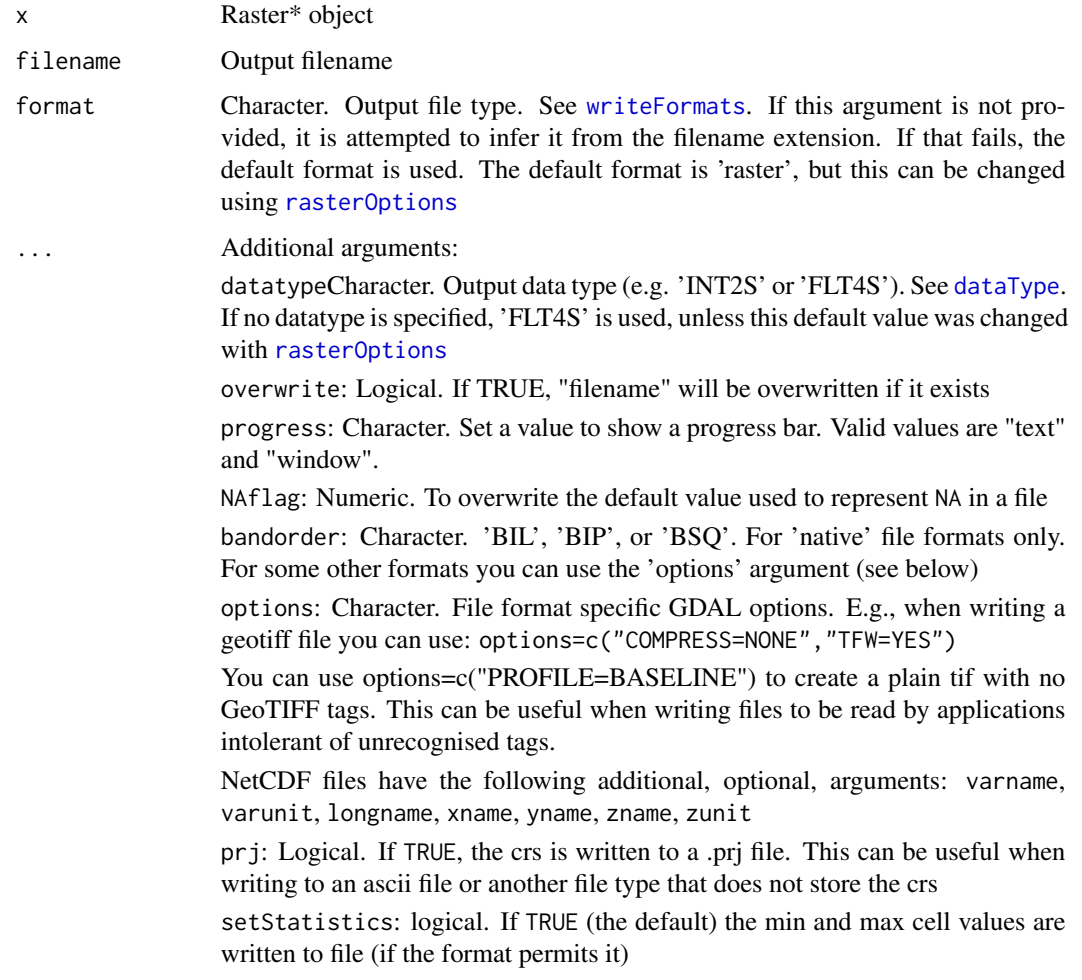

<span id="page-223-0"></span>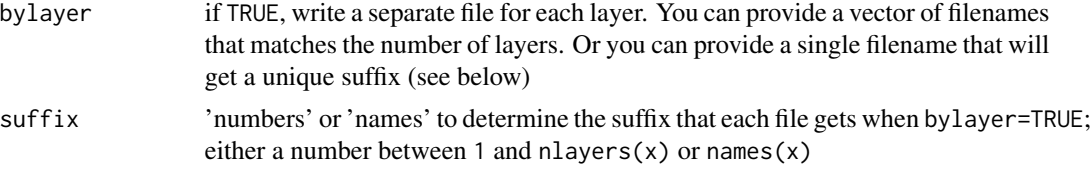

### Details

See writeFormats for supported file types ("formats", "drivers").

The rgdal package is needed, except for these file formats: 'raster', 'BIL', 'BIP', 'BSQ', 'SAGA', 'ascii', 'IDRISI', and 'CDF'. Some of these formats can be used with or without rgdal (idrisi, SAGA, ascii). You need the 'ncdf4' library for the 'CDF' format.

In multi-layer files (i.e. files saved from RasterStack or RasterBrick objects), in the native 'raster' format, the band-order can be set to BIL ('Bands Interleaved by Line'), BIP ('Bands Interleaved by Pixels') or BSQ ('Bands SeQuential'). Note that bandorder is not the same as filetype here.

Supported file types include:

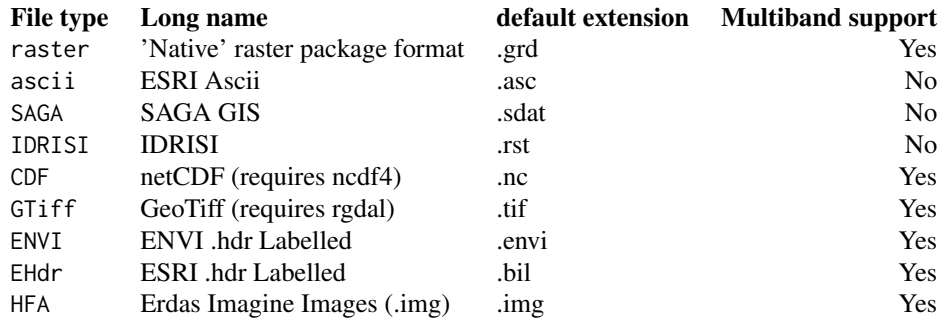

#### Value

This function is used for the side-effect of writing values to a file.

#### See Also

[writeFormats](#page-221-1), [writeValues](#page-224-0)

# Examples

```
tmp <- tempdir()
r <- raster(system.file("external/test.grd", package="raster"))
# take a small part
r <- crop(r, extent(179880, 180800, 329880, 330840) )
# write to an integer binary file
rf <- writeRaster(r, filename=file.path(tmp, "allint.grd"), datatype='INT4S', overwrite=TRUE)
```
#### <span id="page-224-1"></span>writeValues 225

```
# make a brick and save multi-layer file
b \leftarrow \text{brick}(r, \text{sqrt}(r))bf <- writeRaster(b, filename=file.path(tmp, "multi.grd"), bandorder='BIL', overwrite=TRUE)
# write to a new geotiff file (depends on rgdal)
if (require(rgdal)) {
 rf <- writeRaster(r, filename=file.path(tmp, "test.tif"), format="GTiff", overwrite=TRUE)
  bf <- writeRaster(b, filename=file.path(tmp, "multi.tif"),
options="INTERLEAVE=BAND", overwrite=TRUE)
}
# write to netcdf
if (require(ncdf4)) {
rnc <- writeRaster(r, filename=file.path(tmp, "netCDF.nc"), format="CDF", overwrite=TRUE)
}
```
<span id="page-224-0"></span>writeValues *Write values to a file*

#### Description

Functions for writing blocks ( $>= 1$  row(s)) of values to files. Writing has to start at the first cell of a row (identified with argument start) and the values written must represent 1 or more entire rows. Begin by opening a file with writeStart, then write values to it in chunks. When writing is done close the file with writeStop.

If you want to write all values of a Raster\* object at once, you can also use [writeRaster](#page-221-0) which is easier to use but more limited. The functions described here allow writing values to file using chunks of different sizes (e.g. 1 or 10 rows). Function [blockSize](#page-34-0) can be used to suggest a chunk size to use.

#### Usage

```
## S4 method for signature 'RasterLayer,character'
writeStart(x, filename, options=NULL, format, prj=FALSE, ...)
## S4 method for signature 'RasterBrick,character'
writeStart(x, filename, options=NULL, format, prj=FALSE, ...)
## S4 method for signature 'RasterLayer,vector'
writeValues(x, v, start, ...)
## S4 method for signature 'RasterBrick,matrix'
writeValues(x, v, start, ...)
## S4 method for signature 'RasterLayer'
writeStop(x)
## S4 method for signature 'RasterBrick'
writeStop(x)
```
### <span id="page-225-0"></span>Arguments

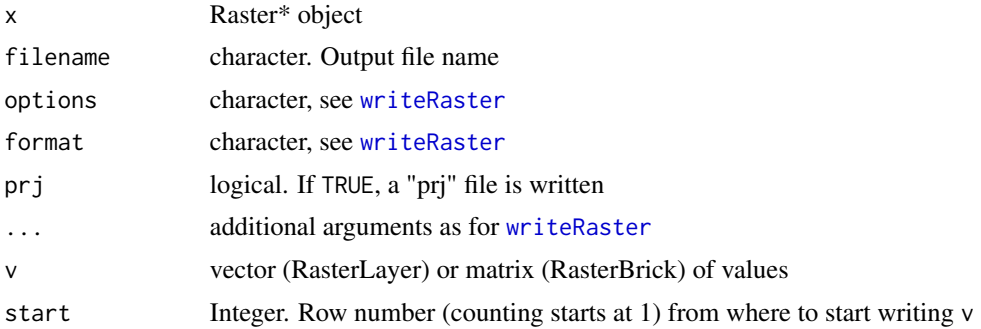

# Value

RasterLayer or RasterBrick

# See Also

[writeRaster](#page-221-0)[,blockSize,](#page-34-0)[update](#page-215-0)

# Examples

```
## Not run:
r <- raster(system.file("external/test.grd", package="raster"))
# write to a new binary file in chunks
s \leftarrow raster(r)
#
tr <- blockSize(r)
tr
s <- writeStart(s, filename='test.grd', overwrite=TRUE)
for (i in 1:tr$n) {
v <- getValuesBlock(r, row=tr$row[i], nrows=tr$nrows[i])
s <- writeValues(s, v, tr$row[i])
}
s <- writeStop(s)
if(require(rgdal)){
s2 <- writeStart(s, filename='test2.tif', format='GTiff', overwrite=TRUE)
# writing last row first
for (i in tr$n:1) {
v <- getValuesBlock(r, row=tr$row[i], nrows=tr$nrows[i])
s2 <- writeValues(s2, v, tr$row[i])
}
# row number 5 once more
v <- getValuesBlock(r, row=5, nrows=1)
writeValues(s2, v, 5)
s2 <- writeStop(s2)
}
```
### <span id="page-226-0"></span>xyFromCell 227

```
## write values of a RasterStack to a RasterBrick
s <- stack(system.file("external/rlogo.grd", package="raster"))
# create empty brick
b <- brick(s, values=FALSE)
b <- writeStart(b, filename="test.grd", format="raster",overwrite=TRUE)
tr <- blockSize(b)
for (i in 1:tr$n) {
v <- getValuesBlock(s, row=tr$row[i], nrows=tr$nrows[i])
b <- writeValues(b, v, tr$row[i])
}
b <- writeStop(b)
# note that the above is equivalent to
# b <- writeRaster(s, filename="test.grd", format="raster",overwrite=TRUE)
## End(Not run)
```
xyFromCell *Coordinates from a row, column or cell number*

#### Description

These functions get coordinates of the center of raster cells for a row, column, or cell number of a Raster\* object.

#### Usage

```
## S4 method for signature 'Raster,numeric'
xFromCol(object, col)
## S4 method for signature 'Raster,numeric'
yFromRow(object, row)
## S4 method for signature 'Raster,numeric'
xFromCell(object, cell)
## S4 method for signature 'Raster,numeric'
yFromCell(object, cell)
## S4 method for signature 'BasicRaster,ANY'
xyFromCell(object, cell, spatial=FALSE, ...)
## S4 method for signature 'Raster'
coordinates(obj, ...)
## S4 method for signature 'Extent'
coordinates(obj, ...)
```
#### **Arguments**

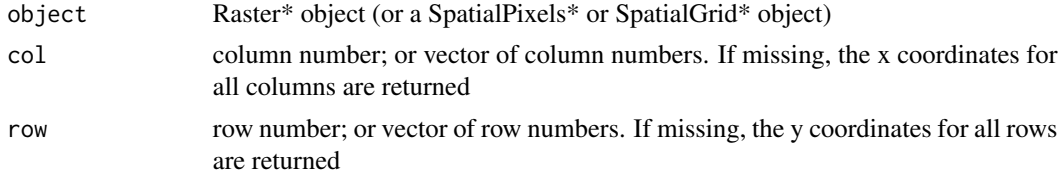

<span id="page-227-0"></span>228 z-values

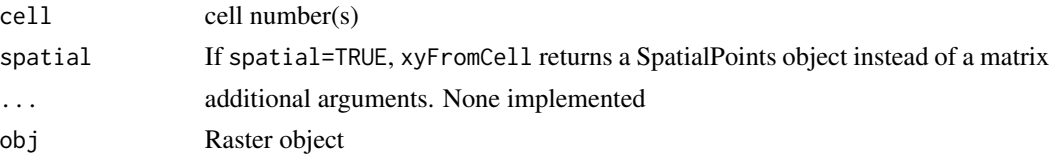

#### Details

Cell numbers start at 1 in the upper left corner, and increase from left to right, and then from top to bottom. The last cell number equals the number of cells of the Raster\* object.

#### Value

xFromCol, yFromCol, xFromCell, yFromCell: vector of x or y coordinates  $xyFromCell: matrix(x,y)$  with coordinate pairs coordinates: xy coordinates for all cells

#### See Also

# [cellFromXY](#page-43-0)

#### Examples

```
#using a new default raster (1 degree global)
r <- raster()
xFromCol(r, c(1, 120, 180))
yFromRow(r, 90)
xyFromCell(r, 10000)
xyFromCell(r, c(0, 1, 32581, ncell(r), ncell(r)+1))
#using a file from disk
r <- raster(system.file("external/test.grd", package="raster"))
r
cellFromXY(r, c(180000, 330000))
#xy for corners of a raster:
xyFromCell(r, c(1, ncol(r), ncell(r)-ncol(r)+1, ncell(r)))
```

```
z-values Get or set z-values
```
# Description

Initial functions for a somewhat more formal approach to get or set z values (e.g. time) associated with layers of Raster\* objects. In development.

#### Usage

setZ(x, z, name='time') getZ(x)

#### <span id="page-228-0"></span>zApply 229

# Arguments

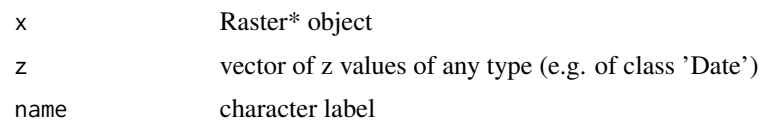

# Value

setZ: Raster\* object

getZ: vector

# Examples

```
r <- raster(ncol=10, nrow=10)
s <- stack(lapply(1:3, function(x) setValues(r, runif(ncell(r)))))
s <- setZ(s, as.Date('2000-1-1') + 0:2)
s
getZ(s)
```
# zApply *z (time) apply*

# Description

Experimental function to apply a function over a (time) series of layers of a Raster object

### Usage

```
zApply(x, by, fun=mean, name='', ...)
```
# Arguments

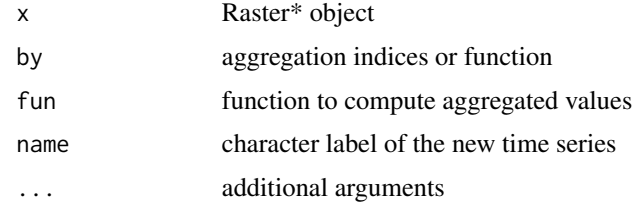

# Value

Raster\* object

# Author(s)

Oscar Perpinan Lamigueiro & Robert J. Hijmans

#### Examples

```
# 12 values of irradiation, 1 for each month
G0dm=c(2.766,3.491,4.494,5.912,6.989,7.742,7.919,7.027,5.369,3.562,2.814,2.179)*1000;
# RasterBrick with 12 layers based on G0dm + noise
r <- raster(nc=10, nr=10)
s <- brick(lapply(1:12, function(x) setValues(r, G0dm[x]+100*rnorm(ncell(r)) )))
# time
tm <- seq(as.Date('2010-01-15'), as.Date('2010-12-15'), 'month')
s \leq -setZ(s, tm, 'months')# library(zoo)
# x <- zApply(s, by=as.yearqtr, fun=mean, name='quarters')
```
zonal *Zonal statistics*

#### Description

Compute zonal statistics, that is summarized values of a Raster\* object for each "zone" defined by a RasterLayer.

If stat is a true function, zonal will fail (gracefully) for very large Raster objects, but it will in most cases work for functions that can be defined as by a character argument ('mean', 'sd', 'min', 'max', or 'sum'). In addition you can use 'count' to count the number of cells in each zone (only useful with na.rm=TRUE, otherwise freq(z) would be more direct.

If a function is used, it should accept a na.rm argument (or at least a ... argument)

#### Usage

```
## S4 method for signature 'RasterLayer, RasterLayer'
zonal(x, z, fun='mean', digits=0, na.rm=True, ...)
```

```
## S4 method for signature 'RasterStackBrick,RasterLayer'
zonal(x, z, fun='mean', digits=0, na.rm=TRUE, ...)
```
#### **Arguments**

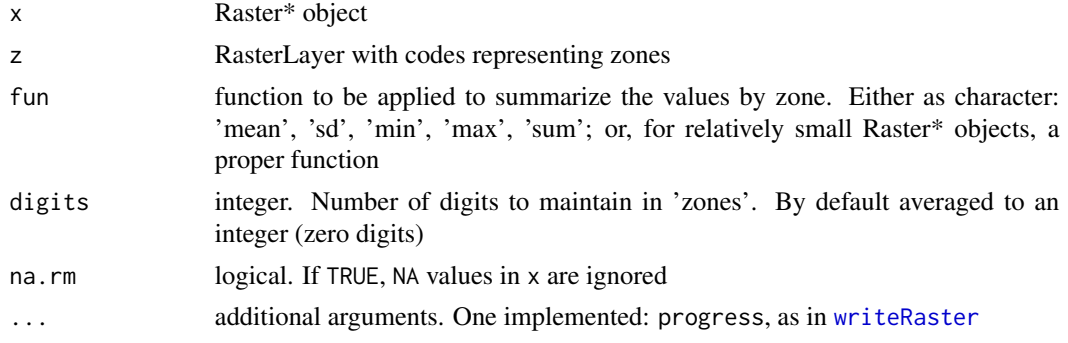

<span id="page-229-0"></span>

<span id="page-230-0"></span>zoom 231

#### Value

A matrix with a value for each zone (unique value in zones)

# See Also

See [cellStats](#page-45-0) for 'global' statistics (i.e., all of x is considered a single zone), and [extract](#page-79-0) for summarizing values for polygons

#### Examples

```
r <- raster(ncols=10, nrows=10)
values(r) <- runif(ncell(r)) * 1:ncell(r)
z \leq -rvalues(z) \leq rep(1:5, each=20)# for large files, use a character value rather than a function
zonal(r, z, 'sum')
# for smaller files you can also provide a function
## Not run:
zonal(r, z, mean)
zonal(r, z, min)
## End(Not run)
# multiple layers
zonal(stack(r, r*10), z, 'sum')
```
zoom *Zoom in on a map*

#### Description

Zoom in on a map (plot) by providing a new extent, by default this is done by clicking twice on the map.

#### Usage

```
zoom(x, ...)
## S4 method for signature 'Raster'
zoom(x, ext=drawExtent(), maxpixels=100000, layer=1, new=TRUE, useRaster=TRUE, ...)
## S4 method for signature 'Spatial'
zoom(x, ext=drawExtent(), new=TRUE, ...)
## S4 method for signature 'missing'
zoom(x, ext=drawExtent(), new=TRUE, ...)
```
# <span id="page-231-0"></span>Arguments

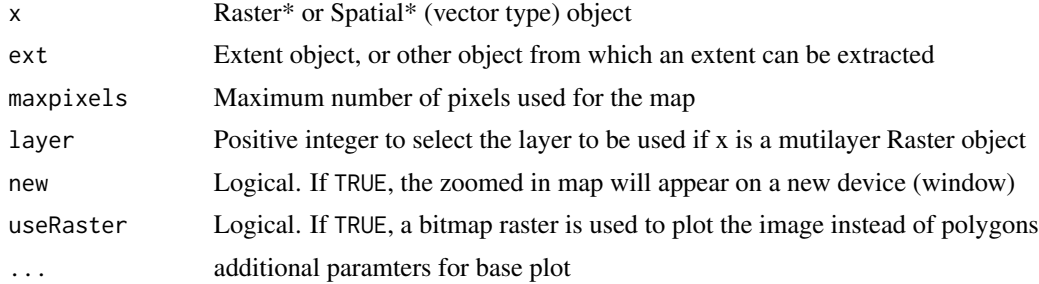

# Value

Extent object (invisibly)

# See Also

[drawExtent](#page-72-0), [plot](#page-140-0)

# Index

!,Raster-method *(*Logic-methods*)*, [121](#page-120-0) !=,BasicRaster,BasicRaster-method *(*Compare-methods*)*, [55](#page-54-0) ∗ classes Extent-class, [79](#page-78-0) Raster-class, [161](#page-160-0) Rcpp-class, [172](#page-171-0) readAll, [172](#page-171-0) ∗ file extension, [77](#page-76-0) inifile, [109](#page-108-0) ∗ math Arith-methods, [23](#page-22-0) atan2, [30](#page-29-0) Compare-methods, [55](#page-54-0) cv, [64](#page-63-0) Logic-methods, [121](#page-120-0) Math-methods, [125](#page-124-0) modal, [128](#page-127-0) ∗ methods aggregate, [16](#page-15-0) animate, [20](#page-19-0) area, [22](#page-21-0) Arith-methods, [23](#page-22-0) as.character, [25](#page-24-0) as.data.frame, [26](#page-25-0) as.list, [27](#page-26-0) as.logical, [28](#page-27-0) as.matrix, [28](#page-27-0) as.raster, [30](#page-29-0) atan2, [30](#page-29-0) barplot, [33](#page-32-0) bind, [34](#page-33-0) blockSize, [35](#page-34-1) boundaries, [36](#page-35-0) brick, [38](#page-37-0) calc, [41](#page-40-0) clearValues, [48](#page-47-0) Compare-methods, [55](#page-54-0)

contour, [57](#page-56-0) corLocal, [58](#page-57-0) cover, [59](#page-58-0) crosstab, [62](#page-61-0) erase, [74](#page-73-0) extract, [80](#page-79-1) Extract by index, [83](#page-82-0) factors, [87](#page-86-0) filledContour, [89](#page-88-0) Gain and offset, [96](#page-95-0) geom, [97](#page-96-0) getValues, [100](#page-99-0) getValuesBlock, [101](#page-100-0) getValuesFocal, [102](#page-101-0) head, [105](#page-104-0) hist, [107](#page-106-0) image, [108](#page-107-0) interpolate, [111](#page-110-0) intersect, [114](#page-113-0) localFun, [120](#page-119-0) Logic-methods, [121](#page-120-0) mask, [122](#page-121-0) match, [124](#page-123-0) Math-methods, [125](#page-124-0) merge, [125](#page-124-0) mosaic, [129](#page-128-0) overlay, [137](#page-136-0) persp, [140](#page-139-0) plot, [141](#page-140-1) plotRGB, [144](#page-143-0) predict, [147](#page-146-0) quantile, [157](#page-156-0) raster, [158](#page-157-0) rasterFromXYZ, [164](#page-163-0) rasterize, [165](#page-164-0) replacement, [175](#page-174-0) RGB, [177](#page-176-0) setMinMax, [191](#page-190-0) setValues, [191](#page-190-0)

spplot , [196](#page-195-0) stack , [197](#page-196-0) stackApply , [199](#page-198-0) stackSelect , [201](#page-200-0) substitute , [204](#page-203-0) Summary , [205](#page-204-0) Summary-methods , [206](#page-205-1) symdif , [207](#page-206-0) text , [210](#page-209-0) union , [213](#page-212-0) unstack , [215](#page-214-0) update , [216](#page-215-1) writeRaster , [222](#page-221-2) writeValues, [225](#page-224-1) ∗ package raster-package , [6](#page-5-0) ∗ spatial addLayer , [14](#page-13-0) adjacent , [15](#page-14-0) aggregate , [16](#page-15-0) alignExtent , [19](#page-18-0) animate , [20](#page-19-0) approxNA , [21](#page-20-0) area , [22](#page-21-0) Arith-methods , [23](#page-22-0) as.character, [25](#page-24-0) as.data.frame, [26](#page-25-0) as.list , [27](#page-26-0) as.logical , [28](#page-27-0) as.matrix , [28](#page-27-0) as.raster , [30](#page-29-0) autocorrelation , [31](#page-30-0) bands , [32](#page-31-0) barplot , [33](#page-32-0) bind , [34](#page-33-0) blockSize , [35](#page-34-1) boundaries , [36](#page-35-0) boxplot , [37](#page-36-0) brick , [38](#page-37-0) buffer , [40](#page-39-0) calc , [41](#page-40-0) cellFrom , [44](#page-43-1) cellsFromExtent , [45](#page-44-0) cellStats , [46](#page-45-1) clamp , [47](#page-46-0) clearValues , [48](#page-47-0) click , [49](#page-48-0) clump , [50](#page-49-0)

cluster , [51](#page-50-0) colortable , [54](#page-53-0) compareCRS , [55](#page-54-0) compareRaster , [56](#page-55-0) contour , [57](#page-56-0) corLocal , [58](#page-57-0) cover , [59](#page-58-0) crop , [61](#page-60-0) crosstab , [62](#page-61-0) cut , [63](#page-62-0) datasource, [65](#page-64-0) dataType, [66](#page-65-1) density, [67](#page-66-0) dim , [68](#page-67-0) direction , [69](#page-68-0) disaggregate, [70](#page-69-0) distance , [71](#page-70-0) distanceFromPoints , [72](#page-71-0) draw , [73](#page-72-1) drawExtent , [73](#page-72-1) erase , [74](#page-73-0) extend, [75](#page-74-0) extent , [77](#page-76-0) Extent math, [78](#page-77-0) Extent-class, [79](#page-78-0) extract,  $80$ Extract by index, [83](#page-82-0) Extreme coordinates, [85](#page-84-0) extremeValues, [86](#page-85-0) factors, [87](#page-86-0) filename , [89](#page-88-0) filledContour , [89](#page-88-0) flip , [90](#page-89-0) flowPath, [91](#page-90-0) focal , [92](#page-91-0) focalWeight , [94](#page-93-0) freq , [95](#page-94-0) Gain and offset, [96](#page-95-0) geom , [97](#page-96-0) getData , [98](#page-97-0) getValues , [100](#page-99-0) getValuesBlock , [101](#page-100-0) getValuesFocal, [102](#page-101-0) gridDistance , [103](#page-102-0) hdr , [104](#page-103-0) head,  $105$ hillShade , [106](#page-105-0) hist , [107](#page-106-0)

image , [108](#page-107-0) initialize , [110](#page-109-0) interpolate , [111](#page-110-0) intersect , [114](#page-113-0) isLonLat , [116](#page-115-0) KML , [117](#page-116-0) layerize , [118](#page-117-0) localFun , [120](#page-119-0) mask , [122](#page-121-0) match , [124](#page-123-0) Math-methods, [125](#page-124-0) merge, [125](#page-124-0) metadata , [127](#page-126-0) mosaic, [129](#page-128-0) movingFun , [130](#page-129-0) names , [131](#page-130-0) NAvalue, [132](#page-131-0) ncell , [133](#page-132-0) nlayers , [134](#page-133-0) Options, [135](#page-134-1) origin , [136](#page-135-0) overlay , [137](#page-136-0) pairs , [139](#page-138-0) persp , [140](#page-139-0) plot , [141](#page-140-1) plotRGB , [144](#page-143-0) pointDistance , [146](#page-145-0) predict , [147](#page-146-0) Programming , [151](#page-150-0) projection , [152](#page-151-0) projectRaster , [153](#page-152-0) properties , [156](#page-155-0) quantile , [157](#page-156-0) raster, [158](#page-157-0) Raster-class , [161](#page-160-0) raster-package , [6](#page-5-0) rasterFromCells , [163](#page-162-0) rasterFromXYZ , [164](#page-163-0) rasterize , [165](#page-164-0) rasterTmpFile , [168](#page-167-0) rasterToContour , [170](#page-169-0) rasterToPoints , [170](#page-169-0) rasterToPolygons , [171](#page-170-0) Rcpp-class , [172](#page-171-0) readAll , [172](#page-171-0) reclassify , [173](#page-172-0) rectify , [174](#page-173-0) replacement , [175](#page-174-0)

resample , [175](#page-174-0) resolution , [176](#page-175-0) RGB , [177](#page-176-0) rotate , [178](#page-177-0) rotated , [179](#page-178-0) round , [180](#page-179-0) rowFromCell , [181](#page-180-0) rowSums , [182](#page-181-0) SampleInt, [183](#page-182-0) sampleRandom, [183](#page-182-0) sampleRegular , [184](#page-183-0) sampleStratified , [185](#page-184-0) scale , [186](#page-185-0) scalebar , [187](#page-186-0) select , [188](#page-187-0) setExtent , [190](#page-189-0) setMinMax , [191](#page-190-0) setValues , [191](#page-190-0) shapefile , [193](#page-192-0) shift , [194](#page-193-0) Slope and aspect, [195](#page-194-0) spEasy , [195](#page-194-0) spplot , [196](#page-195-0) stack , [197](#page-196-0) stackApply, [199](#page-198-0) stackSave , [200](#page-199-0) stackSelect , [201](#page-200-0) stretch , [202](#page-201-0) subset , [203](#page-202-0) substitute , [204](#page-203-0) Summary, [205](#page-204-0) Summary-methods , [206](#page-205-1) symdif , [207](#page-206-0) terrain , [208](#page-207-0) text , [210](#page-209-0) transpose , [211](#page-210-0) trim , [212](#page-211-0) union , [213](#page-212-0) unique , [214](#page-213-0) unstack , [215](#page-214-0) update , [216](#page-215-1) validCell , [217](#page-216-0) which , [219](#page-218-1) which.min , [220](#page-219-2) writeFormats, [222](#page-221-2) writeRaster , [222](#page-221-2) writeValues, [225](#page-224-1) xyFromCell , [227](#page-226-0)

z-values, [228](#page-227-0) zApply, [229](#page-228-0) zonal, [230](#page-229-0) zoom, [231](#page-230-0) ∗ univar cellStats, [46](#page-45-1) cv, [64](#page-63-0) freq, [95](#page-94-0) modal, [128](#page-127-0) \*,SpatialPolygons,SpatialPolygons-method *(*Arith-methods*)*, [23](#page-22-0) +,SpatialLines,SpatialLines-method *(*Arith-methods*)*, [23](#page-22-0) +,SpatialPoints,SpatialPoints-method *(*Arith-methods*)*, [23](#page-22-0) +,SpatialPolygons,SpatialPolygons-method *(*Arith-methods*)*, [23](#page-22-0) -,SpatialPolygons,SpatialPolygons-method *(*Arith-methods*)*, [23](#page-22-0) ==,BasicRaster,BasicRaster-method *(*Compare-methods*)*, [55](#page-54-0) [, Extent, missing, missing-method *(*Extract by index*)*, [83](#page-82-0) [,Extent,numeric,missing-method *(*Extract by index*)*, [83](#page-82-0) [,Raster,Extent,missing-method *(*Extract by index*)*, [83](#page-82-0) [,Raster,RasterLayer,missing-method *(*Extract by index*)*, [83](#page-82-0) [,Raster,Spatial,missing-method *(*Extract by index*)*, [83](#page-82-0) [,Raster,logical,missing-method *(*Extract by index*)*, [83](#page-82-0) [, Raster, matrix, missing-method *(*Extract by index*)*, [83](#page-82-0) [,Raster,missing,missing-method *(*Extract by index*)*, [83](#page-82-0) [,Raster,missing,numeric-method *(*Extract by index*)*, [83](#page-82-0) [,Raster,numeric,missing-method *(*Extract by index*)*, [83](#page-82-0) [,Raster,numeric,numeric-method *(*Extract by index*)*, [83](#page-82-0) [<-,Extent,numeric,missing-method *(*replacement*)*, [175](#page-174-0) [<-,Raster,Extent,missing-method *(*replacement*)*, [175](#page-174-0) [<-,Raster,Spatial,missing-method

*(*replacement*)*, [175](#page-174-0) [<-,Raster,logical,missing-method *(*replacement*)*, [175](#page-174-0) [<-,Raster,matrix,missing-method *(*replacement*)*, [175](#page-174-0) [<-,Raster,missing,numeric-method *(*replacement*)*, [175](#page-174-0) [<-,Raster,numeric,missing-method *(*replacement*)*, [175](#page-174-0) [<-,Raster,numeric,numeric-method *(*replacement*)*, [175](#page-174-0) [<-,RasterLayer,RasterLayer,missing-method *(*replacement*)*, [175](#page-174-0) [<-,RasterLayer,missing,missing-method *(*replacement*)*, [175](#page-174-0) [<-,RasterStackBrick,Raster,missing-method *(*replacement*)*, [175](#page-174-0) [<-,RasterStackBrick,missing,missing-method *(*replacement*)*, [175](#page-174-0) [[,Raster,ANY,ANY-method *(*Extract by index*)*, [83](#page-82-0) [[<-,Raster,numeric,missing-method *(*replacement*)*, [175](#page-174-0) [[<-,RasterLayer,character,missing-method *(*replacement*)*, [175](#page-174-0) [[<-,RasterStack,numeric,missing-method *(*replacement*)*, [175](#page-174-0) [[<-,RasterStackBrick,character,missing-method *(*replacement*)*, [175](#page-174-0) \$,Raster-method *(*replacement*)*, [175](#page-174-0) \$<-,Raster-method *(*replacement*)*, [175](#page-174-0) %in% *(*match*)*, [124](#page-123-0) %in%,Raster-method *(*match*)*, [124](#page-123-0) addLayer, *[7](#page-6-0)*, [14,](#page-13-0) *[198](#page-197-0)*, *[200](#page-199-0)* addLayer,Raster-method *(*addLayer*)*, [14](#page-13-0) adjacent, *[8](#page-7-0)*, [15,](#page-14-0) *[45](#page-44-0)* adjacent,BasicRaster-method *(*adjacent*)*, [15](#page-14-0) aggregate, *[7](#page-6-0)*, *[12](#page-11-0)*, [16,](#page-15-0) *[70](#page-69-0)*, *[118](#page-117-0)*, *[175,](#page-174-0) [176](#page-175-0)* aggregate,Raster-method *(*aggregate*)*, [16](#page-15-0) aggregate,SpatialLines-method *(*aggregate*)*, [16](#page-15-0) aggregate,SpatialPolygons-method *(*aggregate*)*, [16](#page-15-0) alignExtent, *[13](#page-12-0)*, [19,](#page-18-0) *[61](#page-60-0)* all.equal, *[57](#page-56-0)*, *[126](#page-125-0)*, *[129](#page-128-0)* all.equal,Raster,Raster-method

*(*compareRaster*)*, [56](#page-55-0)

animate, [20](#page-19-0) animate,RasterStackBrick-method *(*animate*)*, [20](#page-19-0) approx, *[21](#page-20-0)* approxNA, [21](#page-20-0) approxNA, RasterStackBrick-method *(*approxNA*)*, [21](#page-20-0) area, *[8](#page-7-0)*, [22](#page-21-0) area,RasterLayer-method *(*area*)*, [22](#page-21-0) area,RasterStackBrick-method *(*area*)*, [22](#page-21-0) area,SpatialPolygons-method *(*area*)*, [22](#page-21-0) Arith,Extent,numeric-method *(*Arith-methods*)*, [23](#page-22-0) Arith,logical,RasterLayer-method *(*Arith-methods*)*, [23](#page-22-0) Arith,logical,RasterStackBrick-method *(*Arith-methods*)*, [23](#page-22-0) Arith,numeric,Extent-method *(*Arith-methods*)*, [23](#page-22-0) Arith,numeric,RasterLayer-method *(*Arith-methods*)*, [23](#page-22-0) Arith,numeric,RasterLayerSparse-method *(*Arith-methods*)*, [23](#page-22-0) Arith,numeric,RasterStackBrick-method *(*Arith-methods*)*, [23](#page-22-0) Arith,Raster,missing-method *(*Arith-methods*)*, [23](#page-22-0) Arith,Raster,Raster-method *(*Arith-methods*)*, [23](#page-22-0) Arith,RasterLayer,logical-method *(*Arith-methods*)*, [23](#page-22-0) Arith,RasterLayer,numeric-method *(*Arith-methods*)*, [23](#page-22-0) Arith,RasterLayerSparse,numeric-method *(*Arith-methods*)*, [23](#page-22-0) Arith,RasterStackBrick,logical-method *(*Arith-methods*)*, [23](#page-22-0) Arith,RasterStackBrick,numeric-method *(*Arith-methods*)*, [23](#page-22-0) Arith-methods, *[8](#page-7-0)*, [23,](#page-22-0) *[42](#page-41-0)* as.array, *[10](#page-9-0)* as.array *(*as.matrix*)*, [28](#page-27-0) as.array,RasterLayer-method *(*as.matrix*)*, [28](#page-27-0) as.array,RasterStackBrick-method *(*as.matrix*)*, [28](#page-27-0) as.character, [25](#page-24-0) as.character,CRS-method *(*projection*)*,

# [152](#page-151-0)

as.character,Extent-method *(*as.character*)*, [25](#page-24-0) as.character,Raster-method *(*as.character*)*, [25](#page-24-0) as.data.frame, *[12](#page-11-0)*, [26](#page-25-0) as.data.frame,Raster-method *(*as.data.frame*)*, [26](#page-25-0) as.data.frame,SpatialLines-method *(*as.data.frame*)*, [26](#page-25-0) as.data.frame,SpatialPolygons-method *(*as.data.frame*)*, [26](#page-25-0) as.factor *(*factors*)*, [87](#page-86-0) as.factor,RasterLayer-method *(*factors*)*, [87](#page-86-0) as.integer,Raster-method *(*as.logical*)*, [28](#page-27-0) as.list, [27](#page-26-0) as.list,Raster-method *(*as.list*)*, [27](#page-26-0) as.logical, [28](#page-27-0) as.logical,Raster-method *(*as.logical*)*, [28](#page-27-0) as.matrix, *[9](#page-8-0)*, [28](#page-27-0) as.matrix,Extent-method *(*as.matrix*)*, [28](#page-27-0) as.matrix,RasterLayer-method *(*as.matrix*)*, [28](#page-27-0) as.matrix,RasterStackBrick-method *(*as.matrix*)*, [28](#page-27-0) as.raster, *[30](#page-29-0)*, [30](#page-29-0) as.raster,RasterLayer-method *(*as.raster*)*, [30](#page-29-0) as.vector *(*as.matrix*)*, [28](#page-27-0) as.vector,Extent-method *(*as.matrix*)*, [28](#page-27-0) as.vector,Raster-method *(*as.matrix*)*, [28](#page-27-0) asFactor *(*factors*)*, [87](#page-86-0) asFactor,RasterLayer-method *(*factors*)*, [87](#page-86-0) atan2, [30,](#page-29-0) *[125](#page-124-0)* atan2,Raster,Raster-method *(*atan2*)*, [30](#page-29-0) autocorrelation, [31](#page-30-0) bandnr, *[11](#page-10-0)* bandnr *(*bands*)*, [32](#page-31-0) bandnr,RasterLayer-method *(*bands*)*, [32](#page-31-0) bands, [32,](#page-31-0) *[132](#page-131-0)* barplot, *[10](#page-9-0)*, *[33](#page-32-0)*, [33,](#page-32-0) *[143](#page-142-0)* barplot,RasterLayer-method *(*barplot*)*, [33](#page-32-0) BasicRaster-class *(*Raster-class*)*, [161](#page-160-0)

bbox,Extent-method *(*extent*)*, [77](#page-76-0)

bbox,Raster-method *(*extent*)*, [77](#page-76-0) beginCluster *(*cluster*)*, [51](#page-50-0) bind, *[12](#page-11-0)*, *[24](#page-23-0)*, [34,](#page-33-0) *[213](#page-212-0)* bind,data.frame,data.frame-method *(*bind*)*, [34](#page-33-0) bind,data.frame,missing-method *(*bind*)*, [34](#page-33-0) bind,list,missing-method *(*bind*)*, [34](#page-33-0) bind,matrix,matrix-method *(*bind*)*, [34](#page-33-0) bind,matrix,missing-method *(*bind*)*, [34](#page-33-0) bind, SpatialLines, SpatialLines-method *(*bind*)*, [34](#page-33-0) bind,SpatialPoints,SpatialPoints-method *(*bind*)*, [34](#page-33-0) bind,SpatialPolygons,SpatialPolygons-method *(*bind*)*, [34](#page-33-0) blockSize, *[12](#page-11-0)*, [35,](#page-34-1) *[225,](#page-224-1) [226](#page-225-0)* boundaries, *[8](#page-7-0)*, [36,](#page-35-0) *[40](#page-39-0)*, *[69](#page-68-0)*, *[71](#page-70-0)* boundaries,RasterLayer-method *(*boundaries*)*, [36](#page-35-0) boxplot, *[10](#page-9-0)*, *[34](#page-33-0)*, *[37](#page-36-0)*, [37,](#page-36-0) *[108](#page-107-0)*, *[140](#page-139-0)* boxplot,RasterLayer-method *(*boxplot*)*, [37](#page-36-0) boxplot,RasterStackBrick-method *(*boxplot*)*, [37](#page-36-0) bpy.colors, *[142](#page-141-0)*, *[177](#page-176-0)* brick, *[7](#page-6-0)*, [38,](#page-37-0) *[160,](#page-159-0) [161](#page-160-0)*, *[198](#page-197-0)* brick,array-method *(*brick*)*, [38](#page-37-0) brick,character-method *(*brick*)*, [38](#page-37-0) brick,Extent-method *(*brick*)*, [38](#page-37-0) brick,grf-method *(*brick*)*, [38](#page-37-0) brick,kasc-method *(*brick*)*, [38](#page-37-0) brick,list-method *(*brick*)*, [38](#page-37-0) brick,missing-method *(*brick*)*, [38](#page-37-0) brick,RasterBrick-method *(*brick*)*, [38](#page-37-0) brick,RasterLayer-method *(*brick*)*, [38](#page-37-0) brick,RasterStack-method *(*brick*)*, [38](#page-37-0) brick,SpatialGrid-method *(*brick*)*, [38](#page-37-0) brick,SpatialPixels-method *(*brick*)*, [38](#page-37-0) brick,SpatRaster-method *(*brick*)*, [38](#page-37-0) buffer, [40,](#page-39-0) *[114](#page-113-0)* buffer,RasterLayer-method *(*buffer*)*, [40](#page-39-0) buffer,Spatial-method *(*buffer*)*, [40](#page-39-0) calc, *[8](#page-7-0)*, *[24](#page-23-0)*, [41,](#page-40-0) *[52](#page-51-0)*, *[63](#page-62-0)*, *[122](#page-121-0)*, *[124,](#page-123-0) [125](#page-124-0)*, *[137,](#page-136-0) [138](#page-137-0)*, *[157](#page-156-0)*, *[161](#page-160-0)*, *[174,](#page-173-0) [175](#page-174-0)*, *[199](#page-198-0)*, *[206](#page-205-1)* calc,Raster,function-method *(*calc*)*, [41](#page-40-0)

canProcessInMemory, *[13](#page-12-0)*, *[135](#page-134-1)* canProcessInMemory *(*Programming*)*, [151](#page-150-0) ccodes *(*getData*)*, [98](#page-97-0)

ceiling,Extent-method *(*Extent math*)*, [78](#page-77-0) ceiling,RasterLayer-method *(*round*)*, [180](#page-179-0) cellFrom, [44,](#page-43-1) *[181](#page-180-0)* cellFromCol *(*cellFrom*)*, [44](#page-43-1) cellFromLine *(*cellFrom*)*, [44](#page-43-1) cellFromPolygon *(*cellFrom*)*, [44](#page-43-1) cellFromRow *(*cellFrom*)*, [44](#page-43-1) cellFromRowCol, *[11](#page-10-0)* cellFromRowCol *(*cellFrom*)*, [44](#page-43-1) cellFromRowCol,BasicRaster,numeric,numeric-method *(*cellFrom*)*, [44](#page-43-1) cellFromRowColCombine *(*cellFrom*)*, [44](#page-43-1) cellFromRowColCombine,BasicRaster,numeric,numeric-method *(*cellFrom*)*, [44](#page-43-1) cellFromXY, *[11](#page-10-0)*, *[46](#page-45-1)*, *[228](#page-227-0)* cellFromXY *(*cellFrom*)*, [44](#page-43-1) cellFromXY,BasicRaster,ANY-method *(*cellFrom*)*, [44](#page-43-1) cellsFromExtent, *[11](#page-10-0)*, *[45](#page-44-0)*, [45](#page-44-0) cellStats, *[9](#page-8-0)*, [46,](#page-45-1) *[119,](#page-118-0) [120](#page-119-0)*, *[157](#page-156-0)*, *[182](#page-181-0)*, *[206](#page-205-1)*, *[231](#page-230-0)* cellStats,RasterLayer-method *(*cellStats*)*, [46](#page-45-1) cellStats,RasterStackBrick-method *(*cellStats*)*, [46](#page-45-1) clamp, [47,](#page-46-0) *[174](#page-173-0)*, *[205](#page-204-0)* clamp,numeric-method *(*clamp*)*, [47](#page-46-0) clamp,Raster-method *(*clamp*)*, [47](#page-46-0) clearValues, [48](#page-47-0) click, *[10](#page-9-0)*, *[12](#page-11-0)*, [49,](#page-48-0) *[189](#page-188-0)* click,missing-method *(*click*)*, [49](#page-48-0) click,Raster-method *(*click*)*, [49](#page-48-0) click,SpatialGrid-method *(*click*)*, [49](#page-48-0) click,SpatialLines-method *(*click*)*, [49](#page-48-0) click,SpatialPixels-method *(*click*)*, [49](#page-48-0) click,SpatialPoints-method *(*click*)*, [49](#page-48-0) click,SpatialPolygons-method *(*click*)*, [49](#page-48-0) clump, *[8](#page-7-0)*, *[36](#page-35-0)*, [50](#page-49-0) clump,RasterLayer-method *(*clump*)*, [50](#page-49-0) cluster, [51](#page-50-0) clusterR *(*cluster*)*, [51](#page-50-0) colFromCell *(*rowFromCell*)*, [181](#page-180-0) colFromCell,BasicRaster,numeric-method *(*rowFromCell*)*, [181](#page-180-0) colFromX, *[11](#page-10-0)* colFromX *(*cellFrom*)*, [44](#page-43-1) colFromX,BasicRaster,numeric-method *(*cellFrom*)*, [44](#page-43-1) colorRampPalette, *[142](#page-141-0)*, *[177](#page-176-0)*

colortable, [54](#page-53-0) colortable<- *(*colortable*)*, [54](#page-53-0) colSums *(*rowSums*)*, [182](#page-181-0) colSums,Raster-method *(*rowSums*)*, [182](#page-181-0) Compare,Extent,Extent-method *(*Compare-methods*)*, [55](#page-54-0) Compare,logical,Raster-method *(*Compare-methods*)*, [55](#page-54-0) Compare, numeric, Raster-method *(*Compare-methods*)*, [55](#page-54-0) Compare,Raster,logical-method *(*Compare-methods*)*, [55](#page-54-0) Compare, Raster, numeric-method *(*Compare-methods*)*, [55](#page-54-0) Compare,Raster,Raster-method *(*Compare-methods*)*, [55](#page-54-0) Compare-methods, *[8](#page-7-0)*, [55](#page-54-0) compareCRS, [55](#page-54-0) compareRaster, *[11](#page-10-0)*, [56](#page-55-0) contour, *[10](#page-9-0)*, [57,](#page-56-0) *[58](#page-57-0)*, *[109](#page-108-0)*, *[141](#page-140-1)*, *[143](#page-142-0)* contour,RasterLayer-method *(*contour*)*, [57](#page-56-0) contourLines, *[170](#page-169-0)* coordinates, *[11](#page-10-0)*, *[98](#page-97-0)* coordinates *(*xyFromCell*)*, [227](#page-226-0) coordinates,Extent-method *(*xyFromCell*)*, [227](#page-226-0) coordinates,Raster-method *(*xyFromCell*)*, [227](#page-226-0) cor, *[59](#page-58-0)*, *[140](#page-139-0)* cor.test, *[59](#page-58-0)* corLocal, [58,](#page-57-0) *[121](#page-120-0)* corLocal,RasterLayer,RasterLayer-method *(*corLocal*)*, [58](#page-57-0) corLocal,RasterStackBrick,RasterStackBrick-method dim,BasicRaster-method *(*dim*)*, [68](#page-67-0) *(*corLocal*)*, [58](#page-57-0) couldBeLonLat *(*isLonLat*)*, [116](#page-115-0) couldBeLonLat,ANY-method *(*isLonLat*)*, [116](#page-115-0) couldBeLonLat,BasicRaster-method *(*isLonLat*)*, [116](#page-115-0) couldBeLonLat,Spatial-method *(*isLonLat*)*, [116](#page-115-0) cov.wt, *[120](#page-119-0)* cover, *[8](#page-7-0)*, *[12](#page-11-0)*, [59](#page-58-0) cover,RasterLayer,RasterLayer-method *(*cover*)*, [59](#page-58-0) cover,RasterStackBrick,Raster-method *(*cover*)*, [59](#page-58-0) cover,SpatialPolygons,SpatialPolygons-method

*(*cover*)*, [59](#page-58-0) crop, *[7](#page-6-0)*, *[12](#page-11-0)*, [61,](#page-60-0) *[75,](#page-74-0) [76](#page-75-0)*, *[84](#page-83-0)*, *[114,](#page-113-0) [115](#page-114-0)*, *[123](#page-122-0)*, *[141,](#page-140-1) [142](#page-141-0)*, *[175,](#page-174-0) [176](#page-175-0)*, *[189](#page-188-0)*, *[213](#page-212-0)* crop,Raster,ANY-method *(*crop*)*, [61](#page-60-0) crop,Raster-method *(*crop*)*, [61](#page-60-0) crop,Spatial,ANY-method *(*crop*)*, [61](#page-60-0) crop,Spatial-method *(*crop*)*, [61](#page-60-0) crosstab, *[9](#page-8-0)*, [62,](#page-61-0) *[96](#page-95-0)* crosstab,Raster,Raster-method *(*crosstab*)*, [62](#page-61-0) crosstab,RasterStackBrick,missing-method *(*crosstab*)*, [62](#page-61-0) crs, *[11](#page-10-0)*, *[56](#page-55-0)*, *[72](#page-71-0)*, *[155](#page-154-0)* crs *(*projection*)*, [152](#page-151-0) crs,ANY-method *(*projection*)*, [152](#page-151-0) crs<- *(*projection*)*, [152](#page-151-0) crs<-,BasicRaster-method *(*projection*)*, [152](#page-151-0) crs<-,Spatial-method *(*projection*)*, [152](#page-151-0) cut, *[8](#page-7-0)*, *[33](#page-32-0)*, *[63](#page-62-0)*, [63,](#page-62-0) *[173,](#page-172-0) [174](#page-173-0)*, *[205](#page-204-0)* cut,Raster-method *(*cut*)*, [63](#page-62-0) cv, *[13](#page-12-0)*, [64](#page-63-0) cv,ANY-method *(*cv*)*, [64](#page-63-0) cv,Raster-method *(*cv*)*, [64](#page-63-0) dataSigned *(*properties*)*, [156](#page-155-0) dataSize *(*properties*)*, [156](#page-155-0) datasource, [65](#page-64-0) dataType, *[61](#page-60-0)*, [66,](#page-65-1) *[135](#page-134-1)*, *[148](#page-147-0)*, *[223](#page-222-0)* dataType<- *(*dataType*)*, [66](#page-65-1) density, *[10](#page-9-0)*, [67,](#page-66-0) *[140](#page-139-0)*, *[157](#page-156-0)* density,Raster-method *(*density*)*, [67](#page-66-0) deratify *(*factors*)*, [87](#page-86-0) dim, [68,](#page-67-0) *[133](#page-132-0)* dim,RasterStackBrick-method *(*dim*)*, [68](#page-67-0) dim<-,BasicRaster-method *(*dim*)*, [68](#page-67-0) dim<-,RasterBrick-method *(*dim*)*, [68](#page-67-0) dim<-,RasterLayer-method *(*dim*)*, [68](#page-67-0) dimensions, *[85](#page-84-0)* direction, *[8](#page-7-0)*, [69](#page-68-0) direction,RasterLayer-method *(*direction*)*, [69](#page-68-0) disaggregate, *[7](#page-6-0)*, *[12](#page-11-0)*, *[18](#page-17-0)*, [70,](#page-69-0) *[175,](#page-174-0) [176](#page-175-0)* disaggregate,Raster-method *(*disaggregate*)*, [70](#page-69-0) distance, *[8](#page-7-0)*, *[41](#page-40-0)*, *[69](#page-68-0)*, [71,](#page-70-0) *[72](#page-71-0)*, *[104](#page-103-0)*, *[146](#page-145-0)* distance,RasterLayer,missing-method *(*distance*)*, [71](#page-70-0)

distance,RasterLayer,RasterLayer-method *(*distance*)*, [71](#page-70-0) distance,Spatial,Spatial-method *(*distance*)*, [71](#page-70-0) distanceFromPoints, *[8](#page-7-0)*, *[71](#page-70-0)*, [72,](#page-71-0) *[146](#page-145-0)* draw, [73](#page-72-1) drawExtent, *[10](#page-9-0)*, *[13](#page-12-0)*, *[19](#page-18-0)*, *[50](#page-49-0)*, *[61](#page-60-0)*, [73,](#page-72-1) *[78](#page-77-0)*, *[141,](#page-140-1) [142](#page-141-0)*, *[145](#page-144-0)*, *[178](#page-177-0)*, *[232](#page-231-0)* drawLine, *[10](#page-9-0)* drawLine *(*draw*)*, [73](#page-72-1) drawPoly, *[10](#page-9-0)* drawPoly *(*draw*)*, [73](#page-72-1) dropLayer, *[7](#page-6-0)*, *[198](#page-197-0)*, *[203](#page-202-0)* dropLayer *(*addLayer*)*, [14](#page-13-0) dropLayer,RasterBrick-method *(*addLayer*)*, [14](#page-13-0) dropLayer,RasterStack-method *(*addLayer*)*, [14](#page-13-0) endCluster *(*cluster*)*, [51](#page-50-0) erase, *[12](#page-11-0)*, *[24](#page-23-0)*, [74,](#page-73-0) *[207](#page-206-0)* erase,SpatialLines,SpatialPolygons-method *(*erase*)*, [74](#page-73-0) erase,SpatialPolygons,SpatialPolygons–method <sub>extreme</sub>values,[86](#page-85-0) *(*erase*)*, [74](#page-73-0) extend, *[7](#page-6-0)*, *[61](#page-60-0)*, [75,](#page-74-0) *[129](#page-128-0)*, *[175,](#page-174-0) [176](#page-175-0)*, *[213](#page-212-0)* extend,Extent-method *(*extend*)*, [75](#page-74-0) extend,Raster-method *(*extend*)*, [75](#page-74-0) extension, *[13](#page-12-0)*, [77](#page-76-0) extension<- *(*extension*)*, [77](#page-76-0) Extent, *[73](#page-72-1)*, *[80](#page-79-1)*, *[145](#page-144-0)*, *[178](#page-177-0)* Extent *(*Extent-class*)*, [79](#page-78-0) extent, *[11,](#page-10-0) [12](#page-11-0)*, *[19](#page-18-0)*, *[46](#page-45-1)*, *[61](#page-60-0)*, *[68](#page-67-0)*, [77,](#page-76-0) *[78,](#page-77-0) [79](#page-78-0)*, *[85](#page-84-0)*, *[115](#page-114-0)*, *[133](#page-132-0)*, *[137](#page-136-0)*, *[177](#page-176-0)*, *[190](#page-189-0)*, *[213](#page-212-0)* Extent math, [78](#page-77-0) extent,BasicRaster-method *(*extent*)*, [77](#page-76-0) extent,bbox-method *(*extent*)*, [77](#page-76-0) extent,Extent-method *(*extent*)*, [77](#page-76-0) extent,GridTopology-method *(*extent*)*, [77](#page-76-0) extent,list-method *(*extent*)*, [77](#page-76-0) extent,matrix-method *(*extent*)*, [77](#page-76-0) extent,numeric-method *(*extent*)*, [77](#page-76-0) extent,sf-method *(*extent*)*, [77](#page-76-0) extent,Spatial-method *(*extent*)*, [77](#page-76-0) Extent-class, [79](#page-78-0) extent<- *(*setExtent*)*, [190](#page-189-0) extentFromCells *(*cellsFromExtent*)*, [45](#page-44-0) extract, *[10](#page-9-0)*, *[12](#page-11-0)*, *[52](#page-51-0)*, [80,](#page-79-1) *[84](#page-83-0)*, *[138](#page-137-0)*, *[158](#page-157-0)*, *[167](#page-166-0)*, *[173](#page-172-0)*, *[201](#page-200-0)*, *[231](#page-230-0)*

```
Extract by index, 83
extract,Raster,data.frame-method
        (extract), 80
extract,Raster,Extent-method (extract),
         80
extract,Raster,matrix-method (extract),
        80
extract,Raster,sf-method (extract), 80
extract,Raster,SpatialLines-method
        (extract), 80
extract,Raster,SpatialPoints-method
        (extract), 80
extract,Raster,SpatialPolygons-method
        (extract), 80
extract,Raster,vector-method (extract),
        80
extract,SpatialPolygons,data.frame-method
        (extract), 80
extract,SpatialPolygons,matrix-method
        (extract), 80
extract,SpatialPolygons,SpatialPoints-method
        (extract), 80
Extreme coordinates, 85
factors, 87
factorValues (factors), 87
filename, 11, 89, 157
filled.contour, 89, 90
filledContour, 10, 58, 89
flip, 7, 18, 90, 179, 194, 211
flip,RasterLayer-method (flip), 90
```

```
flip,RasterStackBrick-method (flip), 90
floor,Extent-method (Extent math), 78
floor,RasterLayer-method (round), 180
flowPath, 91
focal, 8, 21, 22, 31, 36, 92, 94, 95, 103, 209
focal,RasterLayer-method (focal), 92
focalWeight, 93, 94
fourCellsFromXY (cellFrom), 44
freq, 9, 47, 63, 95
freq,RasterLayer-method (freq), 95
freq,RasterStackBrick-method (freq), 95
fromDisk, 13
fromDisk (datasource), 65
```
gain *(*Gain and offset*)*, [96](#page-95-0) Gain and offset, [96](#page-95-0) gain<- *(*Gain and offset*)*, [96](#page-95-0)

Geary *(*autocorrelation*)*, [31](#page-30-0) GearyLocal *(*autocorrelation*)*, [31](#page-30-0) geom, [97](#page-96-0) geom,data.frame-method *(*geom*)*, [97](#page-96-0) geom,SpatialLines-method *(*geom*)*, [97](#page-96-0) geom,SpatialPoints-method *(*geom*)*, [97](#page-96-0) geom,SpatialPolygons-method *(*geom*)*, [97](#page-96-0) geometry, *[98](#page-97-0)* getCluster, *[53](#page-52-0)* getCluster *(*Programming*)*, [151](#page-150-0) getData, *[13](#page-12-0)*, [98](#page-97-0) getValues, *[9](#page-8-0)*, *[26](#page-25-0)*, *[29](#page-28-0)*, *[82](#page-81-0)*, *[84](#page-83-0)*, [100,](#page-99-0) *[102,](#page-101-0) [103](#page-102-0)*, *[158](#page-157-0)*, *[172,](#page-171-0) [173](#page-172-0)*, *[191](#page-190-0)* getValues,RasterBrick,missing,missing-method *(*getValues*)*, [100](#page-99-0) getValues,RasterBrick,numeric,missing-method *(*getValues*)*, [100](#page-99-0) getValues,RasterBrick,numeric,numeric-method *(*getValues*)*, [100](#page-99-0) getValues,RasterLayer,missing,missing-method *(*getValues*)*, [100](#page-99-0) getValues,RasterLayer,numeric,missing-method *(*getValues*)*, [100](#page-99-0) getValues,RasterLayer,numeric,numeric-method *(*getValues*)*, [100](#page-99-0) getValues,RasterLayerSparse,missing,missing-method image, *[10](#page-9-0)*, [108,](#page-107-0) *[109](#page-108-0)*, *[117](#page-116-0) (*getValues*)*, [100](#page-99-0) getValues,RasterLayerSparse,numeric,missing-method image,RasterStackBrick-method *(*image*)*, *(*getValues*)*, [100](#page-99-0) getValues,RasterLayerSparse,numeric,numeric-m**e<sub>nagel.plot**,*[142](#page-141-0)*</sub> *(*getValues*)*, [100](#page-99-0) getValues,RasterStack,missing,missing-method init, *[8](#page-7-0) (*getValues*)*, [100](#page-99-0) getValues,RasterStack,numeric,missing-method init,Raster-method *(*initialize*)*, [110](#page-109-0) *(*getValues*)*, [100](#page-99-0) getValues,RasterStack,numeric,numeric-method inMemory, *[13](#page-12-0) (*getValues*)*, [100](#page-99-0) getValuesBlock, *[9](#page-8-0)*, *[26](#page-25-0)*, *[29](#page-28-0)*, *[100](#page-99-0)*, [101,](#page-100-0) *[106](#page-105-0)*, *[172,](#page-171-0) [173](#page-172-0)* getValuesBlock,RasterBrick-method *(*getValuesBlock*)*, [101](#page-100-0) getValuesBlock,RasterLayer-method *(*getValuesBlock*)*, [101](#page-100-0) getValuesBlock,RasterLayerSparse-method *(*getValuesBlock*)*, [101](#page-100-0) getValuesBlock,RasterStack-method *(*getValuesBlock*)*, [101](#page-100-0) getValuesFocal, *[9](#page-8-0)*, *[82](#page-81-0)*, *[100](#page-99-0)*, [102](#page-101-0) getZ, *[21](#page-20-0)* hdr, *[13](#page-12-0)*, [104,](#page-103-0) *[136](#page-135-0)* head, [105](#page-104-0) [108](#page-107-0) inifile, [109](#page-108-0) initialize, [110](#page-109-0) integer, *[28](#page-27-0) (*intersect*)*, [114](#page-113-0)

getValuesFocal,Raster,missing,missing,numeric-method *(*getValuesFocal*)*, [102](#page-101-0) getValuesFocal,Raster,numeric,numeric,numeric-method *(*getValuesFocal*)*, [102](#page-101-0) getValuesFocal,Raster-method *(*getValuesFocal*)*, [102](#page-101-0) getZ *(*z-values*)*, [228](#page-227-0) gIntersection, *[114](#page-113-0)* gridDistance, *[8](#page-7-0)*, *[41](#page-40-0)*, *[69](#page-68-0)*, *[71,](#page-70-0) [72](#page-71-0)*, [103,](#page-102-0) *[146](#page-145-0)* gridDistance,RasterLayer-method *(*gridDistance*)*, [103](#page-102-0) hasValues *(*datasource*)*, [65](#page-64-0) hasValues,BasicRaster-method *(*datasource*)*, [65](#page-64-0) head,RasterLayer-method *(*head*)*, [105](#page-104-0) head,RasterStackBrick-method *(*head*)*, [105](#page-104-0) head,Spatial-method *(*head*)*, [105](#page-104-0) heat.colors, *[142](#page-141-0)*, *[177](#page-176-0)* hillShade, [106,](#page-105-0) *[209](#page-208-0)* hist, *[10](#page-9-0)*, *[34](#page-33-0)*, *[37](#page-36-0)*, *[107](#page-106-0)*, [107,](#page-106-0) *[140](#page-139-0)*, *[143](#page-142-0)* hist,Raster-method *(*hist*)*, [107](#page-106-0) image,RasterLayer-method *(*image*)*, [108](#page-107-0) init *(*initialize*)*, [110](#page-109-0) inMemory *(*datasource*)*, [65](#page-64-0) inMemory,BasicRaster-method *(*datasource*)*, [65](#page-64-0) interpolate, *[9](#page-8-0)*, [111,](#page-110-0) *[148](#page-147-0)* interpolate,Raster-method *(*interpolate*)*, [111](#page-110-0) intersect, *[12,](#page-11-0) [13](#page-12-0)*, *[24](#page-23-0)*, *[46](#page-45-1)*, *[74](#page-73-0)*, [114,](#page-113-0) *[213](#page-212-0)* intersect,Extent,ANY-method *(*intersect*)*, [114](#page-113-0) intersect,Raster,ANY-method

```
intersect,SpatialLines,SpatialLines-method
        (intersect), 114
intersect,SpatialLines,SpatialPolygons-method
levels,RasterStack-method (factors), 87
        (intersect), 114
intersect,SpatialPoints,ANY-method
        (intersect), 114
intersect,SpatialPolygons,ANY-method
        (intersect), 114
intersect,SpatialPolygons,SpatialLines-method
        (intersect), 114
intersect,SpatialPolygons,SpatialPoints-method
localFun,RasterLayer,RasterLayer-method
        (intersect), 114
73
        (intersect), 114
is.factor (factors), 87
is.factor,Raster-method (factors), 87
is.factor,RasterStack-method (factors),
        87
is.finite,Raster-method
        (Logic-methods), 121
is.infinite,Raster-method
        (Logic-methods), 121
is.na,CRS-method (projection), 152
is.na,Raster-method (Logic-methods), 121
is.nan,Raster-method (Logic-methods),
        121
isLonLat, 11, 116
isLonLat,ANY-method (isLonLat), 116
isLonLat,BasicRaster-method (isLonLat),
        116
isLonLat,character-method (isLonLat),
        116
isLonLat,CRS-method (isLonLat), 116
isLonLat,Spatial-method (isLonLat), 116
KML, 12, 117
KML,RasterLayer-method (KML), 117
KML,RasterStackBrick-method (KML), 117
KML,Spatial-method (KML), 117
labels,Raster-method (names), 131
layerize, 118
layerize,RasterLayer,missing-method
        (layerize), 118
layerize,RasterLayer,RasterLayer-method
        (layerize), 118
layerStats, 46, 119
length,BasicRaster-method (ncell), 133
levelplot, 196, 197
                                              levels (factors), 87
                                              levels,Raster-method (factors), 87
                                              levels<- (factors), 87
                                              levels<-,Raster-method (factors), 87
                                              lines,Extent-method (plot), 141
                                              lines,RasterLayer-method (plot), 141
                                              lines,SpatialPolygons-method (spplot),
                                                       196
                                              localFun, 8, 120, 121
                                                       (localFun), 120
                                              log,Raster-method (Math-methods), 125
                                              Logic,Raster,Raster-method
                                                       (Logic-methods), 121
                                              Logic-methods, 8, 121
                                              logical, 28
                                              make.names, 136, 218
                                              mask, 8, 61, 74, 122
                                              mask,Raster,sf-method (mask), 122
                                              mask,Raster,Spatial-method (mask), 122
                                              mask,RasterLayer,RasterLayer-method
                                                       (mask), 122
                                              mask,RasterLayer,RasterStackBrick-method
                                                       (mask), 122
                                              mask,RasterStackBrick,RasterLayer-method
                                                       (mask), 122
                                              mask,RasterStackBrick,RasterStackBrick-method
                                                       (mask), 122
                                              match, 124, 124
                                              match,Raster-method (match), 124
                                              Math,Raster-method (Math-methods), 125
                                              Math,RasterLayerSparse-method
                                                       (Math-methods), 125
                                              Math-methods, 8, 42, 125
                                              Math2,Extent-method (Math-methods), 125
                                              Math2,Raster-method (Math-methods), 125
                                              maxValue, 10, 47, 206
                                              maxValue (extremeValues), 86
                                              maxValue,RasterBrick-method
                                                       (extremeValues), 86
                                              maxValue,RasterLayer-method
                                                       (extremeValues), 86
                                              maxValue,RasterStack-method
                                                       (extremeValues), 86
                                              mean,Raster-method (Summary-methods),
                                                       206
```
median,Raster-method *(*Summary-methods*)*, [206](#page-205-1) merge, *[7](#page-6-0)*, *[12](#page-11-0)*, *[35](#page-34-1)*, *[61](#page-60-0)*, *[76](#page-75-0)*, [125,](#page-124-0) *[129](#page-128-0)*, *[175,](#page-174-0) [176](#page-175-0)*, *[213](#page-212-0)* merge,Extent,ANY-method *(*merge*)*, [125](#page-124-0) merge,Raster,Raster-method *(*merge*)*, [125](#page-124-0) merge,RasterStackBrick,missing-method *(*merge*)*, [125](#page-124-0) metadata, [127](#page-126-0) metadata,Raster-method *(*metadata*)*, [127](#page-126-0) metadata<- *(*metadata*)*, [127](#page-126-0) minValue, *[10](#page-9-0)*, *[47](#page-46-0)*, *[206](#page-205-1)* minValue *(*extremeValues*)*, [86](#page-85-0) minValue,RasterBrick-method *(*extremeValues*)*, [86](#page-85-0) minValue,RasterLayer-method *(*extremeValues*)*, [86](#page-85-0) minValue,RasterStack-method *(*extremeValues*)*, [86](#page-85-0) modal, *[13](#page-12-0)*, [128](#page-127-0) modal,ANY-method *(*modal*)*, [128](#page-127-0) modal,Raster-method *(*modal*)*, [128](#page-127-0) Moran, *[8](#page-7-0)* Moran *(*autocorrelation*)*, [31](#page-30-0) MoranLocal *(*autocorrelation*)*, [31](#page-30-0) mosaic, *[7](#page-6-0)*, *[126](#page-125-0)*, [129](#page-128-0) mosaic,Raster,Raster-method *(*mosaic*)*, [129](#page-128-0) movingFun, [130](#page-129-0)

names, *[11](#page-10-0)*, *[107](#page-106-0)*, [131,](#page-130-0) *[134](#page-133-0)*, *[136](#page-135-0)*, *[147](#page-146-0)*

```
names,Raster-method (names), 131
names,RasterStack-method (names), 131
names<- (names), 131
names<-,Raster-method (names), 131
NAvalue, 11, 132
NAvalue<- (NAvalue), 132
nbands, 11
nbands (bands), 32
ncell, 11, 68, 133, 177
ncell,ANY-method (ncell), 133
ncell,BasicRaster-method (ncell), 133
ncol, 11
ncol (ncell), 133
ncol,BasicRaster-method (ncell), 133
ncol<- (ncell), 133
ncol<-,BasicRaster,numeric-method
        (ncell), 133
nlayers, 11, 32, 33, 132, 134
```
nlayers,BasicRaster-method *(*nlayers*)*, [134](#page-133-0) nlayers,Raster-method *(*nlayers*)*, [134](#page-133-0) nlayers,RasterBrick-method *(*nlayers*)*, [134](#page-133-0) nlayers,RasterStack-method *(*nlayers*)*, [134](#page-133-0) nlayers,Spatial-method *(*nlayers*)*, [134](#page-133-0) nrow, *[11](#page-10-0)* nrow *(*ncell*)*, [133](#page-132-0) nrow,BasicRaster-method *(*ncell*)*, [133](#page-132-0) nrow<- *(*ncell*)*, [133](#page-132-0) nrow<-,BasicRaster,numeric-method *(*ncell*)*, [133](#page-132-0) offs *(*Gain and offset*)*, [96](#page-95-0) offs<- *(*Gain and offset*)*, [96](#page-95-0) Options, [135](#page-134-1) options, *[24](#page-23-0)*, *[136](#page-135-0)* origin, *[11](#page-10-0)*, [136](#page-135-0) origin,BasicRaster-method *(*origin*)*, [136](#page-135-0) origin<- *(*origin*)*, [136](#page-135-0) origin<-,BasicRaster-method *(*origin*)*, [136](#page-135-0) over, *[12](#page-11-0)* overlay, *[8](#page-7-0)*, *[24](#page-23-0)*, *[41,](#page-40-0) [42](#page-41-0)*, *[52](#page-51-0)*, *[122](#page-121-0)*, *[125](#page-124-0)*, [137](#page-136-0) overlay,Raster,missing-method

*(*overlay*)*, [137](#page-136-0) overlay,Raster,Raster-method *(*overlay*)*, [137](#page-136-0)

pairs, *[10](#page-9-0)*, *[37](#page-36-0)*, *[108](#page-107-0)*, *[139](#page-138-0)*, [139,](#page-138-0) *[143](#page-142-0)* pairs,RasterStackBrick-method *(*pairs*)*, [139](#page-138-0) pbClose, *[13](#page-12-0)* pbClose *(*Programming*)*, [151](#page-150-0) pbCreate, *[13](#page-12-0)* pbCreate *(*Programming*)*, [151](#page-150-0) pbStep, *[13](#page-12-0)* pbStep *(*Programming*)*, [151](#page-150-0) persp, *[10](#page-9-0)*, *[58](#page-57-0)*, *[90](#page-89-0)*, [140,](#page-139-0) *[141](#page-140-1)*, *[143](#page-142-0)* persp,RasterLayer-method *(*persp*)*, [140](#page-139-0) persp,RasterStackBrick-method *(*persp*)*, [140](#page-139-0) plot, *[10](#page-9-0)*, *[20](#page-19-0)*, *[90](#page-89-0)*, *[108,](#page-107-0) [109](#page-108-0)*, *[141](#page-140-1)*, [141,](#page-140-1) *[145](#page-144-0)*, *[188](#page-187-0)*, *[197](#page-196-0)*, *[210](#page-209-0)*, *[232](#page-231-0)* plot,Extent,missing-method *(*plot*)*, [141](#page-140-1) plot,Raster,ANY-method *(*plot*)*, [141](#page-140-1) plot,Raster,Raster-method *(*plot*)*, [141](#page-140-1)

plot3D, *[141](#page-140-1)* plotRGB, *[10](#page-9-0)*, *[20](#page-19-0)*, *[54](#page-53-0)*, *[143](#page-142-0)*, [144,](#page-143-0) *[178](#page-177-0)*, *[197](#page-196-0)*, *[203](#page-202-0)* plotRGB,RasterStackBrick-method *(*plotRGB*)*, [144](#page-143-0) pointDistance, *[13](#page-12-0)*, *[41](#page-40-0)*, *[71,](#page-70-0) [72](#page-71-0)*, [146](#page-145-0) predict, *[9](#page-8-0)*, *[111,](#page-110-0) [112](#page-111-0)*, [147,](#page-146-0) *[161](#page-160-0)*, *[205](#page-204-0)* predict,Raster-method *(*predict*)*, [147](#page-146-0) predict.gstat, *[112](#page-111-0)* pretty, *[142](#page-141-0)* print,Raster-method *(*Raster-class*)*, [161](#page-160-0) print,Spatial-method *(*Raster-class*)*, [161](#page-160-0) Programming, [151](#page-150-0) proj4string *(*projection*)*, [152](#page-151-0) proj4string,BasicRaster-method *(*projection*)*, [152](#page-151-0) proj4string,CRS-method *(*projection*)*, [152](#page-151-0) proj4string<- *(*projection*)*, [152](#page-151-0) projectExtent *(*projectRaster*)*, [153](#page-152-0) projection, *[56](#page-55-0)*, [152,](#page-151-0) *[208](#page-207-0)* projection<- *(*projection*)*, [152](#page-151-0) projectRaster, *[7](#page-6-0)*, *[11](#page-10-0)*, *[52](#page-51-0)*, *[153](#page-152-0)*, [153,](#page-152-0) *[175,](#page-174-0) [176](#page-175-0)* projInfo, *[153](#page-152-0)*, *[155](#page-154-0)* properties, [156](#page-155-0)

quantile, *[47](#page-46-0)*, *[157](#page-156-0)*, [157](#page-156-0) quantile,Raster-method *(*quantile*)*, [157](#page-156-0)

rainbow, *[33](#page-32-0)*, *[142](#page-141-0)*, *[177](#page-176-0)* raster, *[7](#page-6-0)*, *[9](#page-8-0)*, *[40](#page-39-0)*, [158,](#page-157-0) *[161](#page-160-0)*, *[198](#page-197-0)* raster,asc-method *(*raster*)*, [158](#page-157-0) raster,BasicRaster-method *(*raster*)*, [158](#page-157-0) raster,character-method *(*raster*)*, [158](#page-157-0) raster,Extent-method *(*raster*)*, [158](#page-157-0) raster,grf-method *(*raster*)*, [158](#page-157-0) raster,GridTopology-method *(*raster*)*, [158](#page-157-0) raster,im-method *(*raster*)*, [158](#page-157-0) raster,kasc-method *(*raster*)*, [158](#page-157-0) raster,kde-method *(*raster*)*, [158](#page-157-0) raster,list-method *(*raster*)*, [158](#page-157-0) raster,matrix-method *(*raster*)*, [158](#page-157-0) raster,missing-method *(*raster*)*, [158](#page-157-0) raster,RasterBrick-method *(*raster*)*, [158](#page-157-0) raster,RasterLayer-method *(*raster*)*, [158](#page-157-0) raster,RasterLayerSparse-method *(*raster*)*, [158](#page-157-0) raster,RasterStack-method *(*raster*)*, [158](#page-157-0) raster,sf-method *(*raster*)*, [158](#page-157-0) raster,Spatial-method *(*raster*)*, [158](#page-157-0) raster,SpatialGrid-method *(*raster*)*, [158](#page-157-0)

raster,SpatialPixels-method *(*raster*)*, [158](#page-157-0) raster,SpatRaster-method *(*raster*)*, [158](#page-157-0) Raster-class, *[6](#page-5-0)*, [161](#page-160-0) raster-package, [6](#page-5-0) RasterBrick-class *(*Raster-class*)*, [161](#page-160-0) rasterFromCells, *[9](#page-8-0)*, [163](#page-162-0) rasterFromXYZ, *[9](#page-8-0)*, [164](#page-163-0) rasterImage, *[30](#page-29-0)*, *[109](#page-108-0)*, *[143](#page-142-0)*, *[145](#page-144-0)* rasterize, *[9](#page-8-0)*, *[84](#page-83-0)*, *[123](#page-122-0)*, *[138](#page-137-0)*, *[164](#page-163-0)*, [165,](#page-164-0) *[175](#page-174-0)* rasterize,data.frame,Raster-method *(*rasterize*)*, [165](#page-164-0) rasterize,Extent,Raster-method *(*rasterize*)*, [165](#page-164-0) rasterize,matrix,Raster-method *(*rasterize*)*, [165](#page-164-0) rasterize,sf,Raster-method *(*rasterize*)*, [165](#page-164-0) rasterize,SpatialLines,Raster-method *(*rasterize*)*, [165](#page-164-0) rasterize,SpatialPoints,Raster-method *(*rasterize*)*, [165](#page-164-0) rasterize,SpatialPolygons,Raster-method *(*rasterize*)*, [165](#page-164-0) RasterLayer-class *(*Raster-class*)*, [161](#page-160-0) RasterLayerSparse-class *(*Raster-class*)*, [161](#page-160-0) rasterOptions, *[13](#page-12-0)*, *[57](#page-56-0)*, *[169](#page-168-0)*, *[222,](#page-221-2) [223](#page-222-0)* rasterOptions *(*Options*)*, [135](#page-134-1) RasterStack-class *(*Raster-class*)*, [161](#page-160-0) RasterStackBrick-class *(*Raster-class*)*, [161](#page-160-0) rasterTmpFile, *[13](#page-12-0)*, *[135,](#page-134-1) [136](#page-135-0)*, [168](#page-167-0) rasterToContour, *[9](#page-8-0)*, *[58](#page-57-0)*, [170](#page-169-0) rasterToPoints, *[9](#page-8-0)*, [170,](#page-169-0) *[210](#page-209-0)* rasterToPolygons, *[9](#page-8-0)*, [171](#page-170-0) ratify *(*factors*)*, [87](#page-86-0) ratify,Raster-method *(*factors*)*, [87](#page-86-0) Rcpp-class, [172](#page-171-0) Rcpp\_SpExtent-class *(*Rcpp-class*)*, [172](#page-171-0) Rcpp\_SpPoly-class *(*Rcpp-class*)*, [172](#page-171-0) Rcpp\_SpPolygons-class *(*Rcpp-class*)*, [172](#page-171-0) Rcpp\_SpPolyPart-class *(*Rcpp-class*)*, [172](#page-171-0) readAll, [172](#page-171-0) readAll,RasterBrick-method *(*readAll*)*, [172](#page-171-0) readAll,RasterLayer-method *(*readAll*)*, [172](#page-171-0)

readAll,RasterStack-method *(*readAll*)*, [172](#page-171-0) readGDAL, *[39](#page-38-0)*, *[159](#page-158-0)* readIniFile, *[13](#page-12-0)* readIniFile *(*inifile*)*, [109](#page-108-0) readStart, *[13](#page-12-0)* readStart *(*Programming*)*, [151](#page-150-0) readStart,Raster-method *(*Programming*)*, [151](#page-150-0) readStart,RasterStack-method *(*Programming*)*, [151](#page-150-0) readStop, *[13](#page-12-0)* readStop *(*Programming*)*, [151](#page-150-0) readStop,Raster-method *(*Programming*)*, [151](#page-150-0) readStop,RasterStack-method *(*Programming*)*, [151](#page-150-0) reclassify, *[8](#page-7-0)*, *[42](#page-41-0)*, *[48](#page-47-0)*, *[63](#page-62-0)*, [173,](#page-172-0) *[205](#page-204-0)* reclassify,Raster-method *(*reclassify*)*, [173](#page-172-0) rectify, [174,](#page-173-0) *[179](#page-178-0)* rectify,Raster-method *(*rectify*)*, [174](#page-173-0) removeTmpFiles, *[13](#page-12-0)* removeTmpFiles *(*rasterTmpFile*)*, [168](#page-167-0) replacement, *[49](#page-48-0)*, *[158](#page-157-0)*, [175,](#page-174-0) *[192](#page-191-0)* res, *[11](#page-10-0)*, *[68](#page-67-0)*, *[133](#page-132-0)*, *[159](#page-158-0)* res *(*resolution*)*, [176](#page-175-0) res,BasicRaster-method *(*resolution*)*, [176](#page-175-0) res<- *(*resolution*)*, [176](#page-175-0) res<-,BasicRaster-method *(*resolution*)*, [176](#page-175-0) resample, *[7](#page-6-0)*, *[18,](#page-17-0) [19](#page-18-0)*, *[52](#page-51-0)*, *[70](#page-69-0)*, *[155](#page-154-0)*, *[174](#page-173-0)*, [175](#page-174-0) resample,Raster,Raster-method *(*resample*)*, [175](#page-174-0) reshape, *[26](#page-25-0)* resolution, [176](#page-175-0) returnCluster, *[53](#page-52-0)* returnCluster *(*Programming*)*, [151](#page-150-0) RGB, [177](#page-176-0) rgb, *[54](#page-53-0)* RGB,RasterLayer-method *(*RGB*)*, [177](#page-176-0) rotate, *[7](#page-6-0)*, *[90](#page-89-0)*, [178,](#page-177-0) *[194](#page-193-0)*, *[211](#page-210-0)* rotate,Raster-method *(*rotate*)*, [178](#page-177-0) rotated, [179](#page-178-0) round, *[13](#page-12-0)*, *[33](#page-32-0)*, [180](#page-179-0) round,RasterLayer-method *(*round*)*, [180](#page-179-0) rowColFromCell, *[11](#page-10-0)*, *[45](#page-44-0)* rowColFromCell *(*rowFromCell*)*, [181](#page-180-0)

rowColFromCell,BasicRaster,numeric-method *(*rowFromCell*)*, [181](#page-180-0) rowFromCell, *[163](#page-162-0)*, [181](#page-180-0) rowFromCell,BasicRaster,numeric-method *(*rowFromCell*)*, [181](#page-180-0) rowFromY, *[11](#page-10-0)* rowFromY *(*cellFrom*)*, [44](#page-43-1) rowFromY,BasicRaster,numeric-method *(*cellFrom*)*, [44](#page-43-1) rowSums, [182](#page-181-0) rowSums,Raster-method *(*rowSums*)*, [182](#page-181-0) runif, *[110](#page-109-0)* sample, *[183](#page-182-0)* SampleInt, [183](#page-182-0) sampleInt, *[13](#page-12-0)* sampleInt *(*SampleInt*)*, [183](#page-182-0) sampleRandom, *[10](#page-9-0)*, [183,](#page-182-0) *[185,](#page-184-0) [186](#page-185-0)* sampleRandom, Raster-method *(*sampleRandom*)*, [183](#page-182-0) sampleRegular, *[10](#page-9-0)*, *[26](#page-25-0)*, *[47](#page-46-0)*, *[184](#page-183-0)*, [184,](#page-183-0) *[186](#page-185-0)* sampleRegular, Raster-method *(*sampleRegular*)*, [184](#page-183-0) sampleStratified, *[184,](#page-183-0) [185](#page-184-0)*, [185](#page-184-0) sampleStratified,RasterLayer-method *(*sampleStratified*)*, [185](#page-184-0) scale, [186,](#page-185-0) *[187](#page-186-0)* scale,Raster-method *(*scale*)*, [186](#page-185-0) scalebar, [187](#page-186-0) select, *[10](#page-9-0)*, *[12](#page-11-0)*, *[50](#page-49-0)*, [188](#page-187-0)

select,Raster-method *(*select*)*, [188](#page-187-0) select,Spatial-method *(*select*)*, [188](#page-187-0)

setMinMax,RasterBrick-method *(*setMinMax*)*, [191](#page-190-0) setMinMax,RasterLayer-method *(*setMinMax*)*, [191](#page-190-0) setMinMax,RasterStack-method *(*setMinMax*)*, [191](#page-190-0) setValues, *[12](#page-11-0)*, *[84](#page-83-0)*, *[100](#page-99-0)*, *[158,](#page-157-0) [159](#page-158-0)*, [191](#page-190-0) setValues,RasterBrick-method *(*setValues*)*, [191](#page-190-0) setValues,RasterLayer-method *(*setValues*)*, [191](#page-190-0) setValues,RasterLayerSparse-method *(*setValues*)*, [191](#page-190-0)

set.seed, *[169](#page-168-0)*

setExtent, *[79](#page-78-0)*, [190,](#page-189-0) *[213](#page-212-0)* setMinMax, *[10](#page-9-0)*, *[47](#page-46-0)*, *[86](#page-85-0)*, [191](#page-190-0)

setValues,RasterStack-method *(*setValues*)*, [191](#page-190-0) setZ *(*z-values*)*, [228](#page-227-0) shapefile, [193](#page-192-0) shapefile,character-method *(*shapefile*)*, [193](#page-192-0) shapefile,Spatial-method *(*shapefile*)*, [193](#page-192-0) shift, *[7](#page-6-0)*, [194](#page-193-0) shift,Raster-method *(*shift*)*, [194](#page-193-0) shift,SpatialLines-method *(*shift*)*, [194](#page-193-0) shift,SpatialPoints-method *(*shift*)*, [194](#page-193-0) shift,SpatialPolygons-method *(*shift*)*, [194](#page-193-0) show,BasicRaster-method *(*Raster-class*)*, [161](#page-160-0) show,Extent-method *(*Extent-class*)*, [79](#page-78-0) show,RasterBrick-method *(*Raster-class*)*, [161](#page-160-0) show,RasterLayer-method *(*Raster-class*)*, [161](#page-160-0) show,RasterStack-method *(*Raster-class*)*, [161](#page-160-0) showTmpFiles, *[13](#page-12-0)* showTmpFiles *(*rasterTmpFile*)*, [168](#page-167-0) Slope and aspect, [195](#page-194-0) slopeAspect *(*Slope and aspect*)*, [195](#page-194-0) SpatialLines, *[80](#page-79-1)* SpatialPoints, *[80](#page-79-1)* SpatialPolygons, *[80](#page-79-1)* SpatialVector-class *(*Raster-class*)*, [161](#page-160-0) spDistsN1, *[146](#page-145-0)* spEasy, [195](#page-194-0) SpExtent *(*Rcpp-class*)*, [172](#page-171-0) spLines *(*spEasy*)*, [195](#page-194-0) spplot, *[10](#page-9-0)*, *[20](#page-19-0)*, *[143](#page-142-0)*, *[196](#page-195-0)*, [196,](#page-195-0) *[197](#page-196-0)* spplot,Raster-method *(*spplot*)*, [196](#page-195-0) spplot,SpatialLines-method *(*spplot*)*, [196](#page-195-0) spplot,SpatialPoints-method *(*spplot*)*, [196](#page-195-0) spplot,SpatialPolygons-method *(*spplot*)*, [196](#page-195-0) spplot,SpatRaster-method *(*spplot*)*, [196](#page-195-0) spplot,SpatVector-method *(*spplot*)*, [196](#page-195-0) SpPoly *(*Rcpp-class*)*, [172](#page-171-0) SpPoly-class *(*Rcpp-class*)*, [172](#page-171-0) SpPolygons *(*Rcpp-class*)*, [172](#page-171-0) spPolygons *(*spEasy*)*, [195](#page-194-0)

SpPolygons-class *(*Rcpp-class*)*, [172](#page-171-0) SpPolyPart *(*Rcpp-class*)*, [172](#page-171-0) SpPolyPart-class *(*Rcpp-class*)*, [172](#page-171-0) spTransform, *[153](#page-152-0)*, *[155](#page-154-0)* stack, *[7](#page-6-0)*, *[38](#page-37-0)*, *[160,](#page-159-0) [161](#page-160-0)*, [197,](#page-196-0) *[200](#page-199-0)*, *[215](#page-214-0)* stack,character-method *(*stack*)*, [197](#page-196-0) stack,kasc-method *(*stack*)*, [197](#page-196-0) stack,list-method *(*stack*)*, [197](#page-196-0) stack,missing-method *(*stack*)*, [197](#page-196-0) stack,Raster-method *(*stack*)*, [197](#page-196-0) stack,SpatialGridDataFrame-method *(*stack*)*, [197](#page-196-0) stack,SpatialPixelsDataFrame-method *(*stack*)*, [197](#page-196-0) stack,SpatRaster-method *(*stack*)*, [197](#page-196-0) stackApply, *[8](#page-7-0)*, [199,](#page-198-0) *[201](#page-200-0)* stackOpen *(*stackSave*)*, [200](#page-199-0) stackSave, [200](#page-199-0) stackSelect, *[8](#page-7-0)*, *[199](#page-198-0)*, [201](#page-200-0) stackSelect,RasterStackBrick,Raster-method *(*stackSelect*)*, [201](#page-200-0) stretch, [202](#page-201-0) stretch,Raster-method *(*stretch*)*, [202](#page-201-0) subs, *[8](#page-7-0)*, *[63](#page-62-0)*, *[125](#page-124-0)*, *[173,](#page-172-0) [174](#page-173-0)* subs *(*substitute*)*, [204](#page-203-0) subs,Raster,data.frame-method *(*substitute*)*, [204](#page-203-0) subset, *[7](#page-6-0)*, *[14](#page-13-0)*, [203](#page-202-0) subset,Raster-method *(*subset*)*, [203](#page-202-0) subset,RasterStack-method *(*subset*)*, [203](#page-202-0) substitute, [204](#page-203-0) Summary, [205](#page-204-0) summary, *[9](#page-8-0)* Summary,Raster-method *(*Summary-methods*)*, [206](#page-205-1) summary,RasterLayer-method *(*Summary*)*, [205](#page-204-0) summary,RasterStackBrick-method *(*Summary*)*, [205](#page-204-0) Summary-methods, *[8](#page-7-0)*, [206](#page-205-1) symdif, *[12](#page-11-0)*, [207](#page-206-0) symdif, SpatialPolygons, SpatialPolygons-method *(*symdif*)*, [207](#page-206-0) Sys.getpid, *[169](#page-168-0)*

t, *[7](#page-6-0)*, *[90](#page-89-0)* t *(*transpose*)*, [211](#page-210-0) t,RasterLayer-method *(*transpose*)*, [211](#page-210-0)

t,RasterStackBrick-method *(*transpose*)*, [211](#page-210-0) table, *[96](#page-95-0)* tail *(*head*)*, [105](#page-104-0) tail,RasterLayer-method *(*head*)*, [105](#page-104-0) tail,RasterStackBrick-method *(*head*)*, [105](#page-104-0) tail,Spatial-method *(*head*)*, [105](#page-104-0) tempfile, *[169](#page-168-0)* terrain, *[8](#page-7-0)*, *[91](#page-90-0)*, *[106,](#page-105-0) [107](#page-106-0)*, *[195](#page-194-0)*, [208](#page-207-0) terrain,RasterLayer-method *(*terrain*)*, [208](#page-207-0) text, *[10](#page-9-0)*, *[143](#page-142-0)*, *[210](#page-209-0)*, [210](#page-209-0) text,RasterLayer-method *(*text*)*, [210](#page-209-0) text,RasterStackBrick-method *(*text*)*, [210](#page-209-0) text,SpatialPoints-method *(*text*)*, [210](#page-209-0) text,SpatialPolygons-method *(*text*)*, [210](#page-209-0) tmpDir *(*Options*)*, [135](#page-134-1) tolower, *[109](#page-108-0)* topo.colors, *[142](#page-141-0)*, *[177](#page-176-0)* toupper, *[109](#page-108-0)* Tps, *[112](#page-111-0)* transpose, [211](#page-210-0) Trig, *[30](#page-29-0)* trim, *[7](#page-6-0)*, *[13](#page-12-0)*, [212](#page-211-0) trim,character-method *(*trim*)*, [212](#page-211-0) trim,data.frame-method *(*trim*)*, [212](#page-211-0) trim,matrix-method *(*trim*)*, [212](#page-211-0) trim,Raster-method *(*trim*)*, [212](#page-211-0) trunc,RasterLayer-method *(*round*)*, [180](#page-179-0) txtProgressBar, *[152](#page-151-0)*

# union, *[12,](#page-11-0) [13](#page-12-0)*, *[24](#page-23-0)*, *[115](#page-114-0)*, [213](#page-212-0) union,Extent,Extent-method *(*union*)*, [213](#page-212-0) union,SpatialLines,SpatialLines-method *(*union*)*, [213](#page-212-0) union,SpatialPoints,SpatialPoints-method *(*union*)*, [213](#page-212-0) union,SpatialPolygons,missing-method *(*union*)*, [213](#page-212-0) union,SpatialPolygons,SpatialPolygons-method which.max,RasterStackBrick-method *(*union*)*, [213](#page-212-0) unique, *[9](#page-8-0)*, *[214](#page-213-0)*, [214](#page-213-0) unique,RasterLayer,missing-method *(*unique*)*, [214](#page-213-0) unique,RasterStackBrick,missing-method *(*unique*)*, [214](#page-213-0) unstack, *[7](#page-6-0)*, [215](#page-214-0) unstack,RasterBrick-method *(*unstack*)*, [215](#page-214-0)

unstack,RasterStack-method *(*unstack*)*, [215](#page-214-0) update, *[12](#page-11-0)*, [216,](#page-215-1) *[226](#page-225-0)* update,RasterBrick-method *(*update*)*, [216](#page-215-1) update,RasterLayer-method *(*update*)*, [216](#page-215-1) validCell, *[11](#page-10-0)*, [217](#page-216-0) validCol, *[11](#page-10-0)* validCol *(*validCell*)*, [217](#page-216-0) validNames, [218](#page-217-1) validRow, *[11](#page-10-0)* validRow *(*validCell*)*, [217](#page-216-0) values, *[49](#page-48-0)* values *(*getValues*)*, [100](#page-99-0) values,Raster-method *(*getValues*)*, [100](#page-99-0) values<- *(*setValues*)*, [191](#page-190-0) values<-,RasterBrick,ANY-method *(*setValues*)*, [191](#page-190-0) values<-,RasterLayer,ANY-method *(*setValues*)*, [191](#page-190-0) values<-,RasterLayerSparse,ANY-method *(*setValues*)*, [191](#page-190-0) values<-,RasterStack,ANY-method *(*setValues*)*, [191](#page-190-0) VectorLayer-class *(*Raster-class*)*, [161](#page-160-0)

```
weighted.mean, 120, 218, 219
weighted.mean,RasterStackBrick,RasterStackBrick-method
        (weighted.mean), 218
weighted.mean,RasterStackBrick,vector-method
        (weighted.mean), 218
Which, 221
Which (which), 219
which, 219
Which,RasterLayer-method (which), 219
which.max, 220
which.max (which.min), 220
which.max, RasterLayer-method
        (which.min), 220
        (which.min), 220
which.min, 220, 220
which.min,RasterLayer-method
        (which.min), 220
which.min,RasterStackBrick-method
        (which.min), 220
whiches.max (which.min), 220
whiches.max,RasterStackBrick-method
        (which.min), 220
```
whiches.min *(*which.min*)*, [220](#page-219-2) whiches.min,RasterStackBrick-method *(*which.min*)*, [220](#page-219-2) wkt *(*projection*)*, [152](#page-151-0) wkt,ANY-method *(*projection*)*, [152](#page-151-0) wkt,Raster-method *(*projection*)*, [152](#page-151-0) writeFormats, *[135](#page-134-1)*, *[216](#page-215-1)*, [222,](#page-221-2) *[223,](#page-222-0) [224](#page-223-0)* writeGDAL, *[105](#page-104-0)* writeRaster, *[12](#page-11-0)*, *[17](#page-16-0)*, *[21](#page-20-0)*, *[23](#page-22-0)*, *[28](#page-27-0)*, *[36](#page-35-0)*, *[39–](#page-38-0)[41](#page-40-0)*, *[48](#page-47-0)*, *[51,](#page-50-0) [52](#page-51-0)*, *[58](#page-57-0)*, *[60,](#page-59-0) [61](#page-60-0)*, *[66](#page-65-1)*, *[69–](#page-68-0)[72](#page-71-0)*, *[76](#page-75-0)*, *[88](#page-87-0)*, *[90](#page-89-0)*, *[92](#page-91-0)*, *[103](#page-102-0)*, *[105](#page-104-0)*, *[110](#page-109-0)*, *[119,](#page-118-0) [120](#page-119-0)*, *[123](#page-122-0)*, *[126](#page-125-0)*, *[129](#page-128-0)*, *[138](#page-137-0)*, *[148](#page-147-0)*, *[154](#page-153-0)*, *[166](#page-165-0)*, *[173,](#page-172-0) [174](#page-173-0)*, *[176](#page-175-0)*, *[178](#page-177-0)*, *[184](#page-183-0)*, *[194](#page-193-0)*, *[199](#page-198-0)[–203](#page-202-0)*, *[205](#page-204-0)*, *[212](#page-211-0)*, *[219](#page-218-1)*, [222,](#page-221-2) *[225,](#page-224-1) [226](#page-225-0)*, *[230](#page-229-0)* writeRaster,RasterLayer,character-method *(*writeRaster*)*, [222](#page-221-2) writeRaster,RasterStackBrick,character-method xmin,Spatial-method *(*Extreme *(*writeRaster*)*, [222](#page-221-2) writeStart, *[12](#page-11-0)* writeStart *(*writeValues*)*, [225](#page-224-1) writeStart,RasterBrick,character-method *(*writeValues*)*, [225](#page-224-1) writeStart,RasterLayer,character-method *(*writeValues*)*, [225](#page-224-1) writeStop, *[12](#page-11-0)* writeStop *(*writeValues*)*, [225](#page-224-1) writeStop,RasterBrick-method *(*writeValues*)*, [225](#page-224-1) writeStop,RasterLayer-method *(*writeValues*)*, [225](#page-224-1) writeValues, *[12](#page-11-0)*, *[35,](#page-34-1) [36](#page-35-0)*, *[223,](#page-222-0) [224](#page-223-0)*, [225](#page-224-1) writeValues,RasterBrick,matrix-method *(*writeValues*)*, [225](#page-224-1) writeValues,RasterLayer,vector-method *(*writeValues*)*, [225](#page-224-1) xFromCell, *[11](#page-10-0)* xFromCell *(*xyFromCell*)*, [227](#page-226-0) xFromCell,Raster,numeric-method *(*xyFromCell*)*, [227](#page-226-0) xFromCol, *[11](#page-10-0)* xFromCol *(*xyFromCell*)*, [227](#page-226-0) xFromCol,Raster,missing-method *(*xyFromCell*)*, [227](#page-226-0) xFromCol,Raster,numeric-method *(*xyFromCell*)*, [227](#page-226-0)

xmax, *[11](#page-10-0)* xmax *(*Extreme coordinates*)*, [85](#page-84-0)

xmax,BasicRaster-method *(*Extreme coordinates*)*, [85](#page-84-0) xmax,Extent-method *(*Extreme coordinates*)*, [85](#page-84-0) xmax,Spatial-method *(*Extreme coordinates*)*, [85](#page-84-0) xmax<- *(*Extreme coordinates*)*, [85](#page-84-0) xmax<-,BasicRaster,numeric-method *(*Extreme coordinates*)*, [85](#page-84-0) xmax<-,Extent,numeric-method *(*Extreme coordinates*)*, [85](#page-84-0) xmin, *[11](#page-10-0)* xmin *(*Extreme coordinates*)*, [85](#page-84-0) xmin,BasicRaster-method *(*Extreme coordinates*)*, [85](#page-84-0) xmin,Extent-method *(*Extreme coordinates*)*, [85](#page-84-0) coordinates*)*, [85](#page-84-0) xmin<- *(*Extreme coordinates*)*, [85](#page-84-0) xmin<-,BasicRaster,numeric-method *(*Extreme coordinates*)*, [85](#page-84-0) xmin<-,Extent,numeric-method *(*Extreme coordinates*)*, [85](#page-84-0) xres, *[11](#page-10-0)* xres *(*resolution*)*, [176](#page-175-0) xres,BasicRaster-method *(*resolution*)*, [176](#page-175-0) xyFromCell, *[11](#page-10-0)*, *[45](#page-44-0)*, [227](#page-226-0) xyFromCell,BasicRaster,ANY-method *(*xyFromCell*)*, [227](#page-226-0) xyFromCell,BasicRaster-method *(*xyFromCell*)*, [227](#page-226-0) xyFromCell,Raster-method *(*xyFromCell*)*, [227](#page-226-0)

yFromCell, *[11](#page-10-0)* yFromCell *(*xyFromCell*)*, [227](#page-226-0) yFromCell,Raster,numeric-method *(*xyFromCell*)*, [227](#page-226-0) yFromRow, *[11](#page-10-0)* yFromRow *(*xyFromCell*)*, [227](#page-226-0) yFromRow,Raster,missing-method *(*xyFromCell*)*, [227](#page-226-0) yFromRow,Raster,numeric-method *(*xyFromCell*)*, [227](#page-226-0) ymax, *[11](#page-10-0)* ymax *(*Extreme coordinates*)*, [85](#page-84-0)

ymax,BasicRaster-method *(*Extreme coordinates *)* , [85](#page-84-0) ymax,Extent-method *(*Extreme coordinates *)* , [85](#page-84-0) ymax,Spatial-method *(*Extreme coordinates *)* , [85](#page-84-0) ymax<- *(*Extreme coordinates *)* , [85](#page-84-0) ymax<-,BasicRaster,numeric-method *(*Extreme coordinates*)*, [85](#page-84-0) ymax<-,Extent,numeric-method *(*Extreme coordinates *)* , [85](#page-84-0) ymin , *[11](#page-10-0)* ymin *(*Extreme coordinates *)* , [85](#page-84-0) ymin,BasicRaster-method *(*Extreme coordinates *)* , [85](#page-84-0) ymin,Extent-method *(*Extreme coordinates *)* , [85](#page-84-0) ymin,Spatial-method *(*Extreme coordinates *)* , [85](#page-84-0) ymin<- *(*Extreme coordinates *)* , [85](#page-84-0) ymin<-,BasicRaster,numeric-method *(*Extreme coordinates*)*, [85](#page-84-0) ymin<-,Extent,numeric-method *(*Extreme coordinates *)* , [85](#page-84-0) yres , *[11](#page-10-0)* yres *(*resolution *)* , [176](#page-175-0) yres,BasicRaster-method *(*resolution *)* , [176](#page-175-0) z-values, [228](#page-227-0) zApply , [229](#page-228-0) zonal , *[9](#page-8-0)* , *[63](#page-62-0)* , *[96](#page-95-0)* , [230](#page-229-0) zonal,RasterLayer,RasterLayer-method *(*zonal*)*, [230](#page-229-0) zonal,RasterStackBrick,RasterLayer-method *(*zonal*)*, [230](#page-229-0) zoom , *[10](#page-9-0)* , *[141](#page-140-1) , [142](#page-141-0)* , [231](#page-230-0)

zoom,missing-method *(*zoom *)* , [231](#page-230-0) zoom,Raster-method *(*zoom *)* , [231](#page-230-0)

zoom,Spatial-method *(*zoom *)* , [231](#page-230-0)